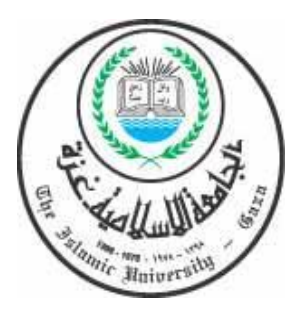

الجامعة الإسلامية ـ غــــزة عمــادة الدراســـــات العليــــا  قسم المناهج وتكنولوجيا التعليم

# برنامج تقني في ضوء المستحدثـات التقنيسة لتنميسة بعض المسارات الإلكترونية في منهاج التكنولوجيا لدى طالبات الصف العاشر الأساسي بغزة.

إعداد الطالب رمسزى صسسلاح شقفسية

إشراف الأستاذ الدكتور محمسد عبيد الفتساح عسقيول

قدم هذا البحث استكمالاً لمتطلبات الحصول على درجة الماجستير في الناهج وتكنولوجيا التعليم بكلية التربية بالجامعة الإسلامية بغزة.

 $2008 - 1429$ 

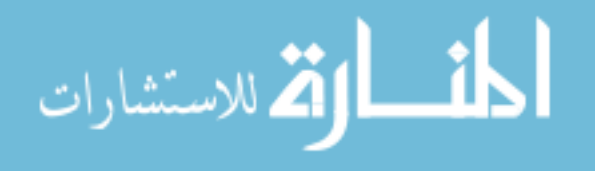

www.manaraa.com

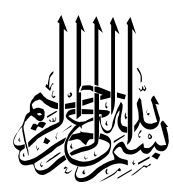

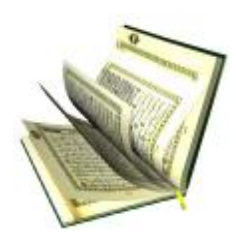

# لْمُوَعَلَمَكَ مَا لَـمْ تَكُنْ تَعْلَـمَـرَوَكَ**انَ فَضْلِ اللّهِ عَلَيْكَ عَظَيماً }** (النِّسَّاءُ ، آيته:113)

لْمُ وَاصْبِرْ نَفْسَكَ مَعَ الذَّيْنَ يَدْعُونَ مربَّهُكُمْ بِالْغَدَاةِ وَالْعَشْنِيّ يُرِيدُونَ وَجْهَهُ وَلَا تَعْدُ عَيْنَاكَ عَنْهُـمْ تَـرِيدُ مْرِينَةَ الْحَيَاةِالدَّنْيَا وَلَا تَطَعْ مَنْ اغْفَلْنَا قَلْبَهُ عَنْ ذَكَـرِنَا وَاتْبَعَ هَـوَاهُ وَكَـكَانَ ب أَمْ*رِهُ فُر*ُطاً } (النَّكَهَفْنَ<sub>ّ</sub> ، آية:28) ه

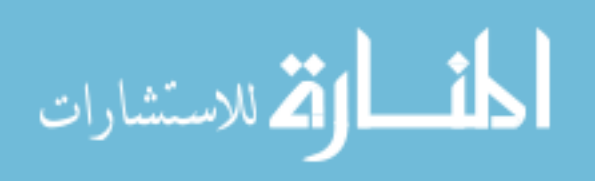

# بالاهداء

§ إلى والجي الكريمين نبع الحنايُ متعهما الله بالصحة والعافية| والعمر المجيد (أبي الطيب و أمي الحنويّ). § إلى من لم تجخر جهجاً في توفير كل سبل الراحة زوجتي الغالية وفقها الله. § إلى عصفوري الجنة محمد وإبراهيم رحمهما الله. § إلى إخواني وأخواتي قواهم الله. § إلى الأكرم منا جميعاً شهداء فلسطين وأبطال الإنتصار § إلى القاب<del>ص</del>ين على جمرتي ال<del>د</del>ين وال*و*طن. § إلى الأسود الرابصة خلف القصباڨ. § إلى كل طالب علم لا تفتر همته. § إلى كل مسلم يؤمن بالسياكة في الكنيا والسعاكة في الآخرة.  $\mathcal{L}$ إليهم جميعاً …أهرى أول مُراث حصادى العلمى.

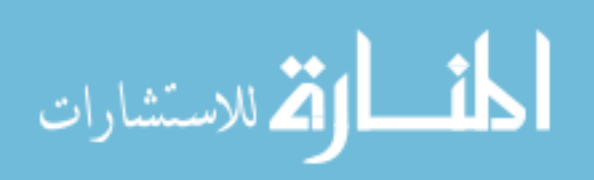

e e

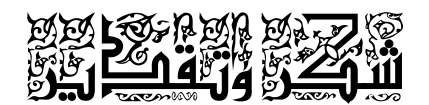

الحمد الله رب العالمين والصلاة والسلام على النبي المصطفى الصادق الوعد الأمـين، اللهم لا علم لنا إلا ما علمتنا إنك أنت العليم الحكيم، علمنا ما ينفعنا، وانفعنا بما علمتنا، وزدنـا علماً يا كريم، أرنا الحق حقاً وارزقنا إتباعه، وأرنا الباطل باطلاً وارزقنا اجتنابـه، واحـشرنا برحمتك يا ربنا في عبادك الصالحين، أما بعد:

يقول الحق سبحانه وتعالى في كتابه العزيز: الِمَاهُ وَادْخِلْنِي أَنْ اشْڪَرَ نَعْمَنَكَ التي انْعَمْتَ عَلَى وَعَلَى وَالدَيَّ وَإِنْ اغْمَا صَالِحاً ترْضاهُ وَادْخلني مِرَحْمَنَكَ فيي عبَادكَ الصَّالحين" (لِلْمَمْـل ، آيـة 19)

أحمده سبحانه على جزيل نعمه، وما غمرني به من فضل وتوفيـق، إلـى أن وفقنـي لإتمام هذه الجهد المتواضع، أسأل االله أن ينفع به ويكون عوناً لي على طاعته.

 وانطلاقاً من حديث المصطفى صلى االله عليه وسلم "**لم يشكر االله من لم يشكر النـاس**" فإني أجد لزاماً علي أن أتقدم بالشكر والتقدير لأستاذي ومشرفي معالي وزير التربية والتعلـيم العالي الأستاذ الدكتور/محمد **عبد الفتـاح عسقول** كَخْفِظْلْمْالْلّْلْ لتفضله بقبول الإشراف علـــى هذه الرسالة، وعلى ما بذله من جهد وما أسداه إلي من نصح وتوجيه، أسـأل االله سـبحانه أن يعينه على حمل هذه الأمانة العظيمة والتبعة الجسيمة وأن يسدد على طريق الحق خطاه، وأن يحرسه بعينه التي لا تنام، ويكلأه بكنفه الذي لا يضام، ليظل من سدنة العلم وأهله.

#### فالشكر أفضل ما حاولت ملتمسا مستحدث الله والناس

كما يطيب لي أن أتقدم بالشكر الجزيل لعضوي لجنة المناقـشة والحكـم، كـلاً مـن الدكتورة فتحية اللولو( رئيس قسم المناهج وتكنولوجيا التعليم)، والتي لم تبخل يومـــاً علــــيَ بعلمها و وقتها وتوجيهاتها السديدة والتي انعكست آثارها جلية على هذه الدراسـة، أسـأل االله سبحانه و تعالى أن يبارك فيها، وأن ينفعنا بعلمها، ويجعلها ذخراً للإسلام والمسلمين، إنه ولي ذلك والقادر عليه، والدكتور حسن النجار، الذي تتلمذت على يديه الكـــريمتين فـــي مرحلـــة البكالوريوس فنهلت من فيض علمه، وانتفعت بآرائه وتوجيهاته الرشيدة وقـد زادنـي شـرفا بقبول مناقشة هذه الرسالة، أسأل االله أن ينعم عليه من فضله وأن يعلي درجاتـه فـي الـدنيا والآخرة وأن يجزيه عني خير الجزاء.

ولا أنسى أن أتقدم بجزيل الشكر والتقدير للسادة المحكمين الـذين قـاموا مـشكورين بتحكيم أدوات الدراسة والبرنامج التقني.

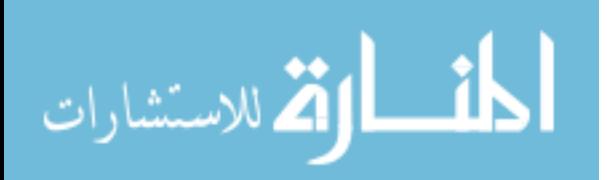

 ولا يفوتني أن أتقدم بالشكر الجزيل للأخوة الزملاء الأستاذ **منير حسن** والأستاذ **محمود برغوث** والأستاذ **مجدي عقل** الذين لم يبخلوا علي بعلمهم ووقتهم وتوجيهاتهم الـسديدة التـي أثرت هذه الدراسة، فلهم مني كل الشكر والتقدير.

و الشكر موصول للأستاذ **سامر ابو رحمة**، والأستاذ **شادي ابو عزيـز**، لما قدماه لمي من مساعدة في إعداد البرنامج وتطبيق أدوات الدراسة.

ولا يفوتني أن أتقدم بالشكر الجزيل للأستاذ **عبد الحميد اليعقوبي** لما بذله من جهــد عظيم في تنسيق هذه الدراسة وإخراجها على هذا النحو الطيب.

كما أتوجه بالشكر والتقدير لمدرسة القدس الثانوية (ب) للبنات، وأخص بالذكر مـديرة المدرسة المعلمة الفاضلة مريم المزين والأستاذ اشرف ابو نحلة والمعلمة إيمان ماضى على مــا قدموه من تسهيلات يسرت لي تطبيق أدوات الدراسة وتطبيق البرنامج التقني.

كما أتوجه بخالص مشاعر الشكر والتقدير والامتنان والاعتراف بالجميل إلـى جميـع أفراد أسرتي لما عانوه معي طوال إعداد هذه الرسالة، وأخص بالذكر أمـي الحبيبـة والتـي صحبت دعواتها الصادقة دراستي حتى أنجزت بحول االله وقوته، وأبي الحنون والذي لم يبخل علي يوماً بأي شكل من أشكال الدعم المعنوي والمادي أسـأل االله أن يعيننـي علـى حـسن صحبتهما بالمعروف في الدنيا وأن يقر عيونهما بالجنة في الآخرة، وزوجتـي الغاليـة التـي صبرت واحتسبت وهي تلملم أوراقي المبعثرة أثناء إنجاز هذه الرسالة وفقهـا االله لمـا يحـب ويرضى.

هؤلاء من ذكرتهم من أصحاب الفضل، أما من غفلتهم من غير قصد فلهم مني كـل الـشكر والتقدير.

وأخيراً أسال الله العلي العظيم أن أكون قد وفقت في هذه الدراسة، فما كان من توفيق فمن االله، وما كان من خطأ أو زلل أو نسيان فمن نفسي ومن الشيطان. " وَمَا تَوْفِيقِي[لا بالله عَلَيْه تَوَكلتُ\$]لِيه أُنيبٌ" (هُنْوَنْنُ ، آية :88) .

### **وااللهمنوراءالقصد**

الباحث رىزي صھر شقفۃ

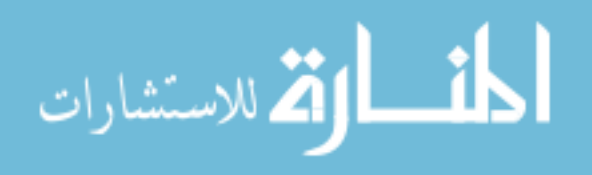

#### ملخص الدراسة

هدفت هذه الدراسة إلى بناء برنامج تقني في ضوء المستحدثات التقنيـة لتنميـة بعـض المهارات الإلكترونية في منهاج التكنولوجيا لدى طالبات الصف العاشر الأساسي بغزة، وقد تحددت مشكلة الدراسة في السؤال الرئيس الآتي:

ما البرنامج التقني في ضوء المستحدثات التقنية لتنمية بعض المهارات الإلكترونيـة فـي منهـاج التكنولوجيا لطالبات الصف العاشر الأساسي بغزة؟

-1 ما المهارات الإلكترونية الأساسية الواردة في كتاب التكنولوجيا لطالبات الـصف العاشـر الأساسي بغزة؟

ويتفرع منه الأسئلة الفرعية الآتية:

-2 هل توجد فروق ذات دلالة إحصائية بين متوسطات درجات طالبات المجموعة التجريبيـة و متوسطات درجات طالبات المجموعة الضابطة في التطبيق البعدي للاختبار التحصيلي؟ -3 هل توجد فروق ذات دلالة إحصائية بين متوسطات درجات طالبات المجموعة التجريبيـة ومتوسطات درجات طالبات المجموعة الضابطة في التطبيـق البعـدي لبطاقـة الملاحظـة للمهارات الالكترونية؟

-4 هل توجد علاقة ارتباطية بين متوسطات درجات طالبات المجموعة التجريبية في التطبيق البعدي للاختبار التحصيلي و متوسطات درجاتهن في التطبيـق البعـدي لبطاقـة الملاحظـة للمهارات الالكترونية؟

وللإجابة عن هذه الأسئلة قام الباحث ببناء أدوات الدراسة والتي تمثلـت فـي بطاقـة الملاحظة للمهارات الالكترونية،حيث تكونت من (28) فقرة وقام الباحـث بتقـسيمها إلـى 3 أبعاد، بالإضافة إلى الاختبار التحصيلي حيث تكون من (28) بنداً اختبارياً من نوع اختيار من متعدد، بعد أن قام إعداد قائمة بالمهارات الالكترونية الواردة في كتاب التكنولوجيـا للـصف العاشر(الوحدة الثالثة)، ثم عرض الأدوات على مجموعة مـن المحكمـين وبعـض مـشرفي التكنولوجيا و مدرسي التكنولوجيا المتميزين.

ولغرض هذه الدراسة قام الباحث ببناء البرنامج التقني لتنمية المهـارات الالكترونيـة وعرضه على المحكمين للتأكد من سلامته، وصلاحيته للتطبيق.

واختار الباحث عينة قصدية مكونة من شعبتين إحداهما تمثل المجموعـة التجريبيـة، والأخرى الضابطة، وقد بلغ عددهن (40) طالبة من طالبات الصف العاشر بمدرسـة القـدس الثانوية "ب"بمحافظة رفح، و استخدم الباحث وفقا لطبيعة الدراسة ثلاثة مناهج هي: **.**1**المنهج الوصفي التحليلي**:لتحليل محتوى الوحدة الثالثة (الأنظمة) فـي كتـاب التكنولوجيـا للصف العاشر، وذلك لاستخراج قائمة المهارات الإلكترونية الواردة في وحدة الأنظمة.

ه

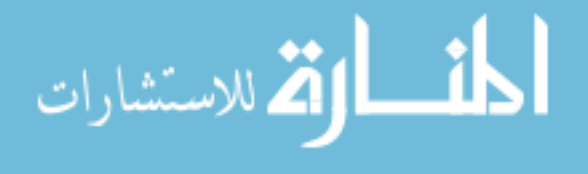

www.manaraa.com

**.2المنهج البنائي:**وذلك من أجل بناء البرنامج التقني والذي يهدف إلى تنمية بعض المهـارات الإلكترونية لدى طلاب الصف العاشر.

**.3 المنهج التجريبي:**وذلك لدراسة أثر البرنامج التقني في ضوء المستحدثات التقنية في تنميـة بعض المهارات الالكترونية في منهاج التكنولوجيا لدى طالبـات الـصف العاشـر الأساسـي بغزة،حيث تتعرض المجموعة التجريبية للبرنامج الذي أعده الباحث،بينما تتلقـى المجموعـة الضابطة تدريساً للوحدة الدراسية بالطريقة العادية.

**وبعد تطبيق المعالجات الإحصائية على درجات التطبيق البعدي أظهرت النتائج:** 

.1 وجود فروق ذات دلالة إحصائية عند مستوى ( α ≥ 0.05 ( بـين متوسـطات درجـات طالبات المجموعة التجريبية وبين متوسطات درجات طالبات المجموعة الضابطة في التطبيـق البعدي للاختبار التحصيلي لصالح المجموعة التجريبية.

وجود فروق ذات دلالة إحصائية عند مستوى (  $\alpha \geq 0.05 \geq 0$  ) بــين متوســـطات درجـــات ( . طالبات المجموعة التجريبية ومتوسطات درجات المجموعة الضابطة فـي التطبيـق البعـدي لبطاقة الملاحظة للمهارات الالكترونية لصالح المجموعة التجريبية.

.3 وجود علاقة ارتباطية موجبة الإشارة متوسطة القيمـة قـدرها 0.645 بـين متوسـطات درجات طالبات المجموعة التجريبية في التطبيق البعدي للاختبـار التحـصيلي و متوسـطات درجاتهن في التطبيق البعدي لبطاقة الملاحظة للمهارات الإلكترونية.

وفي ضوء النتائج السابقة، تم اقتراح التوصيات والتي تهدف إلى ضـرورة الاسـتفادة من محتوى البرنامج التقني الذي أعده الباحث في تدريس الوحدة الثالثة من كتاب التكنولوجيـا للصف العاشر، وضرورة إطلاع معلمي التكنولوجيـا علـى المـستحدثات التقنيـة الحديثـة والمعاصرة في مجال التكنولوجيا وتكنولوجيا التعليم، من خلال شـبكة المعلومـات العالميـة (الإنترنت)أو من خلال القنوات الفضائية التعليمية أو غيرها من المستحدثات.

 كما اقترح الباحث في ضوء النتائج ضرورة إجراء دراسات ميدانية للتعرف على واقـع تطبيق منهاج التكنولوجيا ومعوقات تطبيقه، كما اقترح إجراء دراسات لبناء برنامج تقنـي يعالج الوحدة الرابعة (الكهرباء المنزلية) في كتاب التكنولوجيا للـصف التاسـع، وذلـك كمتطلب سابق للمهارات الكهربية والالكترونية الواردة في الصف العاشر.

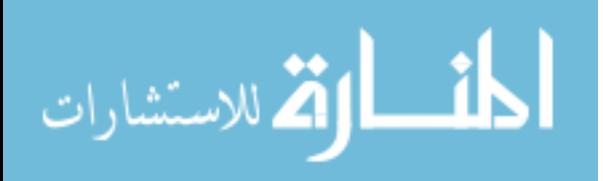

### فهـرس الموضـوعــانَـ

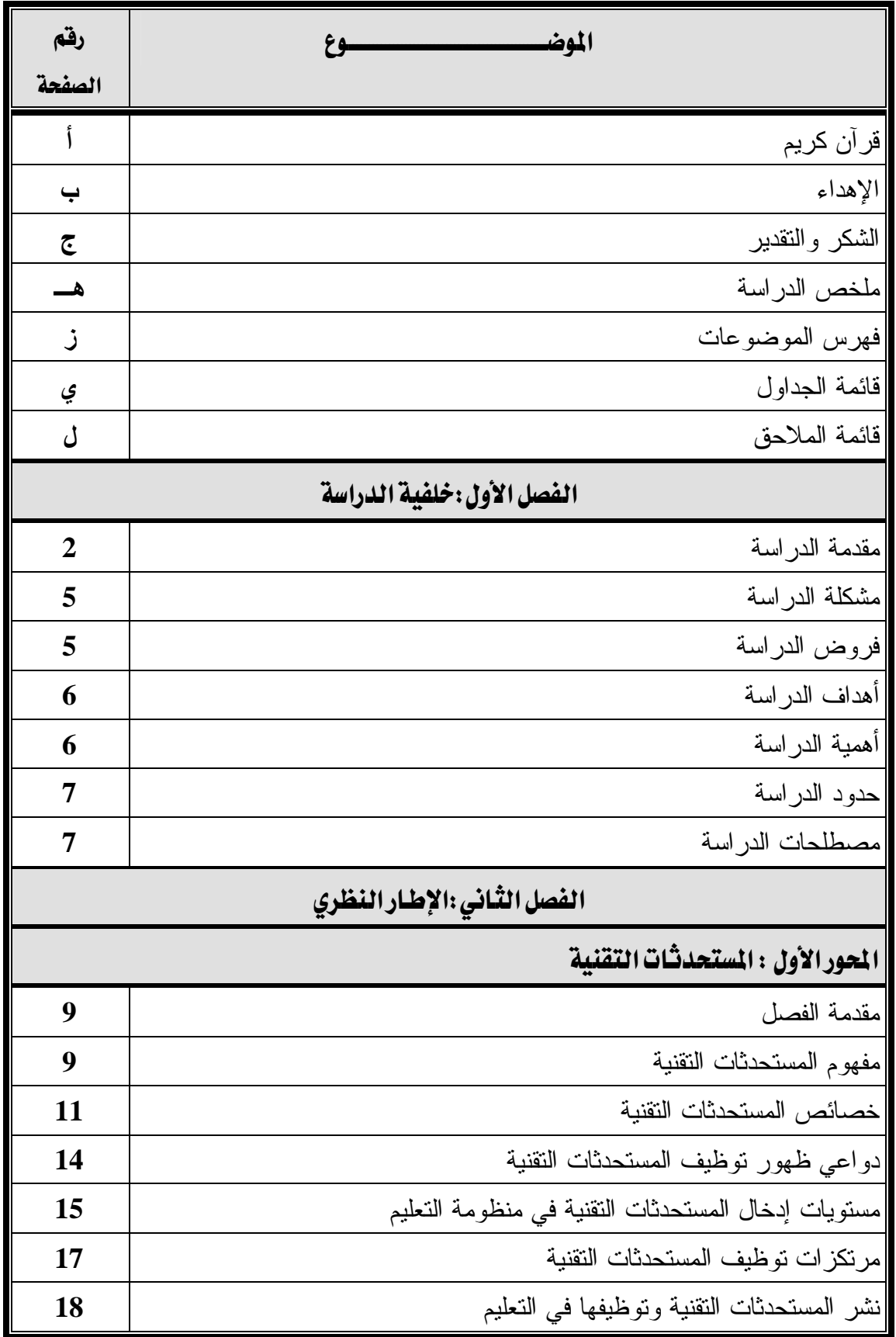

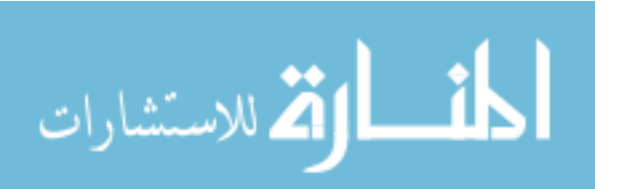

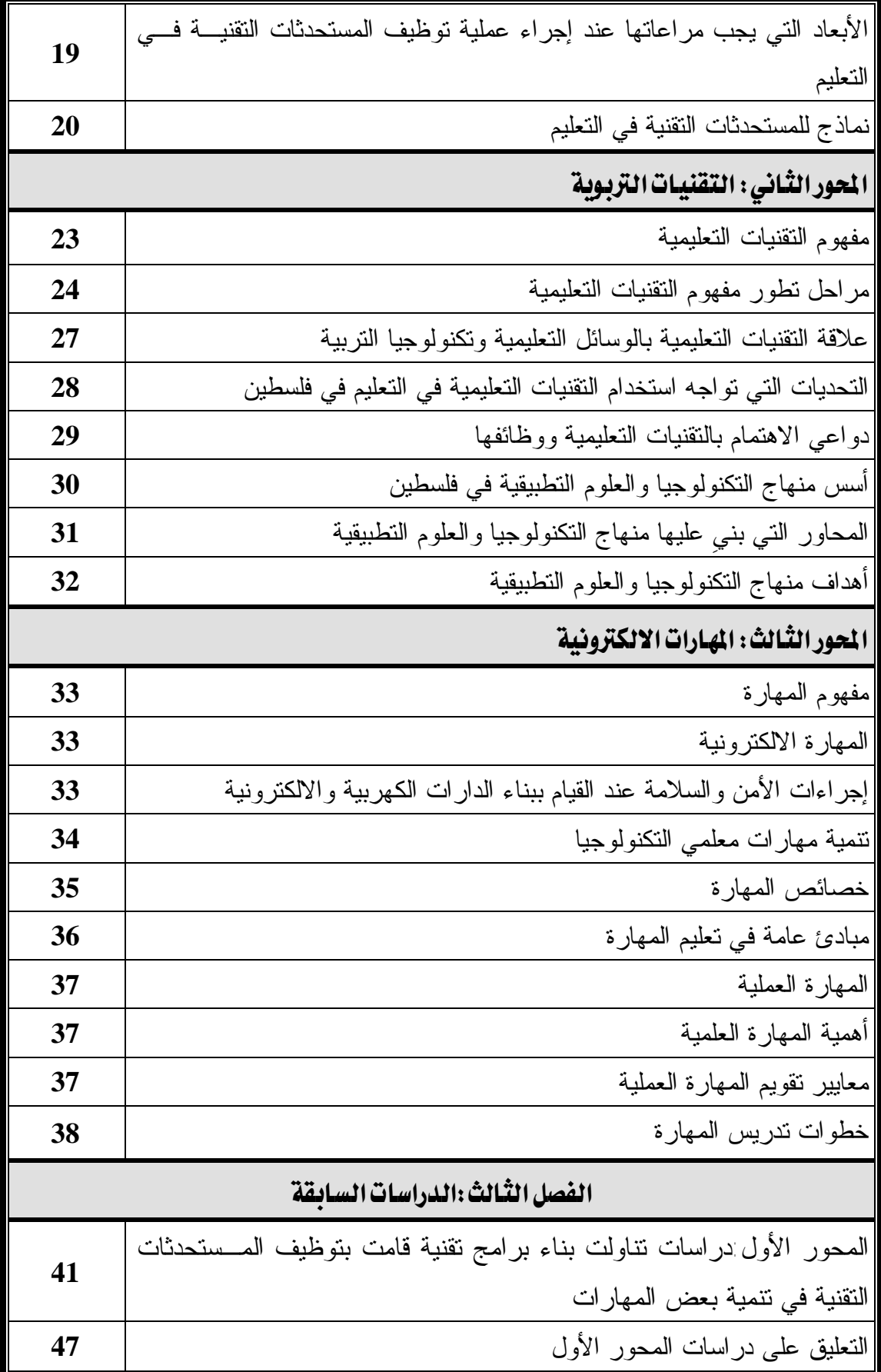

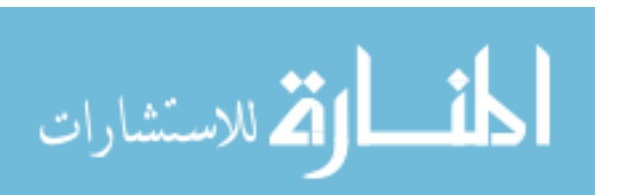

ح

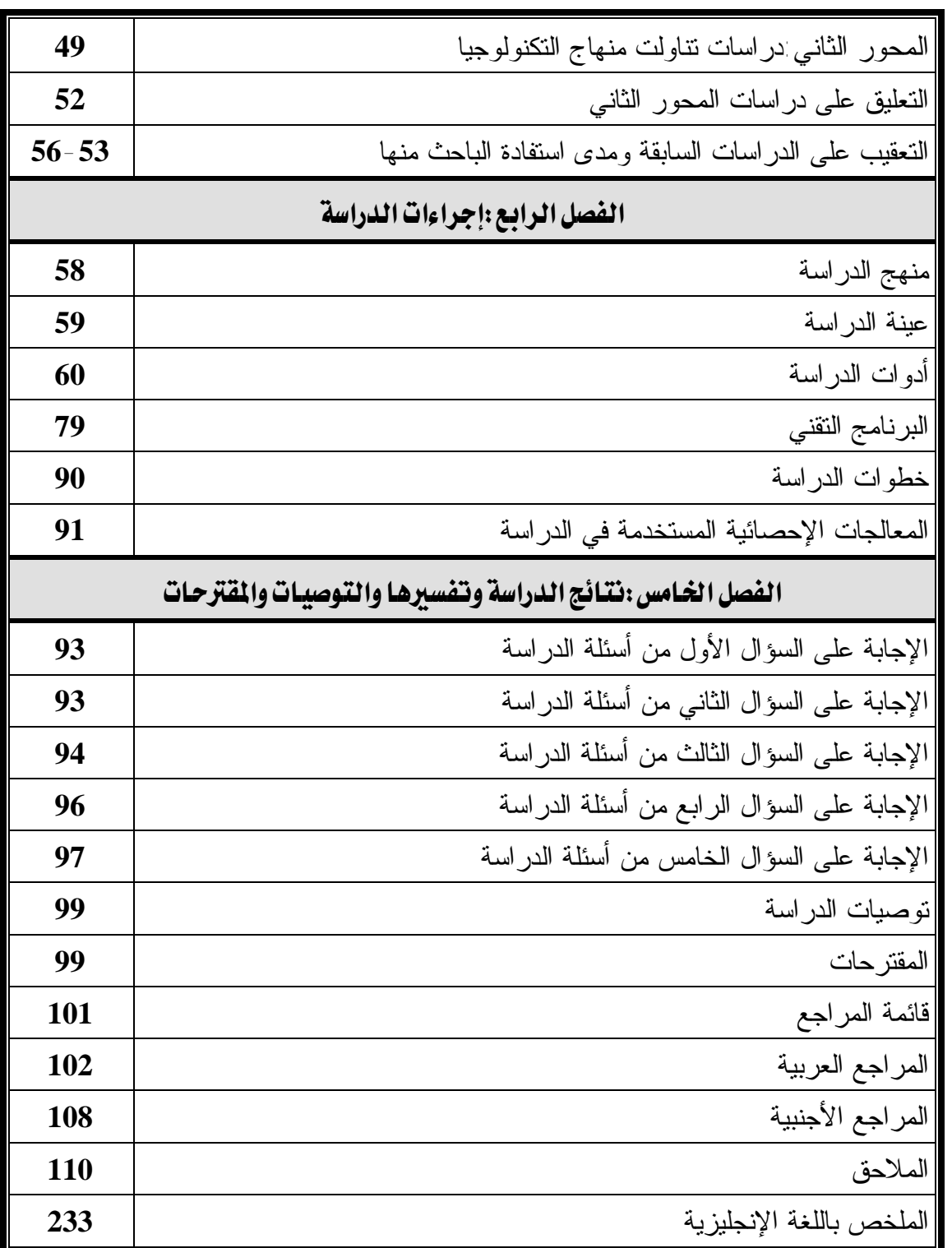

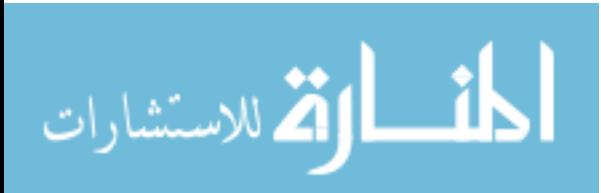

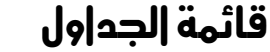

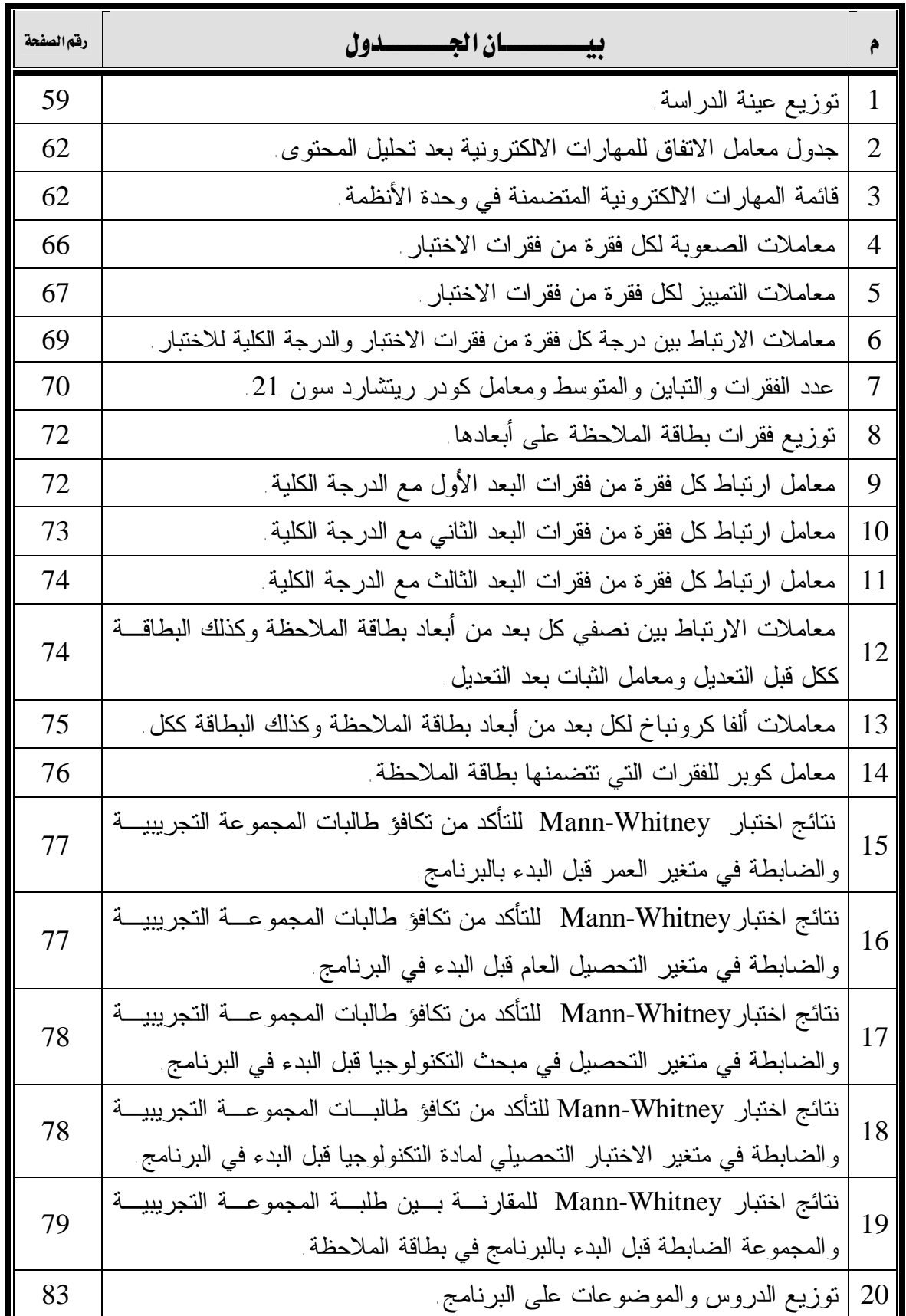

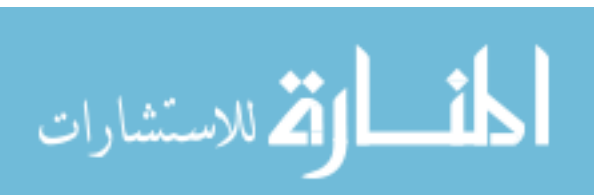

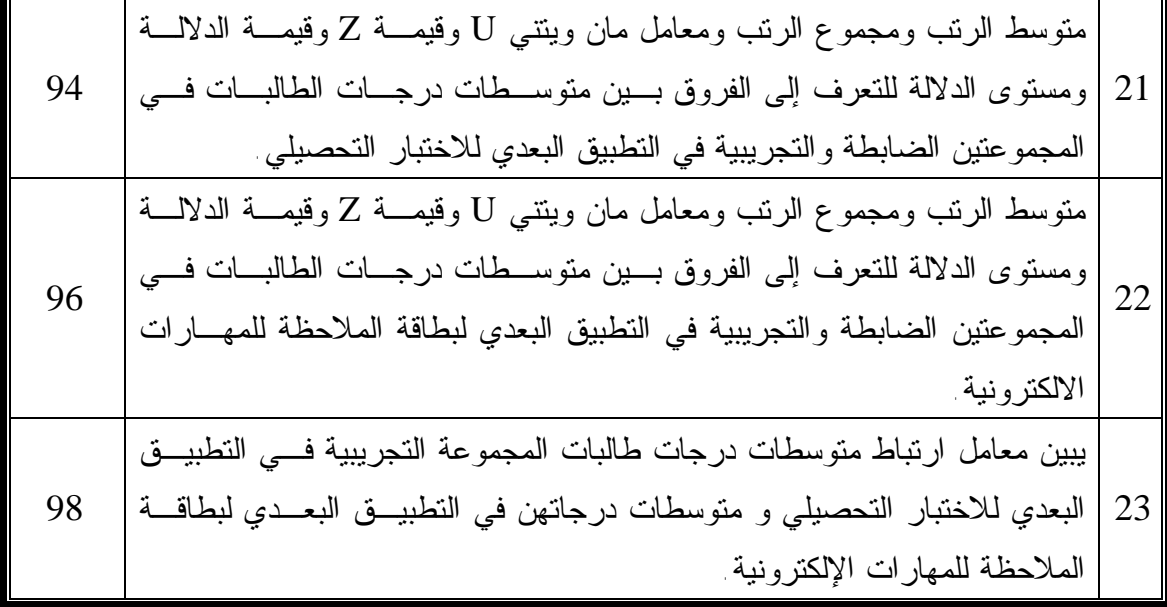

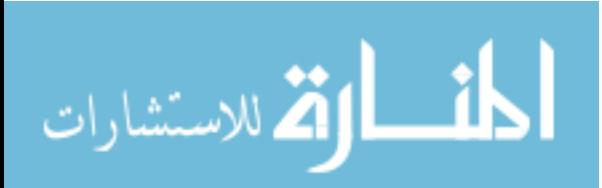

| رقم<br>الصفحة | بيـــــــــان الملحــــــــق                                                        | ۹              |
|---------------|-------------------------------------------------------------------------------------|----------------|
| 111           | قائمة بالمهار ات الإلكترونية الواردة في كتاب التكنولوجيا للصف العاشر (وحدة الأنظمة) | 1              |
| 113           | كتاب تحكيم اختبار المهارات الالكترونية                                              | $\overline{2}$ |
| 114           | الاختبار التحصيلي لقياس المهارات الالكترونية في مادة التكنولوجيا للصف العاشر        | 3              |
| 117           | كتاب تحكيم بطاقة الملاحظة للمهارات الالكترونية                                      | 4              |
| 118           | بطاقة الملاحظة للمهارات الإلكترونية الواردة في كتاب التكنولوجيا للصف العاشر         | 5              |
| 120           | قائمة بأسماء السادة المحكمين للبرنامج وأدوات الدراسة                                | 6              |
| 122           | كناب نحكيم البرنامج النقني ويشتمل على الدليل الإرشادي للطالبة ودليل المعلم          | 7              |
| 123           | الدليل الإرشادي للطالبة                                                             | 8              |
| 192           | دليل المعلم                                                                         | 9              |
| 210           | كتاب نسهيل مهمة باحث لتطبيق أدوات الدراسة والبرنامج النقني موجه من الوزارة للسيد    | 10             |
|               | مدبر النربية والتعليم                                                               |                |
| 211           | كتاب نسهيل مهمة باحث لنطبيق أدوات الدراسة والبرنامج النقني موجه من عمادة            | 11             |
|               | الدراسات العليا بالجامعة للسيد وكيل وزارة النزبية والنعليم العالمي                  |                |
| 212           | كشف بأسماء طالبات العبنة الضابطة بوضح متوسط العمر والتحصبل العام والتحصبل في        | 12             |
|               | مبحث التكنولوجيا                                                                    |                |
| 213           | كشف بأسماء طالبات العينة الضابطة بوضح متوسط العمر والتحصيل العام والتحصيل           | 13             |
|               | في مبحث التكنولوجيا                                                                 |                |
| 214           | بعض واجهات الأفلام التعليمية التي استخدمت في البرنامج التقني                        | 14             |
| 216           | واجهة (كتاب النكنولوجيا للصف العاشر) بالإضافة إلى دروس من الوحدة الثالثة قبل        | 15             |
|               | إعادة صباغتها                                                                       |                |
| 232           | صور للأدوات والأجهزة والقطع التي نم استخدامها في البرنامج النقني                    | 16             |

قائمة إلملاحق

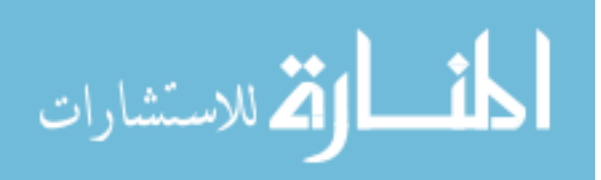

الفَصْيَائِي ٱلْحَكَمَةِ لَّ

### **خلفية الدراسة وأهميتها**

لامقدمة الدراسة

V مشكلة الدراسة

لا فروض الدراسة

لا أهداف الدراسة V

لا أهمية الدراسة V

v

لا مصطلحات الدراسة

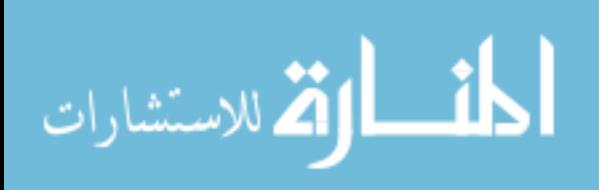

#### الفصل الأول

#### خلفية الدراسة وأهميتها

ارات آدرند.<br>ملق<sup>ق</sup> آدمن

نعد سرعة النغير والتطور سمة العصر الذي نعيش فيه، مما يعني وجود مشكلات i. وتحديات جديدة سوف تواجه الإنسان في الألفية الجديدة وليس هذا فحسب بل و يشهد عـصرنا الحالي تطوراً هائلاً في المعلومات وتغييرات متلاحقة وخاصة في مجالي العلوم والتكنولوجيـا، ولذا فإن متطلبات هذا التطور السريع والتغير المتلاحق فـي المعلومـات والمعـارف، وثـورة الاختراعات تتطلب ضرورة توظيف هذه المعلومات في مجالات الحياة المختلفـة وذلـك عـن طريق مواكبة التطورات السريعة والمتلاحقة في شتى مجالات العلوم والمعرفة.

"و تؤكد الوقائع المعاصرة، وتوقعات المستقبل على أننا مقبلون على عصر جديد يختلف اختلافـا جذريا عن عالم اليوم ، في ظل التطورات الهائلة والتغيرات المتزايدة فـي عمقهـا واتـساعها وتأثيرها على مختلف جوانب الحياة، ومختلف الميادين والمواقع:اقتصادياً واجتماعيـاً وسياسـياً وعلمياً وتعليمياً"(سكران:1999، 20).

فقد أدت ثورة الاتصالات التكنولوجية والتي نتجت عـن التقـدم الهائـل فـي مجـال الالكترونيات عامة، وفي مجال الكمبيوتر بـصفة خاصـة إلـى ظهـور المـستحدثات التقنيـة Advancements Technological في مجال التعليم سواء في الجانـب الفكـري أو الجانـب الإجرائي التنفيذي بدءاً من التعليم المفرد Instruction Individualized وتكنولوجيا الوسـائل المتعددة Technology Multimedia، ومراكـز مـصادر الـتعلم Resources Learning .Internet والانترنت Video Conferencing الفيديو ومؤتمرات Center

 ولعل أحد الطرق الرئيسة لمواكبة هذه التطورات العلمية السريعة هي التربية فإن مهمتها باتت أكثر صعوبة وتحدياً لأنه منوط بالقائمين على التربية أن يعدوا إنساناً يـستطيع أن يتكيـف مع هذا الواقع الجديد، وعليه فإن التربية لا يمكن لها أن تنمو بمعزل عن"ميـدان التعلـيم هـذا الميدان الأهم في الميادين التي تخدم المصلحة العامة باعتباره يساهم بشكل مباشـر فـي بنـاء الأجيال وله دوره في تحديد مستقبل الأمة"(عسقول2003،).

وتبعاً لكل هذه المتغيرات "تأثرت كل عناصر الموقف التعليمي بهذه المـستحدثات، فتغيـر دور المعلم من ناقل للمعرفة إلى مسهل لعملية التعلم، فهو يصمم بيئة الـتعلم، ويـشخص مـستويات طلابه، ويصف لهم ما يناسبهم من المواد التعليمية، ويرشدهم ويوجههم حتى تتحقـق الأهـداف

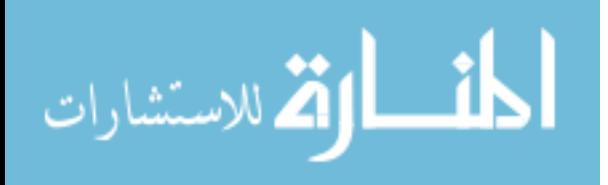

المطلوبة، كما تغير دور المتعلم نتيجة لظهور المستحدثات التقنية،فلم يعد متلقياً سلبياً، بل أصـبح نشطاً ايجابياً، وأصبح التعلم متمركزاً حوله لا حول المعلم، كما تأثرت المناهج الدراسية بظهـور المستحدثات التقنية وشمل هذا التأثير عناصر المنهاج من أهـداف ومحتـوى وطـرق أسـاليب التدريس والأنشطة وطرق عرضها وأساليب تقويمها"(شمى وإسماعيل221،2008:).

وتماشيا مع عملية المواكبة وفي ضوء حاجات المجتمع الفلسطيني إلى ضـرورة دمـج مجالات التكنولوجيا وتشعباتها المختلفة في المناهج الفلسطينية "ووفق خطة المنهـاج الفلـسطيني الأول، قررت وزارة التربية والتعليم الفلسطينية إدخال مبحث التكنولوجيا والعلوم التطبيقية لأول مرة إلى مدارسها كمادة إجبارية من الصف الخامس الأساسي إلى الصف الثاني عشر الثـانوي، لما لهذا الموضوع من أهمية بالغة في تمكين طلبتنا الأعزاء من مواكبـة عـصرهم واسـتيعاب نتاجه التكنولوجي من جهة وجعلهم عنصرا فاعلا من خلال مدخلات التنمية المنشودة من جهـة أخرى (الزرو وهلال، :2002المقدمة).

وعلى اعتبار أن منهاج التكنولوجيا والعلوم التطبيقية منهاجاً جديداً في واقعنا الفلسطيني فهو بحاجة إلى تكوين وإعداد مدرسين قادرين على تدريس هذا المنهاج علـى الوجـه الأمثـل، "وللتأكيد على حصول تعلم فعال ذو معنى لابد أن يشترك الطلاب في العملية التعليمية التعلميـة بصورة فعالة تتعدى كونهم مستمعين سلبيين يؤدون مهاما بسيطاً ، وأن يتم التركيز على تطـوير مهاراتهم الأساسية وتنميتها من خلال ربط ما يتعلمونه بما يعرفونه، والتأكيد علـى مـشاركتهم الفاعلة في النشاطات والفعاليات المختلفة من خلال النقاشات والحوار وطرح الأسـئلة والإجابـة عليها بالإضافة على ربط التعلم بالبيئة المحيطة وبالطالب وبحياته" (أبو دقة،2004: المقدمة).

ولقناعات مركز المناهج بأن" التكنولوجيا ممارسة أكثر منها دراسة نظرية ، رأى فريـق المناهج أهمية اعتماد مناهج التكنولوجيا النظرة التحليلية إلى المواضيع المطروحـة، والتركيـز على الجوانب العلمية من خلال الأمثلة، والنشاطات، والمشاريع المقترحة"(يحيى وقـديح،2004: المقدمة).

ومن خلال عملية المسح التي قام بها الباحث للدراسات السابقة، فقد وجد الباحث العديد من الدراسات التي وظفت المستحدثات التقنية لتنمية بعض المهارات، فمنها مثلاً دراسات اهتمت ببناء البرامج التعليمية لتنمية بعض مهارات التدريس عنـد المعلـم كدراسـة (اللولـو2001،)، ودراسة (البحيصي2001،)، ومنها من ركزت على الطالب المعلم أو الطالبـة المعلمـة لتنميـة بعض المهارات لديهم كدراسة (حسن2005،)، وكذلك دراسة (عقل2007،) ومن الدراسات مـا

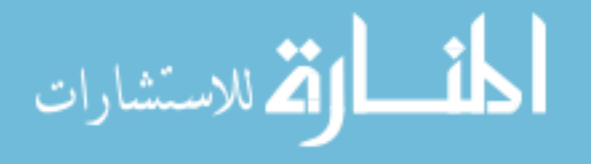

ركزت على الطالب في المراحل الدراسية المختلفة، والتي اهتمت بعضها بتنمية مهارات التفكير كدراسة (نبهان2001،)، ودراسة (كـشكو2005،) ، وبعـضها لتنميـة المهـارات الرياضـية واللغوية،كدراسة (الأغا2007،)، ودراسة (منصور2006،)، بينما قلت الدراسات التـي تناولـت تنمية المهارات التكنولوجية التطبيقية لدى الطلبة.

في ضوء ما تقدم، وجد الباحث أن هناك حاجة ماسة لإجراء هذه الدراسة والتـي مـن شأنها أن تحدد طبيعة العلاقة بين البرنامج التقني وتنمية بعـض المهـارات الإلكترونيـة لـدى طالبات الصف العاشر، ولعل قيام الباحث بتدريس منهاج التكنولوجيا للـصف العاشـر لعـامين متتاليين فإن ذلك شكل لديه قناعات بإعادة تقديم وحدة الأنظمة من كتـاب التكنولوجيـا للـصف العاشر التي يغلب عليها الطابع العملي في إطار جديد عبر برنامج تقني قائم على المـستحدثات التقنية ويحتوي على وسائل متعددة ويستخدم طرائق تدريس حديثة ومعاصرة مختلفـة، ويـرى أيضاً أن هناك صعوبة في فهم بعض المفاهيم التي تتعلق بالمهارات الالكترونيـة الـواردة فـي الكتاب، لذا تم استخدام برنامج تقني يشتمل على طرائق واستراتيجيات تـدريس تـساعد علـى استيعاب المفاهيم عن طريق عرضها بأسلوب مبـسط بالإضـافة إلـى البرمجيـات والوسـائل التعليمية،حيث يرى الباحث أن التدريس الفعال للمهارات الالكترونية يعتمد على الجانب العملـي والأدائي وكثرة التمثيل سواء كان واقعيا أو بالمحاكاة الذي يوفره البرنامج التقنـي، لـذا يركـز الباحث على ضرورة تدريس هذا المقرر في محضنه الطبيعي أي (مختبرات الحاسـوب وورش التكنولوجيا) بدلاً من تدريسه في الغرف الصفية العادية.

ولعل منهاج الصف العاشر والذي يعد تتويجاً لكتب منهاج التكنولوجيا حسب النظام الذي أقرته وزارة التربية والتعليم ، فإن ذلك شكل حافزاً للباحث في أن يقدم هذا البرنامج التقني و ما جاء فيه من نشاطات عملية وفعاليات مختلفة بعد أن اكتسبوا ولو النذر اليـسير مـن المهـارات والتي تمكنهم من القيام بالأنشطة والتجارب العملية الواردة فـي منهـاج التكنولوجيـا للـصف العاشر.

وهذا ما دفع الباحث لإجراء هذه الدراسة والتي تبحث عن فاعليـة توظيـف البرنـامج التقني في تنمية بعض المهار ات الإلكتر ونية لدى طالبات الصف العاشر

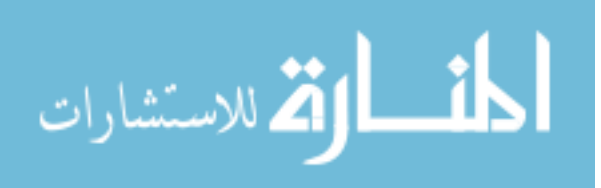

**مشكلة الدراسة:** 

تنحصر مشكلة الدراسة في السؤال الرئيس الآتي: **ما البرنامج التقني في ضوء المستحدثات التقنية لتنمية بعض المهارات الإلكترونية في منهاج التكنولوجيا لطالبات الصف العاشر الأساسي بغزة؟**  ويتفرع منه الأسئلة الفرعية الآتية:

-1 ما المهارات الإلكترونية الأساسية الواردة في كتاب التكنولوجيا لطالبـات الـصف العاشـر الأساسي بغزة ؟

-2 هل توجد فروق ذات دلالة إحصائية بين متوسطات درجات طالبات المجموعة التجريبيـة و متوسطات درجات طالبات المجموعة الضابطة في التطبيق البعدي للاختبار التحـصيلي تعـزى للبرنامج التقني؟

-3 هل توجد فروق ذات دلالة إحصائية بين متوسطات درجات طالبات المجموعـة التجريبيـة ومتوسطات درجات طالبات المجموعة الضابطة في التطبيق البعدي لبطاقة الملاحظة للمهـارات الالكتر ونية تعزى للبرنامج التقني ؟

-4 هل توجد علاقة ارتباطية بين متوسطات درجات طالبات المجموعة التجريبية في التطبيـق البعدي للاختبار التحصيلي و متوسطات درجاتهن في التطبيق البعدي لبطاقة الملاحظة للمهارات الالكترونية تعزى للبرنامج التقني؟

#### **فروض الدراسة:**

لا توجد فروق ذات دلالة إحصائية عند مستوى (  $\alpha \geq 0.05 \geq 0$  ) بين متوســطات درجـــات  $1$ طالبات المجموعة التجريبية و متوسطات درجات طالبات المجموعة الـضابطة فـي التطبيـق البعدي للاختبار التحصيلي تعزى للبرنامج التقني.

-2 لا توجد فروق ذات دلالة إحصائية عند مستوى ( α ≥ 0.05 ( بـين متوسـطات درجـات طالبات المجموعة التجريبية ومتوسطات درجات طالبات المجموعة الضابطة في التطبيق البعدي لبطاقة الملاحظة للمهارات الالكترونية تعزى للبرنامج التقني.

-3 لا توجد علاقة ارتباطية بين متوسطات درجات طالبات المجموعة التجريبية فـي التطبيـق البعدي للاختبار التحصيلي و متوسطات درجاتهن في التطبيق البعدي لبطاقة الملاحظة للمهارات الالكترونية.

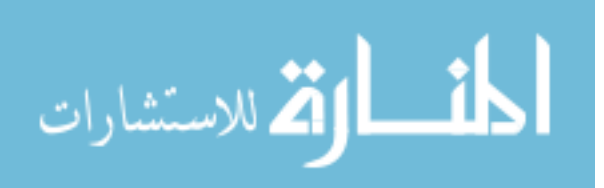

**أهداف الدراسة:** 

تسعى الدراسة إلى تحقيق الأهداف الآتية: -1 تحديد المهارات الإلكترونية الأساسية الواردة في كتاب التكنولوجيا للصف العاشر الأساسي. -2 بناء برنامج تقني في ضوء المستحدثات التقنية لتنمية بعض المهارات الإلكترونية في منهاج التكنولوجيا لطالبات الصف العاشر الأساسي بغزة.

-3 الوقوف على مدى وجود فروق ذات دلالة إحصائية بـين متوسـطات درجـات طالبـات المجموعة التجريبية و متوسطات درجات طالبات المجموعة الضابطة فـي التطبيـق البعـدي للاختبار التحصيلي.

-4 الوقوف على مدى وجود فروق ذات دلالة إحصائية بـين متوسـطات درجـات طالبـات المجموعة التجريبية ومتوسطات درجات طالبات المجموعة الضابطة في التطبيق البعدي لبطاقة الملاحظة للمهار ات الالكتر ونبة.

-5 الوقوف على مدى وجود علاقة ارتباطية بين متوسـطات درجـات طالبـات المجموعـة التجريبية في التطبيق البعدي للاختبار التحصيلي و متوسطات درجاتهن فـي التطبيـق البعـدي لبطاقة الملاحظة للمهار ات الالكتر ونبة.

**أهمية الدراسة:** 

تكمن أهمية هذه الدراسة في النقاط الآتية:

**أولاً:** يستفيد من الدراسة الفئات الآتية:

**-1 واضعو المنهاج:**وذلك عند صياغة وتطوير منهاج التكنولوجيا، أو عند وضع خطط وبرامج مساعدة و إثرائية لرفع مستوى المهارات التكنولوجية عند طالبات الصف العاشر.

**-2 المشرفون التربويون:**تفيد هذه الدراسة العاملين في حقل الإشراف التربوي في عقد دورات تدريبية للمعلمين الذين بدورهم سيقومون بتدريب الطلاب على المهارات التكنولوجية الواردة في المنهاج المقرر، وطرائق تدريسها وبعض الخطط العلاجية التي يمكـن أن تـسهم فـي تنميـة مهاراتها ومجالاتها.

**-3 المعلمون والطلاب:**تسهم هذه الدراسة في تحديد قائمة بالمهارات التكنولوجية التي يمكـن أن يستفيد منها المعلم و الطلاب عن طريق الاسترشاد بالبرنامج التعليمي إذ ما أثبتت أثره في تنمية بعض المهارات التكنولوجية.

**ثانياً**:تشكل استجابة موضوعية لما ينادي به التربويون في الوقت الحاضر من مسايرة الاتجاهات الحديثة في التدريس وتجريب أساليب ونماذج تعليمية قد تؤدى إلى نتائج إيجابيـة فـي العمليـة التعليمية.

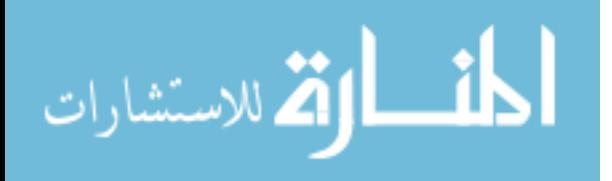

**ثالثاً:ً**تزود المهتمين بمقررات التكنولوجيا ببرنامج يمكن مـن خلالـه تنميـة وتطـوير بعـض المهارات التكنولوجية كما تساعد في تخطيط عمليتي التعليم والتعلم وذلك من خلال تحديد الأداء الذي ينبغي أن يصل إليه المتعلم في نهاية الخبرة التعليمية.

**حدود الدراسة:** 

تلتزم الدراسة بالحدود الآتية:

-1 اقتصرت عينة الدراسة على شعبتين من طالبات الصف العاشر الأساسي بمدرسـة القـدس الثانوية (ب) للبنات بمدينة رفح ضمن المدارس التابعة لوزارة التربيـة والتعلـيم الفلـسطينية (الفصل الدراسي الثاني 2008/2007م).

-2 اقتصر البرنامج التقني على تنمية بعض المهارات الإلكترونية اللازمـة لطالبـات الـصف العاشر الأساسي الواردة في وحدة الأنظمة بمقرر التكنولوجيا للصف العاشر الأساسي.

**مصطلحات الدراسة:** 

**-1 البرنامج التقني:** 

يعرف الباحث البرنامج التقني على أنه: مجموعة من الخبرات التعليمية التي يـتم فيهـا توظيف الوسائل التعليمية والتكنولوجية في التعليم لتنمية بعض المهارات الالكترونية مـن أجـل تحقيق الأهداف التعليمية.

**-2 المستحدثات التقنية (Advances Technological(:** 

يعرف **الباحث المستحدثات التقنية** على أنها:

مجموعة الأجهزة والأدوات والمواد والوسائل والبرمجيات التي يمكن توظيفها باستخدام طـرق واستراتيجيات التدريس الحديثة التي تمكن الطالبة من التعلم بفعاليـة وكفـاءة،لتنمي المهـارات الالكترونية لدى طالبات الصف العاشر.

**-3المهارات الإلكترونية:** 

يعرف **الباحث المهارة الإلكترونية** على أنها: القدرة على تـصميم وتركيـب وتجميـع وصيانة وتطوير الدوائر الكهربية والإلكترونية بكفاءة وإتقان و تكتسبها الطالبة نتيجـة مرورهـا ببرنامج تقني تم إعداده خصيصاً لذلك.

**-4 منهاج التكنولوجيا للصف العاشر:**  كتاب التكنولوجيا للصف العاشر الأساسي والذي أقرته وزارة التربية والتعليم الفلـسطينية للعـام الدراسي 2005/2004م.

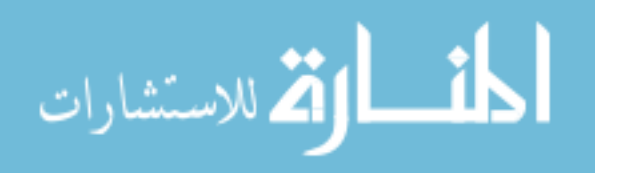

الفكر المالياتين

## **الإطار النظري**

V المحور الأول : المستحدثات التقنية

لالحور الثاني : التقنيات التعليمية

لالحور الثالث: المهارات الالكترونية

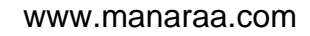

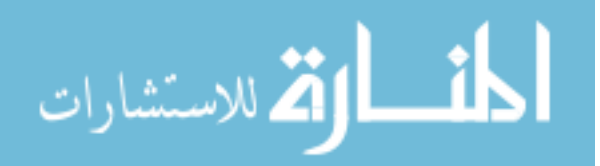

#### الفصل الثياني

#### الإطارالنظري

وقد تناول الباحث في هذا الفصل الحديث عن هذه المستحدثات التقنية والتقنيات التعليمية التي يتم توظيفها في عملية التعليم والتعلم، ثم الحديث فـي نهايـة المطـاف عـن المهـارات الالكترونية و قد تم تناول ذلك في ثلاثة محاور على النحو التالي:

#### **أولاً:المستحدثات التقنية:**

 أدت ثورة الاتصالات التكنولوجية والتي نتجت عن التقدم الهائل في مجال الالكترونيات عامة، وفي مجال الكمبيوتر بصفة خاصة إلى ظهور المـستحدثات التقنيـة Technological Advancements في مجال التعليم سواء في الجاني الفكري أو الجانب الإجرائي التنفيذي بـدءاً من التعليم المفرد Instruction Individualized وتكنولوجيا الوسائل المتعددة Multimedia Technology، ومراكز مصادر التعلم Center Resources Learning ومؤتمرات الفيـديو .Internet والانترنت Video Conferencing

وتبعاً لكل هذه المتغيرات "تأثرت كل عناصر الموقف التعليمي بهذه المـستحدثات،فتغير دور المعلم من ناقل للمعرفة إلى مسهل لعملية التعلم،فهو يصمم بيئة التعلم، ويشخص مـستويات طلابه، ويصف لهم ما يناسبهم من المواد التعليمية، ويرشدهم ويوجههم حتى تتحقـق الأهـداف المطلوبة،كما تغير دور المتعلم نتيجة لظهور المستحدثات التقنية،فلم يعد متلقياً سـلبياً،بل أصـبح نشطاً ايجابياً، وأصبح التعلم متمركزاً حوله لا حول المعلم،كما تأثرت المناهج الدراسية بظهــور المستحدثات التقنية وشمل هذا التأثير عناصر المنهاج من أهـداف ومحتـوى وطـرق أسـاليب التدريس والأنشطة وطرق عرضها وأساليب تقويمها"(شمى، إسماعيل221،2008:).

#### **مفهوم المستحدثات التقنية:**

يرى عبد المنعم (1997):أنها عبارة عن فكرة أو برنامج أو منتج يأتي في صورة نظـام متكامل أو نظام فرعي لنظام آخر متكامل ويستلزم بالضرورة سلوكيات غيـر مألوفـة وغيـر منتشرة من حيث المستفيدين من هذه الفكرة أو هذا المنتج أو من هذا البرنامج. ويرى أيضاً أن المستحدثات التقنية عبارة عن: بيئة تعليمية متكاملة تتضمن:

- مكونات فكرية (استراتيجيات) مشتقة من الأسس النظرية ونتائج البحوث العلمية في مجالات علوم التعليم والتعلم والاتصال والمعلومات وديناميات الجماعة وعلوم إنسانية وطبيعية أخرى.

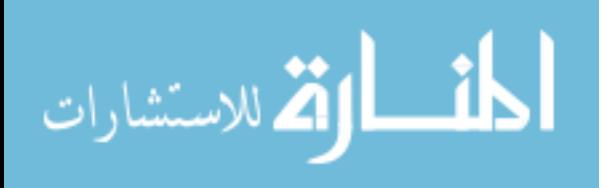

- مكونات مادية (برمجيات وأدوات) مثل أجهزة الكمبيوتر وأجهزة العروض الـضوئية وغيـر الضوئية والمواد التعليمية.

- مكونات ابتكارية وعناصر تجديدية غير مألوفة مثل أنماط التعليم عن بعد والتعلـيم المفتـوح، والتعليم المفرد (صالح،حميد268:2005،).

ويعرفها القاضي(:2000):على أنها حلول إبداعية ومبتكـرة لمـشكلات التعليم،توسـيعاً لفرصه، وتخفيضاً لتكلفته، ورفعاً لكفاءته، وزيادةً لفعاليته بصورة تتناسب مـع طبيعـة العـصر المعلوماتي، وقد تكون هذه الحلول في ثلاثة محاور هي:

- مادية: تتمثل في الأجهزة والأدوات، مثل الكمبيوتر و أجهزة العـرض والإنتـاج ، والمـواد والوسائل والبرمجيات.

-فكرية: وتشتق من الأسس المرتبطة بنظريات التعليم والتعلم، وعلوم الاتصال والمكتبات ونظم المعلومات.

-تصميمية: وتنتج وفق طبيعة العملية التعليمية التعلمية، مما يجعلها تتميز بالفرديـة والفاعليـة والتنوع والتكاملية.

ويعرفها خميس(2003):على أنها فكرة أو عملية أو تطبيق من وجهة نظر المتبني لهـا كبدائل جديدة تمثل حلول مبتكرة لمشكلات النظام القائم وتؤدي إلى تغيير فـي النظـام كلـه أو بعض مكوناته بحيث يصبح أكثر كفاءة وفاعلية في تحـسين النظـام وتحقيـق أهدافـه وتلبيـة احتياجات المجتمع.

ويرى الميهي (2003):أنها عبارة عن بيئة ثرية بالأنشطة والأجهزة والأدوات والمـواد التعليمية المتنوعة والمعدة في ضوء مجموعة من الأسس العلمية المشتقة من النظريات ونتـائج البحوث العلمية التي تمكن الطالب من تعلم العلوم بفاعلية وكفاءة، شريطة أن يراعى فـي تلـك البيئة مجموعة من الخصائص كالإيجابية والفردية والتنوع والتفاعلية والتكاملية والمسئولية.

وفي ضوء التعريفات السابقة يستخلص الباحث في ضوء دراسته التـي أعـدها تعريفـاً إجرائيا للمستحدثات التقنية بأنها عبارة عن:

مجموعة الأجهزة والأدوات والمواد والوسائل والبرمجيات التي قام الباحث بتوظيفها باسـتخدام طرق واستراتيجيات التدريس الحديثة التي تمكن الطالب من التعلم بفعالية وكفاءة،لتدريس وحـدة دراسية ما من أجل تحقيق الأهداف.

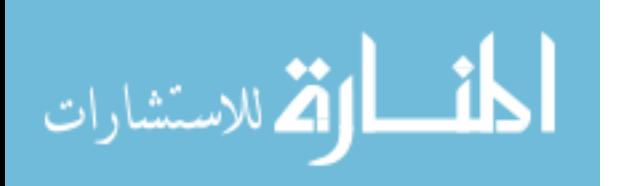

يرى الباحث أنه عند التعرض للآراء التي تناولت تعريف المستحدثات التقنية نجدها قـد تباينت في تحديد معناها؛حيث ذهبت بعض الآراء إلى أن هذا المصطلح يصعب تعريفـه علـى نحو إجرائي دقيق بينما اجتهدت بعض الآراء الأخرى في وضع تعريف محدد لهذا المصطلح، و أن التباين في الآراء يرجع إلى الأسباب الآتية:

المستحدثات تختلف من بلد لآخر ومن وقت لآخر في البلد الواحد،فعلى سبيل المثـال نـرى أن-يصعب تحديد مفهوم المستحدثات التقنية بشكل مطلق، و ذلك لأن مواصفات المـستخدم لتلـك استخدام الحاسوب في الدول النامية يعد نوعا من الترف أو المباهاة،بينما يـستخدم فـي الـدول المتقدمة بشكل أساسي.

- يتغير المستحدث التقني بتغير الزمن فما كان يمثل قمة التقنية منذ عشر سـنوات أصـبح الآن من مخلفات التقنية؛ويرجع ذلك إلى تراكمية العلم والتقنية والتطور المستمر والمتلاحق فيهما. - تتأثر قدرات الفرد باستخدام المستحدثات التقنية في أي مجتمع بالتطورات العلمية العالمية،كما يتأثر المجتمع المحلي من حيث طبيعة الحياة في المجتمع.

#### **خصائص المستحدثات التقنية:**

يرى كلاً من شمى و إسماعيل (222:2008): أنه على الرغم من تعـدد المـستحدثات التقنية في مجال التعليم وتنوعها إلا أنها تشترك جميعاً في مجموعة مـن الخـصائص، وهـذه الخصائص تحدد الملامح المميزة لها وتشتق هذه الخصائص من مجموعة من الأسس المرتبطـة بنظريات التعليم والتعلم، العديد من نظريات العلوم المختلفة مثـل علـوم الاتـصال والهندسـة وغيرها.

كما يذكر كلاً من صالح و حميد(279-276:2005):أن المستحدثات التقنية التي ظهرت في الآونة الأخيرة تختلف عن غيرها من المستحدثات التي ظهرت من قبل في ناحية هامة وهي أنها قد صممت وأنتجت خصيصاً للاستخدام في الأغراض التعليمية سواء في جانبها المـادي أو جانبها الفكري، ومن المعروف أن المستحدثات التقنية التي ظهرت من قبل كانـت قـد أعـدت أساسا للاستخدام في أغراض أخرى غير الأغراض التعليميـة، وقـد ترتـب علـى تـصميم المستحدثات التقنية و إنتاجها في الأصل لتتناسب مـع طبيعـة العمليـة التعليميـة إذا تميـزت بالخصائص الآتية:

#### **التفاعلية Interactivity:**

وتعني قيام المتعلم بمشاركة نشطة في عملية التعلم في صورة استجابات نحـو مـصدر التعليم؛حيث أنها تعني الحوار بين طرفي الموقف التعليمي المـتعلم والمـستحدث التكنولـوجي، وتعمل على تشجيع المتعلم على المشاركة والتفاعل الإيجابي مع المعلومات المقدمة،حيث تـوفر

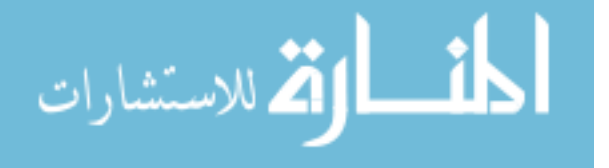

له فرصة اتخاذ القرار وحرية التجول واكتشاف أفكار ومعلومات جديدة لم تـسبق ملاحظتهـا، ومن المستحدثات التقنية التي تتيح قدراً كبيراً من التفاعلية، الوسائل المتعددة والفيديو التفـاعلي، والمتاحف التفاعلية، ومؤتمرات الفيديو.

#### **الفردية Individuality:**

تنادي نظريات علم النفس التعليمي على ضرورة تفريد المواقف التعليمية للتغلـب علـى الفروق الفردية بين المتعلمين والوصول بهم جميعاً في المواقف التعليمية المفردة المتعـددة إلـى نفس مستوى الإتقان، وفقاً لقدرات واستعدادات كل منهم ومستوى ذكائه وقدراته علـى التفكيـر والتذكر والاحتفاظ بالمعلومات واسترجاعها بعد فترة، ونتيجة لذلك ظهرت المستحدثات التقنيـة لتسمح بتفريد المواقف التعليمية،لتناسب المتغيرات قدرات المتعلمين، واسـتعداداتهم وخبـراتهم السابقة، ولقد صممت هذه المستحدثات بحيث تعتمد على الخطو الذاتي للمتعلم، وهي بذلك تسمح باختلاف الوقت المخصص للمتعلم طولاً وقصراً بين متعلم وآخر تبعـاً لقدراتـه واسـتعداداته، وتسمح المستحدثات التقنية بالفردية في إطار جماعية المواقف التعليمية، وهذا يعني أن ما توفره من أحداث ووقائع تعليمية يعتبر غي مجموعه نظاماً متكاملاً يؤدي إلى تحقيق الأهداف التعليمية المنشودة ومن المستحدثات التقنية التي تتيح الفردية في مواقـف الـتعلم، إ لوحـدات التعليميـة المصغرة، والحقائب التعليمية ، وبرامج الوسائط المتعددة.

#### **التنوع Diversity:**

توفر المستحدثات التقنية بيئة تعلم متنوعة يجد فيها كل متعلم ما يناسبه ويتحقـق ذلـك إجرائياً بتوفير مجموعة من الخيارات والبدائل التعليمية أمام المتعلم، وتتمثل هذه الخيارات فـي تقديم الأنشطة التعليمية، والعروض التعليمية السمعية البصرية الساكنة والمتحركة، واختبـارات التقويم الذاتي أثناء عرض المحتوى، وتعدد طرق تقديم المحتوى وتعدد أساليب التعليم. ويرتبط تحقيق التنوع بخاصية التفاعلية من ناحية، والفرديـة مـن ناحيـة أخـرى، وتختلـف المستحدثات التقنية في مقدار ما تمنحه للمتعلم من حرية في اختيار البدائل كما تختلف في مقدار الخيارات المتاحة ومدى تنوعها، ومن المستحدثات التقنية التي توفر خاصية التنوع مـستحدثات الواقع الافتراضين والوسائل المتعددة والمحاكاة.

**الكونية Globality:** 

وتعني إلغاء القيود الخاصة بالزمان والمكان، والانفتـاح علـى مـصادر المعلومـات المختلفة، والاتصال بها ونشر المعرفة في الأماكن المتباعدة في العالم ونقلها مـن دولـة إلـى

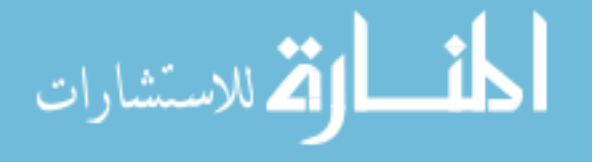

أخرى، ومن المستحدثات التقنية التي توفر خاصية الكونية مستحدث الإنترنت؛حيث يتيح الفرصة أمام مستخدميه للانفتاح على مصادر المعلومات في جميع أنحاء العالم للحصول على ما تحتاجه من معلومات في كافة مجالات العلوم وذلك من خلال الخدمات المختلفة التي يوفرها الانترنت.

#### **التكاملية Integration:**

تراعي المستحدثات التقنية مبدأ التكامل بين مكونات كل مستحدث منهـا بحيـث تـشكل مكونات المستحدث نظاما متكاملاً فيما بينها ،ففي برامج الوسائل المتعددة التي يقدمها الحاسـوب مثلاً لا تعرض الوسائل واحدة بعض الأخرى ولكنها تتكامل في إطار واحـد لتحقيـق الهـدف المنشود، وعند اعتبار الوحدات التعليمية الصغيرة فإن مكوناتها ومحتواها وأنـشطتها وأسـاليب تقويمها ويمكن القول "بأن المستحدثات التقنية إذا ما أحسن توظيفها فإنه يمكـن أن تـؤدي إلـى حلول لمشكلات التعليم وتعمل على زيادة فرصه في عصر الانفجار المعرفي،كما يمكن أن تسهم في جعل نظم التعليم تستجيب بصورة مرنة لطموحات أفراد المجتمع وتطلعـاتهم فيمـا يتعلـق بعملية التعليم واكتساب المهارات"(شمى و إسماعيل223،2008:).

#### **الإتاحة Accessibility:**

إن المستخدم للمستحدثات التقنية يجب أن تتاح له فرصـة الحـصول علـى الخيـارات والبدائل التعليمية المختلفة في الوقت الذي يناسبه كما أن هذه البدائل والخيارات يجب ان تقدم له ما يحتاج له من محتوى وأنشطة وأساليب تقويم بطرق سهلة وميسرة، وخاصـية الإتاحـة مـن خلال استخدام الوسائل المتعددة في الأغراض التعليمية حيث أنها تثري البيئة التعليمية بالمثيرات المتنوعة حيث تجعل التحكم في أسلوب العرض ومعدله في يد المتعلم كما أنها تنوع في أنمـاط التعزيز للمتعلم وتستخدم بعض التكنولوجيات المرتبطة بالوسائل الفائقة أحياناً داخل عروضـها، وذلك لإعطاء المستخدم مزيد من المعلومات حول الموضوع الذي يقوم بدراسته.

#### **الإلكترونية Electronic:**

ليس هناك أدنى شك في أن العديد من المستحدثات التقنية تتطلب لإنتاجها وتقديمها توافر الأجهزة الالكترونية المتطورة التي تعمل بطريقة رقمية مثل الحاسـوب والكـاميرات الرقميـة وأنظمة شبكات المعلومات والوسائل التي تتصف بالآلية والسرعة في معالجة وتقديم المعلومـات التي روعي عند اختراعها تقليل زمن المعالجة والاسترجاع.

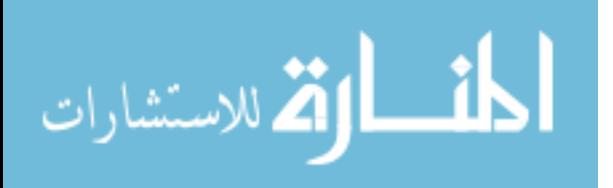

#### **الرقمنة Digitalization:**

بدأ مفهوم الرقمنة يتردد كثيراً بعد ظهور العديد من المستحدثات التقنية كالفيديو التفاعلي وعروض الحاسوب والوسائل المتعددة والوسائط والمعدات الرقمية الحديثـة و الرقمنـة تعنـي المعالجة والتخزين للوسائط التي يحتويها العرض في سلسلة مـن الأرقـام علـى هـذا الـنمط (101001001) ويلاحظ أن الرقمنة قد ارتبطت بالمستحدثات التقنية في طريقة عملهـا ومـن المستحدثات التقنية التي تعتمد اعتماداً أساسياً على مبدأ الرقمنة مستحدثات الـصورة الرقميـة، المكتبات الإلكتر ونبة، والمتاحف الإلكترونية.

#### **دواعي ظهور توظيف المستحدثات التقنية:**

يمر العالم في القرن الواحد والعشرين بثورة علمية وتكنولوجية تجتاح شـتى مجـالات العلوم، وشتى مناشط الحياة البشرية، وتسعى دول العالم المتقدمة والنامية على حد سـواء إلـى تطوير مؤسساتها المختلفة مسايرة تلك الثورة العلمية،"والتربية عبارة عن نظام مـرتبط ارتباطـاً كاملاً بما حوله من النظم الأخرى يؤثر بها ويتأثر فيها فهي لا تستطيع أن تحيى بمعـزل عـن روح هذه الثورة العلمية والتكنولوجية وعن أساليبها ، وإذا كانت التربية هـي الـسبيل لتجـاوز التخلف فإنها لن تكون كذلك إلا إذا حققـت فـي ذاتهـا وداخـل مؤسـساتها الثـورة العلميـة والتكنولوجية"(صالح،حميد270:2005،).

من هذا المنطلق يؤكد عبد المنعم (1997): أن أهم أسباب ظهور وتوظيف المـستحدثات التقنية في العملية التعليمية هو ثورة الاتصالات والتي أدت إلى ظهـور الجانـب المـادي مـن المستحدثات التقنية والمتمثلـة فـي الأجهـزة والأدوات أو مـا يـسميه الـبعض Hardware Revolution تلك الثورة التي جعلتنا نعيش في عصر التطور الهائل السريع في مختلف جوانب الحياة وهو ما يؤثر بدوره في مختلف أنشطتنا الحياتية والتي من أهمهـا العمليـة التعليمية؛لـذا أصبح لزاماً علينا أن نلحق أبنائنا بهذا العصر سواء أكان داخل جدران المدرسـة أم خارجهـا ، وضرورة الاعتماد على الأجهزة والأدوات التي أفرزتها ثورة الاتصالات من الأقمار الـصناعية وشبكة الانترنت وغيرها من وسائل الاتصال الحديثة.

وكنتاج لثورة الاتصالات ظهرت دعوة "ايفان ايليتش" ورفاقه لإلغاء المـدارس وإحـلال شبكات التعلم عن بعد وهو ما يسمى باللامدرسية حيث يقتـرح أن يـتم التخطـيط للمؤسـسات التعليمية من خلال شبكات التعلم التي تشكل مظهراً من مظاهر تكنولوجيا الاتصالات وتكنولوجيا المعلومات من خلال تحقيقها منح جميع الذين يرغبون في الـتعلم فرصـة اسـتخدام مـصادره المتاحة في أي مرحلة من مراحل حياتهم وإتاحة الفرصة للمعلمين في توصيل المعـارف إلـى متعلميهم الذين يرغبون في الاستفادة منها، إلا أن هذا الفكر لا يتماشى مع معظم المجتمعات لمـا

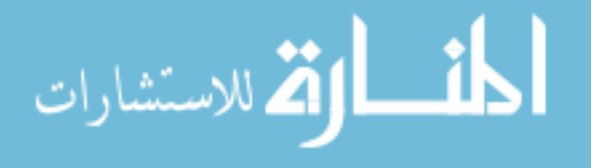

يحتاجه من متطلبات كثيرة، لذا تحاول معظم البلدان تطبيقه جنباً إلى جنب مع النظام المدرسـي كل حسب إمكانياته وما يمتلكه من قدرة على توظيف تكنولوجيا الاتصالات.

ويؤكد كل صالح و حميد (268:2005):أن تطور التربية في كل من مفهومها ومحتواها وطرقها وأساليبها وأدواتها جعلها علماً قائماً بذاته لا بمنهجه العلمي وأسلوبه وأدواته، مما جعـل العمل التربوي لا يقتصر فقط على المعلومات التي تقدمت مع تغيرات العصر مـن جيـل إلـى جيل، بل شملت مهمة التربية أيضاً الطرق والأساليب أهمها (المستحدثات التقنية) التـي تمكـن الفرد من اكتساب المعرفة بالاعتماد على نشاطه الذاتي.

ويناقش خميس(2003):أسباب التحديث وتوظيف المستحدثات التقنية في العملية التعليمية فيرى أنها كثيرة ولكنها معقدة ومتشابكة فبعضها نابع من المجتمع الذي تتحـرك فيـه منظومـة التعليم بما فيه من ثقافة وسياسة واقتصاد، وبعضها نابع من منظومة التعليم ذاتها، ويمكن تحديـد أهم هذه الأسباب فيما يلي:

- التغير في التركيبة الاجتماعية، وفي نظرة المجتمع إلى وظيفة التعليم.
- التغير في تكوين مجتمع الطلاب، وفي معدل الإقبال على التعليم نوفي صفات الطـلاب البيئية والاجتماعية ، والتي تتطلب تغييراً في الأهداف والمناهج وطرائق التعليم ووسائله لكي تناسب هؤلاء الطلاب وقدراتهم واستعداداتهم ورغباتهم وتطلعاتهم.
- تطور معلوماتنا التربوية والنفسية والتحول في نظريات التعليم والتعلم، وظهور نظريات وطرائق ومصادر تعلم حديثة.
	- تطور البحث في مجال التعليم عامة وتكنولوجيا التعليم خاصة.
- وجود مشكلات عديدة في التعليم مثل زيادة أعداد الطلاب، ونقص المعلمـين المـؤهلين والإمكانات المادية.
	- تغير سوق العمل ومتطلباته الوظيفية.
- حاجة الأفراد على التعليم المستمر،فهم يولدون في عصر، ويتعلمون في عصر آخـر ، ويعملون في عصر ثالث قد يتغير فيه كل شيء ولا يفيدهم تعليمهم في عصرهم السابق.

#### **مستويات إدخال المستحدثات التقنية في منظومة التعليم:**

اهتم العاملون بحقل التعليم بضرورة إدخال المستحدثات التقنية في منظومة التعليم مـن خلال مستويات متتابعة حيث أن إدخال المستحدثات التقنية في مجال التعليم يتم مـن خـلال أحد المستويات الآتية:

- **المستوى الأول:** 

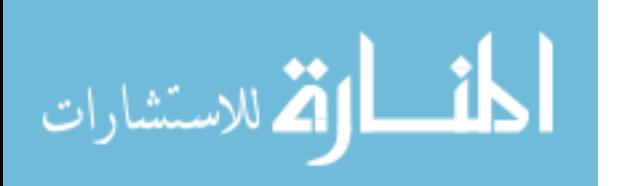

ويتميز بالاهتمام بالمستحدث التقني ذاته مع القليل من الالتفات إلى متطلبات البيئة التعليميـة التي سيدخل فيها المستحدث، مثال ذلك عندما نرى أن المدارس تنكب على شراء الحواسيب دون التفات منهم لما يلزم هذه الأجهزة من معلمين ومدربين ومواد وبرمجيات.

- **- المستوى الثاني:**  يبرز هذا المستوى في اهتمام المسئولين الضيق بالمواصفات الفنية المتعلقة بالمستحدث،حيث ينشغل القائمون على التعليم بالمفاضلة بين نوع وآخر من الأجهزة بـدلاً مـن أن ينـشغلوا بجدوى البرامج التي تقدمها الأجهزة ومدى أفضليتها.
	- **المستوى الثالث:**

يتميز هذا المستوى باهتمام رجال التربية بأن تكون حلـول المـشكلات التربويـة هـي**-**الأساس في توظيف المستحدثات التقنية، وعلى الرغم من أن هذا المـستوى راق إلا أنـه لا يتحقق بالمقارنة بين جهاز وآخر،بل يتطلب تحديد المشكلة التربوية أولاً، ثم نختار الأجهـزة والبرامج.

**المستوى الرابع:** 

يعتمد على توظيف التكنولوجيا بدون تحيز، فالأصل في هذا المستوى أن الحاسوب على**-**سبيل المثال كأحد المستحدثات التقنية أداة من أدوات التعلم، ولم تثبت البحوث أنـه أفـضلها على الإطلاق لحل مشكلات التعليم، ففي هذا المستوى يتم النضج التربوي عندما نرى الصلة المنطقية بين المشكلات التربوية القائمة وخواص المستحدثات التقنية وفي ضـوء الظـروف الاجتماعية والسياسية والاقتصادية (سيد :1995، 48-47).

ويرى الباحث من خلال عرض المستويات الأربعة السابقة أن المستوى الرابـع يعتبـر أفضلها، وذلك لأنه يعتمد على توظيف المستحدثات التقنية بموضوعية ودون تحيز.

ويذكر صالح و حميد (273:2005):أن توظيف المستويات الأربعة الـسابقة فـي العمليـة التعليمية من الممكن أن يتم في ضوء ثلاثة مستويات فرعية أخرى ولكل مـستوى ظروفـه الخاصة التي يتم التوظيف في إطارها وهذه المستويات هي على النحو التالي: **المستوى الأول:** 

مستوى حجرة الدراسة، مثل استخدام برنامج تعليمي جديد، والتخطيط هنـا يـتم علـى مستوى المعلم. **المستوى الثاني:** 

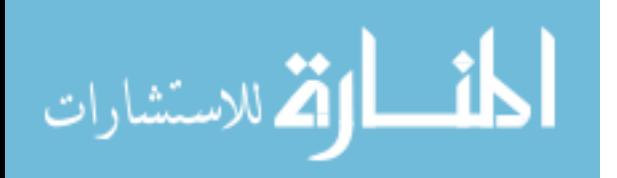

مستوى المدرسة،مثل استخدام طريقة جديدة في التعليم كالمحاكـاة ومـسرحة المنـاهج ولعب الأدوار، والتعليم القائم على الحاسوب، والتخطيط هنا يتم على مستوى المدرسة لإقناع كل المسئولين والعاملين فيها.

#### **المستوى الثالث:**

المستوى القومي الشامل،مثل مشروعات الوسـائل الكبـرى كالمدرسـة الاليكترونيـة، والتعليم القائم على الشبكات ومعامل الوسائط المتعددة، وهذا المستوى يحتاج إلـى تخطـيط بمعرفة السلطة التعليمية.

#### **مرتكزات توظيف المستحدثات التقنية:**

للمستحدثات التقنية مرتكزات هامة في مجال توظيفها لخدمة التعليم، ويؤكد عبد المـنعم (1997) على مجموعة من هذه المرتكزات وهي:

- تشخيص المفهوم الخاطئ لتكنولوجيا التعليم حيث لا يزال البعض يخلط بين التكنولوجيـا ومنتجات التكنولوجيا.
- تشخيص المشكلات التعليمية التي يواجهها المعلمين والمتعلمين والتعرف على حجمهـا وأسبابها ووضع بدائل التغلب عليها بأساليب غير تقليدية.
- يتطلب توظيف المستحدثات التقنية أن يكون التوظيـف متأنيـاً وتـدريجياً وأن يـرتبط بمشكلات تعليمية محددة كما يتطلب ذلك أن يكون التجريب أحد مكونـات إسـتراتيجية التجديد والتطوير في هذه المؤسسات،حيث أنـه عنـد التفكيـر فـي عمليـة توظيـف المستحدثات التقنية في التعليم فلابد من الأخذ بعين الاعتبار أن كل جديد لابد أن يجرب قبل أن يعمم ويمر التوظيف هنا بثلاثة مستويات على النحو الآتي:
- **المصغر**:حيث لابد أن يتم بتجريب المستحدث التكنولوجي قبل أن يتم تعميمه إذا ما ثبـت أن المستحدث له عائد يفوق الكلفة.
- **المختار**:يرتبط هذا المستوى بأننا لا يجب أن نفتح باب التوظيف للمستحدثات التقنية على مصراعيه، بل يجب أن يتم اختيار المستحدثات التقنية التي من شـأنها أن تـسهم فـي التغلب على مشكلات التعليم.
- **المنظومي**:يعني أن يكون التوظيف مبنياً على المدخل المنظومي أو الفكر المستمد مـن نظرية النظم

ويرى عبد المنعم (1997): أن إتباع الفكر المنظومي يتيح لعمليات التجديد التي تتبنـى إدخال المستحدثات التقنية في الواقع التعليمي نقطة بداية منطقية وواقعية تسمح بتحديد المـشكلة أو المشكلات التعليمية التي نواجهها من خلال تحليل الأوضاع القائمة في المدرسة أو المؤسـسة

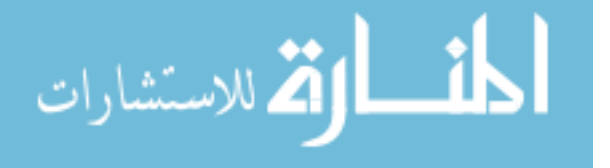

التعليمية، وإذا كان التجديد يتضمن البحث عن بدائل أو حلول لما هو قائم، فـالفكر المنظـومي يسمح لنا بالوصول إلى بدائل في ضوء الإمكانات المتاحة ففي هذا الأسلوب لا تكـون النظـرة مفرطة في التفاؤل، ولا يصاحب عمليات إدخال المستحدثات التقنية مبالغات لما يمكن أن يحدث، ولكن يتم تحديد وتقدير البدائل الممكنة في ظل الظروف المتصلة بالموقف، وينظر إلى البـدائل في ضوء عوامل التكلفة والعائد وغيرها من الاعتبارات التي يمكن أن تحقق النجاح، والتجديـد كعملية يتضمن تجريب البدائل المقترحة مما يسمح بالمراجعة والتعديل قبل الاسـتخدام الفعلـي، وهذا يمكن أن يتيح للفكر المنظومي منهاجا عمليا إجرائيا لعمليات التجديد وتوظيف المستحدثات التقنية.

كما يتطلب توظيف المستحدثات التقنية إعطاء مزيداً من الاهتمام بالمباني التعليمية مـن حيث تصميمها وأماكن التعلم والبيئات التعليمية بها وتجهيزهـا بمتطلبـات اسـتخدام منتجـات التكنولوجيا من الأجهزة والأدوات، ويرتبط بالإرادة القوية ورغبة المـسئولين عـن مؤسـسات التعليم في التغيير والتطوير ، ومدى تقبلهم لتغير دور المعلم ومهامه في العملية التعليمية على ما هو أفضل.

**نشر المستحدثات التقنية وتوظيفها في التعليم:** 

لابد من توفر عدة متطلبات لنشر المستحدثات التقنية وتوظيفها فـي التعلـيم ويـذكر أن للتحديث متطلبات يجب توفيرها لنجاح عمليات نشر المستحدثات التقنية وتبنيها وتوظيفها وتثبيتها ومن هذه المتطلبات:

**الوعي بالمستحدثات ودراستها:** 

ويعد هذا أمر ضروري لكي نتمكن من تحديد خصائصه وإمكانياته وفوائـده ومنافعـه والأهداف والتطلعات التي يمكن أن يحققها والمشكلات التي تسهم في حلها ، وحدوده ومعوقاتـه وإجراءات نشره وتنفيذه.

**دراسة الجدوى:** 

وذلك للتأكد من ضمان العائد الاقتصادي والتعليمي للمستحدث،بالمقارنة بالطرق التقليدية في الممارسات المهنية التي يؤديها المعلم داخل حجرة الدراسة. **التمويل:** 

حيث يمثل عقبة كبيرة أمام كثير من المشروعات المستحدثة لذا يجب تحديـد مـصادر التمويل والتأكد من توفره ومحاولة تأمينه كاملاً قبل البدء في المشروع.

**توفير الكفاءات البشرية:** 

تتطلب المستحدثات كفاءات وخبرات بشرية لازمـة لتنفيـذ المـشروع وإدارته،تـشمل المدراء والخبراء والمستشارين والفنيين والموظفين،حيث يجب توفيرها قبل البدء في المشروع.

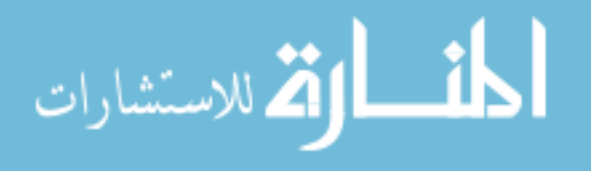

**التدريب:** 

يتضمن تدريب فريق التحديث من العاملين والقائمين به خاصة وتدريب أعـضاء هيئـة التدريس وأخصائيي تكنولوجيا التعليم الذين يـستخدمون المـستحدث ويوظفونـه فـي العمليـة التعليمية، والتدريب على توظيفه ينبغي أن يتم على ثلاثة مراحل هي: **مرحلة التعرف:**

وهي مرحلة التدريب النظري لمجموعات كبيرة لشرح المـستحدث وبيـان خصائـصه وإمكانياته ومنافعه، وكل المعلومات و الكفايات الخاصة بها. **مرحلة التحول:**

هي مرحلة التدريب العملي على المهارات العملية الخاصة بتوظيف المستحدث الجديد . **مرحلة التثبيت:**

وهي مرحلة التدريب التأكيدي للتعلم وحل المشكلات وذلك للوصول إلى مرحلة التثبيـت والاقتناع التام، وهنا يصبح هؤلاء المتدربين أنفسهم محدثين (خميس، 2003).

**الأبعاد التي يجب مراعاتها عند إجراء عملية توظيف المستحدثات التقنية في التعليم:**  المستحدثات التقنية كمصطلح تربوي لها مجموعة من الأبعاد شـأنه فـي ذلـك شـأن المصطلحات التربوية الأخرى وهذه الأبعاد التي يجب مراعاتها عند إجـراء عمليـة توظيـف المستحدثات التقنية في التعليم على النحو الآتي:

**البعد المعرفي: (Dimension Cognitive (**يشمل المعلومات اللازمة لفهم طبيعة المستحدثات التقنية وخصائصها ومبادئها وعلاقتها بالتعليم والمجتمع، والقضايا الناتجة عن تفاعلها مع التعليم والمجتمع كما تشمل المعلومات الأساسية حول تطبيقات المستحدثات التقنية وطرق التعامل معهـا ، وحدود استخدامها هذا إلى جانب تصويب الأفكار والمفـاهيم البديلـة لـدى الأفـراد حـول المستحدثات التقنية وتطبيقاتها.

**البعد المهاري: (Dimension Practical (**يشمل المهارات العقليـة والعمليـة والاجتماعيـة اللازمة للتعامل مع المستحدثات التقنية، وتطبيقاتها.

**البعد الاجتماعي: (Dimension Social (**ويشمل الآثار الاجتماعية الايجابية والـسلبية علـى الأفراد والمجتمعات التي تنتج عن المستحدثات التقنية وتطبيقاتها للعادات والتقاليـد الاجتماعيـة الخاصة بأي مجتمع.

**البعد الأخلاقي: (Dimension Ethical (**يشمل ترسـيخ الحـدود الأخلاقيـة للتعامـل مـع المستحدثات التقنية وتطبيقاتها وضرورة الالتزام بتلك الحدود، وعدم تجاوزها، وحـسم القـضايا

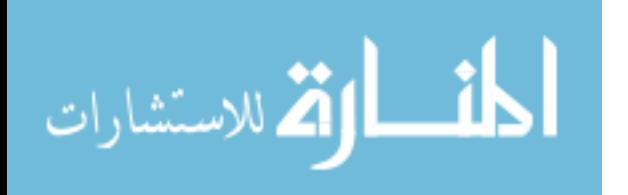

الجدلية والشرعية والقانونية التي قد تنتج عن تجاوز تلك الحدود وينبغـي الاهتمـام بأخلاقيـات المستحدثات التقنية على مستويين: **المستوى الأول:**وهو إنتاج المستحدثات التقنية وبحوث تطويرها، وهو خاص بالعلماء والبـاحثين في مجال المستحدثات التقنية. **المستوى الثاني:**وهو استخدام المستحدثات التقنية في مجالات الحياة اليوميـة وهـذا المـستوى خاص بالأفراد الذين يستخدمون المستحدثات التقنية (صالح وحميد:2005، 276).

#### **نماذج للمستحدثات التقنية في التعليم:**

تحتل المستحدثات التقنية مكانة هامة في المجال التربوي لما لها من خـصائص تـسمح بسرعة توصيل المعلومات ونقلها وتخزينها وإعادة عرضها مرة أخرى،بما يسهم فـي تحـسين نوعية الخبرات التربوية، ولعله من الصعب أن نعدد أنواع المستحدثات التقنية في هذه الدراسـة وذلك لأن المستحدث التقني يتغير بتغير الزمن فما كان يمثل قمة التقنية منذ عشر سنوات أصبح الآن من مخلفات التقنية؛ويرجع ذلك إلى تراكمية العلم والتقنية والتطـور المـستمر والمتلاحـق فيهما.

وتأسيساً على ذلك،نكتفي بعرض بعض النماذج الحديثة للمستحدثات التقنية في مجال التعليم، حيث يرى كلاً من شمى و إسماعيل (223:2008) أن أهم هذه النماذج:

#### **.1الإنترنت في التعليم:**

تعد شبكة الانترنت من أحدث التقنيات التي شهدها العقد الأخير من القرن العشرين،فهي بمثابة موسوعة علمية تقدم خدماتها لكافة المستفيدين في جميع المجالات، وقـد سـاعدت هـذه الشبكة على إزالة الحواجز بين دول العالم، وجعلت العالم قرية كونية صغيرة، أتاحت التواصـل بين الأشخاص وسهلت تبادل المعلومات والحصول عليها.

و تقدم شبكة الانترنت العديد من الخدمات التي يمكن توظيفها لخدمة العملية التعليمية، وفيما يلي عرضاً لبعض تلك الخدمات:

**أ.البحث على الشبكة:**

حيث توفر الشبكة أكثر من نظام لتسهيل عملية البحث عن المعلومات منهـا الفهـارس ومحركات البحث،حيث يمكن الدخول إلى المكتبات العالمية والوصول إلـى المـصادر البحثيـة المختلفة التي يحتاج إليها المتعلم. **ب.البريد الالكتروني:(Mail-E(**

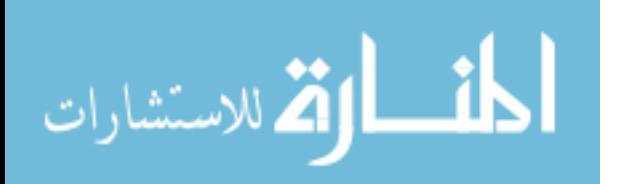

تعتبر خدمة البريد الالكتروني أكثر خدمات الإنترنت استخداماً، ومن أهم تطبيقاتـــه فـــي مجال التعليم، أنه يستخدم كوسيط بين المعلم والطالب مـن أجـل التواصـل لتـسليم التكـاليف والأنشطة، وإرسال اللوائح والتعميمات وما يستجد من أنظمة تعليمية.

#### **ج.المحادثة:(Chat (**

المحادثة عبر الانترنت هو نظام يمكن مستخدميه من الحديث مع المستخدمين الآخـرين في وقت حقيقي، ومن أهم تطبيقات المحادثة في التعليم، أنه يستخدم كوسيلة لعقـد الاجتماعـات باستخدام الصوت والصورة بين أفراد المادة الواحدة،كما أنها تستخدم في التعليم عن بعد. **ء.مجموعات الأخبار:(groups News (**

يمكن تعريف هذه الخدمة بأنها كل الأماكن التـي يتجمـع فيهـا النـاس لتبـادل الآراء والأفكار،فهي تتيح مشاركة الأشخاص من جميع أنحـاء العـالم حـول آلاف المواضـيع فـي الموضوعات المختلفة، ومن تطبيقاتها في مجال التعليم،تأسيس مجموعة أخبار خاصـة بطـلاب المدارس أو المعلمين أو حتى مدراء المدارس من اجل التواصل وتبادل وجهـات النظـر فـي القضايا ذات العلاقة.

**.2التعليم عن بعد والتعلم الالكتروني:** 

يعرف التعليم عن بعد:على أنه منظومة تعليمية متكاملة،تتيح للمتعلمين بمختلف أعمارهم ومؤهلاتهم وأماكن إقامتهم فرصاً متساوية لاكتساب المعارف والمهارات المختلفة، وذلـك وفقـاً لمفهوم التعلم الذاتي دون الاعتماد المباشر على المعلم، وذلك من خلال مجموعة مـن البـرامج الأكاديمية المتنوعة، والتي لا يشترط فيها الحضور المكاني للمعلم أو المتعلم، ولكن يتم الاعتماد على مجموعة متنوعة من الوسائط التعليمية والتكنولوجية.

أما التعلم الالكتروني فيعرف كمستحدث تقني على أنه:طريقة إبداعية تقـدم بيئـة تعلـم تفاعلية متمركزة حول المتعلم، ومصممة مسبقاً بشكل جيد في ضوء مبادئ التـصميم التعليمـي المناسبة لبيئة التعلم المفتوحة والمرنة، وتعتمد على استخدام الوسائط الالكترونية فـي الاتـصال والتفاعل بين المتعلمين والمعلمين، وهي متاحة لكل فرد في أي زمان ومكان. **.3الوسائط المتعددة والفائقة:** 

مفهوم الوسائط المتعددة (Multimedia(:يقصد بالوسائط المتعـددة اسـتخدام الوسـائط الاتصال، المسموعة أو المرئية، بصورة مندمجة ومتكاملة من أجل تحقيق الفاعلية فـي عمليـة التعليم.

وللوسائط المتعددة أهمية تعليمية تتمثل باستثارة دافعية المتعلم من خلال مخاطبتها لأكثر من حاسة مما يثير اهتمام المتعلم، الأمر الذي يساعد على بقاء أثر التعلم لأطول وقت ممكن.

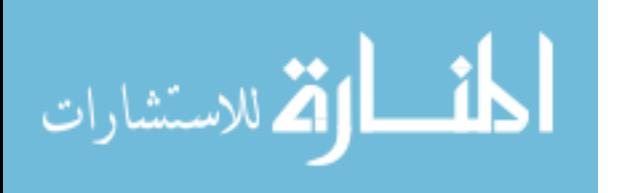

أما مفهوم **الوسائط الفائقة** (Hypermedia(:فيـرى عبـد الهـادي(1995):أنهـا تكنولوجيـة كمبيوترية تسمح بتقديم طريقة غير خطية لتصفح المعلومات بطريق إلكترونية.

وتعرفها أمين(2000) بأنها بيئة إلكترونية عالية التكامــل تقــدم أنمــاط مختلفــة مــن المعلومات وتسمح للمتعلم أن يتعلم بكفاءة وفعالية من خلال الارتباطات الالكترونية التي تتضمن الرسوم، والأصوات، والصور، والفيديو،بالإضافة إلى النص والقدرة علـى تنـاول المعلومـات والتفاعل معها من خلال التحكم في السرعة والمسار والتتابع وكمية المعلومات التي يحتاج إليهـا المتعلم؛بغية الاستفادة القصوى، ومساعدته على إنجاز الأهداف المتوقعة مـن الـتعلم، إمـداده بمداخل تعليمية جديدة.

ومما سبق يلاحظ من تعريفات للوسائط الفائقة أنها تكنولوجيـا تعتمـد علـى اسـتغلال إمكانات الكمبيوتر المادية والبرمجية في إنشاء نظام لربط الـنص الفـائق والرسـوم والـصور ولقطات الفيديو والرسوم المتحركة والثابتة، وتقديمه للمتعلم بطريق متشعبة،مما يـسهل للمـتعلم التفاعل والإبحار والتنقل بين محتويات النظام بواسطة الروابط الموجودة بينها بسرعة وسهولة. **.4القنوات التعليمية:** 

تعرفها وزارة التربية والتعليم(1995):على أنها قنوات متخصصة للتعليم بجميع مراحله وأنواعه،تبث برامجها في ساعات مختلفة من اليوم، ويمكن استقبالها في المـدارس التـي زودت بأجهزة لاستقبال بث القنوات الفضائية التعليمية.

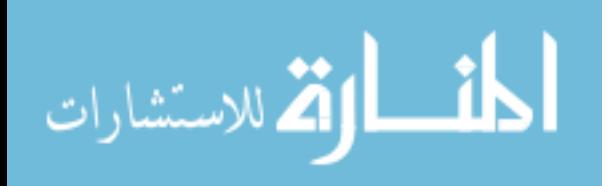

**ثانياً:التقنيات التعليمية:** 

لقد انتشر مصطلح تقنيات التعليم بشكل علمي منذ نحو أربعة عقود من الزمان أو أكثـر قليلاً، واستخدم هذا المصطلح في أحيان كثيرة ليحل محل مـصطلحات الوسـائل التعليميـة، أو الوسائل السمعية البصرية أو الوسائل المعينة، إلى درجة غلب فيهـا علـى تفكيـر كثيـر مـن التربويين والمشتغلين في مجال التربية والتعليم أن مصطلح التقنيـات التعليميـة جـاء لتطـوير مصطلح الوسائل التعليمية لتتماشى مع الوسائل الحديثة، التي تم التوصل إليهـا نتيجـة التقـدم العلمي التكنولوجي الناتج عن تطبيق المعارف العلمية المتقدمة.

**مفهوم التقنيات التعليمية:** 

في هذا الإطار يفرق العلماء بين مسميات عديدة عند الحديث عما يدور في خلدهم مـن لمحات تاريخية بخصوص التقنيات التعليمية، فمثلاً يعدد الكلوب (32:1993) أربعـة تعريفـات لتكنولوجيا التربية، وتعريفاً واحداً للتقنيات التعليمية، وستة عشر تعريفاً لتكنولوجيا التعليم.

ويقول هنتر (,1998Hunter (قد يبدو للوهلة الأولى أن تعريف التقنيات التعليمية سهلاً، وأنه لا يزيد عن كونه التلفزيون، أو السينما، أو الفيديو، ولكن الحقيقـة أن التقنيـات التعليميـة موضوعاً مركباً، وكأبسط تعريف لها:أن التقنيات التعليمية عبارة عن تطبيق جميع أنواع العلـوم على الجانب التربوي.

ويذكر الحيلة(24:1998) أن هناك عدة مصطلحات حول التقنيات التربوية، ويقـول أن مصطلح التقنيات التربوية المرادف للمصطلح الانجليزي (تكنولوجيا التربية)عبارة عـن مفهـوم شامل لعدة مصطلحات هي:التقنيات في التربية، وتقنيات التربية، والتقنيات التعليمية.

ويرى كلاً من شمى وإسماعيل (15:2008) أن الجدل القائم حول تعريف التقنيـات لـن يتوقف وذلك لان تقنيات التعليم علم لا يقف عند حدود استخدام الأجهزة التعليمية وصيانتها، بـل إنه يتأثر بالتغيرات النظرية التي تواجه المجال وتطبيقاته، ولهذا كان التطور في مجـال تقنيـات التعليم موازياً للتطورات في النظريات ذات العلاقة، والمتتبع للمتغيـرات التـي طـرأت علـى تعريفات المجال منذ العشرينيات، وحتى الآن يلحظ كيف تأثر المجال بالتحولات النظريـة مـن مدرسة علم النفس السلوكية إلى المدرسة الإدراكية إلى المدرسة البنيوية.

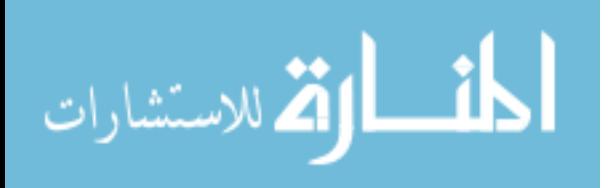
**مراحل تطور مفهوم التقنيات التعليمية: أولاً:مرحلة الحواس:** 

اعتمدت التسميات كما يرى عسقول (2:2006):على الحواس التي تخاطبهـا الوسـيلة، وأول ما أطلق عليها التعليم البصري عام 1924 من القرن الماضي، ثم ظهرت تسميات أخـرى مثل التعليم السمعي، ولعل التركيز على حاسة واحدة سواء كانـت حاسـة الـسمع أو البـصر، وإهمال باقي الحواس يعكس قصوراً بارزاً في هذه التسميات، لأن الخبرات لا ترد علـى عقـل المتعلم عبر حاسة واحدة،مما أدى إلى ظهور تسمية ثالثة هي التعليم السمعي البصري، إلا أنهـا أهملت باقي الحواس كالشم والتذوق واللمس. **ثانياً:مرحلة معينات التدريس**:

اعتمدت التسمية على كون الوسائل معينات في العملية التعليمية فأطلق عليهـا معينـات التدريس لأن المعلمين يستعينون بها في تدريسهم، كما أن هذه المرحلة حصرت دور الوسيلة في إعانة المعلم على القيام بدوره، وأن دورها ثانوي في التعليم (عسقول 3:2006،). **ثالثاً:مرحلة الاتصال:** 

ينظر لمفهوم الاتصال كمرحلة من مراحل تطور مفهوم التقنيات التربوية،على أنه عملية ديناميكية يتم التفاعل فيها بين المرسل والمستقبل والرسالة وقناة الاتصال داخل الغرفة الصفية. **رابعاً:مرحلة النظم:** 

يقصد بأسلوب النظم إتباع منهج وطريقة في العمل تسير في خطوات منظمة وتـستخدم كل الإمكانات التي تقدمها التكنولوجيا لتحقيق أهداف محددة، وتشمل الموارد البشرية والتعليميـة والوقت والمال، الأمر الذي ساهم في نقل العملية التعليمية من المستوى العشوائي إلى المـستوى المخطط (عسقول:2006، 4).

## **خامساً:العلوم السلوكية:**

قدمت العلوم السلوكية مفهوماً جديداً للتقنيات التعليمة ركز على سلوك المتعلم وظـروف التعلم، وفي هذه المرحلة تحول مفهوم التقنيات التعليمية من المثيرات إلى الـسلوك المعـزز، أي للتعزيز بدلاً من العرض.

## **سادساً:المفهوم الحالي للتقنيات التربوية:**

حددت العديد من التعريفات للتقنيات التربوية مـن الجمعيـات والمؤسـسات التربويـة والندوات والمؤتمرات والمختصين بالميدان، إلا أن جمعيـة الاتـصالات التربويـة والتقنيـات (1977) ، حددت مفهوم التقنيات التعليمية على اعتبارها عن عملية معقـدة متكاملـة تتـضمن الأفراد والطرق والأفكار والأجهزة والتنظيمات؛من أجل تحليل المـشكلات، وابتكـار، وتنفيـذ، وتقويم إدارة الحلول لتلك المشكلات التي تظهر في جميع حالات التعلم البشرية.

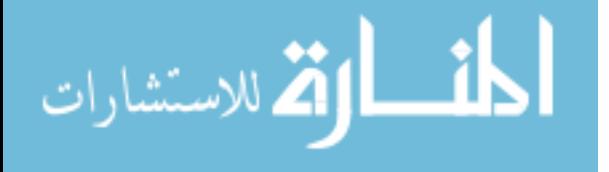

ويعرفها السيد (19:1997) على أنها:تخطيط وتنفيذ العملية التعليميـة وتوظيـف كـل الوسائل التعليمية، وأجهزتها للحصول على تعليم أفضل أي توظيف العلم لتحسين فن التعليم.

ويقول كريستوفر(,1999Christopher (التقنيات التعليمية تعني معرفـة كيـف يـتعلم الناس، واكتشاف أفضل الطرق لتعليمهم.إنها الأشياء والأدوات والماكينات والأسلحة والأجهـزة والتطبيقات.إنها تلك الأجهزة التقنية والابتكارات والفعاليات والطرق والمهـارات والروتينيـات والاجتماعيات والنظم التي تشمل توحيد الناس والأشياء.إنها العملية التي تبدأ بالحاجـة وتنتهـي بالحل.

وتعرف راي ( ,2002 Ray(:التقنيات التعليمية على أنها التعليم المـدعم بـالكمبيوتر، وهي بدورها عبارة عن تقنية تعليم تفاعلية يستخدم فيها الحاسوب لتوفير مادة تعليمية، وأحـداث التعلم، ويفرز المادة التعليمية المخصصة للتفريد.

ويقول كزرنياك وآخرون(,1999Czernaik(:أن التقنيات التعليمية عبارة عن اسـتخدام أكبر كم من الأدوات التقنية داخل الفصل؛لزيادة التعلم عند الطلبة.

ويرى الباحث أنه من خلال استعراضه للتعريفات السابقة أن مساحة التباين بينها واسعة جداً ويرجع ذلك أن التقنيات التعليمية هي أحدث فروع التكنولوجيا زمنياً،مما أفرز العديـد مـن الأسماء والمصطلحات التي صاحبت التقنيات خلال تطورها زمنياً ومن هذه المصطلحات: **.1الوسائل التعليمية:** 

يرى سلامة(108:2002):أنها الأدوات والمواد التعليميـة، والطـرق المختلفـة التـي يستخدمها المعلم بخبرة ومهارة في المواقف التعليمية،لنقل محتوى تعليمي أو الوصول إليه بحيث تنقل المتعلم من واقع الخبرة المجردة إلى واقع الخبرة المحسوسة، وتساعده على تعلم فعال بجهد أقل، وبوقت أقصر وكلفة أرخص في جو مشوق ورغبة نحو تعلم أفضل.

ويعرفها عسقول (6:2006):على أنها الأدوات والمواد والأجهزة والمواقع التي يوظفهـا المعلم داخل المدرسة أو خارجها في إطار خطة لتفعيل دور المـتعلم وتحويـل المجـرد مـن المعلومات إلى محسوس وتؤدي إلى تحقيق الأهداف التعليمية. **.2تكنولوجيا التعليم:**

تزخر كتب علوم التكنولوجيا بتعريفات متعددة للتكنولوجيا ومعظم هذه التعريفات تـستند على أسس ومعايير تحدد الغرض من التكنولوجيا وأهميته (الزعانين18،2001:).

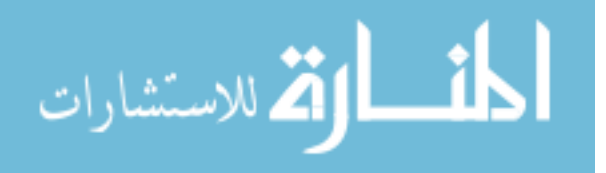

ويرى عسقول (236:2003) أن كلمة تكنولوجيا(Technology (هي كلمـة إغريقيـة قديمة،تتكون من كلمتين هما(Techno (وتعني مهارة فنية،كلمة (Logos (وتعني دراسة، وعليه فإن مصطلح التكنولوجيا يمكن ترجمته إلى تنظيم المهارة الفنية.

وينظر إلى التكنولوجيا من زاويتين: الأولى:تمثل البعد الفلسفي الإداري(منهجية التكنولوجيا)الذي يقتضي التخطيط والتنفيـذ والتقـويم لأي نشاط من أنشطة الحياة أو رافد من روافده. الثانية:تمثل البعد المادي(آلية التكنولوجيا) وهي الآلة أو الجهاز الذي يمكن توظيفـه فـي إطـار العمليات الثلاث في النقطة الأولى وهي:التخطيط لاستخدام الجهاز، تنفيذ الاستخدام، ثم تقويمـه (عسقول، 2006).

ويرى الحيلة (22:1998)أن التكنولوجيا:هي طريقة نظامية تسير وفق المعارف المنظمة وتستخدم جميع الإمكانات المتاحة مادية كانت أم غير ماديـة بأسـلوب فعـال لانجـاز العمـل المرغوب فيه إلى درجة الإتقان أو الكفاية.

فيما ترى اليونسكو(33:1988) أن التكنولوجيا هي تطبيق المعارف لصنع وإنتاج أشـياء هادفة أو مفيدة، وهي تعبر عن قدرتنا على الاستخدام مواردنا لفائدة البشرية، وهي بذلك تتـوخى إيجاد طرق جديدة أفضل لحل القضايا ولتأمين حاجاتنا ورفاهيتنا.

أما مصطلح تكنولوجيا التعليم فقد انتشر في العالم الغربي حديثاً نتيجة الثـورة العلميـة والتكنولوجية التي بدأت عام 1920م.(عليان و الدبس12:1999،). فيعرفها جابر(5:1988) بأنها المواد التعليمية والبرامج وتطبيق مبادئ التعلم وفيه يـتم تـشكيل السلوك على نحو مباشر وقصدي.

وتعرفها جمعية الاتصالات التربوية في الولايات المتحـدة" T.C.E.A " بأنهـا عمليـة مركبة متكاملة يشترك فيها الأفراد والأساليب والأفكـار والأدوات والتنظيمـات،بغرض تحليـل المشكلات التي تتصل بجميع جوانب التعليم الإنساني وإيجاد الحلول المناسبة لهـا ثـم تنفيـذها وتقويمها وإدارة جميع هذه العمليات.

**.3تكنولوجيا التربية:** 

"هي العمل بأسلوب منظم من أجل تخطيط وتنفيذ وتقـويم جوانـب العمليـة التربويـة وبالاستعانة بكافة إمكانات التكنولوجيا بهدف بناء الإنسان"(عسقول:2006، 9).

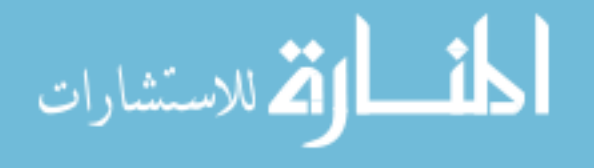

وتعرف على أنها "مفهوم مركب يشترك فيه العنصر البــشري بأفكـــاره وأســــاليبه مــــع الأجهزة والأدوات والمواد بإمكانياتها للعمل على تحليل القضايا والمـشكلات المتـصلة بجميـع جوانب النمو الإنساني واقتراح الحلول المناسب لها.والعمل على تنفيـذ تلـك الحلـول، وتقـويم نتائجها، وإدارة جميع العمليات المتعلقة بها"(شمى و صالح17:2008،).

## **.4التكنولوجيا في التعليم:**

"تعني توظيف الأجهزة والبرمجيات في المواقف التعليمية لإثـراء أنـشطتها وتحقيـق الأهداف التعليمية" (عسقول:2006، 9).

وعن العلاقة بين المصطلحات السابقة يرى عسقول (:2006 12-9) بأن الفـرق بـين تكنولوجيا التربية وتكنولوجيا التعليم يستمد من الفرق بين التربيـة والتعلـيم، وهـذا يعنـي أن تكنولوجيا التربية أشمل من تكنولوجيا التعليم، أما عن العلاقة بين تكنولوجيا التعليم والتكنولوجيا في التعليم أن الأولى أشمل من الثانية لأنها تنظر إلى الموقف التعليمي نظرة شاملة لمجموعـة من العناصر، والتي تمثل الآلة التعليمية جزءاً منها، أما التكنولوجيا في التعليم فهي تركز علـى العنصر الآلي في المواقف التعليمية أي أنها فئة جزئية مضمنة في تكنولوجيا التعليم.

ولما كانت الوسائل التعليمية تشمل على الوسائل الآلية وغير الآلية،فإن التكنولوجيا فـي التعليم أخص من الوسائل التعليمية، لذا فإن المساحة التي تمثلها الوسائل التعليمية في تكنولوجيـا التعليم أكبر من المساحة التي تمثلها التكنولوجيا في التعليم.

## **علاقة التقنيات التعليمية بالوسائل التعليمية:**

يرى كلاً من شمى وصـالح (18:2008):أن الوسـائل التعليميـة عبـارة عـن أدوات وتجهيزات وآلات ومعدات معينة للمعلم بينما التقنيات التعليمية عبارة عن منظومة متكاملة تضم (الإنسان، الآراء، الأفكار، أساليب العمل، الإدارة التي تعمـل جميعهـا لرفـع كفـاءة العمليـة التعليمية،فالوسائل جزء لا يتجزأ من تقنيات التعليم، أي أن العلاقـة بـين التقنيـات التعليميـة والوسائل التعليمية تأخذ شكل علاقة الجزء بالكل.

### **علاقة التقنيات التعليمية بتكنولوجيا التربية:**

تعد تكنولوجيا التربية مفهوم مركب يشترك فيه العنصر البشرى بأفكاره وأســـاليبه مـــع الأجهزة والأدوات والمواد بإمكانياتها للعمل على تحليل القضايا والمـشكلات المتـصلة بجميـع جوانب النمو الإنساني واقتراح الحلول المناسب لها.والعمل على تنفيـذ تلـك الحلـول، وتقـويم نتائجها، وإدارة جميع العمليات المتعلقة بها.

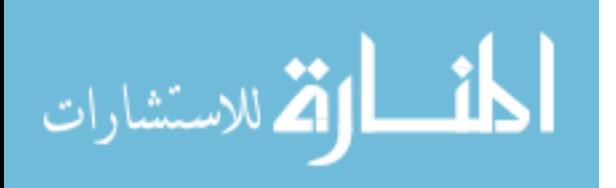

وعليه فإن التقنيات التعليمية تعد جزءاً من تكنولوجيا التربية وبعداً واحداً مـن أبعادهـا، والاختلاف هنا بين المفهومين هو في درجة العمومية والخصوصية فتكنولوجيـا التربيـة أعـم وأشمل من التقنيات التعليمية(شمى و صالح17:2008،).

**التحديات التي تواجه استخدام الوسائل والتكنولوجيا في التعليم في فلسطين:** يذكر عسقول(:2006 25-23) مجموعة من التحديات التي تواجه اسـتخدام الوسـائل وتكنولوجيا التعليم وهي على النحو الآتي: **أولاً:التحديات السياسية:**  عدم الاستقرار الأمني والاجتماعي. لا تتوفر للباحثين في مجال الوسائل الحركة اللازمة لممارسة نشاطهم البحثي في هذا المجال. استخدام الوسائل يعتمد على دافعية المتعلم ومدى رغبته، ومستوى تفاعله وهـذه الخـصائص يغيب الكثير من جوانبها في ضوء ممارسات الاحتلال. تقسيم المناطق الفلسطينية إلى مساحات محاصرة لا يساعد في توفير الوسائل وتيسير نقلها مـن منطقة لأخرى.

**ثانياً:التحديات المادية:**  عدم القدرة على توفير الوسائل والأجهزة والمواد لتعليمية. عدم القدرة على إنتاج الوسائل التي يمكن إنتاجها محليا. عدم القدرة على إنشاء المباني والإدارات التي تخص الوسائل التعليمية. لا تساعد في توفير المتخصصين والفنيين العاملين في ميدان الوسائل التعليمية. **ثالثاً:التحديات الفنية:**  انخفاض مستوى مهارة المعلم في استخدام الوسائل التعليمية. التركيز على الشكلية في استخدام الوسائل. عدم توفير الكفاءات الفنية قلة الدورات التدريبية المتخصصة رابعاً:تحديات تربوية: سيادة النظرة التقليدية على الحديثة للموقف التعليمي. التركيز على الكم فالمعلم يسال دائما عن حجم المادة التي أنجزها عبر مراحل الزمن. درجة الاهتمام باستخدام الوسائل على مستوى الروافد التعليمية لا زالـت دون الحـد الأدنـى المطلوب.

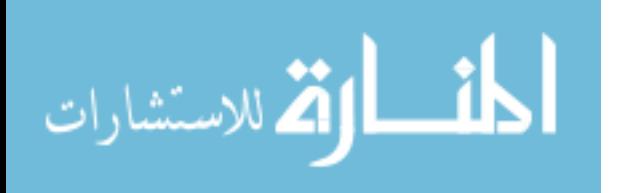

28

**خامساُ:تحديات إدارية:**  ازدحام جدول المعلم كثرة الأعباء الملقاة على عاتق الموجهين متابعة استخدام المعلم للوسائل لا تخرج عن كونها مجرد سؤال يوجه إليه انشغال الإدارة التعليمية بالأولويات نظراً للظروف السائدة.

ويرى الباحث أن الكاتب قد وفق في عرض هذه التحديات لأنهـا تعكـس لحـد كبيـر الأسباب التي تقف عائقاً أمام الاستخدام الأمثل للتكنولوجيا.الأمر الذي أدى إلـى جعـل العمليـة التعليمية عملية تلقينية شكلية تهتم بالكم على حساب النوع ، وزادت على أثرها مشكلات التعلـيم وبات عاجزاً عن مواكبة التطور الهائل في شتى مناحي الحياة.

**دواعي الاهتمام بالتقنيات التعليمية و وظائفها:** 

يشرح كلاً من شمى وصالح (20:2008) الدور الذي تؤديه التقنيات التعليمية لمواجهـة الضغوط والتحديات التي تواجه المؤسسة التربوية والتي من أهمها: أمكن التغلب على مشكلة النقص في أعداد المدرسين وخاصة ذوي الكفاءة باسـتخدام الـدوائر التلفزيونية المغلقة في التعليم. وفرت شكليات مصغرة وأوعية متعددة لحفظ المعلومات. خفض تكاليف التعليم دون التأثير على نوعه. زيادة العائد من عملية التعليم. وفرت إمكانيات جيدة لتطوير المناهج والكتب وأساليب التعلم. ويرى خميس(23-20:2003) أنها: تساعد مخططي التعليم ومطوريه والمعلمين على تصميم تعليم فعال وكفء باستخدام أسـلوب المنظومات الذي ينظر للموقف التعليمي كمنظومة واحدة متكاملة العناصر لتحقيق أهداف تعليمية محددة تحسين التعليم والتعلم وحل مشكلاته. التغلب على مشكلات وصعوبات نقل التعليم والخبرات التعليمية. وذلك عن طريق: تقديم خبرات ومواقف تعليمية متعددة ومتنوعة وظيفية وغنيـة بـالمثيرات المرتبطـة بحيـاة المتعلمين داخل وخارج المدرسة. تقديم الخبرات والمواقف والمثيرات التي لا يستطيع المعلم توفيرهـا فـي حجـرات الدراسـة العادية، وذلك باستخدام مصادر تعلم متعددة ومتنوعة.

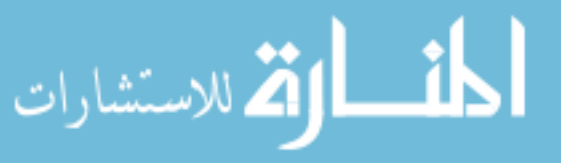

تقديم خبرات ومواقف بديلة عن الخبرات المباشرة بوسائل أخرى حديثة كالـسينما والتلفزيـون والكمبيوتر. التغلب على مشكلتي البعد الزماني والمكاني. تعليم الأعداد الكبيرة. التغلب على مشكلة نقص الكفاءة والتجهيزات التعليمية ومصادر التعلم، وذلك عن طريق نـشر هذه الكفاءات، وتقديم الدروس النموذجية عن طريق وسـائل التعلـيم الجماهيريـة كـالتلفزيون وشبكات الأقمار الصناعية وشبكات الكمبيوتر. التغلب على مشكلة شرود تفكير المتعلمين، وتشتت تفكيرهم، وذلك عن طريق توفير المـصادر المتعددة التي تجذب وتثير انتباه المتعلمين. التغلب على مشكلة تضخم المناهج والمقررات،حيث يمكن عرض المنـاهج بطريقـة الرسـوم التعليمية والفيديو كونفرنس والتلفزيون التعليمي.

## **أسس منهاج التكنولوجيا والعلوم التطبيقية في فلسطين:**

يرتكز منهاج التكنولوجيا والعلوم التطبيقية الفلسطينية في مرحلة التعليم الأساسي علـى أسس فلسفية تشكل القاعدة لأي منهاج، وأسس نفسية تراعي حاجات الطلبة الأساسـية وميـولهم واستعداداتهم، وأسس اجتماعية تراعي حاجات الفرد المتجددة، وحاجات المجتمع المتغيـر فـي جميع مناحي الحياة، وأسس معرفية تتعلق بطبيعة المبحث وخصوصيته ومتطلبات تنفيذه وفيمـا يلي عرض لهذه الأسس التي يرتكز عليها مناهج التعليم الأساسي: **.1أسس فلسفية:** 

- التكيف مع التغيرات مع توفير القدرة الذاتية لتلبية متطلباته.
	- المشاركة الايجابية في الحضارة العالمية وتطويرها.
- تعزيز القيم الدينية والثقافية التي تحض على العمل وتقديره واحترامه.
- الحرص على التوازن بين المقومات الشخصية الوطنية والقومية من جهة والانفتاح على الثقافة العالمية من جهة أخرى.
	- **.2أسس نفسية:**
- بناء منهاج يفعِل دور المتعلم في العملية التعليمية التعلميـة مـن خـلال:الاسـتراتيجيات والطرق المتمحورة حول المتعلم، وتنويع الخبرات المختلفة التي يمكن للمـتعلم التفاعـل معها بإيجابية.

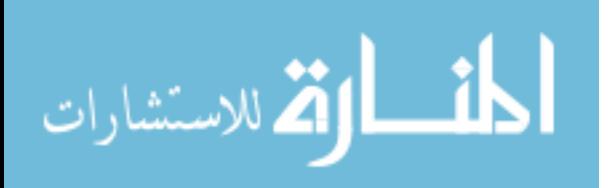

- التركيز على تنمية مهارات التفكير العليا لدى المتعلم/مع إتاحة المجـال أمامـه للتفكيـر والابتكار واستخدام الأسلوب العلمي في التعامل مع المشكلات القائمة المتوقعة في إيجـاد حلول مناسبة.
- التركيز على مستوى نمو الطالب مع الأخذ بعين الاعتبـار مراحـل نـضوجه:الجـسمي والروحي والعقلي والعاطفي والاجتماعي.

**أسس اجتماعية:** 

- تضمين المناهج عدداً من الأنشطة على توثيق الصلة بين المدرسة والمجتمع.
- تسهيل اندماج المتعلم في الحياة العامة، التعامل مع مستجدات العـصر، والانفتـاح علـى منجزات التكنولوجيا في مختلف قطاعات الحياة.
- اعتماد الأسلوب العلمي في السلوك والعمل والمهنة والمجتمـع والعلاقـات العامة؛تنفيـذاً وتقويماً وتابعة.

**أسس معرفية:** 

- الاختيار الواعي لأساسيات مبحث التعليم التكنولوجي،بما يتناسب مـع مـستوى الطلبـة والأهداف العامة المرصودة.
- الأخذ بعين الاعتبار أن منهاج التعليم التكنولوجي ذو طبيعة عملية تتكامل فيـه المعرفـة النظرية بالجوانب العمليـة التطبيقيـة،مما يتطلـب تـوفير مـستلزمات ماديـة معينـة  $(18\text{--}17/2001\cdots)$

**المحاور التي بنيِ عليها منهاج التكنولوجيا والعلوم التطبيقية:** 

بنيِ منهاج التكنولوجيا والعلوم التطبيقية في فلسطين على المحاور الرئيسة الآتية: **.1المحور الأول:**  تنمية الثقافة التكنولوجية:وذلك عن طريق دراسة موضوعات تتصل بـإدراك الطالـب ووعيـه بأهمية التكنولوجيا وتطورها، إنجازاتها وآفاقها المستقبلية، وأثرها على البيئة والمجتمع. **.2المحور الثاني:** 

ممارسة العمل اليدوي واحترام العمل:وذلك عن طريق تشجيع الطالب وتدريبه على أداء أنـشطة يدوية متعددة،باستخدام الأدوات والمعدات البسيطة اللازمة،كما يرسخ لديه قيمـاً إيجابيـة نحـو العمل اليدوي، واحترام العاملين، واعتبار العمل وسيلة لتحقيق مطالبه ورغباته.

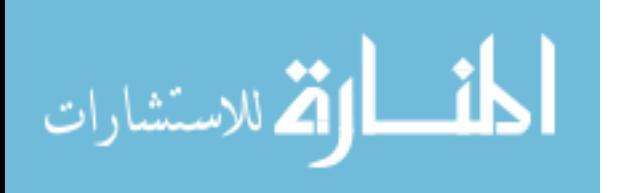

ويرى الباحث أن موضوعات المحاور وإن تبدو متباعدة في مـضامينها إلـى أن هـذا التباعد في المحتوى يعطي المباحث سمة الشمولية والتكامل من جهة، ويسد النقص في المنـاهج الأخرى من جهة أخرى من خلال تعرضه لموضوعات كان من الصعب تـضمينها ومعالجتهـا بالطريقة والكيفية المقترحة في المناهج الأخرى.

## **أهداف منهاج التكنولوجيا والعلوم التطبيقية:**

يشير دليل المعلم لمنهاج التكنولوجيا في مدارس وكالة الغوث، وكذلك عـروض وزارة التربية والتعليم في فلسطين، إلى مجموعة من الأهداف للمناهج التكنولوجية والتي من أهمها: .1تعزيز حب اكتساب المعرفة العملية واستيعابه لدى الطلبة لتحسين التعامل مع معطيات عصر التكنولوجيا الحديثة بما يخدم المجتمع الفلسطيني وتقدمه.

.2تنمية الأسس والركائز العلمية والتقنية لتوسيع آفاق الخيال العلمي والتصوير الإبـداعي مـن خلال التصميم والرسوم والمحاكاة.

.3تمكين الطلبة من استيعاب ثلاثية الترابط بين العلم-التكنولوجيا-المجتمع مـن أجـل التنميـة والتطور.

.4تنمية قدرات الطلبة ومهاراتهم في التعبير والحوار واستخدام الرموز والإشارات مع تعـاملهم لتفسير الرسومات البيانية والجداول.

.5اكتشاف حالات الإبداع وتعزيزها لدى المتعلمين.

.6كسر حاجز الخوف من الجوانب العملية عند الطلبة وإكسابهم مهارات عملي تطبيقية. .7تعزيز الثقة في نفس المعلمين في إمكانية تخطي الفجوة التقنيـة بـين المجتمـع الفلـسطيني والمجتمعات المتقدمة في مجالي العلم والتكنولوجيا مع الحفاظ على التراث الحضاري المميز. .8إنماء الإحساس العلمي عند الطلبة وإكسابهم مهارات علمية تطبيقية.

.9تكريس روح العمل الجماعي، والدقة، والانتظام لدى الطلبة من خلال تنفيذ المهـام العمليـة لتصبح سلوكاً مألوفاً لديهم.

.10غرس قيم تحمل المسئولية والمحافظة على الأدوات والعدة والأجهزة الخاصة والعامة عنـد تنفيذ المهام والمهارات المكلف بها.

ويرى الباحث من خلال استعراض الأهداف السابقة أن منهاج التكنولوجيـا والعلـوم التطبيقيـة يتكامل مع المناهج الأخرى ويتداخل معها ويقاطع كلاً من التطبيقات العملية المختلفة والمهارات الفنية:كالهندسة والبيئة والزراعة والحاسوب والصناعة والآلات وغيرها(وزارة التربية والتعليم- خطة المنهاج الفلسطيني16:2000،).

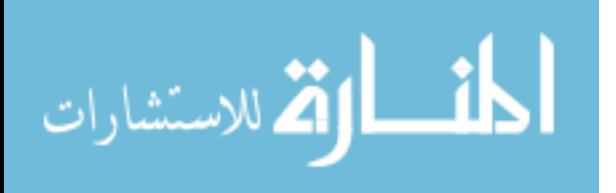

**ثالثاً:المهارات الالكترونية:** 

**مفهوم المهارة:** 

المهارة في المعاجم التربوية هي:"مقدرة تكتسب بالملاحظة أو الدراسة، أو التجريب فـي الأداء العقلي و الأداء البدني" (الصوفي2000، 244:).

وتعرف المهارة على أنها:"نشاط معقد معين يتطلـب فتـرة مـن التـدريب المقـصود والممارسة المنظمة والخبرة المضبوطة،بحيث يؤدى بطريقة ملائمة"(أبو حطب و صادق1980، .(478:

وتعرف المهارة على أنهـا:"قـدرة الفـرد علـى أداء الأعمـال بكفـاءة أكبـر مـن المعتاد".(البكري و الكسواني47،2001:).

وهي القدرة المكتسبة التي تمكن المتعلم من إنجاز أعمال تعليمية بكفاءة وإتقان وأقـصر وقت ممكن وأقل جهد وعائد تعليمي أوفر" (المقرم43،2001:).

"ضرب من الأداء تعلم الفرد أن يقوم به بسهولة وكفاءة ودقة مع اقتصاد في الوقت والجهد سواء أكان الأداء عقلياً أو اجتماعياً أو حركياً" (الفتلاوي25،2003:).

ويعرفها "جود" (:78 ,1973Good(:بأنها ما يتعلمه الفرد ويقوم بأدائه بـسهولة ودقـة سواء كان هذا الأداء جسمياً أو عقلياً.

ويعرفها **"تيري"**(,1997:89Terry (على أنها أنماط من السلوك العقلي أو البدني تتـسم بالتناسق والنمطية وتشمل عادةً على العمليات الإدراكية وقد تكون المهارة حركيـة أو يدويـة أو عقلية أو اجتماعية.

#### **المهارات الإلكترونية:**

يعرف الباحث المهارة الإلكترونية على أنها:القدرة علـى تـصميم وتركيـب وتجميـع وصيانة وتطوير الدوائر الكهربية والإلكترونية بكفاءة وإتقان و تكتسبها الطالبة نتيجـة مرورهـا ببرنامج تقني تم إعداده خصيصاً لذلك.

**إجراءات الأمن والسلامة عند القيام ببناء الدارات الكهربية والالكترونية:** 

يرى القواسمة (185:2006) أن هناك عدداً من الإجراءات الوقائية التي يمكن مراعاتها عند القيام ببناء وتجميع الدارات الكهربية والالكترونية وهي: .1التأكد من وجود المواد العازلة على الأجهزة والعدد الكهربائية.

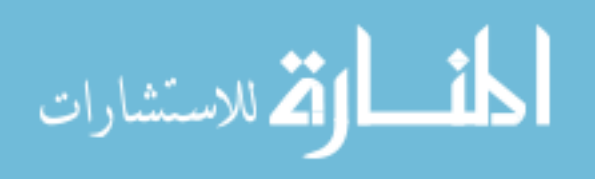

.2الاختبار الدوري لوسائل الحماية للتأكد من صلاحيتها وخلوها من الأعطال. .3إيقاف تشغيل المعدات والأجهزة الكهربية التي ظهرت فيها الأعطال ومحاولة إصـلاحها في اقرب وقت ممكن. .4توعية الطلاب بمخاطر الكهرباء وطرق الوقاية منها وأهمية الالتـزام بقواعـد الـسلامة واستخدامهم لمعدات الوقاية الشخصية. .5العزل الأرضي ويقصد به التوصيل بين غلاف الجهاز الكهربي الموصل للتيـار ولـوح أرضي ذو مقاومة منخفضة بواسطة سلك يوصل بالأرض،بهدف فصل التيار عنـدما يزيـد عن الحد المسموح به في حالة حدوث تلامس. .6عزل الأجهزة التي تعمل بالضغط العالي عن بقية الأجهزة ووضع اللوحـات التحذيريـة والإرشادية وعدم السماح لغير المختصين بالوصول غليها. .7إبعاد المواد سريعة الاشتعال (الغازات، الكيماويات وغيرها) عن مواقع الأجهزة الكهربية خوفاً من حدوث الحرائق . .8تبريد المحولات بالسوائل المناسبة لخفض درجة حرارتهـا، وعـدم تعـرض الأجهـزة ومكوناتها للرطوبة والغازات. .9توفير أجهزة ومعدات إطفاء الحريق المناسبة وتوزيعها على كافة مواطن الخطر.

**تنمية مهارات معلمي التكنولوجيا:** 

يعتمد الاستخدام الناجح للتكنولوجيا في المدارس والمعاهـد التعليميـة علـى مهـارات المعلمين والعاملين الآخرين فيها، وقد أدت زيادة استخدام التكنولوجيا وانتشارها فـي المـدارس والمؤسسات التعليمية المختلفة إلى ضرورة إحداث تغييرات جذرية في تأهيل وتنميـة المعلمـين قبل تقلدهم العمل وبعده، كما ساهم أيضاً في إصلاح السياسات التعليميـة التـي توجـه تنميـة المعلمين مهنياً.

الأمر الذي من شأنه الارتقاء بمستوى الطلاب نتيجة تدريبهم على أيدي معلمين مؤهلين.

ويرى برغوث (50:2008) أن للتغيرات المرتبطة بالاسـتخدام التكنولـوجي المكثـف دوران رئيسان هما:

**الدور الأول:** يتمثل في تنمية المهارة،حيث يجب أن يتعلم المعلمون والعـاملون كيفيـة تطبيـق التكنولوجيا بفعالية في التدريس والتعلم.

**الدور الثاني:** يوضح أن التكنولوجيا ليست إلا وسـيلة تنميـة المهارات،حيـث يمكنهـا إتاحـة المعلومات والتدريب المحتاج إليه.

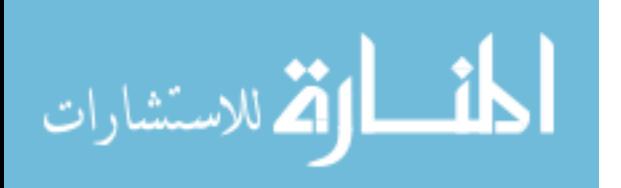

و في إطار بيئات التعلم المبنية على التكنولوجيا المتقدمة، يوجد طلب متزايد علـى كثيـر مـن المهارات الإضافية، حيث يتوقع من المعلمين أداء الوظائف الآتية: إعادة تقويم الطلاب وتقدير مدى تقدمهم. خلق فرص تعلم ملائمة للطلاب. ربط الأنشطة التعليمية المتفرقة بالأهداف التعليمية في المدرسة. وصول الطلاب للمواد التي يحتاجون إليها في أداء مشروعاتهم وواجباتهم الدراسية.

ومن الملاحظ في البيئة الفلسطينية يتوافر قليل من المعلمين والعاملين الذين أعدوا بكفاءة عالية لأداء تلك الوظائف، ويعتمد تنفيذ أهداف ورسالة المـدارس المعانـة بالتكنولوجيـا علـى مساعدة المعلمين الحاليين والمتوقعين في تطوير المهارات المطلوبة لأداء تلك الوظائف بفعاليـة وكفاءة.

وفي هذا الإطار، يقترح الهادي(2005: 71) ثلاثة متطلبات أساسية مشتركة لدعم المعلمين نحو التحرك لإيجاد بيئات تعلم جديدة، وتتمثل هذه المتطلبات فيما يأتي:

.1توفير الوقت الملائم وتنظيمه للمعلمين؛ لكي يمكنهم اكتساب المهارات وتخطـيط برنـامج وأنشطة المدرسة التعليمية. .2تقديم المساعدة والدعم المتطلب لتلبية احتياجات المعلمين والعاملين الإداريين في الوقـت المناسب عند الحاجة لذلك. .3إعداد رؤية واضحة ترتبط بالأغراض والأهداف التعليمية، التي تسهم في توجيه برنـامج المدرسة والفصل الدراسي.

**خصائص المهارة:** 

تتميز المهارة مهما كان نوعها عقلية أو حركية أو اجتماعية بمجموعـة مـن الخـصائص وهي: - تعبر المهارة عن القدرة على أداء عمل أو عملية معينة، وهذا العمل في الغالب مجموعـة من الأداءات أو العمليات الصغرى التي تتم بشكل متسلسل ومتناسق. - تتكون المهارة عادة من خليط مـن الاسـتجابات أو الـسلوكيات العقليـة والاجتماعيـة والحركية. - يتأسس الأداء المهاري على المعرفة أو المعلومات، إذ تكون المعرفة جزءاً لا غنى عنـه من هذا الأداء،غير أنه يجدر التنويه إلى أن المعرفة وحدها لا تـضمن إتقـان الفـرد لأداء المهارة (زيتون2001: 7-4،).

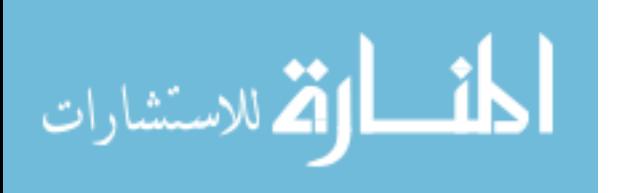

ويوضح علي (172:2000) ذلك بالمعادلة الآتية التي توضـح العلاقـة بـين الجانـب المعرفي والجانب النفسحركي:

## **المهارة=القدرة +المعرفة**

-ينمى الأداء المهاري للفرد ويحسن من خلال التدريب والممارسة. -يتم تقييم الأداء المهاري عادة بكل من معياري الدقة في القيام به والسرعة في الإنجاز. الدقة في القيام به والسرعة في الإنجاز. - مستوى درجة الإتقان درجة محددة تبلغ نسبتها(%80)كأدنى مستوى أداء مقبـول ينجـزه الطالب لتحقيق الإتقان في اختبار مرجعي المستوى(رجب53،1986:). - تستمر المهارة في النمو إلى أن تصل إلى حد معين لا تنمو بعده، وتستمر على هذه الحال فترة من زمنية قد تطول وقد تقصر حسب عوامل معينة،ثم تأخذ بعـدها بالانحـدار بـسبب عوامل كثيرة أبرزها العمر والحالة الصحية(الخطيب128،1997:).

#### **مبادئ عامة في تعليم المهارة:**

يرى ريان (406:1999): أن هناك مجموعة من المبادئ والـشروط اللازمـة لتنميـة المهارة على النحو المطلوب:

.1أن يكون تدريسها وظيفياً متصلاً بالمادة الدراسية وليس منفصلاً عنها. .2أن يفهم المتعلم معنى المهارة والغرض منها ويتوفر له الحافز لتنميتها. .3أن يخضع المتعلم للإشراف أثناء محاولاته الأولى لتطبيق المهارة ليكون عادات صحيحة منـذ البداية.

.4أن تتوفر فرص متكررة للمران مصحوبة بتقويم مباشر يبين مواطن الخلل والنجاح في الأداء. .5يحتاج الطالب إلى توجيه فردي مبني على أساس المقاييس التشخيـصية والملاحظـة نظـراً لاختلاف أفراد المجموعة في استعداداتهم وقدراتهم عل التعلم. .6أن يتم تقديم المهارة على مستويات متزايدة من في التعقيد من سنة دراسية لأخرى. .7مساعدة الطلبة في كل مرحلة على تعميم المهارة، وذلك بتطبيقها في مواقف عديدة ومتنوعـة، وبذلك يمكن تحقيق أكبر قدر ممكن من انتقال أثر التعلم. .8أن يكون برنامج التعلم مرناً بدرجة كافية،بحيث يسمح بتعلم المهارات حسب حاجة المتعلم مع إمكان تعليم مهارات مختلفة معاً.

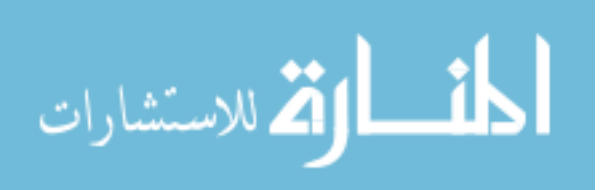

**المهارة العملية:** 

هي المهارات تتطلب استخدام عضلات الجسم في العلـم والبنـاء والتـداول وتنـسيقها والإجراءات الخاصة بتناول الأدوات والأجهزة العلمية وكيفية استخدامها وكذلك الأدوات العلمية التي تتطلب التناسق الحركي والنفسي والعصبي (المقرم36،2001:).

ويرى قطامي (90:2001): أن المهارة تتضمن سلسلة من الأداءات أو الإجراءات التـي يمكن ملاحظتها بطريق مباشرة أو غير مباشرة، يقوم بها المتعلم أثناء سعيه لتحقيق نتاج تعلمـي على صورة أداء، وتشير إلى مستوى الإتقان في تنفيذ الخطوات العمل وتحقيق أهدافـه بـشكل تتمثل فيه السرعة في الانجاز والدقة في الأداء والاقتصاد في الجهد والكلفة.

**أهمية المهارة العلمية:** 

من خلال ما تقدم يتضح لنا أهمية المهارة العملية، وتكمن أهمية المهارة فيما يأتي: .1يجعل أداء المهارة العملية المتعلم مشاركاً نشطاً في عملية التعلم،فهو يجمع بيانات، ويبحـث، ويكشف علاقات، ويكون مفاهيم، ويحل مشكلات، ويستنتج أو يستدل، ويفسر ويعلل وكـل هـذه مهارات مطلوبة للتعلم.

.2يعتبر أداء المهارة العملية مناسباً لجميع المتعلمين على اختلاف قدراتهم سواء أكـانوا بطيئـي التعلم أو موهوبين، حيث يسير كل فرد في العمل بسرعته الخاصة بما يؤدي إلى زيـادة تقـديره لذاته.

.3تجعل المهارة العملية الموقف التعليمي مشوقاً للمتعلم وتبعد عته الملل الذي يشعر بـه خـلال تعلم الجانب التجريدي النظري البحت.

.4تنمي المهارات العملية لدى المتعلم بعض المهارات المرغوب فيها كمهارة العمـل الجمـاعي ومهارة التنظيم وتناول الأدوات وإعادتها، والتعاون مع الآخرين بالإضافة إلى أنها تكسبه بعـض القدرات على الاستنتاج والتفسير والصبر(أحمد618:2002،).

#### **معايير تقويم المهارة العملية:**

ليس الهدف من تقويم المهارة العملية مجرد التأكد من قيام المتعلم بخطوات محددة وفـق ترتيب معين بشكل صحيح فقط،حيث هناك معايير لتقويم المهارة العملية وكل معيار منها يخضع لمستوى الإتقان، وهذه المعايير هي:

**.1الأداء:** 

ويتم التأكد من قيام المتعلم بتنفيذ خطوات المهارة بالشكل المطلوب،بحيث تـؤدي هـذه الخطوات إلى الوصول للأداء الصحيح للمهارة.

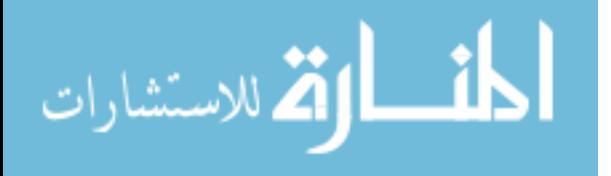

**.2الاستنتاج:**

حيث يتم التأكد من قيام المتعلم باستنتاج ما يمكن حدوثه نتيجة قيامـه بخطـوات هـذه المهارة.

**.3التفسير:**

يقدم المتعلم تعليلاً مناسبا لما يحدث ويراه نتيجة قيامه بخطوات أداء المهارة في ضـوء ما سبق استنتاجه ويقدم تفسيراً علمياً منطقياً. **.4التقدير:**

وتشمل تقدير الطول والمسافة والزمن والأحجام والسعات والأوزان والكميات الكهربيـة  $(619:2002)$ أحمد).

**خطوات تدريس المهارة:** 

يرى كلاً من البكري و الكسواني (137:2001):أنه عند تدريس المهـارة يجـب علـى المعلم القيام بالتحركات(الخطوات)الآتية:

**.1التقديم للمهارة:** 

حيث يقوم المعلم بتقديم النصائح العامة والإرشادات والتعليمـات للطـلاب حـول مـا سيقومون به

وكيفية القيام به، وقد يعطي المعلم الطلاب التعميم أولا،فذلك يعطي المهارة معنى،مما يولد لديهم حافزاً يساعد على التعلم.

**.2التفسير**:ويقوم المعلم في هذه الخطوة بتفسير المبدأ، وقد يقوم المعلم بمراجعة الطلاب بـبعض المعلومات السابقة والضرورية لفهم المبدأ أو التعميم، وبالتالي لاكتساب المهارة الحالية.

**.3التبرير**:وهنا يوضح المعلم لطلابه أن السبب في استخدام هذه الخطوات والإجراءات،هو لأنها تؤدي إلى النتيجة الصحيحة.

**.4التدريب:**وهذه الخطوة تطور قدرة الطالب على إتمام العمل بسرعة ودقـة وإتقـان، ويكـسبه المهارة اللازمة.

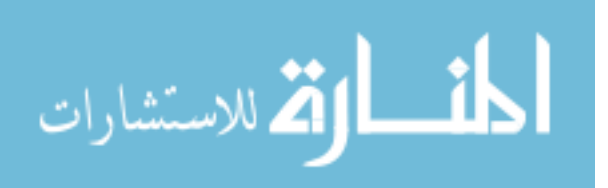

الفَصْيَائِي الْأَنَّالِيِّثَ

## **الدراسات السابقة**

**المحـور الأول**: دراسـات تناولـت بنـاء بـرامـج تقنيــة تم فيهـا توظيـف المستحدثات التقنية لتنمية المارات المختلفة.

**المحور الثاني** دراسات تناولت منهاج التكنولوجيا.

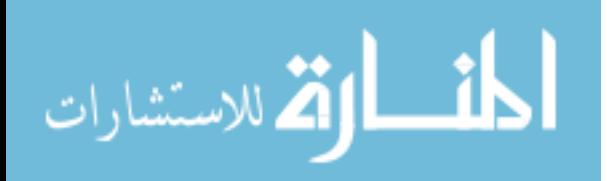

#### الفصل الثيالث

#### الدراسات السابقة

هدفت الدراسة الحالية إلى بناء برنامج تقني في ضوء المستحدثات التقنية لتنمية بعض المهارات الإلكترونية في منهاج التكنولوجيا لطالبات الصف العاشر الأساسي بغزة، ويعرض هذا الفـصل الدراسات السابقة التي تناولت موضوع الدراسة، لذلك قام الباحث بالإطلاع على مجموعة مـن الدراسات السابقة في هذا الميدان، والاستفادة منها في إعداد البرنـامج وتطبيقـه علـى عينـة الدراسة، ومن ثم التعليق على محاور الدراسة، وقد قام الباحث بعرض الدراسات حسب التـاريخ من الحديث إلى القديم.

> وتسهيلاً للإفادة من هذه الدراسات، قام الباحث بتصنيفها إلى محورين رئيسين: وقد جاءت محاور الدراسة على النحو الآتي:

**المحـور الأول**: دراسـات تناولـت بنـاء بـرامج تقنيــت تم فيهـا توظيـف المستحدثات التقنية لتنمية المهارات المختلفة.

:**الثاني المحور**

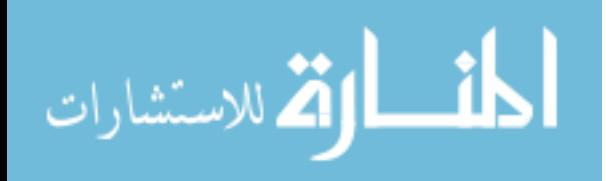

**أولاً:دراسات تناولت بناء برامج تقنية لتنمية المهارات المختلفة. .1 دراسة الأغا (2007) :** 

هدفت هذه الدراسة إلى معرفة فعالية برنامج تقني في تتمية بعض مهــارات الأصـــوات اللغوية لدى طلبة الصف الأول الثانوي، واستخدم الباحث المنهج البنائي التجريبي وقـام الباحـث ببناء أدوات الدراسة والتي تمثلت في اختبار لقياس المهارات المعرفية، وبطاقة الملاحظة لقيـاس المهارات الأدائية، ولبناء البرنامج وتطبيقه على الطلاب، واختار الباحث عينة قصدية مكونة من (62) طالباً ، وقسمت إلى شعبتين إحداهما تمثل المجموعة التجريبيـة وعـددها(31) والأخـرى ضابطة وعددها(31)، وتوصلت الدراسة إلى وجود فعالية كبيرة للبرنـامج التقنـي فـي تنميـة المهارات المعرفية للأصوات اللغوية.

**.2 دراسة عقل(2007):** 

هدفت هذه الدراسة إلى الكشف عن فاعلية برنامج CT Web في تنمية مهارات تصميم الأشكال المرئية المحوسبة لدى طالبات كلية تكنولوجيا المعلومات بالجامعة الإسلامية بغزة، واتبع الباحث المنهج التجريبي واختار الباحث عينة عشوائية تكونت من (19) طالبـة فـي تخـصص تكنولوجيا المعلومات بالجامعة الإسلامية بغزة، وتمثلت أدوات الدراسة فـي اختبـار التحـصيل وبطاقة الملاحظة لتقييم تحصيل الطالبات في النواحي المهارية وتوصلت الدراسة إلى وجود أثـر للبرنامج لذي تم تطبيقه في زيادة مهارة الطلاب المعرفية والأدائية لتصميم الأشكال المحوسبة.

**.3 دراسة منصور (2006) :** 

هدفت هذه الدراسة إلى الكشف عن أثر برنامج محوسب في تنميـة مهـارات التحويـل الهندسي لدى طلاب الصف العاشر بغزة، واستخدم الباحث المنهج البنائي التجريبي وقام الباحـث ببناء أدوات الدراسة والتي تمثلت في اختبار لقياس مهـارات التحويـل الهندسـي، والبرنـامج المحوسب وفق خطوات متسلسلة منطقية، واختار الباحث عينة قصدية مكونة من (72) طالباً من طلاب الصف العاشر من مدرسة أبو عبيدة بن الجراح الثانوية، وقسمت إلى شـعبتين إحـداهما تمثل المجموعة التجريبية والأخرى الضابطة.وتوصلت الدراسـة إلـى وجـود أثـر للبرنـامج المحوسب في تنمية مهارات التحويل الهندسي لدى طلاب الصف العاشر.

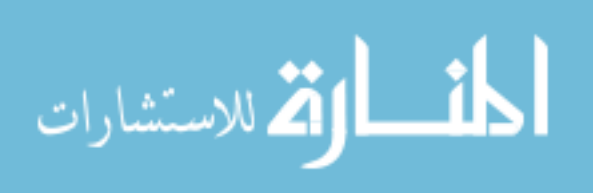

**.4دراسة المصري(2006):** 

 هدفت هذه الدراسة إلى معرفة مدى فعالية برنامج بالوسائط المتعددة في تنمية مهـارات التعبير الكتابي والاحتفاظ بها لدى طلاب الصف الثامن الأساسي بمحافظات شمال غزة، وقد قـام الباحث بإعداد قائمة بمهارات التعبير الكتابي الإبداعي،ثم قام الباحث ببناء البرنـامج المقتـرح،ثم أعد الباحث اختباراً لقياس مهارات التعبير الإبداعي، وتألفت عينة الدراسة من (94)طالبـاً مـن طلاب الصف الثامن الأساسي بمدرسة ذكور جباليا الإعدادية (ج) للاجئين،حيـث قـام الباحـث بتوزيع الطلاب على مجموعتين إحداهما تجريبية والأخرى ضابطة، وقد أظهرت نتائج الدراسـة فعالية البرنامج المعد في تنمية المهارات الأساسية للتعبير الكتابي الإبداعي التـي حـددت فـي الدراسة.

**.5دراسة حسن(2005) :** 

هدفت هذه الدراسة إلى الكشف عن فاعلية برنامج تقني لتنمية مهارة العروض العمليـة في تدريس التكنولوجيا لدى الطالبة المعلمة، واستخدم الباحـث المـنهج التجريبـي (المجموعـة الواحدة) ، وقام ببناء أداة الدراسة المتمثلة في بطاقة الملاحظة والتي تحتوى علـى (60) فقـرة موزعة على ثلاث مهارات فرعية هي على الترتيب ( مهارة التحـضير للعـروض العمليـة - ومهارة التنفيذ للعروض العملية - ومهارة تقويم التعلم بالعروض العملية ) وطبقهـا علـى (18) طالبة من طالبات قسم العلوم التطبيقية وتكنولوجيا التعليم والمسجلات لمساق مهارات التـدريس، وقد توصلت الدراسة إلى وجود فروق دالة إحصائياً بين متوسط درجات مهارة العروض العملية قبل وبعد التطبيق لدى الطالبة المعلمة تعزى إلى البرنامج التقني، كما وأظهرت النتائج أن نـسبة الكسب المعدل للتحضير هي (1.159) ، وللتنفيذ (1.111) وللتقويم (0.938) وأن نسبة الكـسب المعدل للدرجة الكلية هي (1.094) وهذه النسب للكسب المعدل عالية ممـا يعنـي أن للبرنـامج فاعلية عالية.

## **.6دراسة كشكو(2005):**

 هدفت هذه الدراسة إلى بناء وتجريب برنامج تقني مقترح في ضوء الإعجاز العلمي لتنمية التفكير التأملي في العلوم لدى طلبة الصف التاسع الأساسي بمدينة غزة، وقد قام الباحـث ببنـاء اختبار للتفكير التأملي كأداة للدراسة، واختار الباحث عينة الدراسة من طلاب وطالبـات الـصف التاسع الأساسي والبالغ عددهم (70) طالباً وطالبة، واعتمد الباحث في دراسـته علـى المـنهج التجريبي والوصفي والبنائي، وأظهرت النتائج وجـود فـروق ذات دلالـة إحـصائية لـصالح المجموعة التجريبية،كما وأظهرت فروق ذات دلالة إحصائية تعزى لصالح الطالبات.

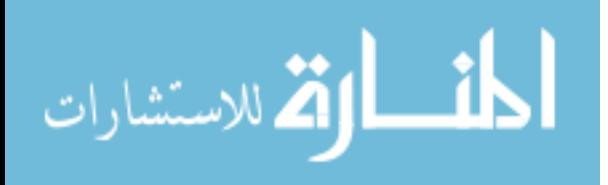

**.7 دراسة الميهي (2003) :** 

هدفت هذه الدراسة إلى الكشف عن أثر اختلاف نمط ممارسة الأنـشطة التعليميـة فـي نموذج تدريس مقترح قائم على المستحدثات التكنولوجية والنظرية البنائية على التحصيل وتنميـة مهارات قراءة الصور والتفكير الابتكاري في العلوم لدى طلاب المرحلة الثانويـة ذوي مركـز التحكم الداخلي والخارجي، واستخدم الباحث المنهج التجريبي، وقام بإعداد اختبـار تحـصيلي، اختبار مهارات قراءة الصور، اختبار التفكير الابتكاري، وطبقهم على (44) طالبة من طالبـات الصف الأول الثانوي بإحدى المدارس الثانوية بدولة الكويت، حيث اختيـرت العينـة بطريقـة عشوائية وروعِيت العشوائية أيضاً عند توزيع الطالبات أفراد العينة على المجموعات التجريبيـة الأربع، بواقع (11) طالبة في كل مجموعة، وتوصلت الدراسة إلى وجـود فـروق ذات دلالـة إحصائية في كل من الاختبارات الثلاث لصالح التطبيق البعدي.

#### **.8دراسة صيدم (2001):**

هدفت الدراسة إلى معرفة أثر توظيف تقنيات التعليم في تنمية مهارات للتفكيـر العلمـي لدى طلبة الصف السابع في مادة العلوم، وقد تكونت عينة الدراسة من (200) طالب وطالبة مـن طلبة الصف السابع من مدرستين من مدارس النصيرات بمحافظة غزة،حيـث اسـتخدم الباحـث أداتين لجمع المعلومات هما:أداة تحليل المحتوى لمعرفة مهارات التفكير العلمـي المتـوفرة فـي الوحدة ودرجة تكرار كل مهارة، بالإضافة إلى اختبار مهارات تفكير علمي ، وقد تـم توظيـف تقنيات التعليم في تنمية مهارات للتفكير العلمي على العينة المختارة من العام الدراسي،2000/99 وقد توصل الباحث إلى وجود فروق ذات دلالة بين متوسط درجات الطلاب في اختبار مهـارات التفكير لصالح أفراد المجموعة التجريبية.

## **.9 دراسة البحيصي (2001)**.**:**

هدفت هذه الدراسة إلى تنمية بعض مهارات التدريس لدى معلمي كلية فلسطين التقنيـة، ولذلك قام الباحث ببناء برنامجه المقترح، واختار عينة الدراسة من مدرسي كلية فلسطين التقنيـة من العام الدراسي(2001-2000م)، وأعد الباحث لدراسته أداة عبارة اسـتبانه مزدوجـة تقـيس مهارات التدريس لدى مدرسي كلية فلسطين التقنية وتشمل على تحديد نوع المهارة(مهمة-غيـر مهمة)،(ممارسة-غير ممارسة)، وقد توصل الباحث إلى جملة من النتائج كان من أهمها:وجـود فروق ذات دلالة إحصائياً بين المجموعتين الضابطة والتجريبية في إتقان المهـارات التدريـسية العامة، والعامة التقنية، والخاصة التقنية.

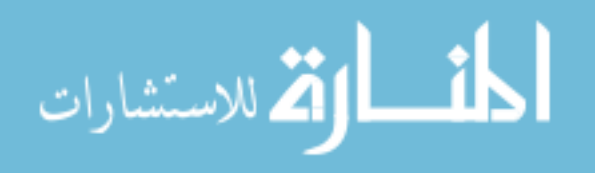

#### **.10دراسة السر(2001):**

هدفت هذه الدراسة إلى بناء برنامج لتنمية مهارات البرهان الرياضي لدى طلبة الـصف الحادي عشر العلمي ثم التعرف على أثر تدريس هذا البرنامج المقترح (في الهندسـة الفراغيـة) على تنمية مهارات البرهان الرياضي لدى طلبة هذا الصف مقارناً بأثر الكتاب المدرسي المقرر، واختارت الباحثة عينة الدراسة بطريقة قصدية والتي تكونت عينة الدراسة من 4 شعب دراسـية منتظمة في مدرستين من مدارس محافظة غزة، وللتعرف على أثر البرنامج اسـتخدمت الباحثـة اختبار يتكون من جزأين وجرى تطبيق الاختبار على طلبة المجموعة التجريبية والضابطة قبـل التجريب وبعده في الفصل الدراسي الأول من العام الدراسي -2000 2001م وتوصلت الدراسة إلى وتوصلت الدراسة إلى وجود أثر للبرنامج لذي تم تطبيقه في تنمية مهارات البرهان الرياضي لدى طلبة المجموعة التجريبية.

## **.11دراسة الرنتيسي(2000):**

وهدفت الدراسة إلى بناء برنامج تقني مقترح لإكساب مهارة طرح الأسئلة لطلبة الدراسات الاجتماعية بالجامعة الإسلامية بغزة ، واختار الباحث عينة الدراسة من طالبات المستوى لثالث مـن شعبة التاريخ بالجامعة الإسلامية من العام الدراسي(2000-1999م) والمسجلات لمساق تربية عملي (1)، وعددهن 40 طالبة، وقام الباحث ببناء بطاقة ملاحظة كأداة للدراسة، وتم تطبيقها على عينـة الدراسة، وقد توصلت الدراسة إلى وجود فعالية كبيرة للبرنامج التقني في إكساب مهـارة طـرح الأسئلة لطالبات العينة التجريبية.

### **.12دراسة افرس و اندريا (,1994Andria&Ivers (**

هدفت هذه الدراسة إلى الكشف عن مدى تأثير الكمبيوتر على تحصيل الطلبـة البـالغين وأدائهم للمهام وذلك عند استخدام أسلوب التعليم التعاوني والتنافسي والفردي، وقد صممت لهـذه الدراسة دروس المحاكاة بالكمبيوتر وهي خاصـة بـالتعليم الفـردي، فـي مـادة مقدمـة فـي الكمبيوتر،حيث تم اختيار الطلاب بطريقة عشوائية في أحد طرق التعليم الثلاثة(أسـلوب التعلـيم التعاوني أو التنافسي أو الفردي)، واستخدم في هذه الدراسة استبانه تبين فهم الطلاب للتعليمـات واختبار تحصيلي، وكان من أهم نتائج هذه الدراسة أن الطلاب في ظروف التعليم الفردي كـانوا أكثر نجاحاً وكفاءة عند انجاز العمل المطلوب منهم بالمقارنة مع الطلاب فـي ظـروف التعلـيم التنافسي، وأن الطلاب الذين تعلموا في التعليم الفردي أقل نجاحاً فـي فهـم التعليمـات مقارنـة بالطلاب الذين استخدموا التعليم التعاوني أو التنافسي، الطلاب في التعلم الفردي أكملوا التعليمات في وقت أقل من الطلاب الذين استخدموا التعليم التعاوني أو التنافسي.

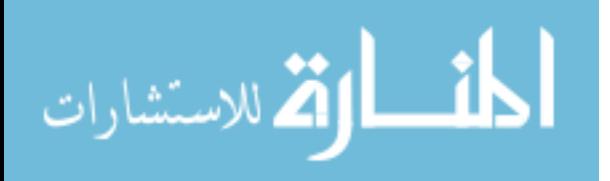

#### **.13دراسة سميسر(,1994Smyser(:**

هدفت الدراسة إلى بحث أثر استخدام برنامج حاسوبي هندسي علـى القـدرة المكانيـة ومستويات فان هيل والتحصيل والقدرة المكانية. وأجريت الدراسة على مجموعتين الأولى تجريبية استخدمت برنامج الحاسوب والأخرى ضـابطة لم تستخدم البرنامج وإنما درست بالطريقة العادية، وتوصلت الدراسة إلى أن المجموعة التجريبية كان أداؤها أفضل بقليل من أداء المجموعة الضابطة،كما أشارت النتائج إلى عدم وجـود علاقـة بين القدرة المكانية وكل من مستويات فان هيل والتحصيل، ووجود علاقة متوسطة بين مستويات فان هيل والتحصيل.

#### **.14دراسة كليمنتس (,1993Clements(:**

 هدفت هذه الدراسة إلى التعرف علـى التـأثير الاجتمـاعي لاسـتخدام المـستحدثات التكنولوجية، وقد أسفرت النتائج عن أن استخدام الكمبيوتر يساعد على زيادة التفاعل الاجتمـاعي بين الطلاب، كما يساعد على زيادة القدرة على التعلم، وذلك من خلال تنوع المدخل الخاصة به.

## **.15دراسة عمر وبيتك والكر(1992 ,Ilkar&Petec,Omer (**

هدفت هذه الدراسة إلى الكشف عن مدى تأثير المحاكاة بالكمبيوتر وحل المشكلات على تحصيل الطلاب في مادة الكيمياء وكذلك على مهارات التفكير العلمي والاتجاهات نحو الكيميـاء وذلك لطلاب المدارس الثانوية، وقد استخدم في هذه التجربة مجموعة تجريبية تـستخدم طريقـة المحاكاة بالكمبيوتر، وأخرى تجريبية تستخدم طريقة حل المشكلات،ثم مجموعة ضابطة تـستخدم الطريقة التقليدية ، وقد تكونت العينة من (200) من طلاب الصف التاسع وقد تمت المعالجة لكل المجموعات على مدى (9)أسابيع أو أكثر، وقد استخدمت 4 أدوات في هذه الدراسة تمثلـت فـي اختبار تحصيلي في الكيمياء، واختبار مهارات تفكير علمي،ثم اختبار الاتجاهات، وأخيراً اختبـار المقدرة على التفكير المنطقي، وأشارت النتائج إلى أن طريقة المحاكاة بالكمبيوتر وطريقـة حـل المشكلات أعطت نتائج ذات قيمة عالية في التحصيل وفي مهارات التفكير العلمي وذلك مقارنـة بالطريقة التقليدية وفيما يخص الاتجاهات فإن طريقة المحاكاة بالكمبيوتر أعطت نتائج ذات قيمـة إذا ما قورنت بالطرقة التقليدية أو طريقة حل المشكلات.

#### **.16دراسة شومان (,1991Schuman (:**

هدفت هذه الدراسة إلى معرفة أثر استخدام الحاسـوب علـى مـساعدة التلاميـذ ذوي صعوبات التعلم في مهارات حل المشكلات العددية مثل:المقارنات والإضافات العددية وعمليـات

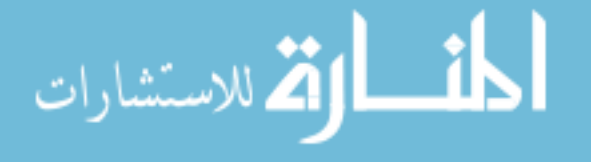

الطرح، واتبعت الدراسة المنهج التجريبي، واشتملت عينة الدراسة عل 6 تلاميذ ذوي صـــعوبات التعلم من درجات ثانية وثالثة،في استعمال مهارات حل المشكلات وفـي القـدرة علـى اتخـاذ القرارات حول مقارنات الجمل الحسابية المفتوحة، وتمثلت نتائج الدراسة في أن مهـارات حـل المشكلات يمكن أن تعلم في فترة قصيرة نسبياً مـن وقـت اسـتراتيجيات الحاسـوب التعليمـي المساعد، وأن مهارات حل المشكلات المعقدة، لم تكن سهلة المنال بالكامـل مـن التلاميـذ ذوي صعوبات التعلم من الدرجة الثانية والثالثة،خصوصاً ضمن هذه الفترة القصيرة.

#### **.17دراسة ريدنج (,1990Riding(:**

هدفت هذه الدراسة إلى التعرف على أثر استخدام برامج الحاسوب على تنمية المهـارات الرياضية والمفاهيم المرتبطة بها اللازمة لطفل ما قبل المدرسة ولأطفال تراوحت أعمارهم بـين 6-4 سنوات وتناولت الدراسة المفاهيم قبل العددية المرتبطـة بالتسلـسل والترتيـب والتنـاظر الأحادي والتصنيف بجانب بعض المفاهيم الهندسية المرتبطة بإدراك بعض الأشكال. وتوصلت الدراسة إلى وجود فروق ذات دلالة إحصائية تؤكد على نمو تلك المهـارات المفـاهيم بصورة أفضل عند استخدام الحاسوب كمساعد في تعليم الأطفال داخل القاعات الدراسية.

#### **.18دراسة ارنست (,1988Ernest(:**

هدفت هذه الدراسة إلى بيان أثر التعلم بمساعدة الحاسوب على المهـارة فـي هندسـة التحويلات لدى التلاميذ الذين تبلغ أعمارهم (15) سنة وتكونت عينة الدراسة من (24) طالباً تـم تقسيمهم إلى مجموعتين:الأولى تجريبية مكونة من (12)طالباً، وأخرى ضابطة مـن (12)طالبـاً من تلاميذ منخفضي القدرة على التحصيل الرياضي، وتوصلت الدراسة إلى وجـود فـروق ذات دلالة إحصائية بين المجموعتين في درجات التحصيل ومهـارات هندسـة التحـويلات لـصالح المجموعة التجريبية.

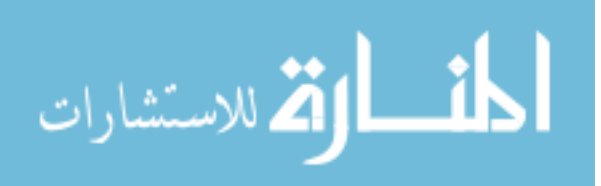

**التعليق على دراسات المحور الأول:** 

**.1من حيث أغراض الدراسة و أهدافها:** 

هدفت هذه الدراسة إلى تنمية المهارات الالكترونية لدى طالبات الـصف العاشـر فـي منهاج التكنولوجيا في ضوء المستحدثات التقنية، لذلك فقد اتفقت الدراسات السابقة مع الدراسـة الحالية من حيث المضمون، وهو توظيف المستحدثات التقنية لتنمية المهـارات المختلفـة مـع اختلاف التخصص،مثل دراسة **(عقل2007،)،** لتنمية مهارات تصميم الأشكال المرئية المحوسبة **(الأغا2007،)**، لتنمية مهارة الأصوات اللغوية، ودراسـة **(منـصور2006،)**،لتنميـة مهـارات التحويل الهندسي، ودراسة **(صيدم2001،)**، **(1992 Ilkar&Petec,Omer (**لتنمية مهـارات التفكير العلمي، ودراسة **(,1991Schuman(،** لتنمية مهارات حل المشكلات العددية.

**.2من حيث المنهج المستخدم في الدراسة:** 

فقد اشتركت هذه الدراسة مع أغلب الدراسات السابقة العربية فـي اسـتخدامها المـنهج البنائي و التجريبي معاً كمنهج مناسب لمثل هذا النوع من الدراسات، مثل دراسة **(الأغا2007،)**، (منصور،2006)، (المصرى،2006)، (كــــــثنكو،2005)، (البحيــــصـي،2001)، (الــــــــــــر،2001)، **(الرنتيسي2000،)،** فيما اتفقت باقي الدراسات العربية والأجنبيـة مـع الدراسـة الحاليـة فـي استخدامها للمنهج التجريبي منفرداً مثل دراسة **(عقل2007،)، (صـيدم2001،)** مـن الدراسـات العربية، وجميع الدراسات الأجنبية.

**.3من حيث أداة الدراسة:**

فقد اشتركت هذه الدراسة في استخدام أدوات الدراسة المتمثلة في (**الاختبار التحـصيلي وبطاقة الملاحظة**) مع بعض الدراسات مثل دراسة **(الأغا2007،)**، **(عقل2007،)،** كما اشتركت في الأداة الأولى للدراسة **(الاختبار التحصيلي)** مع معظـم الدراسـات العربيـة مثـل دراسـة (منصور،2006)، (المصرى،2006)، (كـــشكو،2005)، (الميهـــى،2003)، (صـــيدم،2001)، **(الـسر2001،)**، وبعـض الدراسـات الأجنبيـة مثـل دراسـة **(,1994Andria&Ivers(**، **(1992 Ilkar&Petec,Omer(**، أما الأداة الثانية للدراسة **(بطاقة الملاحظة)** فقـد اشـتركت هذه الدراسة مع واحدة من الدراسات العربية هي دراسة **(الرنتيسي2001،)**، واختلفت مع بعض الدراسات التي استخدمت الاستبانة كأداة للدراسة مثل دراسة **(البحيصي2001،**)، وكذلك دراسـة **(,1994Andria&Ivers (**من الدراسات الأجنبية.

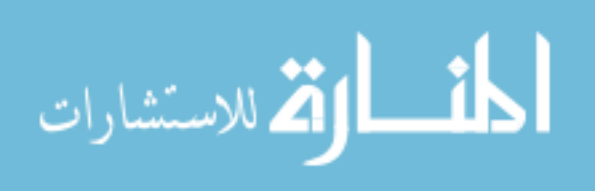

**.4 من حيث مجتمع وعينة الدراسة:** 

فقد اشتركت مع هذه الدراسـة فـي عينتهـا طـلاب الـصف العاشـر مـع دراسـة **(الأغـا2007،)، (منـصور2006،)**، **(الميهـي2003،)** مـن الدراسـات العربيـة، ودراسـة **(,1988Ernest(،** من الدراسات الأجنبية**،** وقد اختلفت عن باقي الدراسات السابقة في مجتمـع الدراسة وعيتنها، فمنهم من طبق علـى عينـة مـن طـلاب الـصف الـسابع مثـل دراسـة **(صيدم2001،)،** وآخر على طلاب الصف الثامن مثل دراسة **(المصري2006،)**، وآخـر علـى طلاب الصف التاسع مثل دراسة **(كشكو2005،)**، وآخر على طلبة المدارس الثانوية مثل دراسة **(الـسر2001،)**، **(1992 Ilkar&Petec ,Omer (**وآخـر علـى المعلمـين مثـل دراسـة **(البحيصي2001،)**، **(,1994Johni&Parks(،** وآخر على طلبـة الجامعـات مثـل دراسـة **(عقل2007،)، (الرنتيسي2000،)،** وأخيراً دراسات طبقت علـى الطـلاب ذوي الاحتياجـات الخاصة مثل در اسة (**Schuman,1991**).

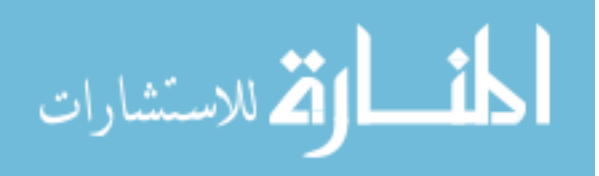

**ثانياً:دراسات تناولت منهاج التكنولوجيا.** 

**.1دراسة الفرع(2008):** 

 هدفت هذه الدراسة إلى معرفة أثر برنامج محوسب ودوره فـي تنميـة مفـاهيم التربيـة الوقائية في التكنولوجيا لدى طلبة الصف التاسع من التعليم الأساسي ،لتحقيق أهداف الدراسة اتبع الباحث في دراسته المنهج التجريبي البنائي، وقام الباحث بإعداد برنامج محوسب، وبناء اختبـار تحصيلي كأدو ات للدر اسة،حيث تكونت عينة الدر اسة من  $(180)$  طالباً وطالبة من الصف التاســـع من التعليم الأساسي بمحافظة رفح، وزعت على مجموعتين إحداهما تجريبية وعددها (90) طالباً وطالبة، والأخرى ضابطة وعددها (90) طالباً وطالبة ، وقد أظهـرت نتـائج الدراسـة فاعليـة البرنامج المحوسب ودوره في تنمية المفاهيم الوقائية لدى طلبـة الـصف التاسـع مـن التعلـيم الأساسي.

## **.2 دراسة برغوث(2008):**

هدفت هذه الدراسة إلى معرفة أثر استخدام إستراتيجية التعلم المتمركز حـول المـشكلة على تنمية بعض المهارات في التكنولوجيا لطلاب الصف السادس الأساسي بغزة، وللإجابة عـن أسئلة الدراسة استخدم الباحث المنهج التجريبي لملاءمته لموضوع الدراسة، وقد تكونـت عينـة الدراسة من 80 طالاً من طلاب الصف السادس الأساسي من مدرسة معين بسيسو الأساسـية ب للبنين-محافظة غزة،حيث تم تقسيمهم إلى مجموعتين الأولى تجريبية وتضم 40 طالباً والأخرى ضابطة وتضم 40 طالباً، ولبيان أثر استخدام إستراتيجية التعلم المتمركز حول المـشكلة علـى تنمية المهارات التكنولوجية قام البحث بتصميم أدوات الدراسة، والتـي تمثلـت فـي الاختبـار التحصيلي وبطاقة الملاحظة، وقد توصل الباحث إلى وجود فروق ذات دلالـة إحـصائية بـين متوسط أداء طلاب المجموعة التجريبية، ومتوسط أداء طلاب المجموعة الضابطة فـي بعـض المهارات التكنولوجية.

**.3دراسة سعد الدين(2007):** 

 هدفت هذه الدراسة إلى الكشف عن المهارات الحياتية المتضمنة في مقـرر التكنولوجيـا للصف العاشر، ومدى اكتساب الطلبة لها، واستخدمت الباحثة المنهج الوصـفي التحليلي،حيـث اختارت الباحثة لعملية التحليل محتوى كتاب التكنولوجيا والعلوم التطبيقية للـصف العاشـر،كما اعتمدت الباحثة طريقة العينة العنقودية العشوائية في اختيار عينة الدراسـة،حيث اختـارت (8) مدارس بمديرية غزة، حيث بلغ العدد الكلي للعينة (597) طالبـاً و طالبـة، ولتحقيـق أهـداف الدراسة قامت الباحثة بتصميم قائمة بالمهارات الحياتية التي بنـي عليهـا تـصميم أداة تحليـل

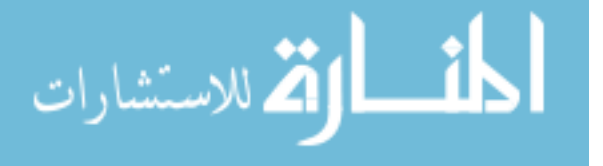

المحتوى، وتطبيقها على المقرر قيد الدراسة، ثم قامت الباحثة بتصميم اختبار المهارات الحياتيـة وتطبيقه على أفراد العينة، وقد توصلت الدراسة إلى ضعف تناول مقرر التكنولوجيـا والعلـوم التطبيقية للصف العاشر للمهارات الحياتية، أن مستوى المهارات الحياتية للصف العاشر لم يصل إلى مستوى التمكن .%80

## **.4دراسة أبو طاحون (2007):**

هدفت هذه الدراسة إلى الكشف عن أثر استخدام برنامج مقترح قائم على النموذج البنائي في إكساب مهارة الرسم الهندسي بمنهج التكنولوجيا لطلبة الصف التاسـع، واسـتخدم الباحـث المنهج التجريبي، وقام بإعداد برنامج قائم على النموذج البنائي، واختبـار تحـصيلي، وبطاقـة ملاحظة، وطبقهما على عينة الدراسة والمكونة من فصلين دراسـيين أحـدهما تجريبيـة (40) طالب والأخرى ضابطة (40) طالب من مدرسة ذكور الرمال الإعدادية، وقد توصلت الدراسـة إلى وجود فروق ذات دلالة إحصائية بين المجموعة التجريبية والمجموعة الضابطة، في جميـع المهارات والدرجة الكلية للاختبار وبطاقة الملاحظة، ولقد كانت الفروق لصالح أفراد المجموعة التجريبية، وتوصلت أيضاً إلى وجود فروق ذات دلالة إحصائية في تحصيل المهارات قبل وبعد تطبيق البرنامج لصالح التطبيق البعدي بسبب استخدام البرنامج المقترح والـذي تـم تـصميمه بواسطة النموذج البنائي وتم تدريسه لطلبة المجموعة التجريبية.

## **.5دراسة الحناوي (2006) :**

هدفت هذه الدراسة إلى تقديم برنامج مقترح لعلاج صعوبات تعلم التكنولوجيا لدى طلبـة الصف التاسع الأساسي بمدارس شمال غزة، واستخدم الباحث المنهج البنائي التجريبـي، وقـام ببناء أداة تحليل المحتوى، واختبار تحصيلي، وطبقهما على عينة من (72) طالبـاً وطالبـة تـم اختيارهم بطريقة عشوائية بواقع فصل طلاب ويشمل (40) طالباً من طـلاب الـصف التاسـع بمدرسة أسامة بن زيد الأساسية العليا (أ) للبنين، وفصل طالبات ويشمل (32) طالبة من طالبات الصف التاسع بمدرسة عمواس الأساسية العليا (أ) للبنـات، وتوصـلت الدراسـة إلـى وجـود صعوبات حقيقية لتعلم التكنولوجيا لطلاب الصف التاسع مقارنة بما ورد في تعريـف صـعوبات تعلم الحاسوب، وكذلك إلى فاعلية البرنامج المقترح في علاج الصعوبات تعلم التكنولوجيا.

### **.6دراسة أبو ورد (2006):**

هدفت هذه الدراسة إلى الكشف عن أثر برمجيات الوسائط المتعددة في اكتساب مهـارة البرمجة الأساسية والاتجاه نحو مادة التكنولوجيا لدى طالبات الصف العاشر، واستخدم الباحـث

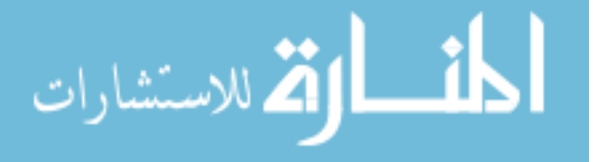

المنهج البنائي والتجريبي، وقام بإعداد بطاقة ملاحظة، ومقياس اتجاه، وطبقهما على عينـة مـن (60) طالبة من طالبات الصف العاشر الأساسي التابعة لوزارة التربية والتعليم العالي بمحافظـة غزة موزعة على شعبتين في مدرسة بشير الريس الثانوية (ب) للبنات اختيرت بطريقة قـصدية، وتوصلت الدراسة إلى فاعلية استخدام برمجيات الوسائط المتعددة في عملية التـدريس، وكـذلك إلى وجود فروق ذات دلالة إحصائية في متوسط اكتساب مهارات البرمجية الأساسـية لبرنـامج لغة بيسك بين طالبات المجموعة التجريبية وكذلك في متوسط الاتجاه نحو مادة التكنولوجيا.

#### **.7دراسة مهدي (2006) :**

هدفت هذه الدراسة إلى التعرف على فاعلية استخدام برمجيات تعليميـة علـى التفكيـر البصري والتحصيل في التكنولوجيا لدى طالبات الصف الحادي عشر، واستخدم الباحث المـنهج البنائي والمنهج التجريبي، وقام بإعداد اختبار التفكير البصري، واختبار التحصيل، وطبقهما على عينة مكونة من (83) طالبة من مدرسة كفر قاسم الثانوية للبنات شعبة الصف الحـادي عـشر آداب اختيرت بطريقة قصدية، وقسمت إلى مجموعتين، الأولى ضابطة وعـددها (42) طالبـة، والأخرى تجريبية وعددها (41) طالبة، وتوصلت الدراسة إلى وجود فروق دالة إحـصائياً بـين متوسطات درجات الطالبات في المجموعة التجريبية بعد تجريب البرمجيات التعليميـة لـصالح المجموعة التجريبية، وكذلك إلى وجود فروق ذات دلالة إحصائياً بين متوسطي درجات طالبات المجموعة التجريبية وطالبات المجموعة الضابطة في اختبار التحصيل، وأوضحت الدراسة إلـى أن الزيادة في متوسط درجات اختبار التفكير البصري يؤدي إلى زيادة في متوسط درجاتهم فـي اختبار التحصيل والزيادة في اختبار التحصيل يؤدي إلى زيادة في اختبار التفكير البصري.

#### **.8دراسة عياد(2005) :**

هدفت هذه الدراسة إلى وضع تصور مقترح لمنهج التربية التكنولوجيـة فـي المرحلـة الإعدادية في ضوء الاتجاهات العلمية واحتياجات المجتمع الفلسطيني، وكانـت عينـة الدراسـة مكونة من صف واحد لطلبة الصف الأول الإعدادي بمدارس محافظة غـزة، وكـان الاختبـار التحصيلي ومقياس الاتجاه هي أدوات الدراسة ، وأسفرت الدراسة عن النتائج الآتية: تم تحديـد مجموعة من المعايير التي يجب أن تتوفر في منهج التربية التكنولوجية للمرحلة الإعداديـة فـي فلسطين، أن منهاج التكنولوجيا الحالي للمرحلة الإعدادية في فلسطين يفتقر إلى كثير من معـايير التربية التكنولوجية الهامة والملحة.

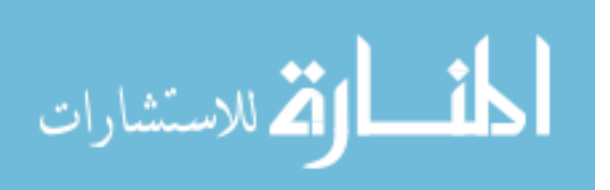

#### **.9دراسة مسلم (2002):**

هدفت هذه الدراسة إلى الكشف عن معوقات تطبيق كتاب التكنولوجيا للـصف الـسادس الأساسي بغزة، واستخدم الباحث المنهج الوصفي التحليلي، وقام ببناء استبانه لتحديـد معوقـات تطبيق كتاب التكنولوجيا للصف السادس من وجهة نظر المعلمين وأخرى من وجهة نظر الطلبة، وطبقهما على عينة مكونة من (21) مدرسة اختيرت بطريقة عشوائية والتي تضم شعبة الـصف السادس أي ما نسبته (%26.25) من المجتمع الأصلي، وقد اعتبـر الباحـث جميـع معلمـي ومعلمات التكنولوجيا للصف السادس في المدارس والبالغ عددهم (80) معلماً ومعلمـة ضـمن عينة الدراسة، وتوصلت الدراسة إلى أنه يوجد معوقات في تطبيـق كتـاب التكنولوجيـا وقـام بتحديدها من وجهة نظر معلمي التكنولوجيا والطلبة، وكذلك إلى وجود فروق دالة إحصائياً حول معوقات تطبيق كتاب التكنولوجيا من وجهتي نظر المعلمين والمعلمات، والطلاب والطالبات.

## **تعليق على دراسات المحور الثاني:**

## **.1من حيث موضوع الدراسة و أهدافها:**

اتفقت هذه الدراسة مع العديد من الدراسات العربية فـي تناولهـا لمنهـاج التكنولوجيـا باختلاف المرحلة الدراسية، ومنها دراسة **(الفرع2008،)**، **(الحناوي2006،)**، **(مهـدي2006،)، (عياد2005،)**، **(مسلم2002،)،** كما واشتركت مع بعـض الدراسـات العربيـة التـي تناولـت المهارات، مثل دراسة **(برغوث2008،)**، (**سعد الدين2007**،)، **(أبـو طـاحون2007،)**، **(أبـو ورد2006،)**.

## **-2 من حيث المنهج المستخدم في الدراسة:**

فقد اتفقت هذه الدراسة مع غالبية الدراسات السابقة العربية في استخدامها المنهج البنائي و التجريبي معاً كمنهج مناسب لمثل هذا النوع من الدراسـات مثـل دراسـة **(الفـرع2008،)، (الحناوي2006،)، (أبو ورد2006،) (مهدي2006،)**، كما اشتركت جزئيا ًمع بعض الدراسـات في استخدام المنهج التجريبي منفصلاً، مثل دراسة **(برغوث2008،)**، **(أبـو طـاحون2007،)، ،** وقد اتفقت الدراسة مع الدراسات الأخرى في استخدامها للمنهج الوصفي التحليلي منفصلاً،مثل دراسة **(سعد الدين2007،)، (مسلم2002،).**

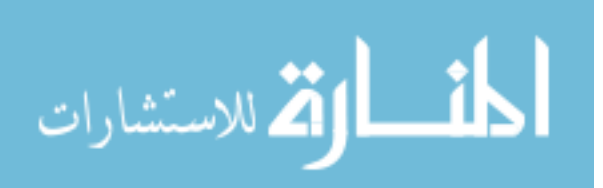

**-3 من حيث أداة الدراسة:**

فقد اتفقـت هـذه الدراسـة مـع دراسـة (برغـوث2008،) **(عابـد2007،)**، **(أبـو طاحون2007،)** من الدراسات السابقة العربية في أداتي الدراسـة (الاختبـار التحـصيلي،بطاقة ملاحظة)، وقد اتفقت مع بعض الدراسات العربية في أداة الدراسة الأولى **(الاختبار التحـصيلي)** مثل در اسة (الفسرع،2008)، (سسعد السدين،2007)، (الحنساوى،2006) ، (مهسدى،2006)، **(عياد2003،)**، وفي أداة الدراسة الثانية **(بطاقة الملاحظة)** لقياس الجانب المهاري مثـل دراسـة **(أبو ورد2006،)**، واختلفت مع الدراسة الحالية في اسـتخدامه لأدوات أخـرى كدراسـة (أبـو ورد2006،)، (عياد2005،)، التي اسـتخدمت مقيـاس الاتجاه،دراسـة **(مـسلم2002،)** التـي استخدمت الاستبانة.

**.4 من حيث مجتمع وعينة الدراسة:** 

اتفقت هذه الدراسة مع بعض الدراسات العربية في عينة ومجتمع الدراسة، فـي اختيـار طلبة المدارس التابعة لوزارة التربية والتعليم العالي بقطاع غزة،حيث اتفقت مع الدراسات التـي تناولت الصف العاشر،مثل دراسة **(سـعد الـدين2007،)**، **(أبـو ورد2006،)**، واختلفـت مـع الدراسات التي تناولت مراحل تعليمية أخـرى كدراسـة **(الفـرع2008،)، (برغـوث2008،)، (الحناوي2006،)**، **(مهدي2006،)،(عياد2005،)،** وقد اختلفت مع باقي الدراسات العربية فـي مجال مجتمع وعينة الدراسة، حيث كان مجتمع وعينة الدراسة فـي تلـك الدراسـات يتنـاول المعلمين والمعلمات مثل دراسة **(مسلم2002،)**، أما في دراسة **(النباهين2005،)**، فكانت عينـة الدراسة الطالبة المعلمة في الجامعة الإسلامية.

**ب. أوجه التشابه بين الدراسة الحالية والدراسات السابقة:** 

**.1 من حيث موضوع الدراسة وأهدافها:** 

يتشابه موضوع هذه الدراسة وأهدافها في بناء برنامج تقني لتنمية بعض المهارات فـي منهاج التكنولوجيا مع بعض الدراسات مثل دراسة **(برغوث2008،)، (أبو طاحون2007،)، (أبو ورد2006،).** 

**.2 من حيث مجتمع الدراسة وعينتها:** 

يتكون مجتمع الدراسة وعينتها في هذه الدراسة من طـلاب المرحلـة الثانويـة عامـةً وطلاب الصف العاشر خاصة من المدارس الحكومية التابعة لوزارة التربيـة والتعلـيم العـالي الفلسطينية بمحافظة غزة، وهي بذلك تتفق مـع دراسـة **(الأغـا2007،)، (منـصور2006،)**،

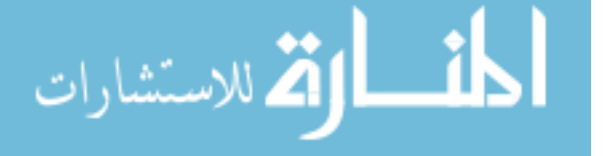

**(الميهي2003،)، (سعد الدين2007،)**، **(أبو ورد2006،)**، وتـشابهت مـع بعـض الدراسـات العربية والأجنبية في اختيار العينة من طلبة المدارس مثل دراسة كل مـن (برغـوث2008،)، (الفرع،2008)، (أبو طاحون،2007)، (الحناوي،2006)، (أبو ورد،2006)، (مهدى،2006) **ودراسة** (,1992 Ilkar&Petec,Omer(، واختلفت مع بعض الدراسات الأخرى فـي مجتمـع الدراسـة والــذي كــان مــن المعلمـين كدراسـة **(مــسلم2002،)**، **(البحيـصي2001،)**، **(,1994Johni&Parks(**، أو من الطالبات المعلمات كدراسة **(عقل2007،)، (حسن2005،)**.

## **.3من حيث المنهج المستخدم في الدراسة:**

اشتركت هذه الدراسة مع أغلب الدراسات السابقة العربية في استخدامها المنهج التجريبي والمنهج البنائي كمنهج يناسب طبيعة هذه الدراسة فيما عدا كل من دراسة **(سعد الـدين2007،)، (أبو ورد2006،)، (مسلم2002،)**، التي استخدمت مناهج أخرى كـالمنهج الوصـفي التحليلـي والبنائي.

**.4 من حيث أداة الدراسة:** 

اعتمدت هذه الدراسة على أداتي للدراسة وهما:(**الاختبار المعرفي- بطاقـة الملاحظـة**) وهي بذلك تتفق كلياً مع دراسة (**برغـوث2008،)، (أبـو طـاحون2007،)**، **(الأغـا2007،)**، **(عقل2007،)** من الدراسات السابقة العربية في أداتي الدراسـة (الاختبـار المعرفـي، بطاقـة الملاحظة).

وقد اشتركت جزئياً في استخدام الأداة الأولى للدراسة **(الاختبار)** مع معظم الدراسـات العربيـة مثل در اسة (الفسرع،2008)، (سسعد السدين،2007)، (الحنساوي،2006) ، (مهسدي،2006)، (منصور،2006)، (المسصري،2006)، (كسشكو،2005)، (عيساد،2003)، (الميهسى،2003)، **(صــيدم2001،)، (الــسر2001،)**، وبعــض الدراســات الأجنبيــة مثــل دراســة ،**(Omer,Petec&Ilkar ,1992)** ،**(Ivers&Andria,1994)**

أما الأداة الثانية للدراسة **(بطاقة الملاحظة)** فقد اشتركت هذه الدراسة مع بعض الدراسات السابقة العربية مثل دراسة (أبو ورد،2006)، (المومنى،2002)، (أبو ورد،2006) ، (حسسن،2005) ، **(الرنتيسي2001،)**.

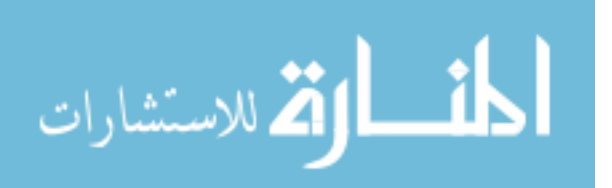

**ج-أوجه الاختلاف بين الدراسة الحالية والدراسات السابقة:** 

**.1من حيث موضوع الدراسة وأهدافها:** 

تناول موضوع هذه الدراسة بناء برنامج تقني لتنمية بعض المهارات الالكترونيـة فـي التكنولوجيا لدى طالبات الصف العاشر بغزة، وهذا يمثل أحد أهم نقاط الاختلاف عن الدراسـات السابقة، حيث لم تطرق أي من الدراسات السابقة لهذا الموضوع، وأن أغلـب الدراسـات قـد تناولت تنمية أنماط أخرى من المهارات، كتنمية مهارات التفكير المختلفة أو تنمية مهارات تتعلق بحل المسائل الرياضية أو تنمية مهارات كتابية كالإملاء أو تنمية مهـارات تكنولوجيـة، ولـم تتناول أي من الدراسات السابقة المهارات الالكترونية كمتغير تابع، وهذا يـدلل علـى أصـالة الموضوع وحداثته.

**.2 من حيث مجتمع وعينة الدراسة:** 

تمثلت عينة هذه الدراسة ومجتمعها في المدارس الحكومية التابعة لوزارة التربية والتعليم العالي الفلسطينية بمحافظة غزة للصف العاشر الأساسي، حيث تكونت عينة الدراسة من فصلين دراسيين أحدهما يمثل المجموعة الضابطة وعدد طلابها (20) طالبة، وآخر يمثـل المجموعـة التجريبية وعدد طلابها (20) طالبة، وهي بذلك لم تتشابه مع أي من الدراسات الـسابقة، علـى الرغم من تشابهها جزئياً مع دراسة **(الأغا2007،)، (منصور2006،)**، **(الميهي2003،)، (سـعد الدين2007،)**، **(أبو ورد2006،) (علي2005،)** في المرحلة الدراسية الصف العاشر.

**.3 من حيث المنهج المستخدم في الدراسة:** 

استخدمت هذه الدراسة المنهج البنائي و التجريبي كمنهج يناسـب لطبيعـة الموضـوع، حيث جاءت مختلفة لبعض الدراسات والتي استخدمت مناهج أخرى مثل دراسة **(مـسلم2002،)** التي استخدمت المنهج الوصفي التحليلي، ودراسة **(أبو ورد2006،)** التـي اسـتخدمت المـنهج البنائي.

**-4 من حيث أداة الدراسة:** 

اعتمدت هذه الدراسة على أداتي الدراسة وهي(الاختبار- بطاقة الملاحظة) وهي بذلك لم تتفق مع أي من الدراسات السابقة في أداتي الدراسة باستثناء دراسـة (**برغـوث2008،)** ،**(أبـو طاحون، 2007)، (الأغا2007،)**، **(عقل2007،)**

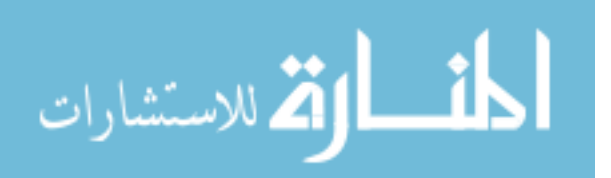

**أوجه الاستفادة من الدراسات السابقة:**  لقد استفاد الباحث من الدراسات السابقة في **عدة أمور من أهمها:** .1 اختيار مناهج الدراسة وهي المنهج التجريبي والمنهج البنائي. .2 بناء أداتي الدراسة المستخدمة وهي الاختبار التحصيلي لقياس الجانب المعرفي، وبطاقة الملاحظة لقياس الجانب المهاري، وتحديدها بناء على المتغير التابع. .3 عرض النتائج وتفسيرها ومناقشتها، و تقديم التوصيات والمقترحات. .4 تحديد نوع المعالجات الإحصائية المناسبة للدراسة. .5 تحديد الإجراءات المناسبة للدراسة.

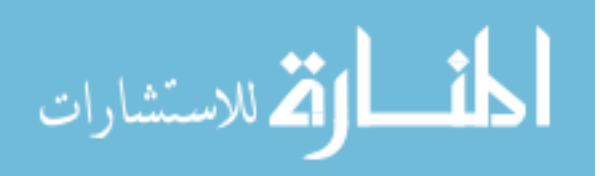

الفَصْيَائِي الْفَقِلَ يَعْتَمَ

# **إجراءات الدراسة**

- V منهج الدراسة
- حينة الدراسة V
- V أدوات الدراسة
- ل حُطوات البرنامج التقني V
	- V إجراءات الدراسة
	- V الأساليب الإحصائية

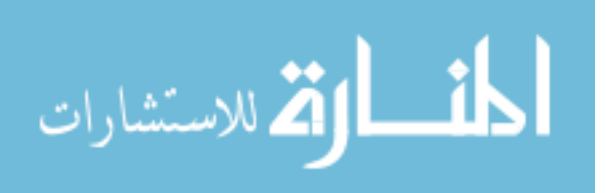

#### القصل الرابع

#### اجراءات الدراسة

يتناول الباحث في هذا الفصل توضيح مفصل لكل من منهج الدراسة، عينـة الدراسـة، أدوات الدراسة، (بناء أداة تحليل المحتوى، بناء الاختبار التحصيلي، بناء بطاقة ملاحظة)، تكافؤ مجموعتي الدراسة، بناء البرنامج التقني، تطبيق الدراسة، والأساليب الإحصائية المستخدمة فيها. وفيما يلي وصفاً للعناصر السابقة:

.1**منهج الدراسة:** 

استخدم الباحث وفقا لطبيعة الدراسة ثلاثة مناهج هي:

أ**.المنهج الوصفي التحليلي**:

وهو المنهج الذي يدرس ظاهرةً أو حدثاً أو قضية موجودة حالياً يمكن الحـصول منهـا على معلومات تجيب عن أسئلة الدراسة دون تدخل الباحث فيها، وذلك لوصف وتفـسير نتـائج الدراسة (الأغا والأستاذ83:2002،).

وتم استخدام المنهج الوصفي في هذه الدراسة لتحليل محتوى الوحدة الثالثة (الأنظمـة) في كتاب التكنولوجيا للصف العاشر، وذلك لاستخراج قائمة المهارات الإلكترونية الـواردة فـي وحدة الأنظمة.

وهو عبارة عن خطوات منظمة لإيجاد هيكل معرفي تربوي جديد، أو لم يكـن معروفـاً بالكيفية نفسها من قبل، يتعلق باستخدامات مستقبلية، ويتواءم مع الظروف المتوقعـة الإمكانـات الواقعية، يستفيد الباحث من خلالها من رؤى تشاركية للخبراء أو المعنيين فـي مجـال معـين لتحقيق أهداف معينة (الأغا22:2003،).

وحيث أن هذه الدراسة قامت على بناء البرنامج التقني الذي يهدف إلـى تنميـة بعـض المهارات الإلكترونية لدى طلاب الصف العاشر،فإن الموضوع لم تتناوله أي دراسة من قبل.

**ج. المنهج التجريبي:**

وهو المنهج الذي يدرس ظاهرة حالية مع إدخال تغيرات في أحـد العوامـل أو أكثـر ورصد نتائج هذا التغير (الأغا والأستاذ83:2002،).

وقد تم في هذه الدراسة استخدام المنهج التجريبي**، و**ذلك لدراسة أثر البرنامج التقني في ضوء المستحدثات التقنية في تنمية بعض المهارات الالكترونية في منهـاج التكنولوجيـا لـدى

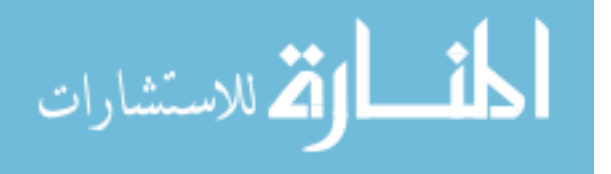

**ب.المنهج البنائي:** 

طالبات الصف العاشر الأساسي بغزة،حيث تتعرض المجموعة التجريبية للبرنامج الـذي أعـده الباحث،بينما تتلقى المجموعة الضابطة تدريساً للوحدة الدراسية بالطريقة **العاديـة، حيـث طبقـت أدوات الدراسة المتمثلة في الاختبار (القبلي و البعدي) وبطاقة الملاحظة (القبلية والبعدية) على كـل من المجموعتين.**

قام الباحث ببناء بعض الدروس وإعادة صياغتها لتتلاءم مع طبيعة البرنامج التقني فـي مادة التكنولوجيا للصف العاشر(الوحدة الثالثة-الأنظمة).

 واتبع التصميم التجريبي المعتمد على مجموعتين ( تجريبية وضابطة ) على النحو الآتي: المجموعة التجريبية: قياس قبلي معالجة قياس بعدي المجموعة الضابطة: قياس قبلي قياس بعدي **.2عينة الدراسة:** 

اختار الباحث عينة الدراسة بالطريقة العشوائية البسيطة مـن بـين الـشعب الدراسـية الموجودة في مدرسة القدس الثانوية "ب" للبنات،حيث تم تحديـد اختيـار المدرسـة بالطريقـة القصدية، وذلك للأسباب الآتية:

- قام الباحث بتدريس منهاج التكنولوجيا للطالبات لمدة عامين في المـدارس التابعـة لـوزارة التربية والتعليم.

- توفر التجهيزات المادية المناسبة كمختبر الحاسوب المجهـز بـأجهزة الحاسـوب المتطـورة وأجهزة العرض ومختبر العلوم الذي يحتوي على التجهيزات اللازمة لطبيعة البرنامج التقني - سهولة الاتصال بالمدرسة كونها تقع في مركز المدينة. وتكونت عينة الدراسة من شعبتين إحداهما تجريبية والأخرى ضابطة. والجدول الآتي يوضح توزيع أعداد عينة الدراسة على المجموعتين التجريبية والضابطة:

**جدول ( 1 )** 

| توزيع عينة الدراسة |  |  |
|--------------------|--|--|
|--------------------|--|--|

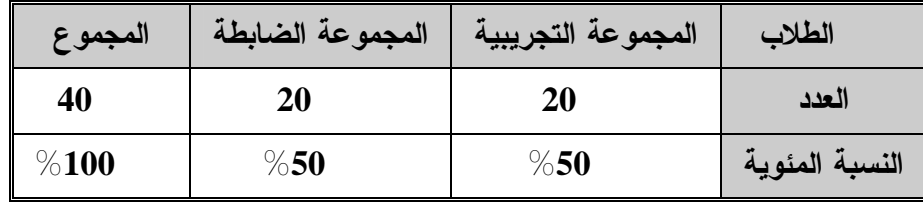

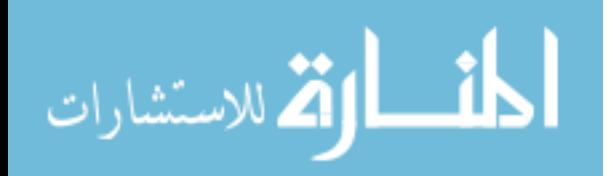
ويرجع الباحث صغر حجم العينة إلى أن طبيعة البرنامج وعدم توفر المـواد والأدوات اللازمة التي تكفي لأكثر من هذا العدد لتنفيذ التجارب في الدليل، حيـث لا يـستطيع المعلـم أن يتابع أكثر من ثلاث مجموعات في الحصة الواحدة، بحيث يكون عدد الطالبات فـي المجموعـة الواحدة من (7-6) طالبات، كما أن البرنامج في بعض أجزاءه يعتمد على التعلم الـذاتي وذلـك فيما يتعلق بتنفيذ بعض أجزاء تنفيذ الدارات الكهربية والالكترونية وحيث أن مختبر الحاسوب لا يحتوي إلا على 20 جهاز حاسوب ولا يستوعب أكثر من ها العدد لتنفيذ البرنامج.

> **.3أدوات الدراسة:** لتحقيق أهداف الدراسة الحالية قام الباحث ببناء الأدوات البحثية التالية: **أولاً : أداة تحليل المحتوى. ثانياً:ً بناء الاختبار التحصيلي. ثالثاً: بناء بطاقة الملاحظة**

> > **أولاً : أداة تحليل المحتوى:**

 لما كان الهدف الأساسي للدراسة هو تنمية المهارات الالكترونية لدى طالبـات الـصف العاشر باستخدام البرنامج التقني، فقد قام الباحث بتحليل محتوى وحـدة الأنظمـة مـن كتـاب التكنولوجيا للصف العاشر لتحديد تلك المهارات الالكترونية المتضمنة.

ويقصد بمفهوم تحليل المحتوى هو التعرف إلى العناصر الأساسية التي تتكون منها المادة العلمية التي يتم تحليلها (الهويدي، 2005 : 57 ).

و قد قام الباحث بتحليل المحتوى وفقاً للخطوات التالية:

**-1 هدف التحليل:** الهدف من التحليل في هذه الدراسة تحديـد قائمـة المهـارات الالكترونيـة المتضمنة في وحدة الأنظمة من كتاب التكنولوجيا للصف العاشر.

**-2 فئة التحليل:** اعتبر الباحث فئة التحليل في هذه الدراسة هي الهدف النفس حركي المتمثل في المهارة الالكترونية ويعرف الباحث المهارة الإلكترونية على أنها: القدرة على تصميم وتركيـب وتجميع وصيانة وتطوير الدوائر الكهربية والإلكترونية بكفاءة وإتقان و تكتسبها الطالبـة نتيجـة مرورها ببرنامج تقني تم إعداده خصيصاً لذلك.

**-3 عينة التحليل:** هي وحدة الأنظمة من كتاب التكنولوجيا المقرر على طلبة الصف العاشر. **-4 وحدة التحليل:** ثم اتخاذ الفقرة كوحدة لتحليل المحتوى.

**-5 تحديد وحدة التسجيل:**هي أصغر جزء في المحتوى ويختاره الباحث للعد والقياس ، ويعتبـر ظهوره أو غيابه أو تكراره دلالة معينة في رسم نتائج التحليل مثل الكلمة أو الجملـة أو الفقـرة،

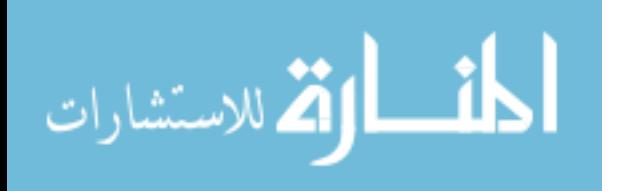

والفقرة هي العبارات المترابطة المعنى التي قد تمتد إلى صفحة، وفي هذه الدراسة تـم اعتمـاد الهدف النفس حركي (المهارة) كوحدة للتسجيل. **-6 ضوابط عملية التحليل:**  - تم التحليل في إطار المحتوى العلمي ، والتعريف الإجرائي للمفهوم العلمي . - يشمل التحليل وحدة الأنظمة من كتاب التكنولوجيا للصف العاشر. - يشمل التحليل الأشكال والرسومات – ترجمة المخططات – الأسئلة-التجارب العملية. **إجراءات عملية التحليل:**  -**1** تم تحديد الصفحات التي خضعت لعملية التحليل في الكتاب وقراءتها جيداً لتحديـد المفـاهيم العلمية التي تضمنتها الوحدة . -2 تقسيم كل صفحة لعدد من الفقرات بحيث تشمل كل فقرة أو عـدة فقـرات صـغيرة فكـرة واحدة . -3 تحديد المهارات الالكترونية المتضمنة في كل فقرة. -4 تحديد المهارات الالكترونية في المخططات. -5 تحديد المهارات الالكترونية في التجارب العملية. **موضوعية عملية التحليل:**  أ- صدق التحليل: تم عرض التحليل الذي قام به الباحث على مجموعة من الخبراء والمختصين ملحق رقم(6) ، وقد أبدى السادة الخبراء المختصون مجموعة من الملاحظات أهمها ما يلي: - عدم تضمن بعض الأهداف النفس حركية في المقرر الدراسي مثل (مهارة الإعداد والتحضير، مهارة التقويم )، وفي ضوء تلك الملاحظات قام الباحـث باسـتطلاع رأي مدرسـي ومـشرفي التكنولوجيا في مدى دقة المهارات الالكترونية، وقد أخذ الباحـث بعـين الاعتبـار ملاحظـات المحكمين، ويتحدد صدق التحليل من خلال الحكم عليه في ضوء معايير التحليل ونتائجه. معايير التحليل: - هل وحدة التحليل محددة بوضوح؟ - هل أخذ المحلل بالتعريف الإجرائي لفئة التحليل؟ - هل تم التحليل وفقاً لضوابط التحليل المحددة؟ ب- ثبات التحليل: تم حساب الثبات من خلال ثبات الاتساق عبر الأفراد حيث تم حساب مدى الاتفاق بـين نتـائج التحليل التي توصل إليها الباحث وبين نتائج التحليل التي توصل إليه المختـصون فـي مجـال تدريس التكنولوجيا، وقد اختار الباحث اثنين من المعلمين الذين لهم خبرة في تدريس التكنولوجيا

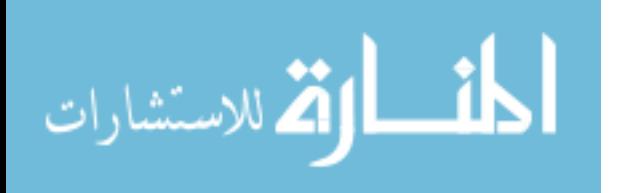

للصف العاشر وطلب منهما القيام بعملية التحليل بشكل مستقل، وأسفرت النتائج عن وجود اتفاق كبير بين عمليتي التحليل، وجدول رقم (2) يوضح ذلك.

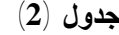

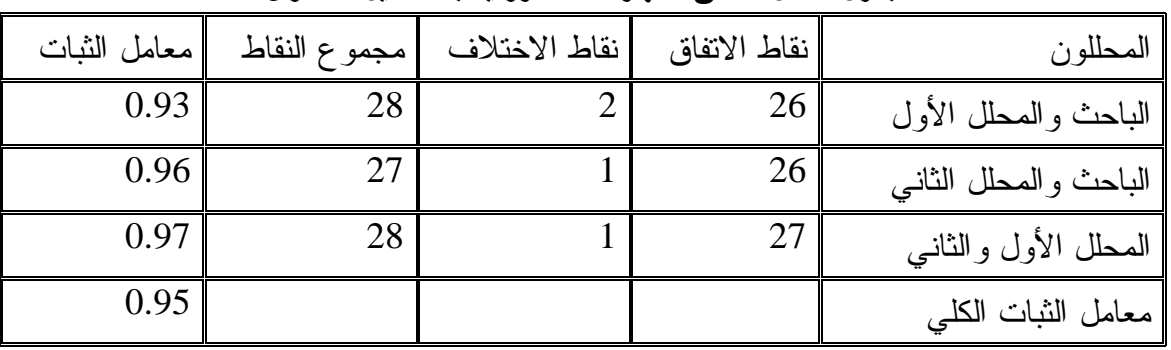

**جدول معامل الاتفاق للمهارات الالكترونية بعد تحليل المحتوى**

وتم حساب معامل الثبات باستخدام المعادلة التالية: (عفانة58:1997،):

عدد نقاط الاتفاق معامل الثبات= عدد نقاط الاتفاق + عدد نقاط الاختلاف 100 X

ولقد كان معامل الثبات الكلي 0.95 ، مما يدل على ثبات تحليل الباحث. **نتائج التحليل**: أسفرت عملية التحليل عن وجود (28) مهارة إلكترونية في الوحدة الثالثة: (الأنظمة) المقررة في كتاب التكنولوجيا للصف العاشر، والجدول رقم (3) يوضح قائمة المهار ات الالكتر ونبة المتضمنة.

**جدول (3)** 

**قائمة المهارات الالكترونية المتضمنة في وحدة الأنظمة من كتاب التكنولوجيا للصف العاشر**

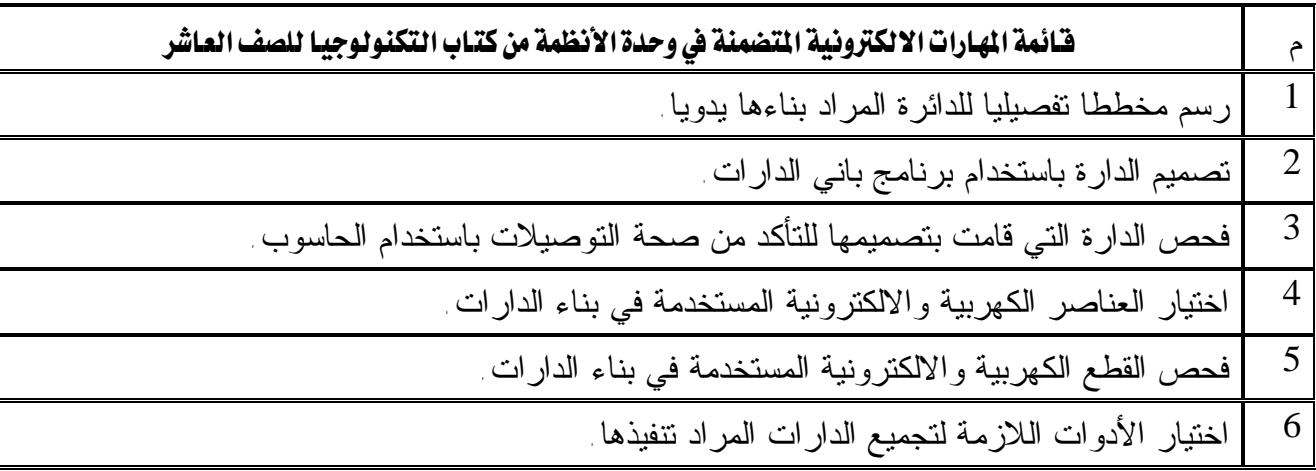

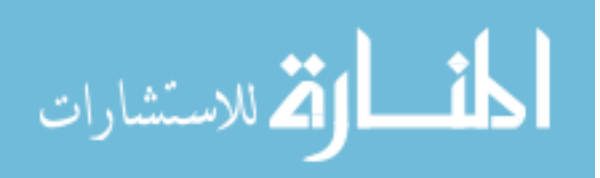

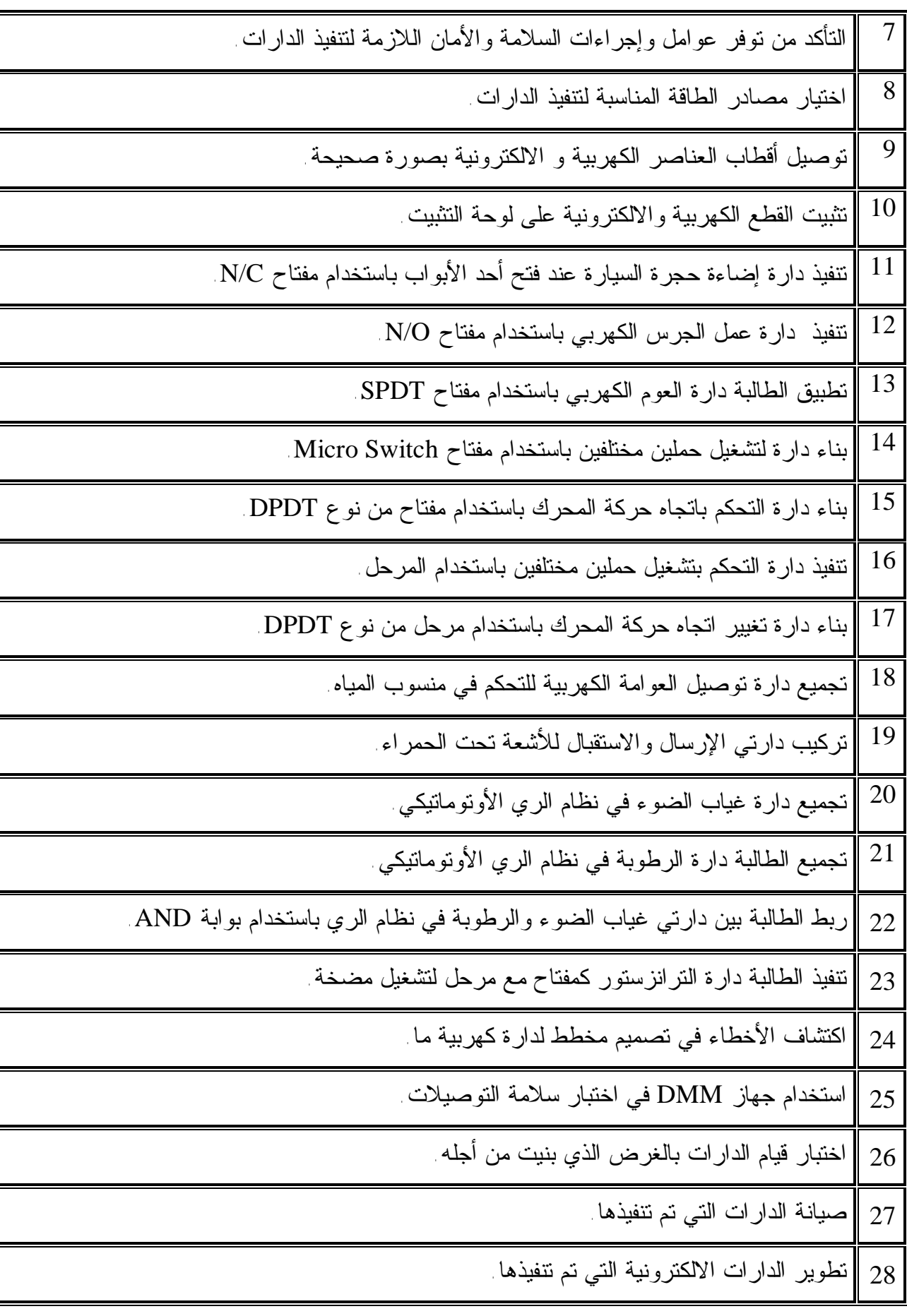

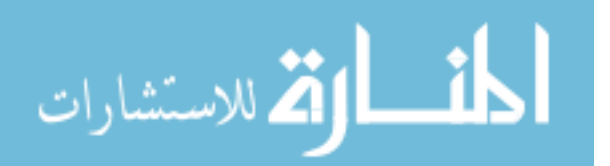

أعد الباحث اختباراً تحصيلياً لقياس الجانب المعرفي في المهارات الالكترونية في ضوء المستحدثات التقنية الواردة في كتاب التكنولوجيا للصف العاشر، ومتضمناً الموضوعات الآتية: -الإعداد والتحضير لبناء الدارات الكهربية والالكترونية -تجميع وبناء الدارات الكهربية والالكترونية. -صيانة وتطوير الدارات الكهربية والالكترونية. و يمكن بناء الاختبار التحصيلي عن طريق خطوات بناء الاختبارات التحصيلية: § هدف الاختبار التحصيلي. § محتوى الاختبار التحصيلي. § تحديد الأهداف. § صياغة أسئلة الاختبار. § وضع تعليمات الاختبار. § الصورة الأولية للاختبار. § تجريب الاختبار. § تصحيح الاختبار. § تحديد زمن الاختبار. § معامل التمييز و درجة السهولة. § صدق و ثبات الاختبار.

> **التحقق من صدق أداة التحليل و ثباتها: صدق أداة التحليل:**

قام الباحث بعرض أداة التحليل على لجنة من المحكمين و المتكونة من أستاذة ومشرفين في الجامعات الفلسطينية، بالإضافة إلى بعض المعلمين الذين يدرسون مبحث التكنولوجيا انظـر ملحق رقم (6)، وذلك لإبداء رأيهم حول مطابقة التحليل مع مستويات التحليل الثلاث (المعرفة، الاتجاه، السلوك)، ومدى شمولية فئات التحليل، ودقة ضوابط عملية التحليل، وفي ضوء إجـراء التعديلات اللازمة بحسب آراء و مقترحات أعضاء التحكيم، وبذلك تمكن الباحث من الحكم على صدق أداة و الوصول إلى صورتها النهائية.

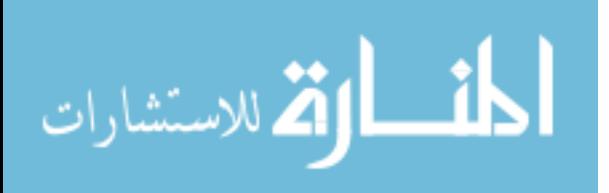

**ثبات أداة التحليل:**

ويقصد به "نسبة التباين الحقيقي إلى التباين الكلي". **الصورة الأولية للاختبار:** 

في ضوء ما سبق تم إعداد الاختبار التحصيلي في صورته الأولية فأشتمل على (20) فقرة، وبعد كتابة الاختبار تم عرضه على مجموعة من المحكمين، وذلك لاستطلاع آرائهم حول مدى: § تمثيل فقرات الاختبار للأهداف المعرفية المراد قياسها .

- § تغطية فقرات الاختبار للمحتوى .
- § صحة فقرات الاختبار لغوياً و علمياً.
- § مناسبة فقرات الاختبار لمستوى طلبة الصف العاشر من التعليم الأساسي .

و قد أبدى المحكمين بعض الملاحظات والآراء، التي تمت دراستها و بعـد التـشاور مـع المشرف أجريت التعديلات المناسبة.

§ **تجريب الاختبار التحصيلي:**

بعد إعداد الاختبار بصورته الأولية قام الباحث بتطبيق الاختبار على عينة اسـتطلاعية قوامها ( 20 ) طالبة من طالبات الصف العاشر الأساسي، وقد تم اختيارهن من خـارج عينـة الدراسة.

حيث يقيس الاختبار مدى اكتساب الطالبة للمهارات الإلكترونية الموجودة عنده من خبرات و مدركات سابقة، وقد أجريت التجربة الاستطلاعية للاختبار التحصيلي بهدف:

- § حساب معاملات السهولة والتمييز لفقرات الاختبار.
	- § حساب مدى صدق و ثبات الاختبار.
- § تحديد الزمن الذي تستغرقه إجابة الاختبار عند تطبيقه على عينة البحث.
	- § تحديد مدى فهم التلاميذ لصياغة فقرات الاختبار.

**تصحيح أسئلة الاختبار التحصيلي:** 

بعد أن قامت طالبات العينة الاستطلاعية بالإجابة عن أسئلة الاختبار التحـصيلي، قـام الباحث بتصحيح الاختبار حيث حددت درجة واحدة لكل فقرة ، بذلك تكون الدرجة التي حـصل عليها الطلاب محصورة بين ( 0 – 28 ) درجة، وبالإضافة إلى ذلك تم حساب عدد تكـرارات للإجابات الخاطئة كل فقرة من فقرات الاختبار.

**تحديد زمن الاختبار التحصيلي:** 

تم حساب زمن تأدية الطلبة للاختبار عن طريق متوسط الحسابي لزمن تقديم طلبة العينة الاستطلاعية فكان زمن متوسط المدة الزمنية التي استغرقها أفراد العينة الاستطلاعية يساوي دقيقة . وذلك بتطبيق المعادلة التالية  $(42)$ 

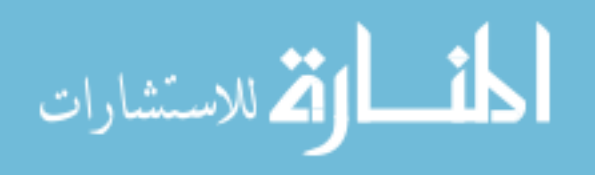

زمن إجابة الاختبار =   
\n
$$
\frac{1}{2}
$$

**معامل الصعوبة :**  و يقصد به " نسبة الطلبة الذين أجابوا إجابة صحيحة عن الفقرة تم حساب معامل الصعوبة وفقاً للمعادلة :  **معامل الصعوبة = عدد الذين أجابوا إجابة خاطئة x %100 عدد الذين حاولوا الإجابة** 

(الزيود وعليان، :1998 170)

وبتطبيق المعادلة السابقة تم حساب معامل الصعوبة لكل فقرة مـن فقـرات الاختبـار، والجدول (4) يوضح معامل الصعوبة لكل فقرة من فقرات الاختبار.

#### **جدول (4)**

**معاملات الصعوبة لكل فقرة من فقرات الاختبار** 

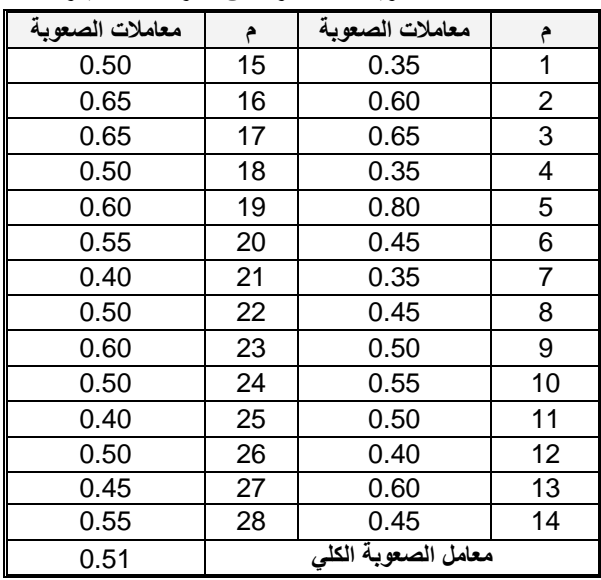

يتضح من الجدول السابق أن معاملات الصعوبة قـد تراوحـت بـين (-0.35 0.65) بمتوسط كلي بلغ (0.51) وعليه فإن جميع الفقرات مقبولة حيث كانت في الحـد المعقـول مـن الصعوبة حسبما يقرره المختصون في القياس والتقويم.

حيث يفضل البعض أن تكون معاملات الصعوبة لجميع الفقرات مساوية 51%، والبعض الآخـــر وضع مدى لمعاملات الصعوبة يتراوح ما بين 50 – 80 ،% في حين اقترح آخـرون معامـل صعوبة خاص بكل نوع من أنواع الفقرات، ويرى فريق آخر أن فقرات الاختبار يجب أن تكون متدرجة في صعوبتها، بحيث تبدأ بالفقرات السهلة و تنتهي بالفقرات الصعبة، و بالتالي تتـراوح

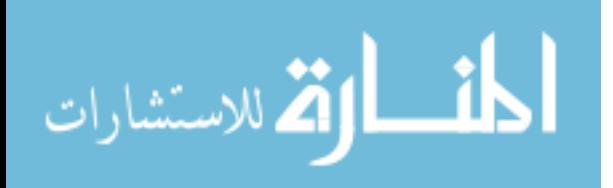

قيمة صعوبتها بين 10 % إلى 90 ،% بحيث يكون معدل صعوبة الاختبار ككـل فـي حـدود  $(339/1982$ أبو لبدة)  $\%50$ 

## **معامل التمييز:**

**و يقصد به:"قدرة الاختبار على التمييز بين الطلبة الممتازين و طلبة الضعاف".**  حيث تم حساب معاملات التمييز للفقرات وفقاً للمعادلة الآتية:(الزيود وعليان، :1998 171)

 **معامل التمييز = عدد الطلبة المجيبين بشكل صحيح من الفئة العليا – عدد المجيبين بشكل صحصح من الفئة الدنيا عدد أفراد الفئة العليا عدد أفراد الفئة الدنيا** 

 $6 = (20 \times 27)$  من عدد الطلبة  $(27 \times 27) = 6$  طالبات كمجموعة عليــا، و كــذلك 6 طالبات كمجوعة دنيا،مع العلم بأنه تم اعتبار درجة واحدة لكل فقرة من فقرات الاختبار.وبتطبيق المعادلة السابقة تم حساب معامل التمييز لكل فقرة من فقرات الاختبار، حيث تم ترتيب درجـات الطلبة تنازلياً بحسب علاماتهم في الاختبار التحصيلي، والجدول (5) يوضح معامل التمييز لكـل فقرة من فقرات الاختبار.

| معاملات التمييز | م                   | معاملات التمييز |                |  |  |
|-----------------|---------------------|-----------------|----------------|--|--|
| 0.33            | 15                  | 0.50            |                |  |  |
| 0.50            | 16                  | 0.67            | $\overline{2}$ |  |  |
| 0.67            | 17                  | 0.67            | 3              |  |  |
| 0.33            | 18                  | 0.33            | 4              |  |  |
| 0.67            | 19                  | 0.67            | 5              |  |  |
| 0.50            | 20                  | 0.50            | 6              |  |  |
| 0.67            | 21                  | 0.67            | 7              |  |  |
| 0.50            | 22                  | 0.33            | 8              |  |  |
| 0.67            | 23                  | 0.50            | 9              |  |  |
| 0.67            | 24                  | 0.33            | 10             |  |  |
| 0.50            | 25                  | 0.67            | 11             |  |  |
| 0.67            | 26                  | 0.33            | 12             |  |  |
| 0.50            | 27                  | 0.50            | 13             |  |  |
| 0.67            | 28                  | 0.50            | 14             |  |  |
| 0.54            | معامل التمييز الكلى |                 |                |  |  |

**جدول(5) معاملات التمييز لكل فقرة من فقرات الاختبار** 

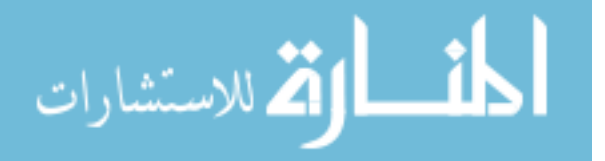

يتضح من الجدول السابق أن معاملات التمييز لفقرات الاختبار قد تراوحت بـين (0.33 - 0.67) بمتوسط بلغ (0.54)، وعليه تم قبول جميع فقرات الاختبار، حيث كانت فـي الحـد المعقول من التمييز بحسب ما يقرره المختصون في القياس والتقويم.

## **-1 صدق الاختبار: Validity Test**

 يعرف عبيدات (:1988 15) صدق الاختبار بأنه:"قدرة الاختبار على قياس ما وضع لقياسه"، و قد استخدم الباحث طريقتين للتأكد من صدق الاختبار: **أولا:ً صدق المحكمین:** 

 يقصد به "أن يقيس الاختبار ما وضع لقياسه إلى أن الاختبار الصادق هو الاختبار الـذي يقيس ما وضع لقياسه.وقد تحقق الباحث من صدق الاختبار عن طريق عرض الاختبار فـي صورته الأولية على مجموعة من أساتذة جامعيين من المتخصصين في المنـاهج وطـرق التدريس وأصول التربية ومتخصصين ممن يعملون في الجامعات الفلسطينية في محافظـات غزة، حيث قاموا بإبداء آرائهم وملاحظاتهم حول مناسبة فقرات الاختبـار، ومـدى انتمـاء الفقرات إلى كل بعد من الأبعاد الأربع للاختبار، وكذلك وضوح صياغاتها اللغوية .

 انظر ملحق رقم (3) ، وفي ضوء تلك الآراء تم استبعاد بعض الفقرات وتعديل بعضها الآخر ليصبح عدد فقرات (28) فقرة.

## **ثانياً: صدق الاتساق الداخلي : Validity Consistency Internal**

يُعرف أبو لبدة (1982: 72) صدق الاتساق الداخلي بأنه: " التجانس في أداء الفــرد من فقرة لأخرى، أي اشتراك جميع فقرات الاختبار في قياس خاصية معينة في الفرد".

و يقصد به " قوة الارتباط بين درجات كل من مستويات الأهداف ودرجة الاختبار الكلي" و قد جرى التحقق من صدق الاتساق الداخلي للاختبـار بتطبيـق الاختبـار علـى عينـة استطلاعية مكونة من (20) طالبة،من خارج أفراد عينة الدراسة، وتم حساب معامل ارتباط بيرسون بين درجات كل فقرة من فقرات الاختبار والدرجة الكلية للاختبار الذي تنتمي إليـه وذلك باستخدام البرنامج الإحصائي (SPSS ) والجداول الآتية توضح ذلك:

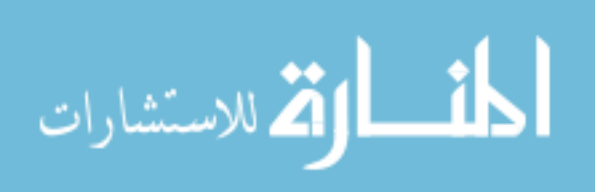

| مستوى الدلالة | معامل الارتباط | م  | مستوى الدلالة | معامل الارتباط | م               |
|---------------|----------------|----|---------------|----------------|-----------------|
| دالة عند 0.01 | 0.614          | 15 | دالة عند 0.05 | 0.506          | 1               |
| دالة عند 0.01 | 0.566          | 16 | دالة عند 0.01 | 0.675          | $\mathbf{2}$    |
| دالة عند 0.01 | 0.598          | 17 | دالة عند 0.01 | 0.662          | 3               |
| دالة عند 0.05 | 0.542          | 18 | دالة عند 0.05 | 0.546          | 4               |
| دالة عند 0.05 | 0.472          | 19 | دالة عند 0.05 | 0.454          | 5               |
| دالة عند 0.01 | 0.627          | 20 | دالة عند 0.05 | 0.554          | 6               |
| دالة عند 0.01 | 0.653          | 21 | دالة عند 0.01 | 0.631          | $\overline{7}$  |
| دالة عند 0.01 | 0.757          | 22 | دالة عند 0.01 | 0.653          | 8               |
| دالة عند 0.01 | 0.602          | 23 | دالة عند 0.05 | 0.531          | 9               |
| دالة عند 0.01 | 0.656          | 24 | دالة عند 0.05 | 0.470          | 10              |
| دالة عند 0.01 | 0.704          | 25 | دالة عند 0.01 | 0.707          | 11              |
| دالة عند 0.01 | 0.782          | 26 | دالة عند 0.01 | 0.704          | 12 <sub>2</sub> |
| دالة عند 0.01 | 0.782          | 27 | دالة عند 0.01 | 0.566          | 13              |
| دالة عند 0.01 | 0.814          | 28 | دالة عند 0.05 | 0.528          | 14              |

**جدول (6) معاملات الارتباط بین درجة كل فقرة من فقرات الاختبار والدرجة الكلیة للاختبار** 

ر الجدولية عند درجة حرية (2-20) وعند مستوى دلالة (0.05) = 0.444 ر الجدولية عند درجة حرية (2-20) وعند مستوى دلالة (0.01) = 0.561

يتضح أن جميع فقرات الاختبار دلالة إحصائية عند مـستوى دلالـة (0.01)، (0.05) وهذا يؤكد أن الاختبار يتمتع بدرجة جيدة من الاتساق الداخلي،مما يطمئن الباحث إلـى تطبيقـه على عينة الدراسة.

**ثبات الاختبار**:Reliability Test

يعرف ثبات الاختبار بأنه"مدى الاتساق في علامة الفرد، إ ذا أخذ الاختبار عدة مـرات في نفس الظروف"(عودة وملكاوي194،1992:).

تم تقدير ثبات الاختبار على أفراد العينة الاستطلاعية وذلك باسـتخدام طـريقتين هـي التجزئة النصفية ومعامل كودر ريتشادرسون .21

## **أولاً: طريقة التجزئة النصفية**:Method Half Split

تم استخدام درجات العينة الاستطلاعية لحساب ثبات الاختبار بطريقة التجزئة النصفية حيث احتسبت درجة النصف الأول لكل فقرات الاختبار وكذلك درجة النصف الثاني مـن الـدرجات وذلك بحساب معامل الارتباط بين النصفين ثم جرى تعديل الطول باستخدام معادلـة سـبيرمان

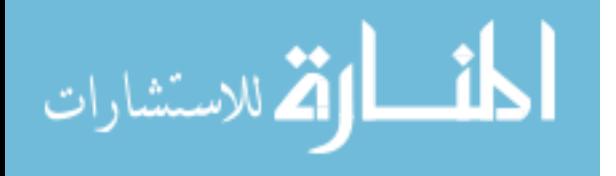

براون فتضح أن معاملات الثبات بطريقة التجزئة النصفية قبل التعـديل (0.859 ) وأن معامـل الثبات بعد التعديل (0.923) وهذا يدل على أن الاختبار يتمتع بدرجة عالية جـدا مـن الثبـات تطمئن الباحث إلى تطبيقها على عينة الدراسة.

**ثانياً: طريقة كودر- ريتشارد سون 21 : Kuder and Richardson** 

استخدم الباحث طريقة ثالثة من طرق حساب الثبات، وذلك لإيجاد معامل ثبات الاختبار، حيث حصل على قيمة معامل كودر ريتشارد سون21 للدرجة الكلية للاختبار ككل طبقاً للمعادلة التالية :

$$
c = 21
$$

**حيث أن: م:المتوسط ك:عدد الفقرات ع 2 : التباين** 

والجدول (7) يوضح ذلك:

#### **الجدول (7)**

| رمعامل کودر ریتشارد شون |                      |  |          |
|-------------------------|----------------------|--|----------|
| 0.908                   | 16.350   73.818   28 |  | المجمو ع |

**عدد الفقرات والتباين والمتوسط ومعامل كودر ريتشارد سون 21** 

يتضح من الجدول السابق أن معامل كودر ريتشارد شون 21 للاختبار ككـل كانـت (0.908 ) وهي قيمة عالية تطمئن الباحث إلى تطبيق الاختبار على عينة الدراسة.

و بذلك تأكد الباحث من صدق و ثبات الاختبار التحـصيلي ، وأصـبح الاختبـار فـي صورته النهائية (28) فقرة، انظر ملحق رقم ( 3 ).

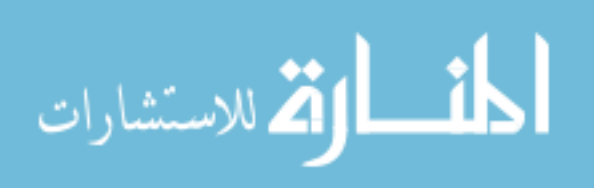

**ثالثا:ً بطاقة الملاحظة:** 

قام الباحث بإعداد بطاقة ملاحظة للمهارات الالكترونية الواردة في كتـاب التكنولوجيـا للصف العاشر،حيث تم اشتقاق فقرات البطاقة من قائمة المهارات الالكترونية التـي أعـدها الباحث بعد تحليل وحدة الأنظمة من كتاب التكنولوجيا (انظر ملحق رقم 1)، ثم قـام وذلـك بالاطلاع على الأدب التربوي والدراسات السابقة المتعلقة بموضوع الدراسة واستطلاع رأي عينة من أساتذة الجامعات الفلسطينية، وعن طريق المقابلات قـام الباحـث ببنـاء بطاقـة الملاحظة وفق الخطوات الآتية:

- صياغة الفقرات المناسبة للدراسة.
- إعداد بطاقة الملاحظة في صورتها الأولية والتي شملت (20) فقرة.
- عرض بطاقة الملاحظة على مجموعة من المحكمين العاملين في الجامعات الفلـسطينية والملحق رقم (6) يبين أعضاء لجنة التحكيم.

وبعد إجراء التعديلات التي أوصى بها المحكمون تم إضافة (8) فقـرات علـى بطاقـة الملاحظة

كذلك تم تعديل صياغة بعض الفقرات وقد بلغ عدد فقرات بطاقة الملاحظة بعد صياغتها (28) فقرة موزعة على ثلاثة أبعاد،حيث أعطى لكل فقرة وزن مدرج وفق سلم متدرج خماسي( بدرجة كبيرة جدا، بدرجة كبيرة، بدرجة متوسطة، بدرجة قليلة، بدرجة قليلة جدا) حصلت علـى الدرجات التالية (،5 ،4 ،3 ،2 1) لمعرفة مـستوى أداء المهـارات الالكترونيـة فـي ضـوء المستجدات التكنولوجية الواردة في كتاب التكنولوجيا للصف العاشر والملحـق رقـم (5) يبـين بطاقة الملاحظة في صورتها النهائية بعد التحكيم.

## **صدق بطاقة الملاحظة:**

## **أولا:ً صدق المحكمین:**

تم عرض بطاقة الملاحظة في صورتها الأولية على مجموعة من أسـاتذة جـامعيين مـن المتخصصين في التربية والمناهج وطرق التدريس ممن يعملون في الجامعات الفلـسطينية فـي محافظات غزة، حيث قاموا بإبداء آرائهم وملاحظاتهم حول مناسبة فقرات بطاقـة الملاحظـة ، ومدى انتماء الفقرات لبطاقة الملاحظة ، وكذلك وضوح صياغاتها اللغوية، وفـي ضـوء تلـك الآراء تم استبعاد بعض الفقرات وتعديل بعضها الآخر ليصبح عدد فقرات (28) فقـرة موزعـة على ثلاثة أبعاد موضح بالجدول (8):

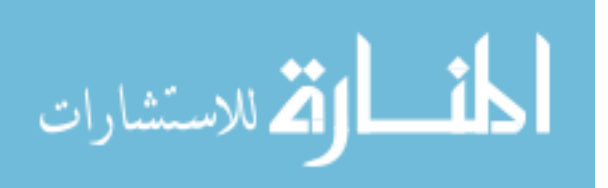

| عدد الفقرات | البيان                  | البعد  |
|-------------|-------------------------|--------|
| 8           | مرحلة التصميم والاختيار | الأول  |
| 15          | مرحلة التنفيذ           | الثاني |
| 5           | مرحلة النقويم           | الثالث |
| 28          | المجموع                 |        |

**جدول (8 ) توزیع فقرات بطاقة الملاحظة على أبعادھا** 

**ثانياً: صدق الاتساق الداخلي:** 

جرى التحقق من صدق الاتساق الداخلي لبطاقة الملاحظة بتطبيق بطاقة الملاحظة على عينة استطلاعية مكونة من (20) طالبة، من خارج أفراد عينة الدراسة، وتم حساب معامـل ارتبـاط بيرسون بين كل فقرة من فقرات بطاقة الملاحظة والدرجة الكلية لبطاقـة الملاحظـة باسـتخدام البرنامج الإحصائي (SPSS (والجدول التالي يوضح ذلك: **الجدول (9)** 

| مستوى الدلالة | معامل الارتباط | الفقرة                                                                                     | م.             |
|---------------|----------------|--------------------------------------------------------------------------------------------|----------------|
| دالة عند 0.01 | 0.907          | نرسم الطالبة يدوياً مخططاً تفصيلياً للدارة المراد بناءها                                   | $\cdot$ 1      |
| دالة عند 0.01 | 0.851          | نصمم الطالبة الدارة باستخدام برنامج باني الدارات                                           | $.2\,$         |
| دالة عند 0.01 | 0.819          | تفحص الطالبة باستخدام الحاسوب الدارة التي قامت بتصميمها للتأكد مــــن <br>صحة التوصيلات    | $\overline{3}$ |
| دالة عند 0.01 | 0.657          | لنختار الطالبة العناصر الكهربية والالكترونية اللازمة لتجميــع الـــدارات<br>المراد تتفيذها | $\mathbf{A}$   |
| دالة عند 0.01 | 0.814          | نفحص الطالبة القطع الكهربية والالكترونية المستخدمة في بناء الدارات ِ                       | .5             |
| دالة عند 0.01 | 0.718          | نختار الطالبة الأدوات اللازمة لتجميع الدارات المراد تنفيذها                                | . 6            |
| دالة عند 0.01 | 0.646          | نختار الطالبة مصادر الطاقة المناسبة لتتفيذ الدارات                                         | .7             |
| دالة عند 0.05 | 0.505          | لتتأكد الطالبة من نوفر عوامل وإجراءات السلامة والأمان اللازمة لنتفيــذا<br>الدار ات .      | 8              |

**معامل ارتباط كل فقرة من فقرات** البعد الأول **مع الدرجة الكلیة** 

ر الجدولیة عند درجة حریة (2-20) وعند مستوى دلالة (0.05) = 0.444

ر الجدولیة عند درجة حریة (2-20) وعند مستوى دلالة (0.01) = 0.561

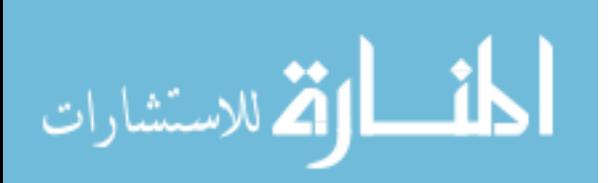

| مستوى الدلالة | معامل الارتباط | الفقر ة                                                                                          | م.  |
|---------------|----------------|--------------------------------------------------------------------------------------------------|-----|
| دالة عند 0.01 | 0.690          | توصل الطالبة أقطاب العناصر الكهربية و الالكترونية بصورة صحيحة                                    | 9   |
| دالة عند 0.01 | 0.743          | تثبت الطالبة القطع الكهربية والالكترونية على لوحة التثبيت                                        | .10 |
| دالة عند 0.01 | 0.889          | نتفذ الطالبة دارة إضاءة حجرة السيارة عند فتح أحد الأبـــواب باســـتخدام<br>مفتاح N/C.            | .11 |
| دالة عند 0.01 | 0.716          | نتفذ الطالبة دارة عمل الجرس الكهربي باستخدام مفتاح N/O.                                          | .12 |
| دالة عند 0.01 | 0.579          | نطبق الطالبة دارة العوم الكهربي باستخدام مفتاح SPDT.                                             | .13 |
| دالة عند 0.01 | 0.637          | .<br>تبني الطالبة دارة لتشغيل حملـــين مختلفــين باســـتخدام مفتـــاح Micro <br>Switch           | .14 |
| دالة عند 0.01 | 0.719          | ________<br>تبني الطالبة دارة التحكم باتجاه حركة المحرك باستخدام مفتاح من نـــوع <br><b>DPDT</b> | .15 |
| دالة عند 0.05 | 0.793          | نتفذ الطالبة دارة التحكم بتشغيل حملين مختلفين باستخدام المرحل                                    | .16 |
| دالة عند 0.01 | 0.713          | نتبني الطالبة دارة نغيير انجاه حركة المحرك باستخدام مرحل مـــن نـــوع <br><b>DPDT</b>            | .17 |
| دالة عند 0.01 | 0.825          | تجمع الطالبة دارة توصيل العوامة الكهربية للتحكم في منسوب المياه                                  | .18 |
| دالة عند 0.01 | 0.870          | نزكب الطالبة دارتي الإرسال والاستقبال للأشعة تحت الحمراء                                         | .19 |
| دالة عند 0.01 | 0.817          | تجمع الطالبة دارة غياب الضوء في نظام الري الأونومانيكي                                           | 20  |
| دالة عند 0.01 | 0.948          | نجمع الطالبة دارة الرطوبة في نظام الري الأونومانيكي                                              | .21 |
| دالة عند 0.01 | 0.643          | نزبط الطالبة بين دارتي غياب الضوء والرطوبة في نظام الري باستخدام<br>بوابة AND.                   | 22  |
| دالة عند 0.01 | 0.869          | نتفذ الطالبة دارة النرانزستور كمفتاح مع مرحل لتشغيل مضخة                                         | 23  |

**الجدول (10) معامل ارتباط كل فقرة من فقرات** البعد الثاني **مع الدرجة الكلیة** 

ر الجدولیة عند درجة حریة (2-20) وعند مستوى دلالة (0.05) = 0.444

ر الجدولیة عند درجة حریة (2-20) وعند مستوى دلالة (0.01) = 0.561

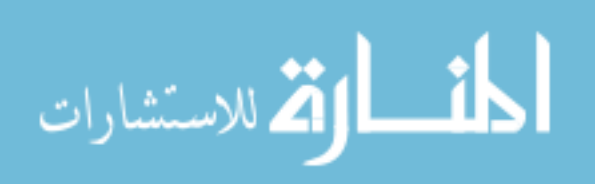

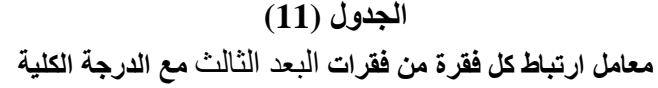

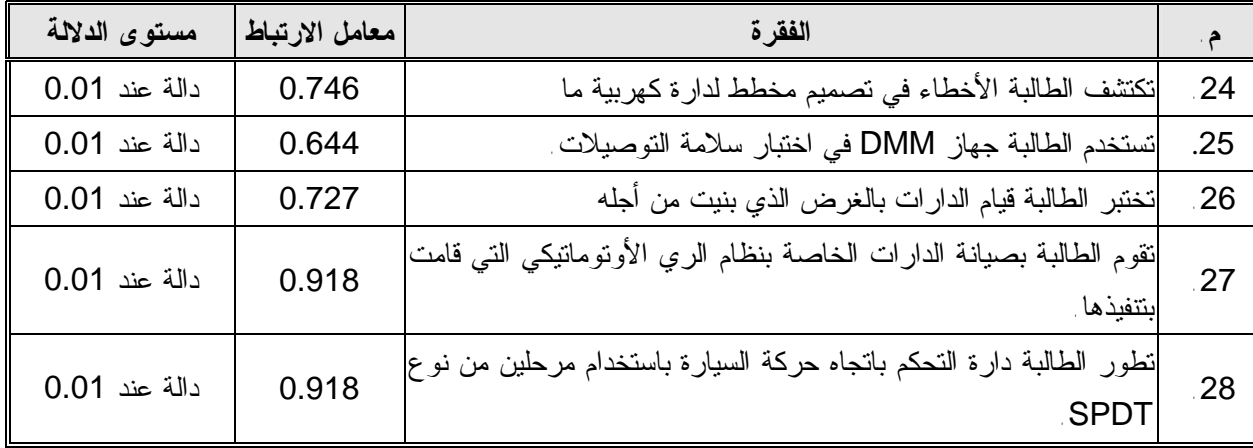

 $0.444 = (0.05)$  ر الجدولية عند درجة حرية  $(2-20)$  وعند مستوى دلالة  $(0.05)$ 

 $0.561 = (0.01)$  ر الجدولية عند درجة حرية  $(2-20)$  وعند مستوى دلالة  $(0.01)$ 

يتضح من الجداول السابق أن جميع الفقرات دالة إحصائياً عند مستوى دلالـة (0.01 ، 0.05) ، وهذا يؤكد أن بطاقة الملاحظة تتمتع بدرجة عالية من الاتساق الداخلي.

**ثبات بطاقة الملاحظة:** 

تم تقدير ثبات بطاقة الملاحظة على أفراد العينة الاستطلاعية وذلك باستخدام طريقتـي معامـل التجزئة النصفية وألفا كرونباخ.

## **طريقة التجزئة النصفية:**

تم استخدام درجات العينة الاستطلاعية لحساب ثبات بطاقة الملاحظة بطريقة التجزئة النـصفية حيث احتسبت درجة النصف الأول لكل بعد من أبعاد بطاقة الملاحظة وكذلك درجـة النـصف الثاني من الدرجات وذلك بحساب معامل الارتباط بين النصفين ثم جرى تعديل الطول باسـتخدام معادلة سيبرمان براون والجدول (12) يوضح ذلك:

#### **الجدول ( 12 )**

**معاملات الارتباط بين نصفي كل بعد من أبعاد بطاقة الملاحظة وكذلك البطاقة ككل قبل التعديل ومعامل** 

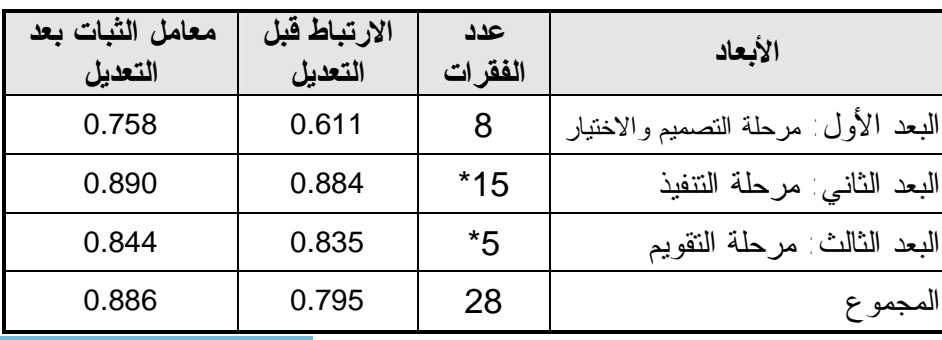

**الثبات بعد التعديل** 

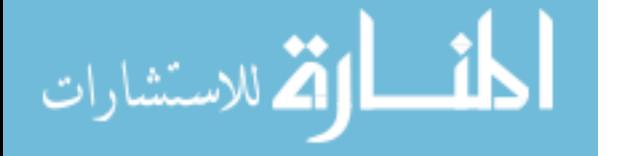

تم استخدام معامل جتمان لأن النصفين غير متساويين.

يتضح من الجدول السابق أن معاملات الثبات بطريقة التجزئة النصفية بعد التعديل تراوحت بين (-0.758 0.890) وهذا يدل على أن بطاقة الملاحظة تتمتع بدرجة عالية من الثبـات تطمـئن الباحث إلى تطبيقها على عينة الدراسة.

-2 طريقة ألفا كرونباخ:

استخدم الباحث طريقة أخرى من طرق حساب الثبات، وذلك لإيجاد معامـل ثبـات بطاقـة الملاحظة، حيث حصلت على قيمة معامل ألفا لكل بعد من أبعاد بطاقة الملاحظة وكذلك البطاقة ككل والجدول (13) يوضح ذلك:

 **معاملات ألفا كرونباخ لكل بعد من أبعاد بطاقة الملاحظة** 

 **وكذلك البطاقة ككل** 

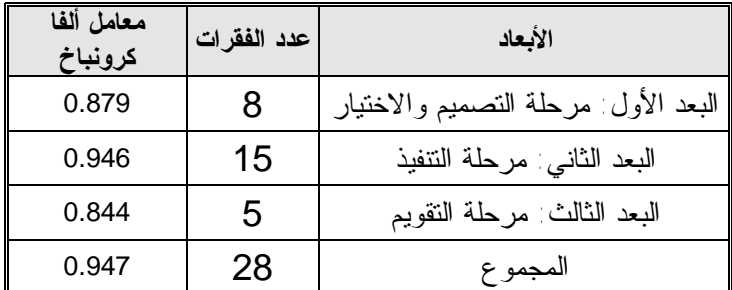

يتضح من الجدول السابق أن معاملات ألفا كرونباخ جميعهـا فـوق (0.844) وأن معامـل الثبات الكلي (0.947) وهذا يدل على أن بطاقة الملاحظة تتمتع بدرجة عالية من الثبات تطمـئن الباحث إلى تطبيقها على عينة الدراسة.

**معامل الاتفاق بين الملاحظين:** 

قام الباحث باستخدام طريقة كوبر Coefficient Cooper لحساب معامـل الاتفـاق بـين الملاحظين وذلك بحساب عدد مرات الاتفاق وعدد مرات الاخـتلاف بـين الملاحظـين أثنـاء ملاحظتهما لسلوك الطالب في أداءه للمهارة المستهدفة والمتضمنة في الفقرة، من خلال المعادلـة الآتية: (252 ,Cooper) .

 عدد مرات الاتفاق معامل كوبر = ـــــــــــــــــــ × 100 عدد مرات الاتفاق + عدد مرات الاختلاف

والجدول التالي يوضح معاملات كوبر لكل فقرة من الفقرات التي تتضمنها بطاقة الملاحظة:

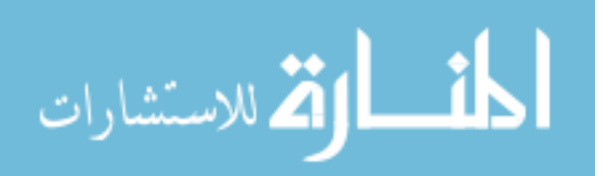

**الجدول (13)** 

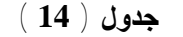

| معامل کوبر | الفقرة | ً معامل کوبر | الفقرة | معامل کوبر | الفقرة | امعامل کوبر | الفقرة         |
|------------|--------|--------------|--------|------------|--------|-------------|----------------|
| %85        | 22     | %95          | 15     | %95        | 8      | %90         |                |
| %100       | 23     | %95          | 16     | %75        | 9      | %85         | 2              |
| %95        | 24     | %90          | 17     | %90        | 10     | %95         | 3              |
| %90        | 25     | %100         | 18     | %95        | 11     | %85         | $\overline{4}$ |
| %100       | 26     | %100         | 19     | %90        | 12     | %80         | 5              |
| %85        | 27     | %90          | 20     | %85        | 13     | %100        | 6              |
| %80        | 28     | %90          | 21     | %90        | 14     | %95         |                |

**معامل كوبر للفقرات التي تتضمنها بطاقة الملاحظة** 

نلاحظ من الجدول السابق أن جميع معاملات كوبر مرتفعة ومرضية مما يدلل على قوة معامل الاتفاق بين الملاحظين.

## **ضبط المتغيرات قبل بدء التجريب:**

انطلاقاً من الحرص على سلامة النتائج، وتجنباً لآثار العوامل الدخيلـة التـي يتوجـب ضبطها والحد من آثارها للوصول إلى نتائج صالحة قابلة للاستعمال والتعمـيم، تَبنـى الباحـث طريقة " المجموعتان التجريبية والضابطة باختبارين قبـل التطبيـق، ويعتمـد علـى تكـافؤ المجموعتين من خلال الاعتماد على الاختيار العشوائي لأفراد العينـة، ومقارنـة المتوسـطات الحسابية في بعض المتغيرات. لذا قام الباحث بضبط المتغيرات التالية:

### **.1 متغير العمر:**

تتراوح أعمار طالبات الصف العاشر الأساسي ما بين ( 16-15 ) سنة، وتم الرجـوع إلى سجلات الأحوال الخاصة بالمدرسة قبل بدء التجريب، واسـتخرجت متوسـطات الأعمـار ابتداء من أول يناير لعام 2008، والانحرافات المعيارية لمعرفة مدى التجانس بــين المجموعـــة التجريبية والضابطة كمتغير للدراسة،قد تم التأكد من تجانس المجموعة التجريبية والضابطة في العمر الزمني لدى الطالبات باستخدام **Test Whitney-Mann** لمعرفة دلالـة الفـروق بـين المجموعتين وهذا طمأن الباحث بعدم وجود الفروق بين المجموعتين في العمر الزمني، إ نظـر ملحق رقم (12،11).

والجدول رقم (15) يوضح ذلك.

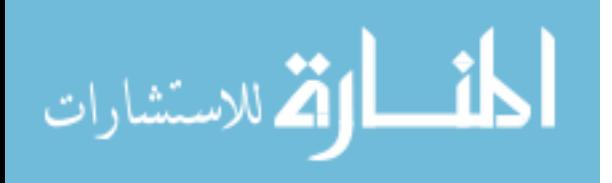

#### **جدول (15)**

**نتائج Test Whitney-Mann للتأكد من تكافؤ طالبات المجموعة التجريبية والضابطة في متغير العمر قبل البدء**

**بالبرنامج** 

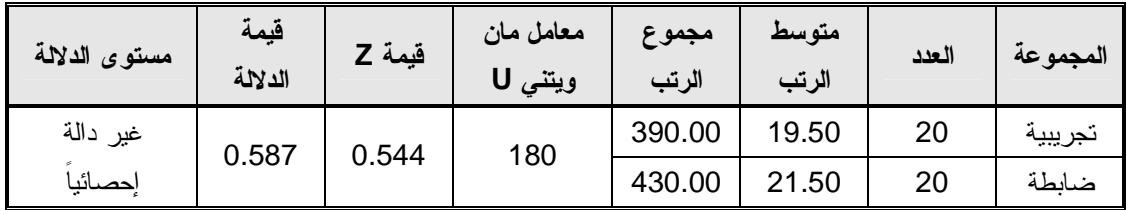

يتضح من الجدول السابق أنه لا توجد فروق ذات دلالة إحصائية عند مـستوى دلالـة (0.05= ∝) بين المجموعة الضابطة والمجموعة التجريبية في متغير العمر وعليـه فـإن المجمـوعتين متكافئتين في العمر.

**.2 تكافؤ المجموعة التجريبية مع المجموعة الضابطة في التحصيل العام:** 

تم رصد التحصيل العام للطلبة من خلال السجلات المدرسـية ، قبـل بـدء التجريـب واستخرجت متوسطات الدرجات ابتداء من أول يناير 2008 ، انظر ملحق رقم (12،11).

وتم استخدام اختبار **Test Whitney-Mann** للتعرف على الفروق بين المجموعـات قبـل البدء في التجربة، والجدول (16) يوضح ذلك.

#### **جدول (16 )**

## **نتائج Test Whitney-Mann للتأكد من تكافؤ طالبات المجموعة التجريبية والضابطة في متغير التحصيل العام قبل البدء في البرنامج**

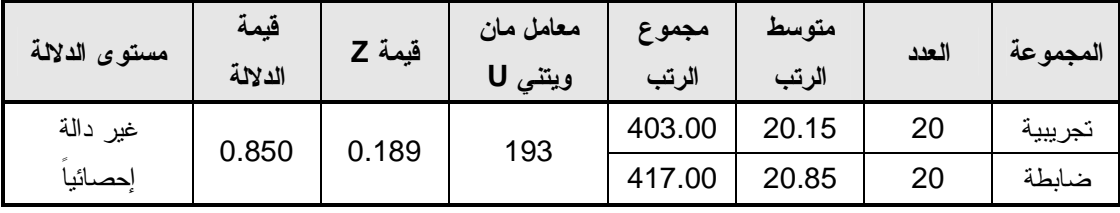

يتضح من الجدول السابق أنه لا توجد فروق ذات دلالة إحصائية عند مستوى دلالة (0.05= ∝) بين المجموعة الضابطة والمجموعة التجريبية في متغير التحصيل الدراسي العام، وعليه فإن المجموعات متكافئة في التحصيل العام.

**.3 تكافؤ المجموعة التجريبية مع المجموعة الضابطة في مبحث التكنولوجيا:**  تم رصد علامة مبحث التكنولوجيا للطلبة من خلال السجلات المدرسية، قبل بدء التجريب استخرجت متوسطات الدرجات ابتداء أول سبتمبر 2007 وحتى يناير ،2008 أ**نظر ملحق رقم .(12،11)**

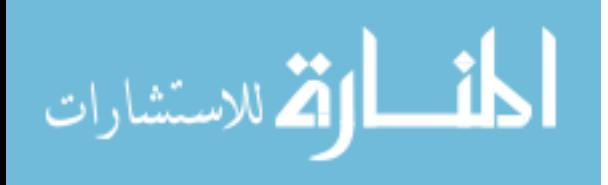

وتم استخدام Test Whitney-Mann للتعرف على الفروق بين المجموعات قبل البدء في التجربة، والجدول (17) يوضح ذلك.

**جدول (17)** 

 **نتائج Test Whitney-Mann للتأكد من تكافؤ طالبات المجموعة التجريبية والضابطة في متغير التحصيل في مبحث التكنولوجيا قبل البدء في البرنامج** 

| مستوى الدلالة | قيمة<br>الدلالة | قيمة Z | معامل مان<br>ویتنی U | مجموع<br>الرتب | متوسط<br>الرتب | العدد | المجموعة |
|---------------|-----------------|--------|----------------------|----------------|----------------|-------|----------|
| غير دالة      | 0.588           | 0.542  | 180                  | 390.00         | 19.50          | 20    | تجريبية  |
| احصائنا       |                 |        |                      | 430.00         | 21.50          | 20    | ضابطة    |

يتضح من الجدول السابق أنه لا توجد فروق ذات دلالة إحصائية عند مـستوى دلالـة (0.05= ∝) بين المجموعة الضابطة والمجموعة التجريبية في متغير التحصيل في مبحـث التكنولوجيـا وعليه فإن المجموعات متكافئات في مبحث التكنولوجيا.

**.4التكافؤ في التحصيل في مبحث التكنولوجيا:** 

وللتأكد من ذلك تم تطبيق الاختبار قبل بدء التجريب واستخرجت متوسـطات الـدرجات ابتداء من أول سبتمبر 2007 وحتى يناير ،2008 وتـم اسـتخدام Test Whitney-Mann للتعرف على الفروق بين المجموعتين قبل البدء في التجربة، والجدول (18) يوضح ذلك.

**جدول (18)** 

 **نتائج اختبار Whitney-Mann للتأكد من تكافؤ طالبات المجموعة التجريبية والضابطة في متغير الاختبار التحصيلي لمادة التكنولوجيا قبل البدء في البرنامج** 

| مستوى الدلالة | قيمة<br>الدلالة | قيمة Z | معامل مان<br>ويتنى ا | مجموع<br>الرتب | متوسط<br>الرتب | العدد | المجموعة |
|---------------|-----------------|--------|----------------------|----------------|----------------|-------|----------|
| غير دالة      | 0.237           | 1.182  | 156.5                | 453.50         | 22.67          | 20    | تجريبية  |
| إحصائيا       |                 |        |                      | 366.50         | 18.33          | 20    | ضابطة    |

يتضح من الجدول السابق أنه لا توجد فروق ذات دلالة إحصائية عند مستوى دلالة (0.05= ∝) بين طلاب المجموعة الضابطة والمجموعة التجريبية في الدرجة الكلية للاختبار، وعليه فإن المجموعتين متكافئتين في الاختبار.

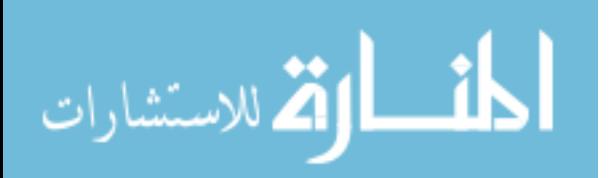

**.5 التكافؤ في المهارات الإلكترونية:** 

وللتأكد من ذلك تم تطبيق بطاقة الملاحظة قبل بدء التجريب واستخرجت متوسـطات الـدرجات ابتداء من أول سبتمبر 2007 وحتى يناير ،2008 وتم اسـتخدام اختبـار Whitney-Mann Test للتعرف على الفروق بين المجموعتين قبل البدء في التجربة ، والجـدول (19) يوضـح ذلك.

#### **جدول (19)**

**نتائج اختبار Whitney-Mann للمقارنة بين المجموعة التجريبية والمجموعة الضابطة قبل البدء بالبرنامج**

| مستوى    | قيمة    | قيمة Z | معامل مان | مجموع  | متوسط | العدد | المجموعة |                     |
|----------|---------|--------|-----------|--------|-------|-------|----------|---------------------|
| الدلالة  | الدلالة |        | ویتنی U   | الرتب  | الرتب |       |          |                     |
| غير دالة | 0.248   | 1.156  | 157.5     | 367.50 | 18.38 | 20    | تجريبية  | البعد الأول مرحلة   |
| إحصائيا  |         |        |           | 452.50 | 22.63 | 20    | ضابطة    | التصميم والاختيار   |
| غير دالة | 0.257   | 1.133  | 158.5     | 451.50 | 22.58 | 20    | تجريبية  | البعد الثانبي مرحلة |
| إحصائيا  |         |        |           | 368.50 | 18.42 | 20    | ضابطة    | التنفيذ             |
| غير دالة | 0.096   | 1.667  | 139.5     | 349.50 | 17.48 | 20    | تجريبية  | البعد الثالث مرحلة  |
| إحصائيا  |         |        |           | 470.50 | 23.52 | 20    | ضابطة    | التقويم             |
| غير دالة | 0.364   | 0.907  | 166.5     | 376.50 | 18.83 | 20    | تجريبية  | الدرجة الكلية       |
| إحصائيا  |         |        |           | 443.50 | 22.17 | 20    | ضابطة    |                     |

**في بطاقة الملاحظة**.

يتضح من الجدول السابق أنه لا توجد فروق ذات دلالة إحصائية عنـد مـستوى دلالـة (0.05= ∝) بين طلاب المجموعة الضابطة والمجموعة التجريبية في أبعاد بطاقـة الملاحظـة والدرجة الكلية للاختبار، وعليه فإن المجموعتين متكافئتين في الاختبار.

**.4البرنامج التقني:** 

يعرف الباحث البرنامج التقني على أنه: مجموعة من الخبرات التعليميـة التـي يـتم فيهـا توظيف الوسائل التعليمية والتكنولوجية في التعليم لتنمية المهارات الالكترونية من أجـل تحقيـق الأهداف التعليمية.

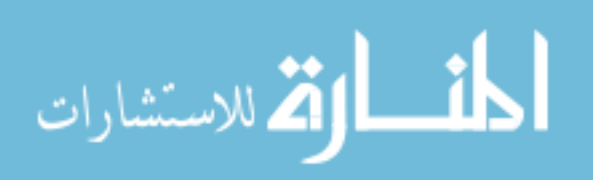

**مبررات بناء البرنامج التقني:** 

- حاجة منهاج التكنولوجيا على وجه الخصوص إلى إثراء مـستمر ودائـم تماشـياً مـع المستحدثات التقنية.
- الحاجة إلى وجود إطار قائم على المستحدثات التقنية من أجل تـصميم وتنفيـذ وتقـويم الدوائر الكهربية والالكترونية على أسس علمية سليمة.
- صعوبة فهم بعض المفاهيم التي تتعلق بالمهارات الالكترونية الواردة في الكتاب، لذا تـم استخدام برنامج تقني يشتمل على طرائق واستراتيجيات تدريس تساعد علـى اسـتيعاب المفاهيم عن طريق عرضها بأسلوب مبسط بالإضافة إلى البرمجيات والوسائل التعليمية.
- يرى الباحث من خلال خبرته في تدريس منهاج التكنولوجيا للصف العاشر وجمـع آراء الزملاء أن دروس الكتاب المتعلقة بموضوع الدراسة تحتاج إلى إضافة عنصر التشويق في عرض المادة التعليمية من خلال التنويع في الطرائق والاستراتيجيات، ولأجل ذلـك قام بعملية إعادة صياغة للدروس لتتناسب مع طبيعة البرنامج.
- يرى الباحث أن التدريس الفعال للمهارات الالكترونية يعتمـد علـى الجانـب العملـي والأدائي وكثرة التمثيل سواء كان واقعيا أو بالمحاكاة الذي يوفره البرنامج التعليمي، لـذا يجب التركيز على ضرورة تدريس هذا المقرر في محـضنه الطبيعـي أي (مختبـرات الحاسوب وورش التكنولوجيا) بدلا من تدريسه في الغرف الصفية العادية.
- توفير دليل للمعلم الفلسطيني في مقرر التكنولوجيا للصف العاشر (وحدة الأنظمـة) مـن أجل النهوض بمستوى المعلم وجعله قادرا على أداء دوره التربوي والتعليمي على أكمل وجه.

**المنطلقات الفكرية والفلسفية التي اعتمد عليها الباحث في بناء البرنامج:**

- .1 الاتجاهات الحديثة في تعليم التكنولوجيا التي تعتمد على توظيف المستحدثات التقنية فـي التدريس.
- .2 فلسفة وزارة التربية والتعليم العالي التي تولي اهتماماً كبيراً بمنهاج التكنولوجيـا كونـه البوابة الرئيسة لمواكبة التقدم التكنولوجي المتنـامي والتوظيـف الأمثـل للمـستحدثات التكنولوجية في مجال التعليم.

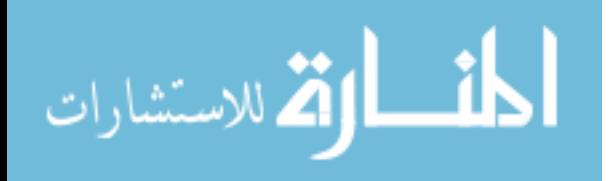

.3 أهمية التعلم الذاتي في تنمية مهارات وقدرات المتعلمـين حـسب خصائـصهم العقليـة والنمائية.

**مراحل بناء البرنامج:**

تهدف الدراسة إلى بناء برنامج تقني في ضوء المستحدثات التقنية لتنمية بعض المهارات الإلكترونية في منهاج التكنولوجيا لدى طالبات الصف العاشر الأساسي بغزة، ولهذه الغايـة قام الباحث بالإطلاع على مجموعة من الدراسات السابقة التي تناولت بناء البرامج التعليميـة ومنها دراسة الأغا(2007)، عابد(2007)، منـصور(2006)، حـسن(2005)، وقـد اتبـع الباحث المراحل الآتية عند بنائه للبرنامج التقني:

**المرحلة الأولى:**

**مرحلة التخطيط والإعداد للبرنامج:** 

تضمن التخطيط والإعداد للبرنامج الخطوات الآتية: **تحديد أهداف البرنامج:** 

إن تحديد الأهداف ووضعها نصب العين منذ بداية بنـاء أي برنـامج يعـد عنـصرا ً رئيساً في عملية الإعداد، بل يمكن اعتبار هذه الأهداف معيار يتحدد بموجبه محتـوى البرنـامج وطبيعته ونشاطاته ووسائله والتدريبات المصاحبة له وأساليبه التقويمية، بالإضافة إلـى طـرق وأساليب التدريس الخاصة التي سوف تستخدم، وجاءت أهداف البرنامج على النحو الآتي: **أولاً:الأهداف العامة للبرنامج:**  - تنمية مهارة التصميم للدارات الكهربية والالكترونية واختيار العناصر المكونة لها. - تنمية مهارة التنفيذ للدارات الكهربية والكترونية الواردة في الوحدة. - تنمية مهارة التقويم للدارات الكهربية والالكترونية الواردة في الوحدة .

**ثانياً:الأهداف الخاصة للبرنامج:**  يتوقع من الطالبة بعد تنفيذ البرنامج أن تكون قادرةً على أن: .1ترسم الطالبة يدوياً مخططاً تفصيلياً للدارة المراد بناءها. .2تصمم الطالبة الدارة باستخدام برنامج باني الدارات. .3تفحص الطالبة باستخدام الحاسوب الدارة التي قامت بتصميمها للتأكد من صحة التوصيلات. .4تختار الطالبة العناصر الكهربية والالكترونية اللازمة لتجميع الدارات المراد تنفيذها.

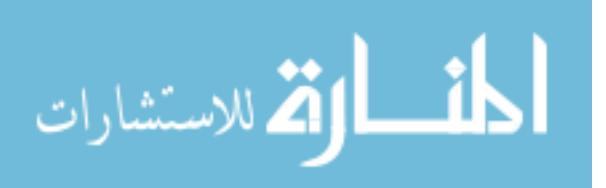

.5تفحص الطالبة القطع الكهربية والالكترونية المستخدمة في بناء الدارات. .6تختار الطالبة الأدوات اللازمة لتجميع الدارات المراد تنفيذها. .7تختار الطالبة مصادر الطاقة المناسبة لتنفيذ الدارات. .8تتأكد الطالبة من توفر عوامل وإجراءات السلامة والأمان اللازمة لتنفيذ الدارات. .9توصل الطالبة أقطاب العناصر الكهربية والالكترونية بصورة صحيحة. .10تثبت الطالبة القطع الكهربية والالكترونية على لوحة التثبيت. .11تنفذ الطالبة دارة إضاءة حجرة السيارة عند فتح أحد الأبواب باستخدام مفتاح C/N. .12تنفذ الطالبة دارة عمل الجرس الكهربي باستخدام مفتاح O/N. .13تطبق الطالبة دارة العوم الكهربي باستخدام مفتاح SPDT. .14تبني الطالبة دارة لتشغيل حملين مختلفين باستخدام مفتاح Switch Micro. .15تبني الطالبة دارة التحكم باتجاه حركة المحرك باستخدام مفتاح من نوع DPDT. .16تنفذ الطالبة دارة التحكم بتشغيل حملين مختلفين باستخدام المرحل. .17تبني الطالبة دارة تغيير اتجاه حركة المحرك باستخدام مرحل من نوع DPDT. .18تجمع الطالبة دارة توصيل العوامة الكهربية للتحكم في منسوب المياه. .19تركب الطالبة دارتي الإرسال والاستقبال للأشعة تحت الحمراء. .20تجمع الطالبة دارة غياب الضوء في نظام الري الأوتوماتيكي. .21تجمع الطالبة دارة الرطوبة في نظام الري الأوتوماتيكي. .22تربط الطالبة بين دارتي غياب الضوء والرطوبة في نظام الري باستخدام بوابة AND. .23تنفذ الطالبة دارة الترانزستور كمفتاح مع مرحل لتشغيل مضخة. .24تكتشف الطالبة الأخطاء في تصميم مخطط لدارة كهربية ما. .25تستخدم الطالبة جهاز DMM في اختبار سلامة التوصيلات. .26تختبر الطالبة قيام الدارات بالغرض الذي بنيت من أجله .27تقوم الطالبة بصيانة الدارات الخاصة بنظام الري الأوتوماتيكي التي قامت بتنفيذها. .28تطور الطالبة دارة التحكم باتجاه حركة السيارة باستخدام مرحلين من نوع SPDT.

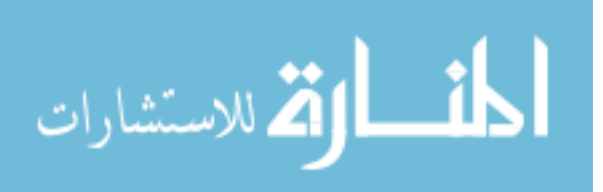

82

**ثالثاً:تحديد محتوى البرنامج التقني:** 

تم تحديد محتوى البرنامج التقني في ضوء المهارات المحددة سلفاً وكـذلك فـي ضـوء المستحدثات التقنية بالإضافة إلى احتياجات معلمي التكنولوجيا الميدانية لمثل هـذا النـوع مـن البرامج، وقد تضمنت المحتوى كافة المعلومات النظرية والعملية. هناك مجموعة من الشروط التي يجب مراعاتها عند اختيار محتوى البرنامج التقني **وهي** : -1 أن يستند المحتوى إلى أهداف معينة. -2 أن يكون النشاط المصاحب للمحتوى مناسباً للخصائص العقلية والنمائية للطالبات. -3 أن تكون الخبرات التي يشتمل عليها الدليل متنوعة.

وفي ضوء الشروط السابقة، وفي ضوء أهداف البرنامج، قام الباحث باختيار المحتـوى والخبرات التي يمكن أن تسهم في تحقيق هذه الأهداف، وقد استرشد الباحث في اختيار المحتوى بما توفر له من أدبيات ودراسات سابقة حول الموضوع.

وكان الأساس الذي اعتمد عليه الباحث في اختيار دروس المحتوى هو بطاقة الملاحظة التي تـم إعدادها من خلال تحليل الوحدة الثالثة من كتاب التكنولوجيا للصف العاشـر الأساسـي (وحـدة الأنظمة).

وتمثل محتوى البرنامج التقني في مجموعة من الـدروس بلغـت ثلاثـة دروس كمـا يوضحها الجدول الآتي:

**جدول (20 )** 

| موضوع الدرس                   | رقم الدرس    |
|-------------------------------|--------------|
| الإعداد والتحضير              | الدرس الأول  |
| تجميع وبناء الدارات(التنفيذ)  | الدرس الثاني |
| صبانة ونطوير الدارات(النقويم) | الدرس الثالث |

**توزيع الدروس والموضوعات على البرنامج** 

وتم تنظيم محتوى البرنامج على شكل دروس،بحيث يشتمل كل درس من الدروس علـى الأهداف السلوكية (المهارات المراد تحقيقها)، والمصادر والوسائل التعليمية، والتمهيد، والأنشطة التعليمية، وأساليب التقويم.

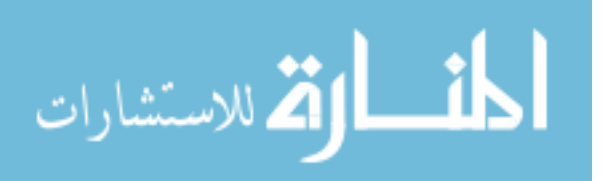

**رابعاً:تحديد طرق واستراتيجيات التدريس التي سوف تستخدم لتنفيذ البرنامج:** 

إن كل طريقة أو أسلوب من أساليب التدريس له مزاياه وله عيوبـه، فنجـد أن اختيـار الأسلوب المناسب للتدريس قد يكون السبب في تحديد نجاح أو فشل تدريس مادة معينـة، وهنـا اختيار الأسلوب المناسب يجب أن يتوافق مع طبيعة المادة وعناصر أخـرى مثـل : المـستوى العمري للمتعلمين والإمكانيات المتوفرة، وتستطيع الطريقة الناجحة أن تعالج كثيراً من النواقص التي يمكن أن تكون في المنهج أو الكتاب أو الطالب.

وقد قام الباحث بتوظيف طرق واستراتيجيات التدريس الآتية في تنفيذ البرنامج التقني:

- العروض العملية
- المناقشة والحوار
- طريقة التدريب والمران
- طريقة التعلم التعاوني: حيث تم تقسيم الطالبات في الحصة إلى مجموعات تتضمن كـل مجموعة من (7-6) طالبات تتعاون وتتفاعل المجموعات فيما بينها في حـل الأنـشطة المتنوعة والمناقشات وإجراء التجارب.

**خامساً:تحديد الوسائل والأجهزة والمواد التعليمية الموظفة في تنفيذ البرنامج التقني:** 

إن تنوع الوسائل والمواد التعليمية، واختلافها من شأنه أن يؤدى إلى تعلـم فعــال، و يلاحظ أن الأسلوب الذي استخدم خلال البرنامج أسلوب العروض العملية من خلال مجموعة من الوسائل التعليمة وكذلك أجهزة العرض، واستخدام برامـج محوسبة لعرض المــادة التعليميـة التفاعلية من خـلال المجموعات ولكـن حين **تم اختيار هذه الأنشطة والوسـائل تـم مراعـاة الآتي:** 

> .1 أن تكون مرتبطة بالأهداف والمحتوى وأساليب التقويم. .2 أن تتيح فرصة المشاركة الفاعلة لجميع الطالبات. .3 أن تسهم بشكل مباشر في تحقيق الأهداف البرنامج التقني.

**وقد تضمن البرنامج المواد والوسائل الآتية: -1 أجهزة العرض**: جهاز عرض الشفافيات P.H.O جهاز LCD: يتناسب مع عرض محتويات البرنامج من خلال الحاسوب على شاشة العرض.

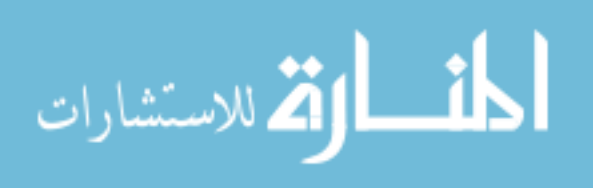

**-2 الحاسوب:** وذلك من خلال الاستعانة بمختبر الحاسوب بالمدرسة التي قـام الباحـث بتنفيـذ البرنامج بها،حيث يحتوي المعمل على عدد من الأجهـزة ذات المواصـفات المطلوبـة والتـي يتناسب عددها مع عدد الطالبات في المجموعة التجريبية . **-3 دليل المعلم:** يحتوي الدليل على دروس الوحدة التي قام الباحث بعملية تنظيم لمحتوى الوحدة

وإعادة الصياغة لبعض الدروس لتتلاءم مع البرنامج التقني، (انظر ملحق رقم 9)، وقد تـضمن كل درس من دروس الدليل **العناصر الآتية:**

- § عنوان الدرس. § الأهداف العامة.
- § الأهداف الخاصة
- § الوسائل والأدوات.
- § المحتوى التعليمي.
- § المصادر والوسائل التعليمية المقترحة.
	- § إجراءات التنفيذ.
		- § التقويم.

**-4الدليل الإرشادي للطالبة**:وهو عبارة عن نـشرة تعريفيـة بالبرنـامج وتتـضمن المهـارات والأهداف العامة والخاصة بكل درس بالإضافة إلى بعض المعلومات الهامة التي يجـب أن يلـم بها الطالب،(انظر ملحق رقم 8)، وقد تضمن الدليل:

> § عنوان الدرس § الأهداف العامة. § الأهداف الخاصة. § الوسائل والأدوات. § المحتوى التعليمي. § المصادر والوسائل التعليمية المقترحة. § إجراءات التنفيذ. § التقويم.

> > **-5حقيبة تعليمية:**

 وتضم المواد والأدوات الآتية: (انظر ملحق رقم 16) والالكترونية عليها عن طريق تخصيص أماكن تتناسـب مـع القطـع الكهربيـة والالكترونيـة-الكيت تعليمي:وهو عبارة عن لوحة كهربية جاهزة أعدت بحيث يتم تجميع الـدوائر الكهربيـة

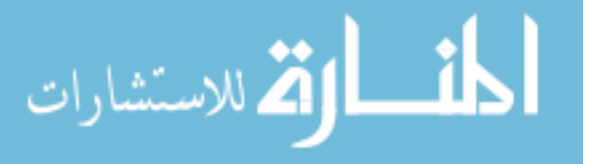

www.manaraa.com

والأسلاك المختلفة التي أنتجت بطريقة تلاءم الكيت التعليمي، وتستطيع الطالبة تنفيذ التجـارب المطلوبة بسهولة ويسر، ومن العناصر المصاحبة للكيت التعليمي: -عناصر إلكترونية: كالثنائيات بأنواعها والترانزستورات والدوائر المتكاملة والبوابات المنطقية-عناصر كهربية: كالمكثفات والفيوزات والمجسات والمقاومات وغيرها. بأنواعها المختلفة.

-أسلاك،بطاريات مختلف الجهد،مصدر تيار متردد متعدد الجهد،مجموعة من الأحمال كالمصابيح

السماعات والطنان والمحركات.

المفاتيح الكهربية بأنواعها:العادية OFF-ON ، الضاغطة، الواصلة الفاصلة.

والتحويلة الواحدة DPST، المرحل ذو القطب والتحويلتين SPDT، المرحل ذو القطبين-المرحلات بأنواعها: المرحل ذو القطب الواحد والتحويلة الواحدة SPST، المرحل ذو القطبين-والتحويلتين DPDT.

**الأدوات المصاحبة للحقيبة التعليمية:** جهاز DMM لفحص سلامة التوصيلات، كاويـة لحـام قصدير، جهاز اللصق بالسليكون، فريزة، قطاعة، كماشة، مفك، مقدح، قشارة أسـلاك، مقـص، مشارط، مساطر .

**السبورة والطباشير الملون.** 

التكنولوجيا للصف العاشر بالإضافة إلى التجارب التي سوف تقوم الطالبات بتنفيذها، من خـلال**-مواد تعليمية مطبوعة:** وتتمثل في الأدلة الإرشادية للمعلم والطالـب، وتمثلـت فـي كتـاب**-**تقديم الهدف من التجربة والخطوات اللازمة لتنفيذ التجارب العملية،توضيح المهارات المـستهدفة في كل تجربة.

الوحدة،ليقوم الطلاب بالاستفادة منها في كيفية رسم المخططات التفـصيلية للـدوائر الكهربيـة**-الشفافيات التعليمية:** وقد أعدت الشفافيات من أجل عرض المخططات للأنظمة الـواردة فـي والالكترونية المكونة لهذه الأنظمة.

**أوراق عمل**: تنوعت لكي تشمل الدوائر الكهربية والالكترونية التـي سـوف تنفـذها الطالبـات والتجارب العملية بالإضافة إلى الأنشطة المتنوعة التي تصاحب كل مهارة من المهارات.

**برمجيات الوسائط المتعددة: .1 الأفلام التعليمية:(انظر ملحق رقم 14)**  تنوعت الأفلام التعليمية التي استخدمها الباحث، والتي أعدت باستخدام برنـامج Media Multi Flash، وقد جاءت لتحقيق الأهداف الآتية:

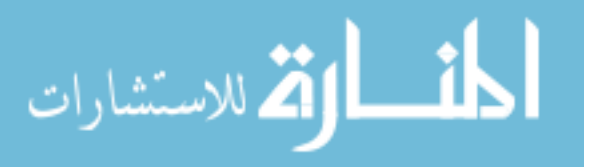

أ.توضح بيئة العمل لبرنامج، مثل باني الدارات (MAKER-C(. ب.توضح مبدأ عمل عنصر كهربي أو إلكتروني، مثـل(المرحـل،LDR ، الثنـائي، المجـس، المفاتيح الكهربية)

ج.توضح فكرة عمل النظام، مثل(العوامة الكهربية، الإشارة الضوئية، اتجاه حركة السيارة) **.2الاستعانة ببرنامج POINT POWER وبرنامج** WORD: وذلك لعـرض المخططـات والدوائر والقطع الكهربية والالكترونية،كما وتم استخدامها في عرض بعض الأنشطة والتجـارب العملية.

**الحد الزماني لفعاليات البرنامج:** 

استهدف البرنامج طالبات الصف العاشر، واللواتي يدرسن منهـاج التكنولوجيـا بواقـع حصتين أسبوعياً، وذلك لتنمية المهارات الالكترونية لديهن في ضوء المستحدثات التقنية، وكـان الزمن الكلي البرنامج موزعاً على 6 أسابيع بواقع حصتين في الأسبوع الواحد. **الحد المكاني لفعاليات البرنامج:** 

تم تنفيذ البرنامج في مختبري (العلوم والحاسوب) بمدرسة القدس الثانويـة(ب) للبنـات بمحافظة رفح، وذلك بعد أخذ إذن خطي من الجهات المختصة، انظر ملحق رقم(11،10).

# **تحديد أساليب التقويم في البرنامج**

تعتبر عملية التقويم عملية ذات أهمية لأي برنامج تربوي علاجي، فهي تعطي مؤشـراً على مدى تحقق الأهداف،ومدى تقدم الطلاب في تحقيق أهداف البرنامج، وتعتمد أساليب التقويم على طبيعة الأهداف المراد تقويمها ويرى الباحث أن هناك مجموعة من المعايير التـي يجـب مراعاتها عند إجراء عملية التقويم وهي: -1 ارتباط وسائل وأدوات التقويم بالأهداف العامة والخاصة التي يستهدف البرنامج تنميتها. -2 شمول عملية التقويم من خلال التنويع في أساليب التقويم. -3 تتابع و استمرارية التقويم.

وقد استخدم الباحث الأنماط الآتية من التقويم:

**التقويم العام:** 

حيث تم إجراء هذا النوع من التقويم قبل وبعد تطبيق البرنامج التقني،من خلال تطبيق أدوات الدراسة والتي تمثلت في الاختبار التحصيلي وبطاقة الملاحظة.

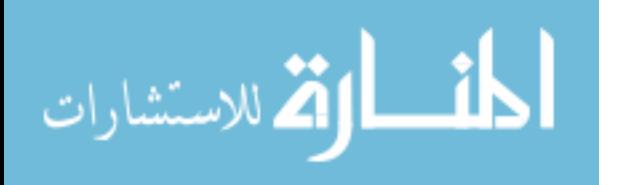

**أولاً : التقويم القبلي:** 

وذلك من خلال ويهدف الباحث من خلاله إلى الوقوف على مدى تمكن الطالبات من المهـارات التي يسعى البرنامج إلى تنميتها. **ثانياً:التقويم البنائي:** 

ويتم هذا التقويم أثناء تنفيذ البرنامج، ويتمثل في مجموعة الأسئلة والتـدريبات والتطبيقـات والأنشطة المكتوبة وأوراق العمل المصاحبة للمهارات المراد تنميتهـا التـي يـشملها الـشرح، ويهدف هذا النوع من التقويم إلى:

- الكشف عن مدى تحقق الأهداف بعد كل فعالية.

- دمج الطالبات في الموقف الصفي وضمان المشاركة الفاعلة.

**ثانياً : التقويم النهائي:** 

ويتم هذا التقويم بعد الانتهاء من تنفيذ البرنامج ، ويهدف إلى رصد الأثر الـذي تركـه تطبيق البرنامج على تنمية مهارات الطالبات من أجل الوقوف على مدى تحقق الأهداف الخاصة بالبرنامج.

**ضبط البرنامج:** 

**فقد تم ضبط البرنامج بإتباع الخطوات الآتية:** 

**عرض البرنامج على المحكمين:** 

## ضبط البرنـامج والتـأكد من صلاحيـتـه :

-1 بعد أن تم إعداد البرنامج، ووضعه في صورته الأولية، ومن أجل التأكد مـن صـلاحيته للتطبيق، تم عرضه على مجموعة من المحكمين المتخصـصين فـي المنـاهج وطـرق التدريس، وكذلك المشرفين التربويين،بالإضافة إلى بعض الزملاء الـذين يدرسـون مـادة التكنولوجيا للصف العاشر، انظر ملحق رقم (6). ولقد زود كل منهم بنسخة من البرنامج المعد وطُلب منهم إبداء الرأي في النقاط الآتية: -1 سلامة الصياغة العامة للبرنامج. -2 ملائمة الأهداف، وإمكانية تحقيقها. -3 ملاءمة المحتوى وارتباطه بالأهداف. -4 ملاءمة الأنشطة والوسائل المقترحة. -5 تقديم أية مقترحات تسهم في إثراء البرنامج. -6 الحكم على صلاحية البرنامج للتطبيق. **ومن الملاحظات العامة التي أبداها المحكمون على البرنامج ما يلي:** 

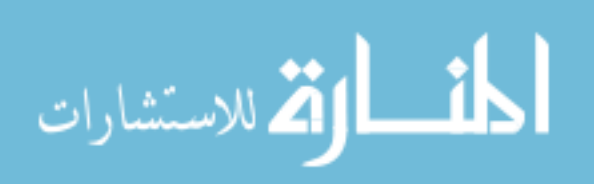

-1 أن البرنامج يخدم الغرض الذي أعد من أجله وهو تنمية بعض المهارات فـي التكنولوجيـا لطلاب الصف السادس الأساسي. -2 أن محتوى البرنامج مناسب، وواضح، وقابل للتطبيق، وملائم للأهداف. -3 مناسبة الأنشطة والأساليب والوسائل المقترحة للتنفيذ. **إجراء التعديلات اللازمة:** 

بعد رصد آراء المحكمين الهامة على البرنامج، والتي أسهمت في إثرائه، تم أخذها بعين الاعتبار، وقد قام الباحث بإجراء التعديلات المطلوبة وبذلك أصـبح البرنـامج يتمتـع بـصدق الظاهري وأخذ صورته النهائية، تمهيداً للتطبيق انظر ملحق رقم (4). **المرحلة الثانية:** 

**مرحلة تنفيذ البرنامج:** 

مرت خطوات تنفيذ البرنامج المراحل الآتية: **الأداء النظري:** 

حيث تم توزيع الدليل الإرشادي للطالبات، حيث تمثل في المحتوى النظـري للبرنـامج، من خلال عرض محتوى البرنامج على شاشة العرض، والذي يحتوي نشرة تعريفية بالبرنـامج وأهدافه بالإضافة إلى الأنشطة والفعاليات اللازمة لكل مهارة في كل درس.

**الأداء العملي:** 

**مرحلة إعداد دليل المعلم وتدريس موضوعاته:** 

قام الباحث بإعداد دليل للمعلم ليسترشد به في تدريس الموضوعات التي يتكون منها البرنـامج، مع مراعاة أن يشمل هذا الدليل على ما يلي:

-عنوان الدرس. -الهدف العام من الدرس. -الأهداف السلوكية. -الأساليب والأنشطة المستخدمة لتحقيق الأهداف. -أساليب التقويم. على أن يكون هذا الدليل للموقف التعليمي بمثابة مرشد للمعلم القائم بالتدريس. كما قام الباحث بإعداد الدليل الإرشادي للطالبة من أجل متابعة الأنشطة والفعاليات الواردة في البرنامج التقني. قام الباحث بتدريس الوحدة الثالثة من كتاب التكنولوجيا للمجموعة التجريبية، أما المجموعة

الضابطة فدرست بالطريقة العادية.

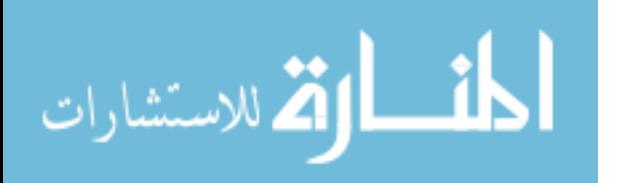

ومن الخطوات الأساسية التي من شأنها أن تسهم في تيسير تدريس الدليل: -1قيام الباحث بتوضيح الهدف من التجربة، وإعلام الطالبات بأن هذا الدليل يهدف إلى تنمية المهار ات الالكتر ونبة -2بدء كل حصة من الحصص المخصصة لتنفيذ الدليل بالتمهيد المناسب لموضوع الدرس. -3تنوع أساليب تنفيذ أنماط الأنشطة والأساليب المختلفة بأسلوب المجموعات والتعلم الفردي.

**.5خطوات الدراسة:** 

اتبع الباحث عدد من الإجراءات لتنفيذ الدراسة، وتمثلت هذه الإجراءات في المراحل الآتية:

**المرحلة الأولى:** 

- § إعداد الإطار النظري للدراسة من خلال الإطلاع على الأدب التربوي المتمثل في كتـب التكنولوجيا، والأبحاث السابقة المتعلقة بموضوع الدراسة.
- § استعراض الدراسات السابقة التي أجريت في ميدان استراتيجيات التدريس، والمهـارات التكنولوجية، والإفادة منها في بعض جوانب الدراسة الحالية.

**المرحلة الثانية:** 

- § تحليل محتوى الوحدة الثالثة(الأنظمة) من كتاب التكنولوجيا للصف العاشر، وذلـك مـن أجل استخراج قائمة المهارات الالكترونية المتضمنة في الوحدة ثم عرضها على مدرسي التكنولوجيا المؤهلين وبعض مشرفي التكنولوجيا لتصبح جاهزة في صورتها الأولية، تم عرضها على مجموعة من المختصين في المناهج وتكنولوجيا التعليم بغرض التحكـيم، وصولاً إلى الصورة النهائية لها. (انظر ملحق 1).
- § إعداد بطاقة الملاحظة للمهارات الالكترونية، حيث تم اشتقاق فقراتها من قائمة المهارات التي أعدها الباحث في الخطوة السابقة، ثم عرضـها علـى مجموعـة مـن الأسـاتذة المختصين في الجامعات الفلسطينية ومشرفي ومعلمي التكنولوجيا المتميـزين، وصـولاً إلى صورتها النهائية (انظر ملحق 5).
- § إعداد الاختبار التحصيلي وذلك بالاعتماد على بطاقة الملاحظة للمهارات بحيث تأخذ كل مهارة سؤالاً في الاختبار، وعرضه على مجموعة من المعلمين والمشرفين والمختصين، وصولاً إلي الصورة النهائية له (انظر ملحق 3).

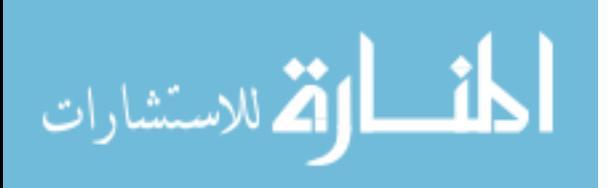

§ تطبيق الاختبار التحصيلي وبطاقة الملاحظة على عينة استطلاعية عددها (20) طالبـة من طالبات الصف العاشر لحساب زمن الاختبار وحساب معاملات الصعوبة والتمييـز وللتأكد من مصداقيتهما وثباتهما.

**المرحلة الثالثة:** 

§ بناء البرنامج التقني لتنمية المهارات الالكترونية وعرضه على المحكمـين للتأكـد مـن سلامته، وصلاحيته للتطبيق.

**المرحلة الرابعة:** 

- § تطبيق الاختبار التحصيلي ومن ثم بطاقة الملاحظة قبلياً على عينة الدراسة (المجموعة الضابطة والتجريبية).
	- § تطبيق البرنامج التقني على العينة الدراسة التي تم اختيارها لتمثل المجموعة التجريبية.
- § تطبيق الاختبار التحصيلي ومن ثم بطاقة الملاحظة بعد الانتهاء من تطبيـق البرنـامج التقني على المجموعتين الضابطة والتجريبية، ورصد النتائج.
	- § معالجة النتائج إحصائياً، وتحليلها، وتفسيرها**.**

# **.6الأساليب الإحصائية المستخدمة في الدراسة:**

تم في هذا البحث استخدام الأساليب الإحصائية الآتية:

- .Mann-Whitneyاختبار .1
- .2 لإيجاد صدق الاتساق الداخلي تم استخدام معامل ارتباط بيرسون "Pearson" .
- .3 لإيجاد معامل الثبات تم استخدام معامل ارتباط سـبيرمان بـروان للتجزئـة النـصفية المتساوية، ومعادلة جتمان للتجزئة النصفية غير المتـساوية ، ومعامـل ارتبـاط ألفـا كرونباخ.
	- .4 معادلة كوبر.

الفَطَيْلُ الْمَسْتَدِنَّ

# **نتائج الدراسة ومناقشتها**

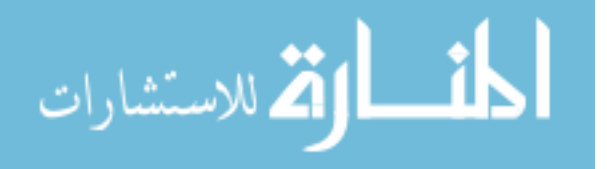

#### الفصل الخامس

#### نتائج الدراسة

 يعرض هذا الفصل أهم النتائج التي تم توصل إليهـا الباحـث بنـاء علـى المعالجـات الإحصائية التي أجريت على ما تم جمعه وتحليله من بيانات من خلال الاختبار التحصيلي فـي وحدة الأنظمة وبطاقة الملاحظـة للمهـارات الالكترونيـة الـواردة فـي كتـاب التكنولوجيـا للصف العاشر.

**الإجابة على السؤال الأول من أسئلة الدراسة:** 

ينص السؤال الأول على ما يلي:

**ما البرنامج التقني في ضوء المستحدثات التقنية لتنمية بعض المهارات الإلكترونية في منهاج التكنولوجيا لطالبات الصف العاشر الأساسي بغزة؟** 

وللإجابة على هذا السؤال قام الباحث ببناء برنـامج تقنـي لتنميـة بعـض المهـارات الإلكترونية في منهاج التكنولوجيا لطالبات الصف العاشر، الموضح خطوات بنائه فـي الفـصل الرابع من فصول الدراسة ، وقد تكون البرنامج من قسمين:الدليل الإرشـادي للطالبـة(ملحـق رقم8)، والقسم الثاني: دليل المعلم (ملحق رقم 9)، وقد تم بناء البرنامج بناء على المهارات التي تم التوصل إليها من خلال قائمة المهارات التي قام الباحث بإعدادها، حيث تـم تـصميم دروس البرنامج في ضوئها بعد تقسيمها إلى أبعاد، وقد تضمن الإطار العام للبرنامج :الأهداف والمحتوى وأساليب التدريس والوسائل والأنشطة والتقويم.

**الإجابة على السؤال الثاني من أسئلة الدراسة:**  ينص السؤال الثاني على ما يلي: **ما المهارات الإلكترونية الأساسية الواردة في كتاب التكنولوجيا للصف العاشر؟**  وللإجابة عن هذا السؤال قام الباحث بإعداد أداة تحليل المحتوى لاسـتخراج قائمـة بالمهـارات الالكترونية الأساسية المتضمنة في الوحدة الثالثة من كتاب التكنولوجيا للصف العاشـر (انظـر أولاً من أدوات الدراسة الفصل الرابع).

وذلك من خلال الاستعانة بمجموعة من مدرسـي التكنولوجيـا المـؤهلين وبعـض مـشرفي التكنولوجيا لتصبح جاهزة في صورتها الأولية، ثم عرضها على مجموعة من المختـصين فـي

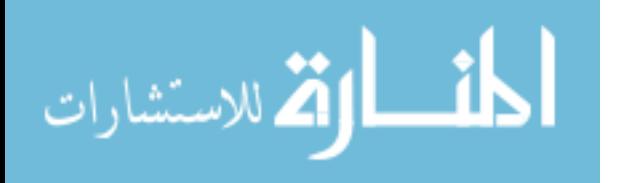

**الإجابة على السؤال الثالث من أسئلة الدراسة:** 

ينص السؤال الثالث على ما يلي:

هل توجد فروق ذات دلالة إحصائية بين متوسط درجات طالبات المجموعـة التجريبيـة وبـين متوسط درجات طالبات المجموعة الضابطة في التطبيق البعدي للاختبار التحصيلي؟

**وللإجابة عن هذا السؤال قام الباحث باختبار صحة الفرض الأول من فروض الدراسة، و ينص على أنه:** 

لا توجد فروق ذات دلالة إحصائية عند مستوى (  $\alpha \geq 0.05 \geq 0$  ) بين متوسطات درجات طالبـــات المجموعة التجريبية وبين متوسطات درجات طالبات المجموعة الضابطة في التطبيـق البعـدي للاختبار التحصيلي**.** 

وللتحقق من صحة هذا الفرض تم استخدام Test Whitney-Mann والجدول (21) يوضـح ذلك.

**الجدول ( 21)** 

**متوسط الرتب ومجموع الرتب ومعامل مان ويتني U وقيمة Z وقيمة الدلالة ومستوى الدلالة للتعرف إلى الفروق بين متوسطات درجات الطالبات في المجموعتين الضابطة والتجريبية في التطبيق البعدي للاختبار التحصيلي** 

| مستوى الدلالة | قيمة<br>الدلالة | قيمة Z | معامل مان<br>ويتنى U | مجموع<br>الرتب | متوسط<br>الرتب | العدد | المجموعة |
|---------------|-----------------|--------|----------------------|----------------|----------------|-------|----------|
| دالة عند 0.01 | 0.003           | 2.985  | 90                   | 520.00         | 26.00          | 20    | تجريبية  |
|               |                 |        |                      | 300.00         | 15.00          | 20    | ضاىطة    |
|               |                 |        |                      |                |                |       |          |

يتضح من الجدول السابق أن :

وجود فروق ذات دلالة إحصائية عند مستوى دلالة  $\alpha{\le}0.01)$  بين المجموعـــة التجريبيـــة والمجموعة الضابطة في التطبيق البعدي للاختبار التحصيلي ، ولقد كانت الفـروق لـصالح المجموعة التجريبية مما يدلل على فعالية البرنامج التقني.

وبهذا يمكن رفض الفرضية الصفرية وقبول الفرضية البديلة، لتصبح كالتالي: توجد فروق ذات دلالة إحصائية عند مستوى ( α ≥ 0.05 ( بين متوسطات درجـات طالبـات المجموعة التجريبية وبين متوسطات درجات طالبات المجموعة الضابطة في التطبيـق البعـدي للاختبار التحصيلي**.** 

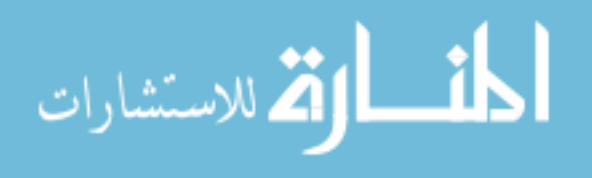

ويفسر الباحث النتيجة السابقة بما يلي:

-1تطبيق البرنامج التقني بالوسائل المتعددة، كان له أثر كبير على تنمية المهارات الالكترونيـة لدى طالبات المجموعة التجريبية وذلك بعد عرض الجزء النظري الخاص بتلك المهارات وتأكد المعلم أن الطالبات قد امتلكن الخبرة الكافية للانتقال لتعلم المهارات.

-2إعداد الوسائل المرتبطة بالبرنامج المقترح بشكل يتناسب مع الأهـداف التربويـة لـدروس البرنامج.

-4التنويع في استخدام الوسائل التعليمية الحديثة القائمة على المستحدثات وخصوصاً برمجيـات الحاسوب في تدريس البرنامج التقني نظراً للدور الكبير الذي تلعبه الوسائل التعليميـة، ودورهـا في المواقف التعليمية إلى بلوغها درجة عالية من التأثير سواء في الجانب النفسي أو التعليمي أو التربوي ويكمن ذلك في أنها:

أ-تجعل التعليم أكثر عمقاً وثباتاً في أذهان الطلاب.

ب-تنمي في المتعلمين حب الاستطلاع، وتخلق في نفوسهم الرغبة والتحصيل والمثـابرة علـى التعلم.

ج-تقوي شعور المتعلم بأهمية معلوماته التي اكتسبها بتجاربه وجهـده(عـسقول2003، : -21 .(23

د-تتيح الفرصة الجيـدة لإدراك الحقـائق مـن خـلال ربـط الخبـرات الـسابقة بـالخبرات الجديدة(السيد48:1997،).

> هـ-تقدم أساليب تعلم ذاتي متنوعة الأشكال للمتعلمين(إسماعيل163:2001،). تعالج مشكلة الفرق الفردية بين الطلاب(عبيد49:2000،)

-5توفير قاعات دراسية مناسبة والتي تمثلت في مختبر الحاسوب الذي يحتـوي علـى أجهـزة حاسوب متطورة وجهاز العرض (LCD(، والمقصورات الدراسية التي تتلاءم وأسلوب الـتعلم الذاتي، بالإضافة إلى مختبر العلوم الذي كان مؤهلاً إلى درجة كبيرة لتنفيذ أجزاء كبيـرة مـن البر نامج

وتتفق هذه النتيجة مع دراسة كل من:

**دراسة (الفـرع2008،)، (أبـو طـاحون2007،)، (أبـو ورد2006،)** وكـذلك مـع دراسـة **(عقل2007،)،** دراسة **(الأغا2007،)**، ودراسة **(منصور2006،)**، **(,1991Schuman (**والتـي أكدت على أهمية توظيف المستحدثات التقنية وأثرها على التحصيل.

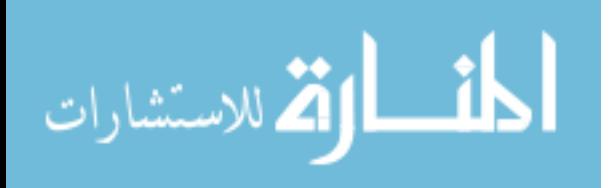
**الإجابة على السؤال الرابع من أسئلة الدراسة:** 

ينص السؤال الرابع على ما يلي: -3 هل توجد فروق ذات دلالة إحصائية بين متوسطات درجات طالبات المجموعـة التجريبيـة ومتوسطات درجات طالبات المجموعة الضابطة في التطبيق البعدي لبطاقة الملاحظة للمهارات الالكترونية؟

وللإجابة عن هذا السؤال قام الباحث باختبار صحة الفرض الثاني من فروض الدراسة، و ينص على أنه:

لا توجد فروق ذات دلالة إحصائية عند مستوى دلالة  $(\alpha \leq 0.05)$  بــين متوســطات درجـــات طالبات المجموعة التجريبية ومتوسطات درجات المجموعة الضابطة في التطبيق البعدي لبطاقة الملاحظة للمهارات الالكترونية.

وللتحقق من صحة هذا الفرض تم استخدام Test Whitney-Mann والجـدول (22) وضـح ذلك.

| البعدى لبطاقة الملاحظة للمهارات الالكترونية |                 |        |                      |                |                |       |          |                               |  |  |
|---------------------------------------------|-----------------|--------|----------------------|----------------|----------------|-------|----------|-------------------------------|--|--|
| مستوى الدلالة                               | قيمة<br>الدلالة | قيمة Z | معامل مان<br>ویتنی U | مجموع<br>الرتب | متوسط<br>الرتب | العدد | المجموعة | النعد                         |  |  |
| دالة عند 0.01                               | 0.000           | 4.818  | 22.5                 | 587.50         | 29.38          | 20    | تجريبية  | البعد الأول:<br>مرحلة التصميم |  |  |
|                                             |                 |        |                      | 232.50         | 11.63          | 20    | ضابطة    | والاختيار                     |  |  |
| دالة عند 0.01                               | 0.000           | 5.389  | 1                    | 609.00         | 30.45          | 20    | تجريبية  | البعد النانبي                 |  |  |
|                                             |                 |        |                      | 211.00         | 10.55          | 20    | ضابطة    | مرحلة النتفيذ                 |  |  |
| دالة عند 0.01                               | 0.000           | 5.159  | 11                   | 599.00         | 29.95          | 20    | تجر يبية | البعد الثالث:                 |  |  |
|                                             |                 |        |                      | 221.00         | 11.05          | 20    | ضابطة    | مرحلة النقويم                 |  |  |
| دالة عند 0.01                               | 0.000           | 5.303  | $\overline{4}$       | 606.00         | 30.30          | 20    | تجريبية  | الدرجة الكلية                 |  |  |
|                                             |                 |        |                      | 214.00         | 10.70          | 20    | ضابطة    |                               |  |  |

**الجدول ( 22)** 

نتائج اختبار مان ويتني U وقيمة Z وقيمة الدلالة ومستوى الدلالة للتعرف على أداء الطالبات في المجموعتين للتطبيق

يتضح من الجدول السابق أن:

وجود فروق ذات دلالة إحصائية عند مستوى دلالة (0.01≥α (في جميع الأبعاد والدرجـة الكلية لبطاقة الملاحظة، ولقد كانت الفروق لصالح طالبات المجموعة التجريبية.

وبهذا يمكن رفض الفرضية الصفرية وقبول الفرضية البديلة، لتصبح فرضية الدراسة علـى النحو التالي:

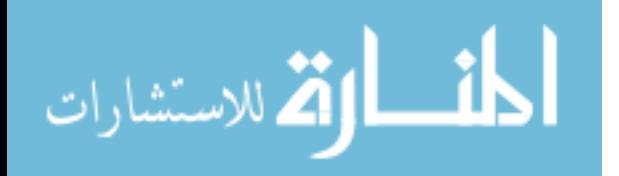

توجد فروق ذات دلالة إحصائية عند مستوى دلالة (0.05 ≥ α (بين متوسـطات درجـات طالبات المجموعة التجريبية ومتوسطات درجات المجموعة الضابطة في التطبيـق البعـدي لبطاقة الملاحظة للمهار ات الالكتر ونية.

ويرجع الباحث هذه النتيجة إلى أن البرنامج التقني له أثـر كبيـر فـي تنميـة المهـارات الالكترونية وذلك للأسباب الآتية:

-أعد الباحث محتوى البرنامج بطريقة تمكن الطالبات في كثير مـن أجـزاءه مـن الـتعلم بأسلوب التعلم الذاتي.

-تضمن البرنامج التقني العديد من الأنشطة والتدريبات المتنوعة التـي جعلـت الطالبـات تتفاعل معها.

-قام الباحث بإعادة صياغة الدروس الواردة في الوحدة التي تناولها البرنامج بشكل مبـسط ومتدرج متدرج.

-التنويع في استخدام الوسائل والبرمجيات والأفلام التعليمية التي أدت إلى إضافة عنـصري الجذب و التشويق للبرنامج.

والاختيار للعناصر والأدوات المكونة للدارات الكهربيـة والالكترونيـة، ومرحلـة التنفيـذ-قام الباحث بتوزيع المهارات الالكترونية الكلية على 3 مراحل وهـي مرحلـة التـصميم للدارات، ثم مرحلة التقويم للدارات وكل مرحلة من المراحل السابقة تتكون مجموعـة مـن الخطوات أو المهارات الجزئية البسيطة، الأمر الذي سهل علـى الطالبـات دراسـة هـذه المهارات وإتقانها إلى حد كبير.

وقد اتفقت هذه النتيجة مع دراسة كل من دراسة:

(برغوث،2008)،(منصور،2006)،(أبوطاحون،2007)، (المصري،2006)، (الرنتيسي،2000) والتي تؤكد على أهمية استخدام البرامج التقنية لما تتضمنه من الأنشطة والتدريبات المتنوعة و وفرة في استخدام الوسائل والبرمجيات والأفلام التعليمية في تنمية المهارات المختلفة.

**الإجابة على السؤال الخامس من أسئلة الدراسة:** 

ينص السؤال الخامس على ما يلي: هل توجد علاقة ارتباطية بين متوسط درجات طالبات المجموعة التجريبية في الاختبار البعدي و متوسط درجاتهن في لبطاقة الملاحظة للمهارات الالكترونية؟

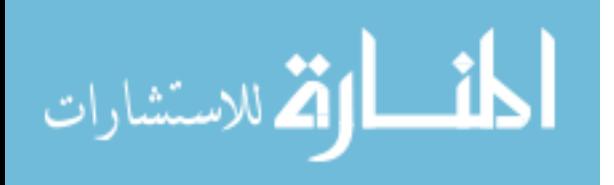

**وللإجابة عن هذا السؤال قام الباحث باختبار صحة الفرض الثالث مـن فـروض الدراسـة، و ينص على أنه:** 

لا توجد علاقة ارتباطية بين متوسطات درجات طالبات المجموعة التجريبية في التطبيق البعدي للاختبار التحصيلي و متوسطات درجاتهن في التطبيق البعـدي لبطاقـة الملاحظـة للمهـارات الإلكترونية**.** 

ولاختبار صحة هذا الفرض استخدم الباحث معامل ارتبـاط بيرسـون Correlation Person Coefficient للتعرف على قوة واتجاه العلاقة بين المتغيرين، والجدول الآتي يوضح ذلك:

**جدول (23)** 

**يبين معامل ارتباط متوسطات درجات طالبات المجموعة التجريبية في التطبيق البعدي للاختبار التحـصيلي و متوسطات درجاتهن في التطبيق البعدي لبطاقة الملاحظة للمهارات الإلكترونية.** 

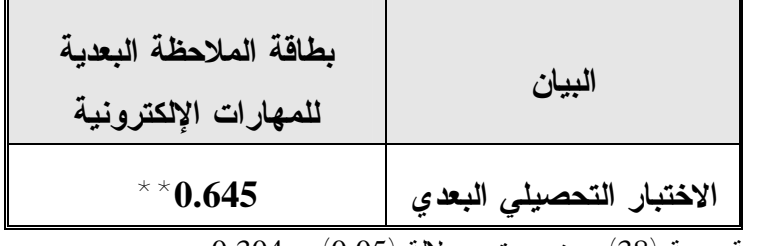

ر الجدولية عند درجة حرية (38) وعند مستوى دلالة (0.05) = 0.304

ر الجدولية عند درجة حرية (38) وعند مستوى دلالة (0.01) = 0.393

يتبين من الجدول السابق وجود علاقة ارتباطية موجبة وأن قيمة الارتباط موجبـة وذات قيمـة متوسطة وهي قيمة مقبولة تشير لوجود علاقة ارتباطيـة بـين متوسـطات درجـات طالبـات المجموعة التجريبية في التطبيق البعدي للاختبار التحصيلي ككل ومتوسـطات درجـاتهن فـي التطبيق البعدي لبطاقة الملاحظة ككل للمهار ات الإلكترونية.

و بهذا يمكن رفض الفرضية الصفرية وقبول الفرضية البديلة، لتصبح فرضية الدراسـة علـى النحو التالي:

توجد علاقة ارتباطية موجبة الإشارة ومتوسطة القيمة **(**0.645) بين متوسطات درجات طالبـات المجموعة التجريبية في التطبيق البعدي للاختبار التحصيلي ومتوسطات درجاتهن في التطبيـق البعدي لبطاقة الملاحظة للمهارات الإلكترونية**.** 

ويرى الباحث أن النتيجة السابقة تعود للبرنامج التقني المستخدم حيث أنـه اسـتطاع أن ينمـي الجانب المهاري المتعلق بالمهارات الالكترونية وكذلك الجانب المعرفي لدى الطالبات حيث ربط

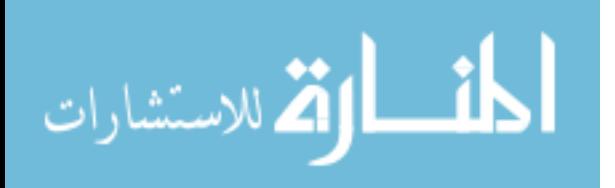

البرنامج التقني بمنهاج التكنولوجيا للصف العاشر والتطبيق العملي لكل دروس البرنامج أدى إلى زيادة التفاعل بين المتعلم ومحتوى البرنامج التقني.

**توصيات الدراسة:** 

**في ضوء نتائج الدراسة فإن الباحث يقترح التوصيات الآتية:** 

- § ضرورة الاستفادة من محتوى البرنامج التقني الذي أعده الباحث فـي تـدريس الوحـدة الثالثة من كتاب التكنولوجيا للصف العاشر.
- § ضرورة توظيف المستحدثات التقنية الحديثة والمعاصرة في مجال التعليم والتعلم كالتعليم الالكتروني والعمل على حوسبة المناهج الدراسية المختلفة والاعتمـاد علـى الوسـائط المتعددة لما لها من أهمية في استثارة حواس الطلاب وجعل التعليم أكثر عمقاً وثباتاً في أذهانهم.
- § ضرورة التركيز على المهارات الأدائية الواردة في منهاج التكنولوجيا أثنـاء التـدريس والتأكيد على تنفيذها من قبل الطلبة بأنفسهم.
- § ضرورة إعداد الأدلة الإرشادية بما تتضمنها من الأنشطة والاسـتراتيجيات والأسـاليب والطرق المناسبة لتدريسها، لكل من المعلم والمتعلم لما لها من أثـر كبيـر فـي تعلـيم التكنولوجيا.
- § زيادة إطلاع معلمي التكنولوجيا على المستحدثات التقنية الحديثة والمعاصرة في مجـال التكنولوجيا وتكنولوجيا التعليم، من خلال شبكة المعلومات العالمية (الإنترنـت)أو مـن خلال القنوات الفضائية التعليمية أو غيرها من المستحدثات.
- § ضرورة تبصير معلمي التكنولوجيا بنتائج الأبحاث والدراسات التي تناولت التكنولوجيـا واستراتيجيات تدريسها لتفعليها والاستفادة منها.
- § ضرورة التركيز على المهارات التكنولوجية عامة، والمهـارات الالكترونيـة خاصـة، وتحليل هذه المهارات والعمل على تنميتها.

**مقترحات الدراسة:**  في ضوء نتائج الدراسة وتوصياتها يقترح الباحث إجراء الدراسات والبحوث الآتية:

§ بناء برامج تقنية لتنمية المهارات التكنولوجية في صفوف ومراحل دراسية مختلفة فـي ضوء حاجات الطلاب وواقع المجتمع ومتطلبات وتحديات العصر.

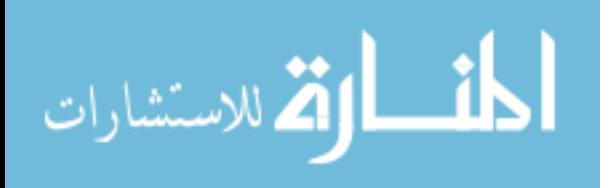

- § إعداد دراسة لبناء برنامج تقني يعالج الوحدة الرابعة (الكهرباء المنزليـة) فـي كتـاب التكنولوجيا للصف التاسع، وذلك كمتطلب سابق للمهارات الكهربية والالكترونية الواردة في الصف العاشر.
- § دراسة أثر توظيف المستحدثات التقنية في تدريس المواد العلمية كالرياضيات والكيميـاء والفيزياء والأحياء على تحصيل الطلاب وتنمية المهارات.
	- § إجراء دراسات ميدانية للتعرف على واقع تطبيق منهاج التكنولوجيا ومعوقات تطبيقه.

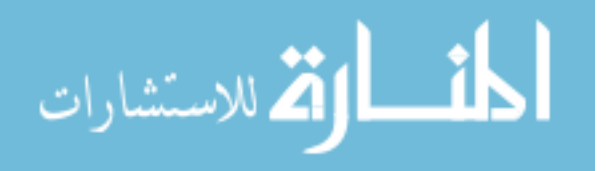

Y

# المراجع العربية  $^\star$

المراجع الأجنبية  $^\star$ 

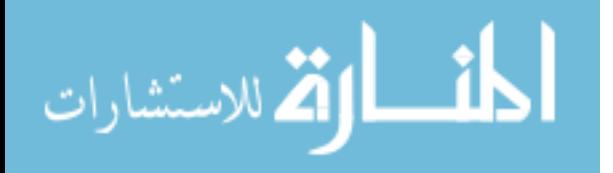

# المراجع العربية

هذا التراكيان محمد

.1أبو حطب، فؤاد؛ صادق، آمال(1980):**علم النفس التربوي**، ط،2 مكتبـة الأنجلـو مـصرية، القاهرة.

.2أبو دقة، سناء (2004):**تقويم أسئلة كتب المنهاج الفلسطيني الأول للصف السابع الأساسـي،** بحث مقدم لمؤتمر الجامعة الإسلامية "التربية في فلسطين ومتغيرات العـصر، الجـزء الثـاني، نوفمبر24-22 نوفمبر.

.3أبو طاحون، أحمد (2007):**أثر برنامج مقترح بالنموذج البنائي فـي إكساب مهـارة الرسـم الهندسي بمنهج التكنولوجيا للصف التاسـع في محافظة غزة**، رسالة ماجستير(غير منـشورة)، كلية التربية، الجامعة الإسلامية بغزة، فلسطين.

.4أبو لبدة، سبع( 1982):**مبادئ القياس النفسي والتقويم التربـوي**، ط،3 الجامعـة الأردنيـة، عمان.

.5أبو ورد، إيهاب (2006): **أثر برمجيات الوسائط المتعـددة فـي اكتـساب مهـارة البرمجـة الأساسية والاتجاه نحو مادة التكنولوجيا لدى طالبات الصف العاشر** ، رسـالة ماجـستير(غيـر منشورة)، كلية التربية، الجامعة الإسلامية بغزة، فلسطين.

.6أحمد، شكري سيد(2002):**تقويم المهارات العملية**، المؤتمر العلمي الرابع عشر للجمعية المصرية للمناهج وطرق التدريس:مناهج التعليم في ضوء مفهوم الأداء، دار الضيافة-جامعة عين شمس25-24، يوليو،مج635-615،2 .

.7أمين، زينب(2000):**إشكاليات حول تكنولوجيا التعليم**، المنيا:دار الهدى.

.8إسماعيل:زكريا(1991):**طرق تدريس اللغة العربية**، الإسكندرية، دار المعرفة الجامعية.

.9الأغا، ماجد (2007):**فعالية برنامج تقني في تنمية بعض مهارات الأصوات اللغوية لدى طلبـة الصف الأول الثانوي بغزة**،غزة، رسالة ماجستير(غير منشورة)، كلية التربية، الجامعة الإسـلامية بغزة، فلسطين.

.10الأغا، إحسان (2003):**البحث التربوي:عناصره،مناهجه، أدواته**، ط،4 غزة.

.11الأغا، إحسان والأستاذ، محمود (2002):**تصميم البحث التربوي**، ط،4 غزة.

.12البحيصي،محمد صالح (2001):**برنامج مقترح لتنمية بعض مهارات التدريس لدى معلمـي كلية فلسطين التقنية**، رسالة ماجستير(غير منشورة)، جامعة عين شمس، كلية التربية الحكومية.

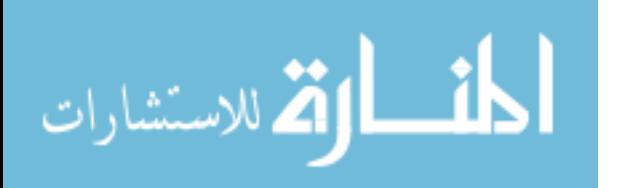

.13البكري، أمل و الكسواني، عفاف(2001):**أساليب تعليم العلوم والرياضيات**، عمان:دار الفكـر للطباعة والنشر والتوزيع.

.14الحناوي، هاني (2006): **برنامج مقترح لعلاج صعوبات تعلم التكنولوجيا لدى طلبة الـصف التاسع الأساسي بمدارس شمال غزة**، رسالة ماجستير(غير منشورة)، كليـة التربيـة، الجامعـة الإسلامية بغزة، فلسطين.

.15الحيلة، محمد(1998):**تكنولوجيا التعليم بين النظريـة والتطبيـق**، ط،1 عمـان، الأردن:دار المسيرة للنشر والتوزيع والطباعة.

.16الخطيب، دعاء وجابر،هلا (2006):**الدوائر الكهربية**،مكتبة المجتمع العربي للنشر والتوزيع ، عمان، ط.1

.17الخطيب، علم الدين عبد الرحمن(1997):**أساسيات طرق التدريس**، ط،2 الجامعة المفتوحـة، الأردن.

.18الرنتيسي،محمود (2000):**برنامج تقني مقترح لإكساب مهارة طرح الأسئلة لطلبة الدراسات الاجتماعية بالجامعة الإسلامية بغزة**، رسالة ماجستير(غير منـشورة)، كليـة التربيـة، الجامعـة الإسلامية بغزة، فلسطين.

.19الزرو، عبد القادر وهلال، أكرم وآخـرون(2002):**كتـاب التكنولوجيـا للـصف الخـامس الأساسي**، مركز المناهج، رام االله.

.20الزعانين،جمال(2001):**التربية التكنولوجية-ضرورة القرن الحادي والعشرين**، غزة:مكتبـة آفاق.

.21الزيود، فهمي ؛ عليان، هشام (1998) :**مبادئ القياس والتقويم في التربية** ، ط1 ، دار الفكر العربي ، القاهرة.

.22السر، تهاني (2001):**برنامج لتنمية مهارات البرهان الرياضي لدى طلبة الـصف الحـادي عشر العلمي بمحافظة غزة**، رسالة ماجستير(غير منشورة)، كلية التربيـة، الجامعـة الإسـلامية بغزة، فلسطين.

.23السيد، ماجدة (2000):**تصميم وإنتاج لوسائل التعليمية**، عمان، دار صفاء للنشر والتوزيع.

.24السيد، محمد علي(1997):**الوسائل التعليمية وتكنولوجيا التعليم**، عمان، الأردن، دار الشروق للنشر والتوزيع.

.25الصوفي، عبد االله (2000):**معجم التقنيات التربوية عربي إنجليـزي**،ط،2 عمان-الأردن، دار المسيرة للنشر.

.26الفتلاوي، سهيلة(2003):**كفايات التدريس"المفهوم، التدريب، الأداء، سلسلة طرائق التدريس**

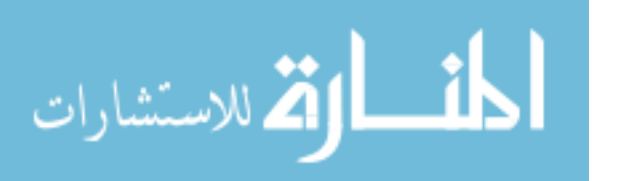

(الكتاب الأول)، عمان، دار الشروق للنشر والتوزيع.

.27الفرع، صلاح(2008):**برنامج محوسب ودوره في تنمية مفـاهيم التربيـة الوقائيـة فـي التكنولوجيا لدى طلبة الصف التاسع من التعليم الأساسي**،رسالة ماجستير(غير منـشورة)، كليـة التربية، الجامعة الإسلامية، غزة، فلسطين.

.28القاضي، رضا عبده،(2000):توظيف **الكمبيوتر والمستحدثات التكنولوجية في إعادة هندسة العمليات (R.P.B (لتطوير المكتبات الجامعية**، المؤتمر العلمي السابع، منظومة تكنولوجيا التعليم في المدارس والجامعات (الواقع والمأمول)، الجمعية المصرية لتكنولوجيا التعليم، المجلد العاشر. .29القواسمة، مؤايد(2006):**صيانة وإصلاح التجهيزات الإلكترونيـة**،مكتبة المجتمع العربي للنشر

والتوزيع،عمان،ط.1

.30الكلوب، عبد الرحيم(1993):**التكنولوجيا في عملية التعلم والتعليم**، ط،2 عمان، الأردن، دار الشروق للنشر والتوزيع.

.31اللولو، فتحية صبحي (2001):**أثر برنامج مقترح في ضوء الكفايات علـى النمـو المهنـي لطلبة العلوم بكليات التربية**، رسالة دكتوراة (غير منـشورة)، جامعـة عـين شـمس، جامعـة الأقصى،غزة.

.32المصري، يوسف(2006):**فاعلية برنامج بالوسائل المتعددة في تنمية مهارات التعبير الكتابي والاحتفاظ بها لدى طلاب الصف الثامن الأساسي**، رسالة ماجستير(غير منشورة)، كلية التربيـة، الجامعة الإسلامية بغزة، فلسطين.

.33المقرم،سعد(2001):**طرق تدريس العلوم "المبادئ والأهداف**،عمـان، دار الـشروق للنـشر والتوزيع.

.34الميهي، رجب (2003):**أثر اختلاف نمط ممارسة الأنشطة التعليمية فـي نمـوذج تـدريس مقترح قائم على المستحدثات التكنولوجية والنظرية البنائية على التحصيل وتنمية مهارات قراءة الصور والتفكير الابتكاري في العلوم لدى طلاب المرحلة الثانوية ذوي مركز الـتحكم الـداخلي والخارجي**، مجلة التربية العلمية،ج،6 ع.3

.35الهادي، حمد (2005):**التعليم الإلكتروني عبر شبكة الإنترنت**، ط،1 الدار المصرية اللبنانية، القاهرة.

.36الهويدي، زيد(2005):**أساليب تدريس العلوم فـي المرحلـة الأساسـية**، ط،1 دار الكتـاب الجامعي، العين.

.37برغوث، محمود(2008):**أثر استخدام إستراتيجية التعلم المتمركز حول المشكلة على تنميـة بعض المهارات في التكنولوجيا لطلاب الصف السادس الأساسي بغزة**، رسـالة ماجـستير(غيـر

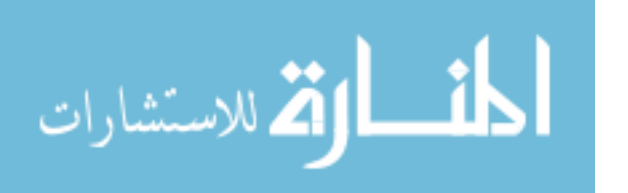

منشورة)، كلية التربية، الجامعة الإسلامية، غزة، فلسطين.

.38جابر، جابر(1988):**التعليم وتكنولوجيا التعليم**، دار النهضة العربية، القاهرة.

.39حسن، منير(2005):**برنامج تقني لتنمية مهارة العروض العملية لدى الطالبة المعلمة**، رسالة ماجستير(غير منشورة)، كلية التربية، الجامعة الإسلامية بغزة، فلسطين.

.40خميس، محمد عطية(2003):**منتوجات تكنولوجيا التعليم**، القاهرة:دار الحكمة.

.41رجب، مصطفى (1986):**أثر استخدام التقويم التكويني والتعليم العلاجي في إتقان مهـارات الأداء والاحتفاظ بالتعليم**، المجلة التربوية لبحوث التعليم العالي،ع 5 .74-43،

.42ريان، فكري حسن(1999):**التدريس"أهدافه، أسسه، أساليبه، تقويم نتائجه، تطبيقاتـه**، ط،4 القاهرة:عالم الكتب.

.43زيتون، حسن حسين(2001):**مهارات التدريس "رؤية في تنفيذ الدرس**"، القاهرة، عالم الكتب. .44سعد الدين، هدى(2007): **المهارات الحياتية المتضمنة في مقرر التكنولوجيا للصف العاشر، و مدى اكتساب الطلبة لها**، رسالة ماجستير(غير منشورة)، كلية التربيـة، الجامعـة الإسـلامية، غزة، فلسطين.

.45سكران، محمد (1999):**نحو رؤية معاصرة لوظائف الجامعة المصرية على ضوء تحـديات المستقبل**، بحث مقدم لمؤتمر جامعة القاهرة "تطوير التعليم الجامعي- رؤية لجامعـة المـستقبل"، 24-22 مايو.

.46سلامة،صبحي(2001):**منهاج التكنولوجيا، أهدافه، وبنيته المنهجية، ومتطلبات تنفيذه فـي غزة والضفة الغربية**، الأونروا، دائرة التربية والتعليم، معهد التربية، الأردن، عمان. .47سيد، فتح الباب(1995):**الكمبيوتر في التعليم**، عالم الكتب، القاهرة. .48شمى، نادر وإسماعيل، سامح(2008):**مقدمة في تقنيات التعليم**،عمان: دار الفكر،ط.1

.49صالح، إيمان وحميد، حميد (2005):**الاحتياجات المهنية لأعضاء هيئـة التـدريس بكليـات التربية من المستحدثات التكنولوجية في ضوء معـايير الجـودة الـشاملة**، دراسـات تربويـة واجتماعية-(مجلة دورية تصدر عن كلية التربية)، جامعة حلوان، القاهرة، ج،11 ع.2

.50صيدم،محسن(2001):**أثر توظيف تقنيات التعليم في تنمية مهارات للتفكير العلمي لدى طلبة الصف السابع في مادة العلوم**، رسالة ماجستير(غير منشورة)، كلية التربية، الجامعـة الإسـلامية بغزة، فلسطين.

.51عبد المنعم، علي(1997):**مرتكزات اقتصاديات توظيف المستحدثات التكنولوجية فـي مجـال التعليم**، المؤتمر العلمي الخامس، مستحدثات تكنولوجيا التعليم، الجمعيـة المـصرية لتكنولوجيـا التعليم، ك.1

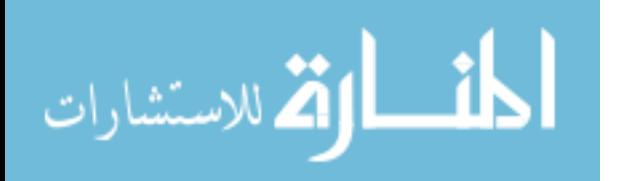

.52عبد الهادي، محمد (1995): **توصيات المؤتمر العلمي الثاني لنظم المعلومـات وتكنولوجيـا الحاسبات،"نحو توظيف تكنولوجيا المعلومات لتطوير التعليم في مصر**، الجمعية المصرية لـنظم المعلومات وتكنولوجيا الحاسبات، القاهرة:المكتبة الأكاديمية.

.53عسقول، محمد عبد الفتاح (2003):**الوسائل والتكنولوجيا في التعليم بين الإطار الفلسفي والإطار التطبيقي**، ط،1 مكتبة آفاق، غزة، فلسطين.

.54عسقول ،محمد عبد الفتاح (2006):**الوسائل والتكنولوجيا في التعليم بين الإطار الفلسفي والإطار التطبيقي**، ط،2 مكتبة آفاق، غزة، فلسطين.

.55عفانة، عزو(1997):**الإحصاء التربوي والإحصاء الاستدلالي**، ط،1 مكتبة اليـازجي، غـزة، فلسطين.

.56عقل، مجدي (2007):**فاعلية برنامج CT Web في تنمية مهارات تصميم الأشكال المرئية المحوسبة لدى طالبات كلية تكنولوجيا المعلومات بالجامعة الإسلامية بغزة**، رسالة ماجستير(غير منشورة)، كلية التربية، الجامعة الإسلامية بغزة، فلسطين.

.57على، محمد السيد(2000):**علم المناهج"الأسس والتنظيمات فـي ضـوء المـوديلات**"، ط،2 القاهرة، دار الفكر العربي.

.58عليان،ربحي مصطفى والدبس، محمد(1999):الوسائل الاتـصال وتكنولوجيـا التعلـيم، دار الصفاء،عمان.

.59عودة، أحمد وملكاوي، فتحي(1992):**أساسيات البحث العلمي في التربية والعلوم الإنـسانية**، ط،2 إربد-الأردن:مركز بيضون للكمبيوتر.

.60عياد، فؤاد(2005):**تصور مقترح لمنهج التربية التكنولوجية في المرحلة الإعدادية في ضوء الاتجاهات العلمية واحتياجات المجتمع الفلسطيني،** رسالة ماجستير(غير منشورة)، كلية التربيـة، الجامعة الإسلامية، غزة، فلسطين.

.61قطامي، يوسف وقطامي، نايفة (2001):**سيكولوجية التدريس**،عمـان:دار الـشروق للنـشر والتوزيع.

.62كشكو، عماد (2005):**برنامج تقني مقترح في ضوء الإعجاز العلمي لتنمية التفكير التـأملي في العلوم لدى طلبة الصف التاسع الأساسي بمدينة غزة**، رسالة ماجستير(غير منشورة)، كليـة التربية، الجامعة الإسلامية بغزة، فلسطين.

.63لطفي، أحمد(1991):**عالم الإلكترونيك السحري**، دار الراتب الجامعية، بيروت.

.64مسلم، جمال (2002):**معومات تطبيق كتاب التكنولوجيا للصف السادس الأساسـي**، رسـالة ماجستير(غير منشورة)، كلية التربية، الجامعة الإسلامية بغزة، فلسطين.

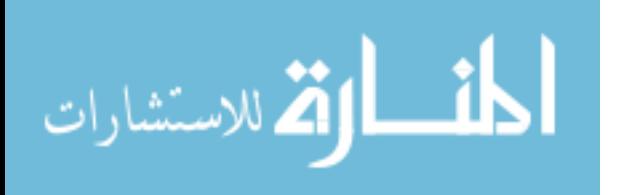

.65منصور، رشدي (1997):**حجم التأثير الوجه المكمل للدلالة الإحصائية**، المجلـة المـصرية للدراسات النفسية،ع ،16ج 7 (1)،ص .75-5

.66منصور، معين (2006):**أثر برنامج محوسب في تنمية مهارات التحويل الهندسي لدى طلاب الصف العاشر بغزة**، رسالة ماجستير(غير منشورة)، كلية التربيـة، الجامعـة الإسـلامية بغـزة، فلسطين.

.67مهدي، حسن (2006): **أثر برمجيات الوسائط المتعددة في اكتساب مهارة البرمجة الأساسية والاتجاه نحو مادة التكنولوجيا لدى طالبات الصف العاشر**، رسالة .68ماجستير(غير منـشورة)، كلية التربية، الجامعة الإسلامية بغزة، فلسطين.

.68نبهان، سعد(2001):**برنامج مقترح لتنمية التفكير الناقد في الرياضيات لدى طلبـة الـصف التاسع بمحافظة غزة**، رسالة دكتوراة (غير منشورة)، جامعة عين شمس، جامعة الأقصى،غزة. .69وزارة التربية والتعليم(1995):**التكنولوجيا وسيلة لتطوير التعليم في القرن**،**21** وزارة التربية والتعليم، مصر، ص.278-275

.70وزارة التربية والتعليم(2000):**خطة المنهاج الفلسطيني**، الأول، ط،1 فلسطين، رام االله.

.71يحيى، عدنان وقديح، إبراهيم وآخرون(2004):**كتاب التكنولوجيا للصف العاشـر الأساسـي**، مركز المناهج ،رام االله.

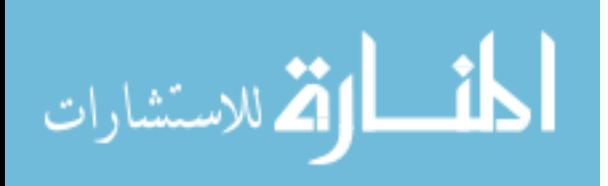

# المراجع الأجنبية

1. AECT (1994) :**The Definition of Educational Technology**, Washington.

2. Christopher, Paula (1999):**What is Instructional technology? ,**A personal reflection, University of Georgia, Georgia.

3. Clement **Douglas**; Op.Cit.

4. Cooper, J (1974) : **" Measurement and analysis of behavioral techniques**", Columbus, Ohio Charles

5. Czernaik, Charlene M.et.al (1999):**Teachers be lifes about using education technology in the science classroom**. Instructional journal of educational technology .v1,n2.

6.Ernest , P(1988) "**Using Micro Computer with 15 years old to Retrain Geometry skills** " International Journal of Mathematics Educational Technology, Vol .24,No.3,PP.19-21.

7. Good,V.C(1973):**Dictionary of Education**,3rd.ed,New York .Mac Grow Hill Co, Inc.

8. Hunter, Christopher D.(1998).**Technology in the class room :haven't we heard this befor?.Annberg school for communication**, University of-Pennsylvania.

9. IversK.M,Andria,M.T(1994) **The effects of computer- based cooperatives ,and individualistic learning condition on adult learners, achievement and near transfer performance ,** Dissertation Abstracts Internatinal,vol.55,No.5,1247-A.

10. Omer,G.MPetec ,A.,&Llker,O.(1992).**Effects of computer simulation and problem solving aooroaches on high school students**, the journal educational Research,vol.86,NO.1.5-10

11. Ray, Amy(2002):**Classroom management**, USA.

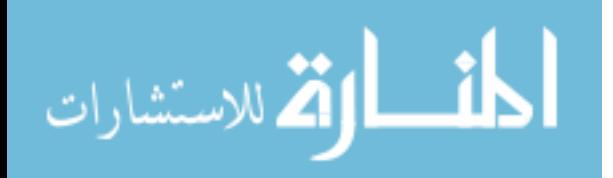

12. Riding ,R.G.(1989):**Early Learning Soft ware** ,Journa-l Citation,Incider.V.5,n.9,Sep.

13. Smyser, Eileen marie(1994)"**The Effects of the Geometric Supposers :Spatial Ability, Van Hiele Levels, and achievement**", Diss .abst .Int ,vol.55,No.6,dec.

14. Terry,G.P.& Thomas J.B.(1977) **International Dictionary of Education** ,Nechols Publishing Company

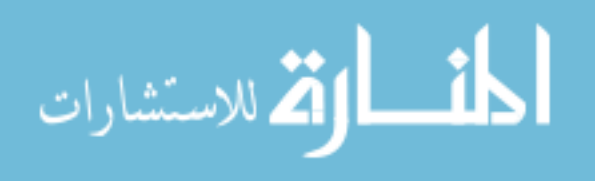

# 

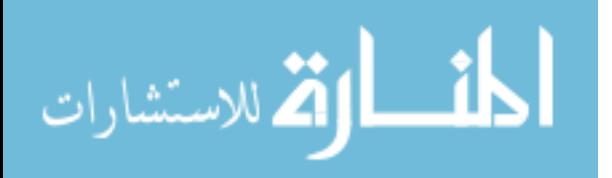

www.manaraa.com

### $(1)$ ملحق رقم  $(1)$

# فَـْائمة بِـالمِـارات الإلكترونية المتضمنة في كتـاب التكنولوجيـا للصف العاشر ( وحدة الأنظمة )

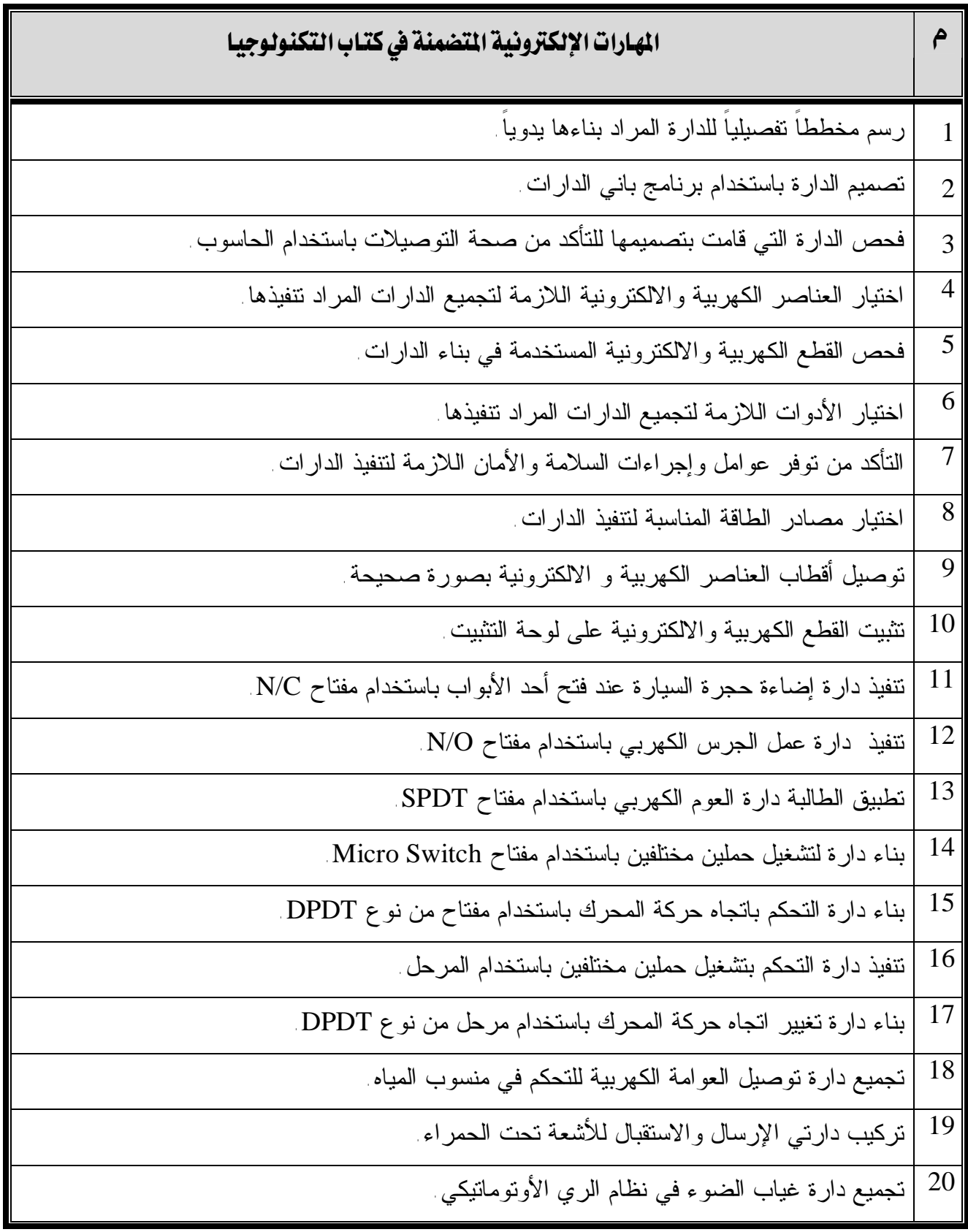

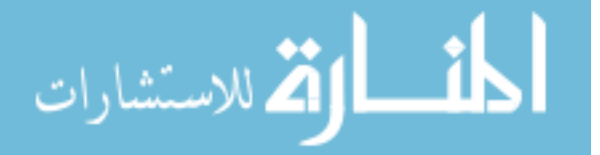

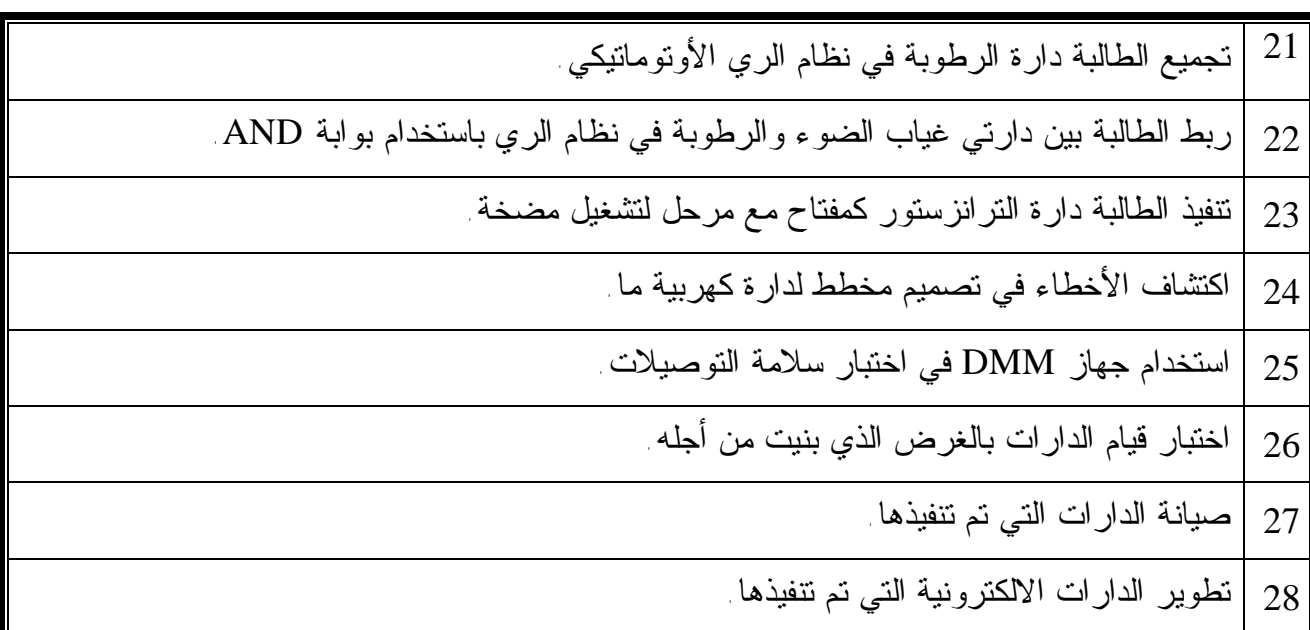

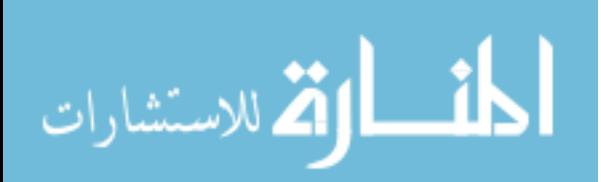

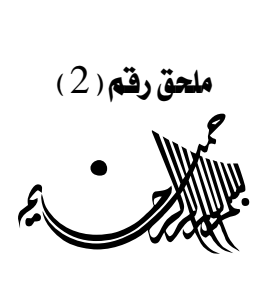

 السللم عليكم ورحمه الله وبركلنه ...

# **الموضوع: تحكيم اختبار**

يقوم **الباحث / رمزي صلاح أحمد شفقة** بإجراء بحث تربوي **بعنوان**:

**برنامج تقني في ضوء المستحدثات التقنية لتنمية بعض المهارات الإلكترونية في منهاج التكنولوجيا لطالبات الصف العاشر الأساسي بغزة ،** للحصول على درجـة الماجستير من كلية التربية بالجامعة الإسلامية.

ولذا أرجو من سيادتكم التكرم بتحكيم هذا الاختبار في ضوء خبرتكم في هذا المجال **من حيث :** 

> v صياغة عبارات الاختبار. v مطابقته للمنهاج وبطاقة الملاحظة. v مناسبة البدائل لكل فقرة من فقرات الاختبار. v الحذف، الإضافة، ما تراه مناسباً.

شاكرين لكمرحسن تعاونكم وداعياً المولى عز وجل أن يجعله في ميزان حسناتكمر

وتفضلوا بقبول فائق الاحترام والتقدير ...

 **الباحث** 

ديزي ص<sub>ل</sub>اح شقفة

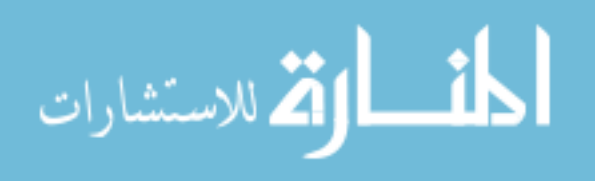

**ملحق رقم (**3**)** 

**الاختبار التحصيلي لقياس المهارات الالكترونية في مادة التكنولوجيا للصف العاشر أختي الطالبة:** 

السلام عليكم ورحمة االله وبركاته، وبعد:

يأتي هذا الاختبار ليقيس مدى قدرتك على تصميم وبناء وتجميع وصيانة وتطـوير الـدوائر الكهربية والإلكترونية بوحدة الأنظمة في منهاج التكنولوجيا.

والباحث يؤكد على أن هذا الاختبار ليس له أية علاقة بدرجاتك في المدرسـة، وإنمـا لغـرض البحث العلمي فقط.

والباحث إذ يقدم لك الشكر لتعاونك، فإنه يرجو منك قراءة تعليمات الاختبار قبل الـشروع فـي الإجابة.

تعليمات الاختبار:

.1 زمن الاختبار محدد بحصة واحدة (45) دقيقة. .2 عدد الأسئلة (1) من نوع (الاختيار من متعدد). .3 يتكون السؤال من (28) فقرة. .4 يرجى قراة الأسئلة بشكل جيد قبل البدء بالإجابة. .5 يرجى وضع رمز الإجابة في مفتاح الإجابة المرفق مع ورقة الأسئلة.

مع تمنياتنا للجميع بالتفوق والنجاح.

 **الباحث** 

رمزي ص<sub>ل</sub>اح شقف*ة* 

**ملاحظة:** 

أختي الطالبة یرجى نقل إجابتك إلى مفتاح الإجابة في الجدول التالي:

**مفتاح الإجابة:** 

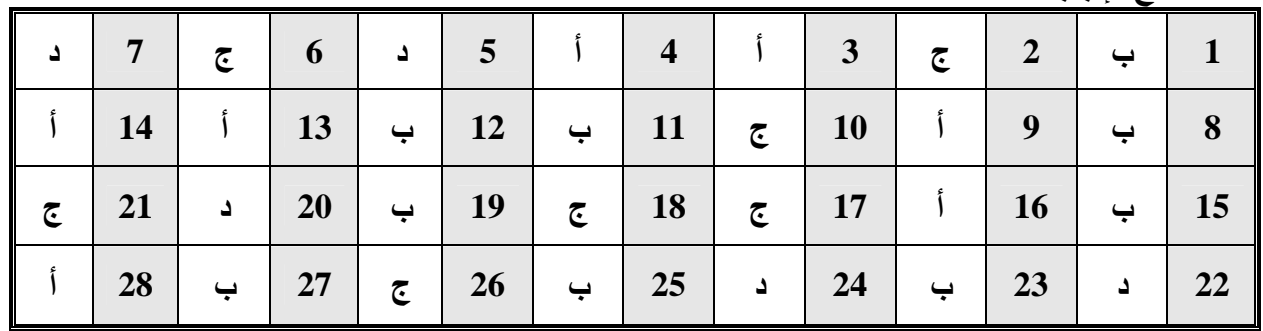

 **اختاري الإجابة الصحيحة مما يأتي: .1 يمثل الشكل الآتي مخططاً كهربائياً لـ :............** أ. دارة كهربية بسيطة ب. دارة غياب الضوء ج. دارة غياب الرطوبة د. دارة العوم الكهربائي **.2 يعبر الرمز في المخططات الكهربية عن عنصر:................** أ. الترانزستور ب. المكثف ج. الثنائي العادي د. المقاومة **.3 هو رمز لمفتاح :............** N/C ...  $N/O \to N/O$  ...  $\tau$  DPDT ... PS ... **.4 الشكل الذي يعبر عن الرمز الكهربائي للمرحل في الأشكال الآتية هو:.............. أ.** ب. ج. د. **.5 أي من العناصر الآتية لا تعد من أدوات الإخراج في النظام :...............** أ.السماعة ب.الطنان ج. اللمبة د.المفتاح **6. البرنامج المحوسب الذي يقوم بمحاكاة الدارات الكهربائية وبناءها وفحصها ودراسة خصائصها قبل تنفيذها هو:.......**  AUTOCAD.د C.MAKER.ج ARCVIEW.ب SPSS.أ **.7 في برنامج باني الدارات يتم اختيار العناصر اللازمة لبناء الدارة من القائمة:.................** أ.Edit ب. Help ج.File د.Devices **.8 يتم الضغط على الأيقونة في برنامج باني الدارات عند القيام ب :...................**  أ. حذف عنصر ب. فحص الدارة ج.التقاط عنصر د.إدخال قيمة لعنصر **.9 الاختصار AC يشير للتيار**:................ أ.المتردد ب.المستمر ج.الكهرومغناطيسي د.ليس مما سبق **10 عند توصيل المرحل في الدارة الكهربية يجب الانتباه إلى :..............** أ التيار الذي تتحمله<br>التلامسات **11 تستخدم أربعة ثنائيات على شكل قنطرة للقيام ب....................للتيار:**  أ.التقويم النصف موجي ب.التقويم الموجي الكامل ج.التشتيت د. التكبير **.12 جهاز يستخدم لرفع أو خفض قيمة الجهد الكهربائي الواصل للأحمال :....................** أ.المجس ب.المحول ج.المرحل د.البطارية **.13 الكميات التي تأخذ أي قيمة بين نهايتها تسمى :..................** R3 10k 40%  $\pm$  v1 5V Q1 2N2222 LDR R2 1k R1 470

**الاختبار التحصيلي لقياس المهارات الالكترونية في مادة التكنولوجيا للصف العاشر** 

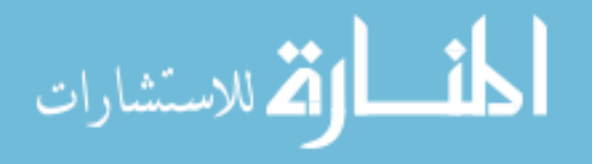

www.manaraa.com

أ.تماثلية ب.رقمية ج.منطقية د.ليس مما سبق **.14 يقوم الثنائي في الدارات الالكترونية بتمرير التيار الكهربائي عندما يكون في حالة :......................** أ.الانحياز الأمامي ب. الانحياز العكسي ج. الانحياز الجانبي د.غير مستقطب **15 تيم وصل القطع الكهربية والالكترونية مع بعضها البعض على لوحة التثبيت باستخدام:...........**  أ. البراغي ب. كاوية لحام قصدير ج.جهاز اللصق بالسليكون د. الجلاتين **.16 المفتاح الذي يعمل بغياب الضغط يسمى:....................** N/O .د ON/OFF.ج MS .ب N/C .أ **.17 المفتاح الآتي يعمل بسبب:..........**  أ.غياب القوة الضاغطة ب.وجود القوة الضاغطة ج. أ،ب مع**ً**ا د. وجود الكهرباء **.18** عنصر كهربائي يستخدم للربط بين الدوائر ذات الجهود المختلفة:................... أ.المجس ب.المحول ج.المرحل د.الثيرموستات **.19 نوع المفتاح الموجود في العوامة الكهربائية من نوع:................** أ.SPST بSPDT ج. DPST د DPDT. 20 . عند التحكم في اتجاه حركة السيارة يدوياً يتم عكس اتجاه دوران المحرك عن طريق مفتاح واحد من نوع ............... أ.SPST بSPDT ج. DPST د DPDT. **.21 جهاز يستجيب لمؤثرات مثل الضوء والرطوبة ضغط حرارة بإنتاج إشارات كهربائية يمكن قياسها:.............** أ.المرحل ب.المفتاح ج.المجس د.الترانزستور **.22 مقاومة كهربائية تتغير قيمتها حسب كمية الضوء الساقط عليها:...............** أ. MS ب. DMM ج.LED د. LDR **.23 يتكون نظام الري الأوتوماتيكي من جميع الدارات الآتية ما عدا دارة:............** أ.ضخ الماء مع المرحل ب.البويلر مع المضخة ج.غياب الضوء د. غياب الرطوبة **.24 من مكونات دارة غياب الرطوبة:...............** أ. ترانزستور 2222N2 ب. مكثف 500 ميكروفاراد ج.LED د. LDR 25 . إذا توافر فرق جهد أكبر من 0.7 فولت على قاعدة الترانزستور فإن الترانزستور يكون في حالة . . أ. قطع ب. تحيز ج. وقف د. سكون **.26 نظام الري الأوتوماتيكي يعتمد على فكرة استخدام الترانزستور كـ :...............** أ.مكبر للإشارة ب. منصهر ج. مفتاح د.ليس مما سبق **.27 لإعطاء أمر التشغيل في نظام ري المزروعات عند تحقق الشروط نستخدم بوابة :..................** أ. 555 NA ب. AND ج.OR د. NOT **.28 يستخدم جهاز .............. لاختبار سلامة التوصيلات في الدارات الكهربية التي تم تصنيعها**. أ.DMM ب.الباروميتر ج.الفولتميتر د.الأميتر |نتهرت | لأسئلة

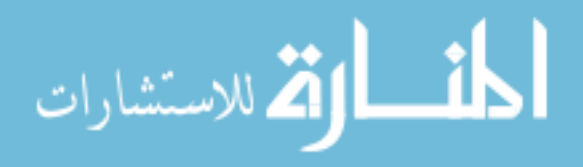

www.manaraa.com

**ملحق رقم (**4**) مادة التكنولوجيا للصف العاشر كتاب تحكيم بطاقة ملاحظة للمهارات الالكترونية في** 

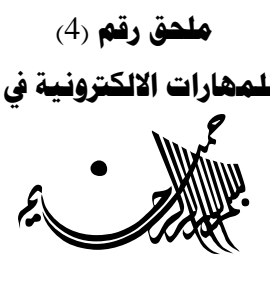

السللم عليكم ورحمه الله وبركلنه ...

# **الموضوع : تحكيم بطاقة ملاحظة**

يقوم **الباحث / رمزي صلاح أحمد شفقة** بإجراء بحث تربوي **بعنوان** :

**برنامج تقني في ضوء المستحدثات التقنية لتنمية بعض المهارات الإلكترونية في منهاج التكنولوجيا لطالبات الصف العاشر الأساسي بغزة ،** للحصول على درجـة الماجستير من كلية التربية بالجامعة الإسلامية.

ولذا أرجو من سيادتكم التكرم بتحكيم بطاقة الملاحظة في ضوء خبرتكم في هذا المجال من حيث:

> v صياغة عبارات الاختبار. v مطابقته للمنهاج وبطاقة الملاحظة. v مناسبة البدائل لكل فقرة من فقرات الاختبار. v الحذف، الإضافة، ما تراه مناسباً.

شاكرين لكمرحسن تعاونكم وداعياً المولى عز وجل أن يجعله في ميزان حسناتكمر وتفضلوا بقبول فائق الاحترام والتقدير ...

 **الباحث** 

رىزي صلىم شقفة

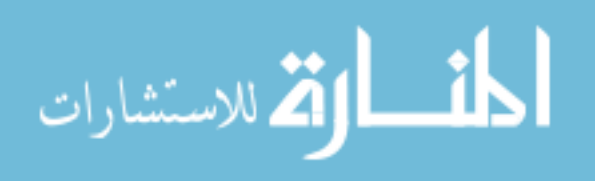

#### **ملحق رقم (**5**)**

## **بطاقة الملاحظة للمهارات الإلكترونية المتضمنة في كتاب التكنولوجيا للصف العاشر**

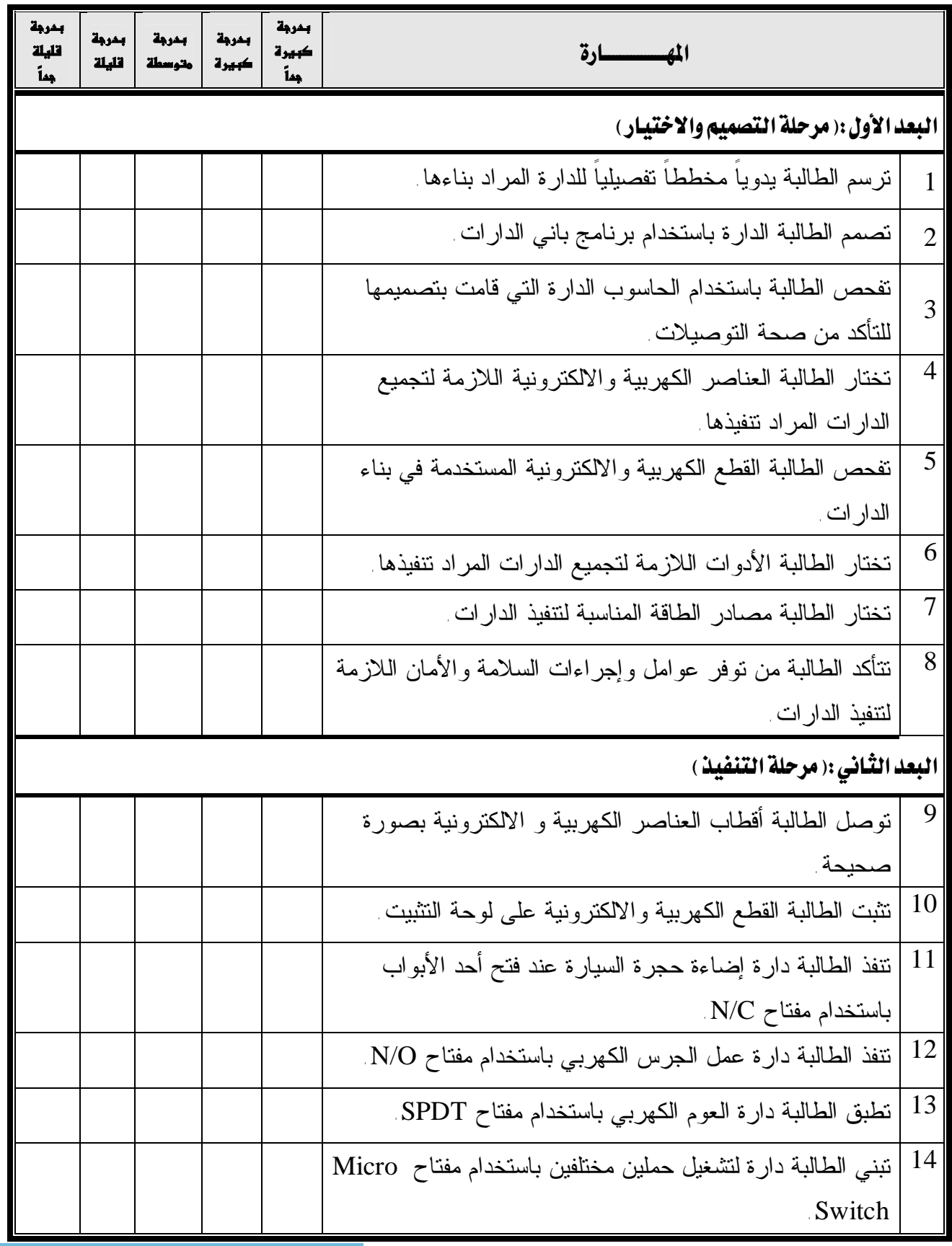

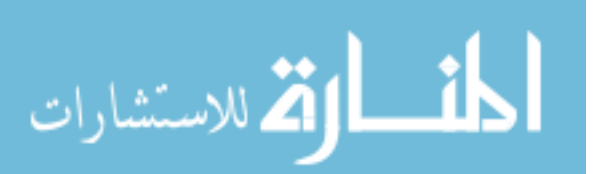

118

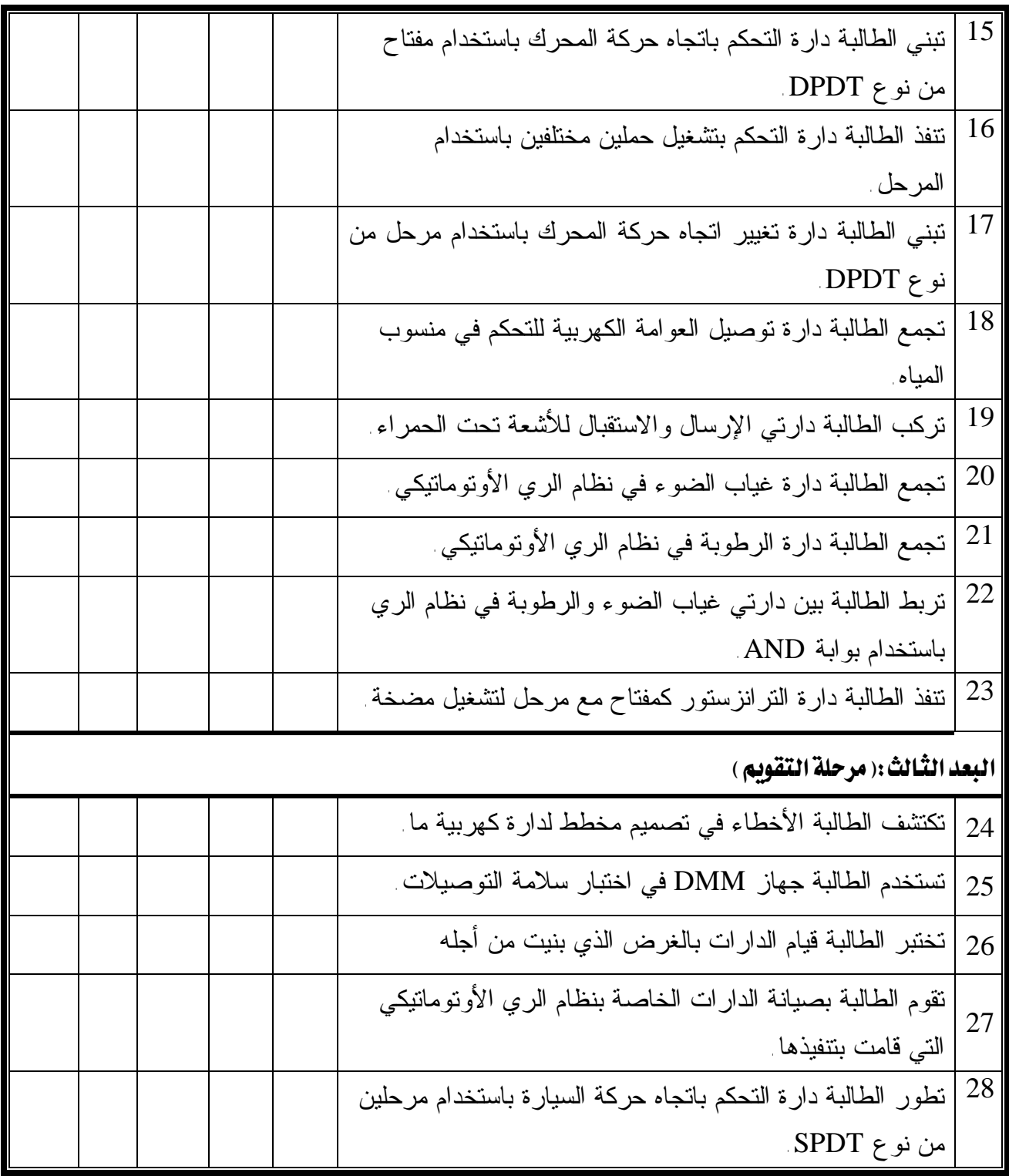

المنسارات

| الصفة الاعتبارية                   | الدرجة العلمية                         | مكان العمل                            | الاسم                  | ٠ø             |
|------------------------------------|----------------------------------------|---------------------------------------|------------------------|----------------|
| رئيس قسم المناهج<br>وطرق التدريس   | أستاذ مشارك                            | الجامعة الإسلامية بغزة                | د فتحية اللولو         | $\cdot$ 1      |
| محاضر                              | أستاذ مساعد                            | جامعة الأقصىي                         | د حسن النجار           | 2              |
| محاضر                              | دكتوراة                                | جامعة الأقصىي                         | د فؤاد عياد            | $\cdot$ 3      |
| محاضر                              | دكتوراة                                | جامعة الأقصىي                         | د محمد سليم            | $\mathcal{A}$  |
| محاضر                              | دكتوراة                                | جامعة الأقصىي                         | د خالد السر            | $\overline{5}$ |
| رئيس قسم كلية<br>التربية           | دكتوراة                                | جامعة الأقصىي                         | د محمود الجعبري        | $6 \sigma$     |
| محاضر                              | ماجستير مناهج وطرق<br>تدريس- اجتماعيات | الجامعة الإسلامية بغزة                | أ محمود الرنتيسي       | .7             |
| مدير مركز الوسائل                  | ماجستیر مناهج و<br>تكنولوجيا التعليم   | الجامعة الإسلامية بغزة                | أ منير حسن             | 8              |
| رئيس قسم معلم<br>مرحلة أساسية      | ماجستير                                | الجامعة الإسلامية بغزة                | أ أدهم البعلوجي        | $\overline{9}$ |
| محاضر                              | ماجستیر مناهج و<br>تكنولوجيا التعليم   | الجامعة الإسلامية بغزة                | أ مجدي عقل             | .10            |
| محاضر                              | ماجستير مناهج وطرق<br>تدريس-علوم       | الجامعة الإسلامية بغزة                | أ محمد أبو عودة        | .11            |
| رئيس قسم نكنولوجيا<br>التعليم      | ماجستیر مناهج و<br>تكنولوجيا النعليم   | جامعة الأقصىي                         | أ سامح العجرمي         | $\cdot$ 12     |
| محاضر                              | ماجستیر مناهج و<br>تكنولوجيا التعليم   | جامعة الأقصىي                         | أ هدى سعد الدين        | .13            |
| مشرف النكنولوجيا                   | بكالوريوس حاسوب                        | مدبرية التربية والتعليم<br>-غرب غزة   | أ أيمن العكلوك         | .14            |
| مشرف التكنولوجيا                   | ماجستير حاسوب                          | مدبرية التربية والتعليم<br>لرفح       | أ عبد الباسط<br>المصري | .15            |
| مشرف النكنولوجيا                   | بكالوريوس حاسوب                        | مدبرية التربية والتعليم<br>– خان بونس | 16   أ أحمد الفر ا     |                |
| مدیر مرکز مصادر<br>التعلم-خان يونس | بكالوريوس تكنولوجيا<br>التعليم         | مدبرية النربية والتعليم<br>– خان بونس | 17.   أ سامر أبو رحمة  |                |

**ملحق رقم (**6**) قائمة بأسماء السادة المحكمين للبرنامج وأدوات الدراسة** 

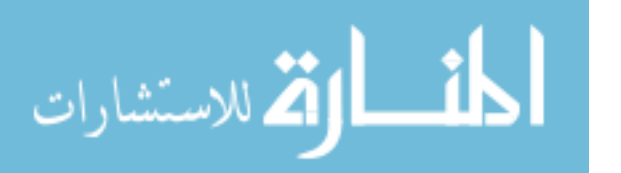

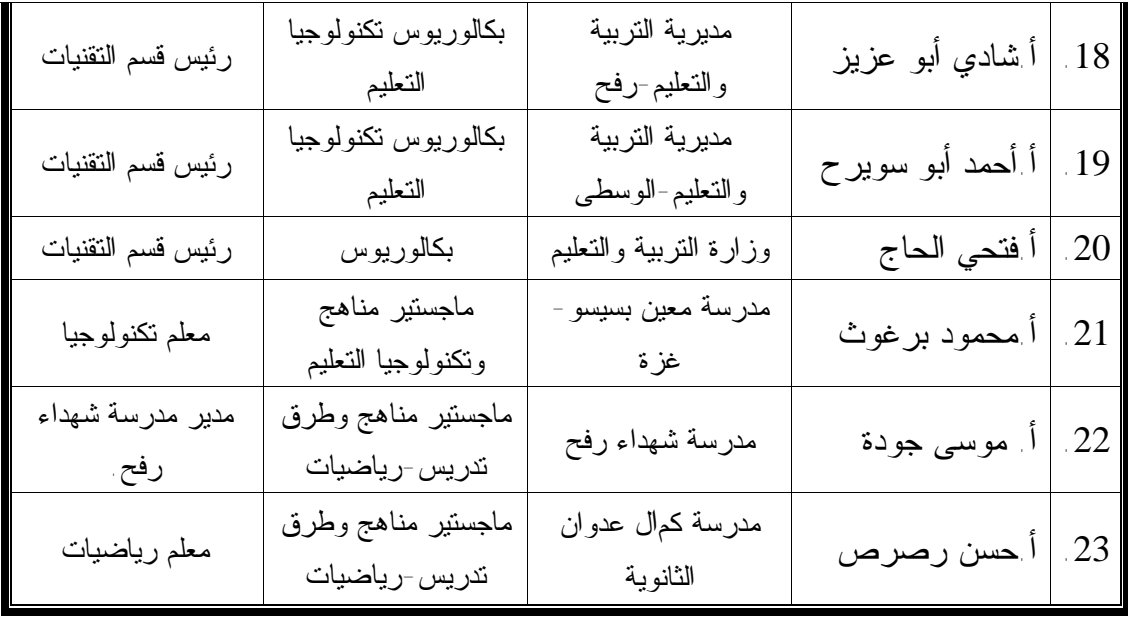

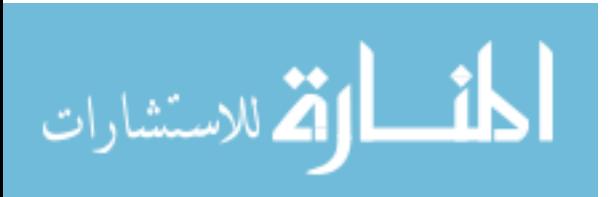

**ملحق رقم (**7**) ل الإرشادي للطالبة ودليل المعلم**  ملحق رقم (7<sub>)</sub><br>ي ويشتمل على الدليل<br>بالسلام<br>بالسلام **كتاب تحكيم البرنامج التقني ويشتمل على الدلي** ، الإ<mark>رشادي للطالب</mark><br>|<br>|

السللم عليكم ورحمه الله وبركلنه ...

# **الموضوع : تحكيم برنامج تقني**

يقوم **الباحث / رمزي صلاح أحمد شفقة** بإجراء بحث تربوي **بعنوان** :

**برنامج تقني في ضوء المستحدثات التقنية لتنمية بعض المهارات الإلكترونية في منهاج التكنولوجيا لطالبات الصف العاشر الأساسي بغزة ،** للحصول على درجـة الماجستير من كلية التربية بالجامعة الإسلامية.

ولذا أرجو من سيادتكم التكرم بتحكيم هذا البرنامج في ضوء خبرتكم في هذا المجال **من حيث:** 

> v مطابقته للمنهاج. v مناسبته للعنوان. v الحذف، الإضافة، ما تراه مناسباً.

شاكرين لكمرحسن تعاونكمروداعياً المولى عز وجل أن يجعله في ميزان حسنا تكمر

وتفضلوا بقبول فائق الاحترام والتقدير ...

الباحث

رمزي صماح شقفة

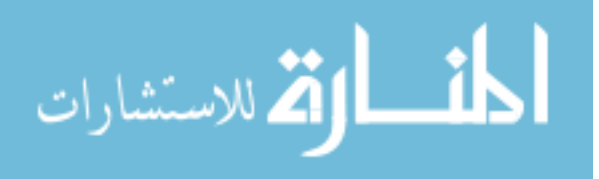

**ملحق رقم (**8**) لبة**  z **الدليل الإرشادي للطا بــة**<br>بــة<br>-

الجامعة الإسلامية – غــزة عمـــادة الدراسـات العليا كليـــــة التربيــــة قسم المناهج وتكنولوجيا التعليم

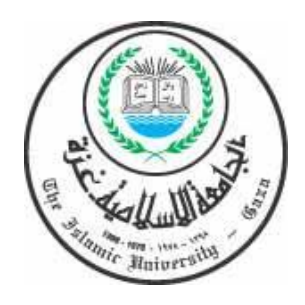

**برنامج تقني في ضوء المستحدثات التقنية لتنمية بعض المهارات الإلكترونية في منهاج التكنولوجيا لدى طالبات الصف العاشر الأساسي بغزة.** 

 

 

**2008م** 

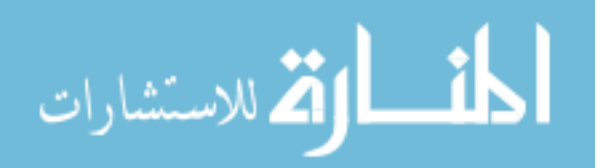

**أختي الطالبة:** 

يهدف هذا البرنامج إلى تنمية بعض المهارات الإلكترونية لديك في منهـاج التكنولوجيـا للصف العاشر، ويتكون هذا البرنامج من وحدة دراسية واحدة (وحدة الأنظمة)، اشـتملت علـى مجموعة من الأهداف و الدروس بالإضافة إلى بعض الفعاليات والأنشطة التي مـن شـأنها أن تيسر علينا تعلم هذه الوحدة إن شاء االله.

وسوف نستعرض في البداية بعض الرموز للعناصر الكهربية والإلكترونية، الأمر الذي سـوف يساعدنا على قراءة المخططات للدارات الكهربية والإلكترونية بكل سهولة ويسر ، ونتعرف بعدها عن قرب على هذه العناصر المكونة الكهربية والإلكترونية، وسنتعرف أيضاً على كيفية اختيـار الأدوات والمصادر اللازمة لبناء الدارات الكهربية والإلكترونية، وطريقة اللحام وبعض المبـادئ الأساسية لهذه العملية، الأمر الذي سوف يجعلك قادرةً إن شاء االله على تصميم وتجميع واختبـار وصيانة الدارات الكهربية والإلكترونية بكفاءة وإتقان.

#### **الأهداف العامة للبرنامج:**

أختي الطالبة: يهدف هذا البرنامج إلى تنمية بعض المهارات الإلكترونية لديك في منهاج التكنولوجيا للصف العاشر، وقد تم تحديد أهداف عامة في بداية البرنامج، ينبثق عنها مجموعـة من الأهداف الخاصة، تلي عنوان كل درس من دروس البرنامج.

> ويمكن تحديد الأهداف العامة للبرنامج على النحو الآتي: - تنمية مهارة التصميم للدارات الكهربية والالكترونية واختيار العناصر المكونة لها. - تنمية مهارة التنفيذ للدارات الكهربية والكترونية الواردة في الوحدة. - تنمية مهارة التقويم للدارات الكهربية والالكترونية الواردة في الوحدة . **الأهداف الخاصة للبرنامج:**

تشكلت الأهداف الخاصة من المهارات التي يهدف البرنامج إلى تنميتها والتي اشتقت من قائمة المهارات التي أعدها الباحث بعد تحليل وحدة الأنظمة مـن كتـاب التكنولوجيـا للـصف العاشر، وقد تضمنتها دروس البرنامج وإليك أختي الطالبة عرضاً للأهداف الخاصة بالبرنامج ثم عرضاً لدروس البرنامج.

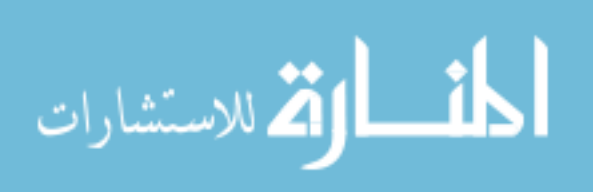

**الأهداف الخاصة للبرنامج:**  .1ترسم الطالبة يدوياً مخططاً تفصيلياً للدارة المراد بناءها. .2تصمم الطالبة الدارة باستخدام برنامج باني الدارات. .3تفحص الطالبة باستخدام الحاسوب الدارة التي قامت بتصميمها للتأكد من صحة التوصيلات. .4تختار الطالبة العناصر الكهربية والالكترونية اللازمة لتجميع الدارات المراد تنفيذها. .5تفحص الطالبة القطع الكهربية والالكترونية المستخدمة في بناء الدارات. .6تختار الطالبة الأدوات اللازمة لتجميع الدارات المراد تنفيذها. .7تختار الطالبة مصادر الطاقة المناسبة لتنفيذ الدارات. .8تتأكد الطالبة من توفر عوامل وإجراءات السلامة والأمان اللازمة لتنفيذ الدارات. .9توصل الطالبة أقطاب العناصر الكهربية و الالكترونية بصورة صحيحة. .10تثبت الطالبة القطع الكهربية والالكترونية على لوحة التثبيت. .11تنفذ الطالبة دارة إضاءة حجرة السيارة عند فتح أحد الأبواب باستخدام مفتاح C/N. .12تنفذ الطالبة دارة عمل الجرس الكهربي باستخدام مفتاح O/N. .13تطبق الطالبة دارة العوم الكهربي باستخدام مفتاح SPDT. .14تبني الطالبة دارة لتشغيل حملين مختلفين باستخدام مفتاح Switch Micro. .15تبني الطالبة دارة التحكم باتجاه حركة المحرك باستخدام مفتاح من نوع DPDT. تنفذ الطالبة دارة التحكم بتشغيل حملين مختلفين باستخدام المرحل. .17تبني الطالبة دارة تغيير اتجاه حركة المحرك باستخدام مرحل من نوع DPDT. .18تجمع الطالبة دارة توصيل العوامة الكهربية للتحكم في منسوب المياه. .19تركب الطالبة دارتي الإرسال والاستقبال للأشعة تحت الحمراء. .20تجمع الطالبة دارة غياب الضوء في نظام الري الأوتوماتيكي. .21تجمع الطالبة دارة الرطوبة في نظام الري الأوتوماتيكي. .22تربط الطالبة بين دارتي غياب الضوء والرطوبة في نظام الري باستخدام بوابة AND. .23تنفذ الطالبة دارة الترانزستور كمفتاح مع مرحل لتشغيل مضخة. .24تكتشف الطالبة الأخطاء في تصميم مخطط لدارة كهربية ما.

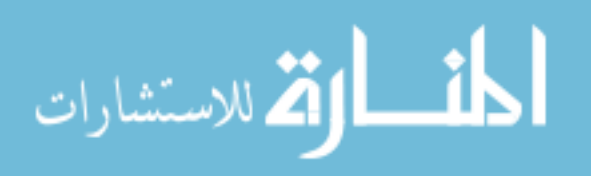

125

.25تستخدم الطالبة جهاز DMM في اختبار سلامة التوصيلات. .26تختبر الطالبة قيام الدارات بالغرض الذي بنيت من أجله .27تقوم الطالبة بصيانة الدارات الخاصة بنظام الري الأوتوماتيكي التي قامت بتنفيذها. .28تطور الطالبة دارة التحكم باتجاه حركة السيارة باستخدام مرحلين من نوع SPDT.

دروس البرنامج:

| موضوع الدرس                   | رقم الدرس    |
|-------------------------------|--------------|
| الإعداد والتحضير              | الدرس الأول  |
| تجميع وبناء الدارات (النتفيذ) | الدرس الثاني |
| صيانة وتطوير الدارات(النقويم) | الدرس الثالث |

وإليك أختي الطالبة عرضاً لهذه الدروس مصحوبة بمحتوى كل درس بالإضافة إلـى الأنـشطة المصاحبة.

#### **الدرس الأول**

#### **الإعداد والتحضير**

**الهدف العام:** تنمية مهارة التصميم للدارات الكهربية والالكترونية واختيار العناصر المكونة لها. **الأهداف الخاصة:** 

**يتوقع منك أختي الطالبة في نهاية الدرس الأول أنة تكوني قادرةً على أن:** 

.1ترسمي يدوياً مخططاً تفصيلياً للدارة المراد بناءها. .2تصممي الدارة باستخدام برنامج باني الدارات. .3تفحصي باستخدام الحاسوب الدارة التي قامت بتصميمها للتأكد من صحة التوصيلات. .4تختاري العناصر الكهربية والالكترونية اللازمة لتجميع الدارات المراد تنفيذها. .5تفحصي القطع الكهربية والالكترونية المستخدمة في بناء الدارات. .6تختاري الأدوات اللازمة لتجميع الدارات المراد تنفيذها. .7تختاري مصادر الطاقة المناسبة لتنفيذ الدارات. .8تتأكدي من توفر عوامل وإجراءات السلامة والأمان اللازمة لتنفيذ الدارات. **عدد الحصص**4**:** حصص بواقع حصتين أسبوعياً**.** 

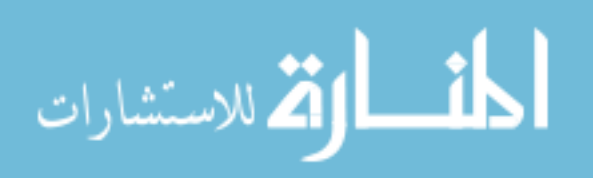

www.manaraa.com

**محتوى الدرس:** 

 تتكون الأجهزة الالكترونية من كما هو معروف من دوائر الكترونيـة وهـذه الـدوائر مصممة حسب الحاجة وجميع هذه الدوائر الالكترونية تتركب من عناصر الكترونيـة متنوعـة، وينفرد كل عنصر بمميزات وخصائص وطرق للتوصيل تختلف عن بقية العناصر. و قبل أن نستعرض هذه العناصر نريد أن نتعرف على بعض المبادئ الأساسية فـي الكهربـاء، والتي سوف تساعدنا في فهم مبدأ عمل هذه العناصر.

#### **الشحنة الكهربية:**

يرى العالم بنيامين فرانكلين أن "هناك نوعان من الشحنات: الأولى تعرف بالشحنات الموجبة والثانية تعرف بالشحنات السالبة".(الخطيب وجابر:2006، 18) تتكون الشحنة الكهربية على جسيم ما أو في الفراغ إما بزيادة الكهربية الـسالبة أو الموجبـة ، وعليه فإن الجسم يسمى سالب الشحنة إذا زادت الكهربية الـسالبة وموجـب الـشحنة إذا زادت الكهربية الموجبة، و"تحتوي المادة على عدد كبير من الذرات التي ترتبط مع بعـضها الـبعض بعدة أنواع من الروابط، وتحتوي ذرة كل عنصر على 3 مكونات رئيسة هي: .1الإلكترونات:وهو جسيم مشحون بكمية من الكهربية السالبة. .2البروتونات: وهو جسيم مشحون بكمية من الكهربية الموجبة. .3النيوترونات: وهو جسيم لا يحتوي على شحنة ولذا يكون متعادل كهربياً. وتقاس الشحنة بوحدة الكولوم ويرمز لها بالرمزC) القواسمة9:2006،).

**الجهد الكهربي:** 

يعتبر فرق الجهد بين نقطتين في موصل هي مقدار الشغل المنجز لكي يتم نقل واحد من الشحنة من النقطة الأولى إلى النقطة الأخرى.ولكي تنتقل الشحنات الكهربية يجب ان يتوفر فرق جهـد كهربي يمثل القوة التي تدفع هذه الشحنات على التحرك من مكان لآخر داخل الموصل.

ويرمز للجهد الكهربي بالرمزV ويقاس بوحدة الفولت، ويمكن الحـصول علـى فـرق الجهـد الكهربي من مصادر متعددة مثل البطاريات ومولدات الجهد الكهربي ومثال على ذلك البطاريـة الالكتروليتية المستعملة في السيارة.

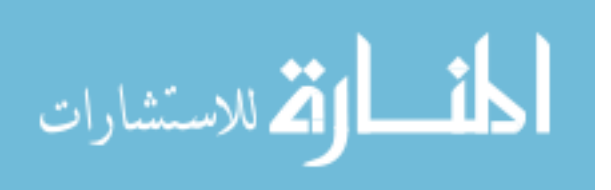

#### **التيار الكهربي:**

يعرف التيار الكهربي على أنه سيل من الشحنات السالبة(الالكترونات)يسري من احـد أطـراف السلك إلى الطرف الآخر، ويرمز له بالرمز I ويقاس بوحدة الأمبير.

#### **المقاومة الكهربية:**

ذكرنا أن وجود فرق جهد كهربي بين نقطتين في موصل يسبب سريان التيار بينهما ولكن لكـل موصل خاصية معينة تعرقل مرور التيار، وتسمى هذه الخاصية بالمقاومة ويرمز لها بالرمز R وتقاس بوحدة الأوم.

#### **الدارة الكهربية:**

"تتكون الدارة الكهربية من مصدر للجهد الكهربي يرمز له بالرمزV ويقاس بالفولـت ومقاومـة كهربية R تقاس بالأوم حيث يمر تيار كهربي I يقاس بالأمبير".(الخطيب وجابر:2006، 32).

**التيار المباشر والتيار المتناوب:**  التيار المباشر هو تيار كهربائي ثابت القيمة والاتجاه، ويمكن الحصول عليه من مولدات التيـار المباشر ومن البطاريات السائلة والجافة، إما التيار المتناوب فهو تيار كهربـائي متغيـر القيمـة والاتجاه.والشكل التالي يبين شكل كل من موجة التيار المباشر وموجة التيار المتردد. وبعد أن استعرضنا مجموعة من مبادئ الكهربية وخصائصها سوف نـستعرض خـلال بـاقي دروس البرنامج بعض العناصر الكهربية اللازمة لبناء وتجميع الدارات الكهربية والالكترونية.

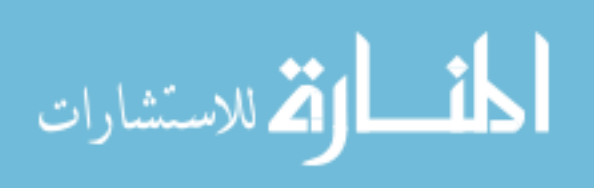

## **مجموعة الأنشطة والفعاليات المصاحبة للدرس الأول:**

## الأنظمةٍ**Systems**

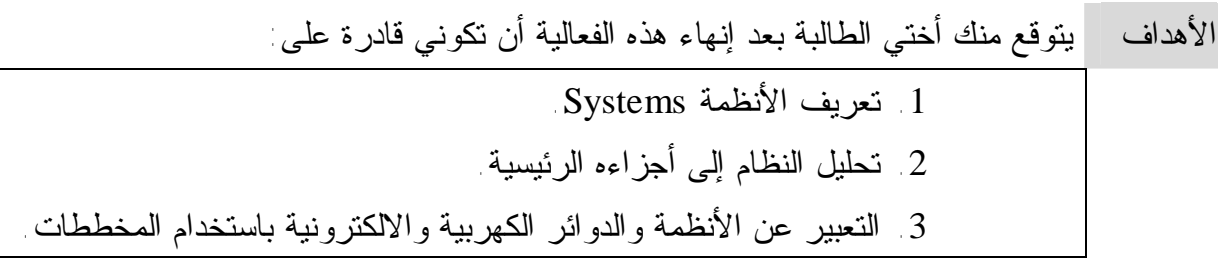

المحتويات

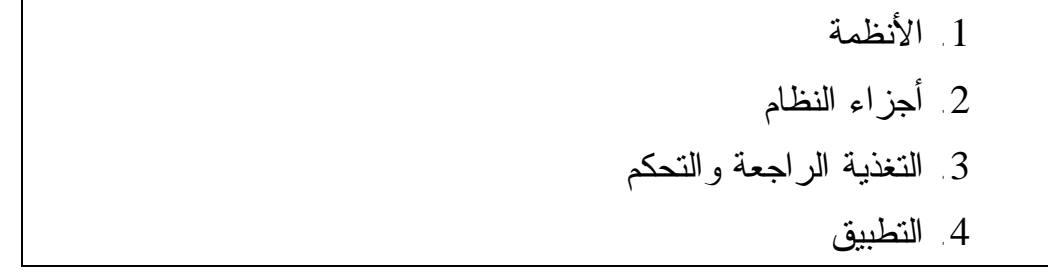

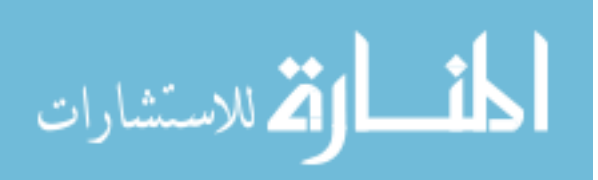

**الأنظمة**

- **ورقة عمل رقم(1)**
- × وضحي ما هو المقصود بالنظام؟

× الأنظمة قد تكون طبيعية وقد تكون صناعية أعطي مثالاً لكل منهما حسب الجدول التالي

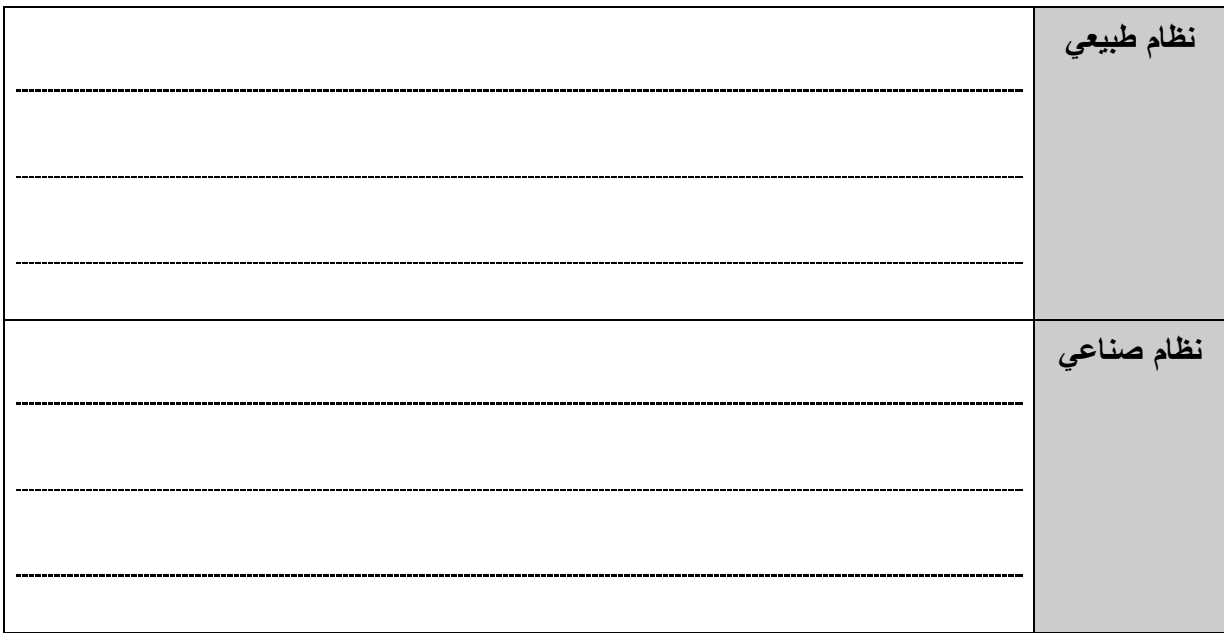

× ويمكن تصنيف الأنظمة حسب التعقيد إلى أنظمة:

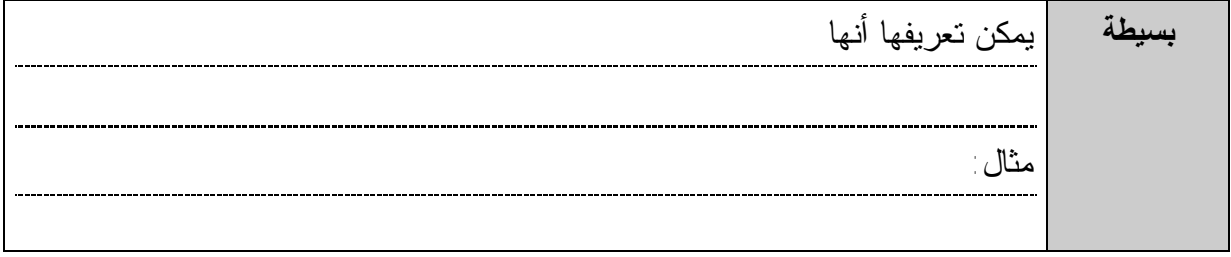

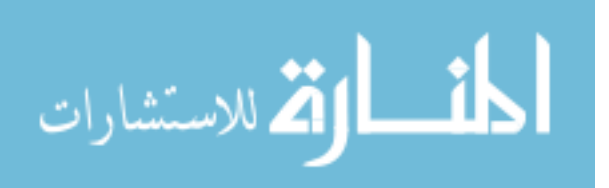

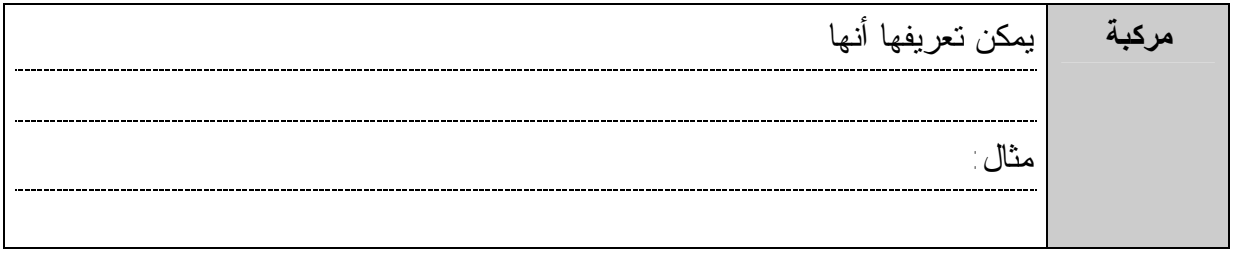

**أجزاء النظام**

يتكون النظام من ثلاثة عناصر رئيسة وهي:

- .1 المدخلات.
- .2 العمليات.
- .3 المخرجات.

**ورقة عمل رقم (2)** 

× حددي العناصر الثلاثة في الأنظمة التالية؟

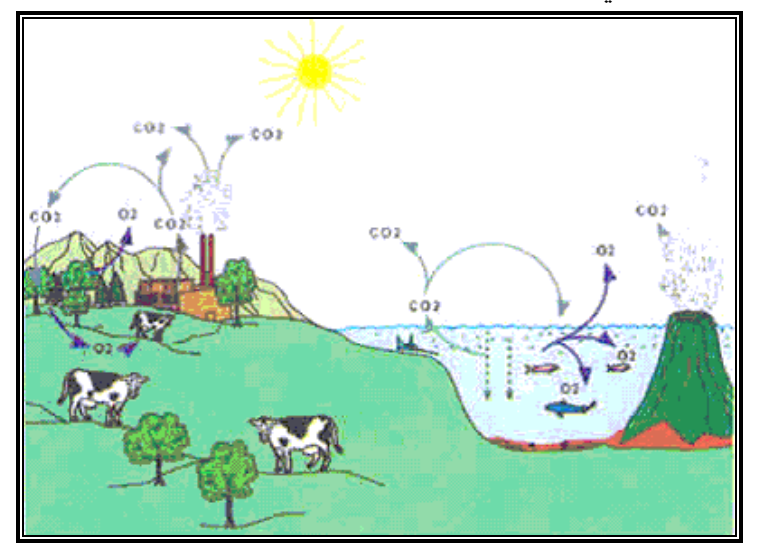

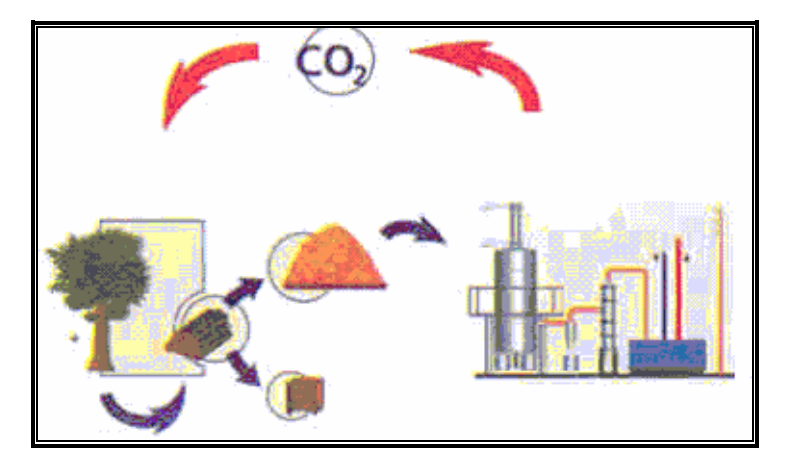

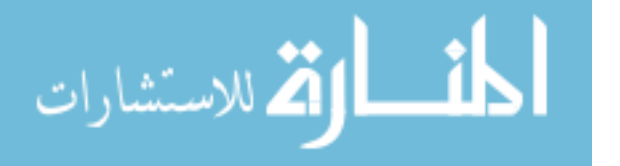
# **التغذية الراجعة والتحكم**

 $\overline{a}$ 

يسمى النظام الذي يحتوى الثلاثة عناصر السابقة نظاماً مفتوحاً، ولزيادة كفاءة وفعاليـة النظـام لابد من أضافه عنصرين آخرين هما: .1 التغذية الراجعة. .2 التحكم. ويسمى النظام في هذه الحالة نظاماً مغلقاً. **ورقة عمل رقم (3)**  × وضحي أهمية هذين العنصرين؟

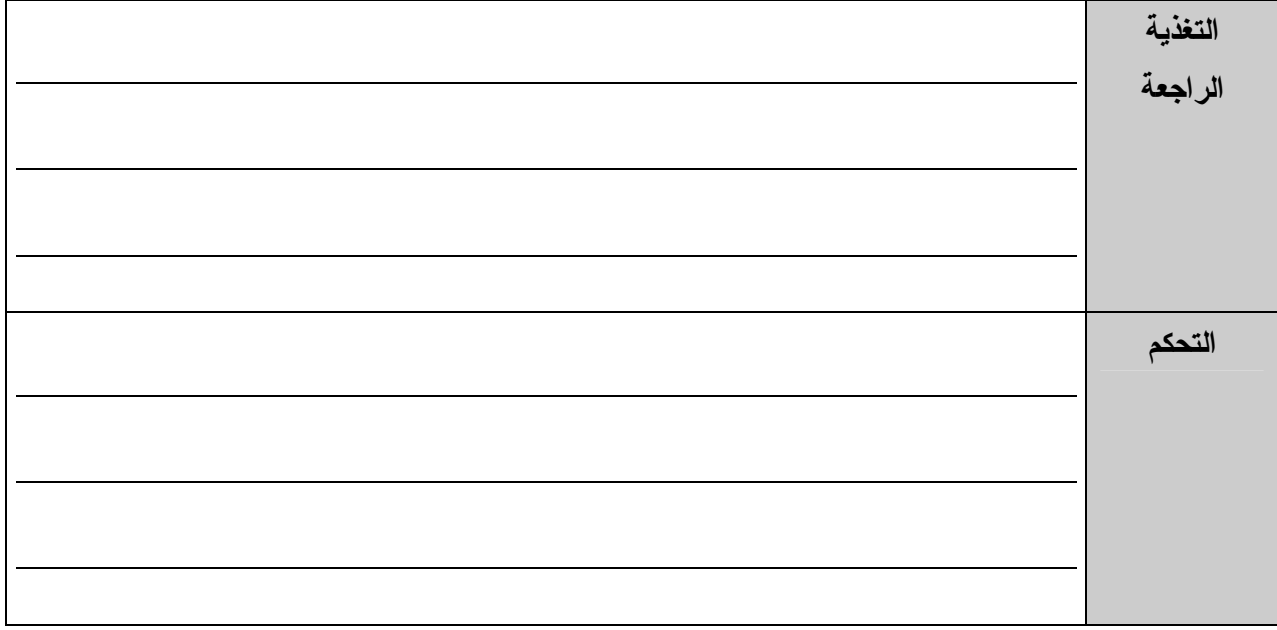

× حددي نتائج التغذية الراجعة على عمليات الأنظمة؟ .1 .2 .3 .4

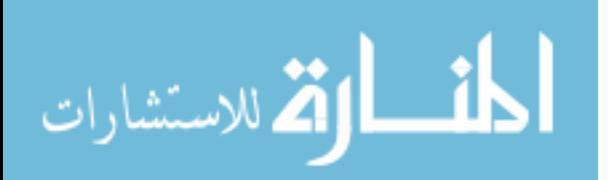

# **التطبيق**

ورقة عمل رقم (4)

× حددي المدخلات والعمليات والمخرجات وأهمية التغذية الراجعة والتحكم في الأنظمة التالية؟

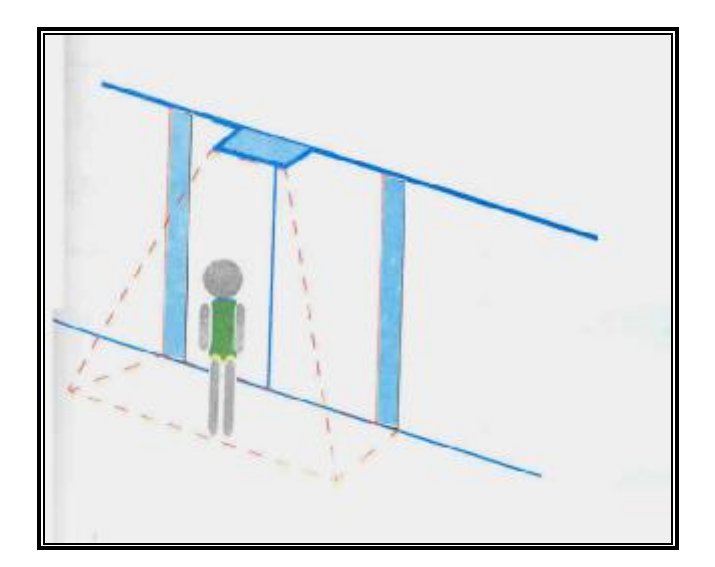

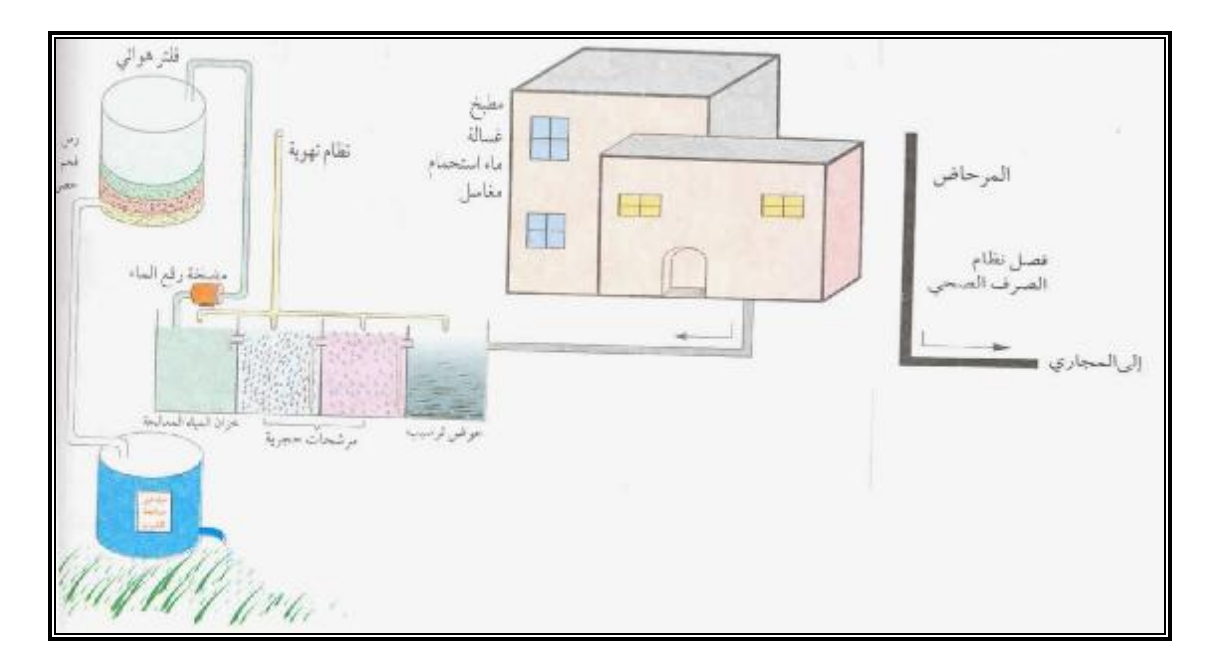

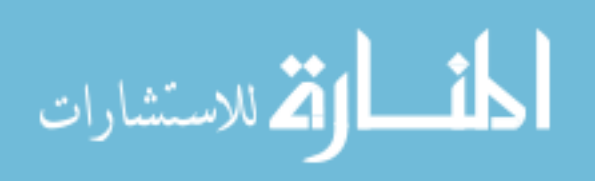

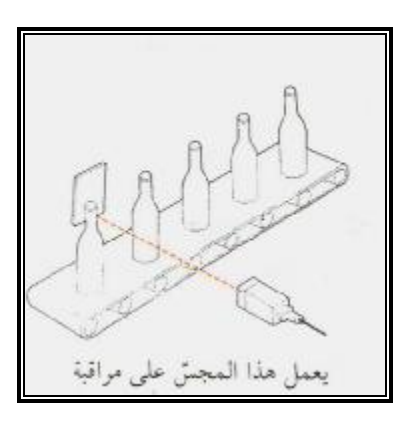

نشاط رقم (1)

أختي الطالبة أمامك مجموعة من الرموز لبعض العناصر حاولي أن تتعرفي عليها:

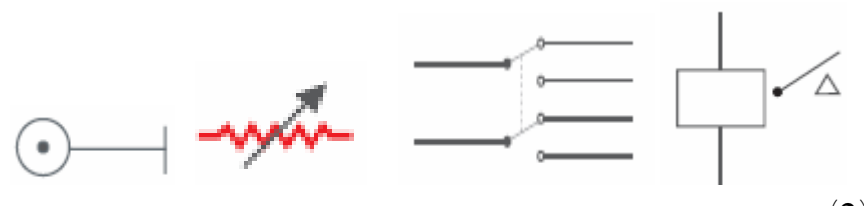

نشاط رقم (2)

نذكر أختي الطالبة بأننا نعبر عن الأنظمة والدوائر الكهربية والالكترونية عن طريق المخططات،تأملي المخططات الآتية وتعرفي على مبدأ عمل الأنظمة والعناصر المكونة لها.

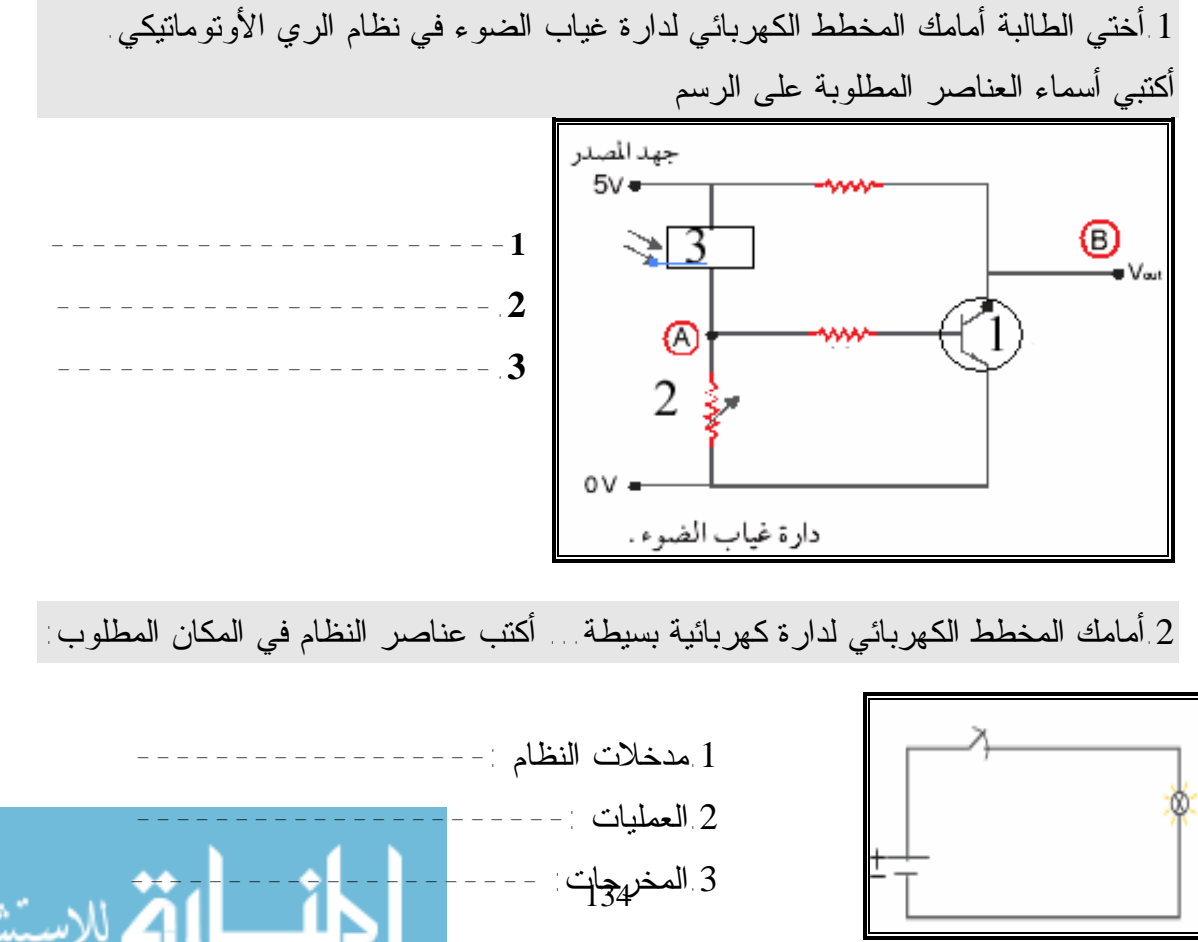

www.manaraa.com

.3تأمل المخطط النظري الآتي... ثم أجب عن الأسئلة التي تليه:

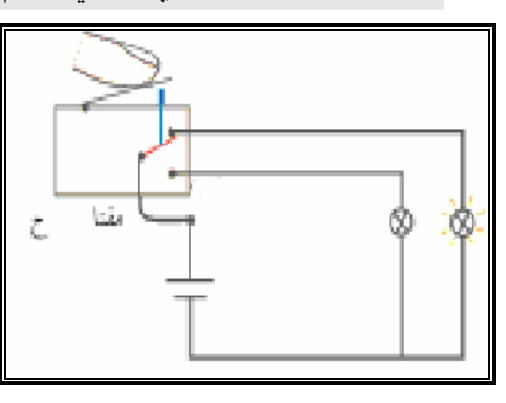

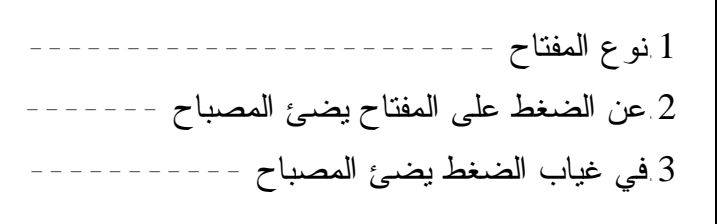

.4تأمل المخطط النظري الآتي... ثم أجيبي عن الأسئلة التي تليه:

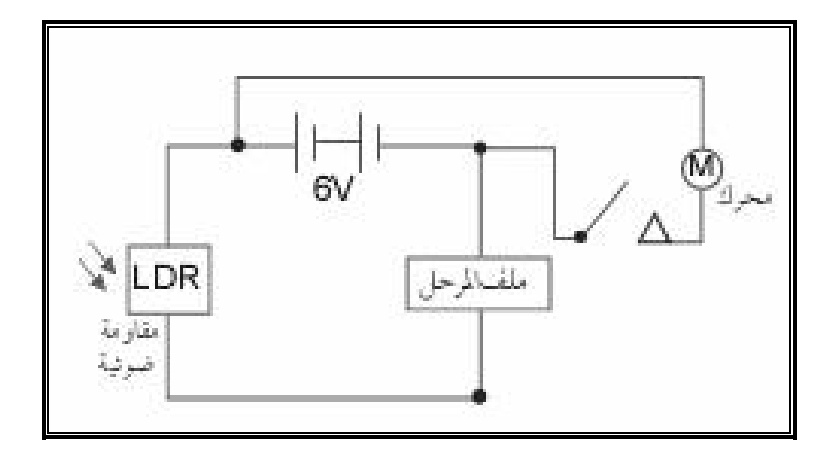

- .1عند حجب الضوء عن LDR---------------- المحرك. .2عندما تتعرض LDR للضوء ---------------- المحرك. .3عللي:لا تتأثر سرعة المحرك بكمية الضوء الساقط على LDR.
	- .5تأملي المخطط النظري الآتي... ثم أجيبي عن الأسئلة التي تليه:

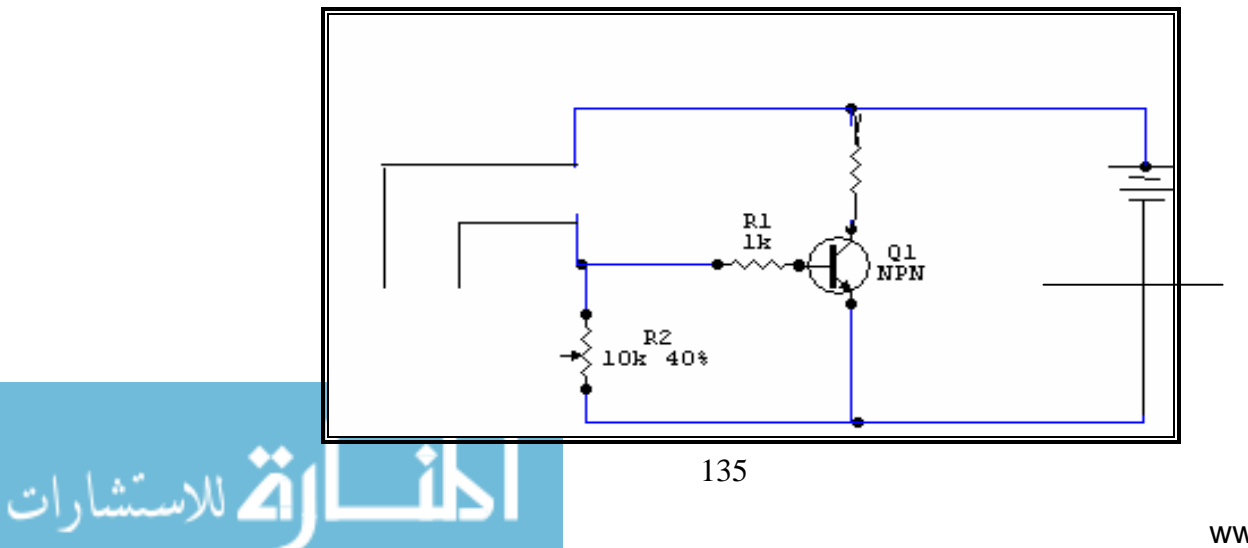

www.manaraa.com

 .5ماذا يحدث لو غيرنا مكان المجس والمقاومة المتغيرة؟ 1.اسم المخطط هو -----2.الترانزستور المستخدم هو ---3فسري عمل الدارة عند ما تكون الأرض رطبة ؟---.4نوع المقاومة الموصولة بالترانزستور هي ------------ ووظيفتها -------------

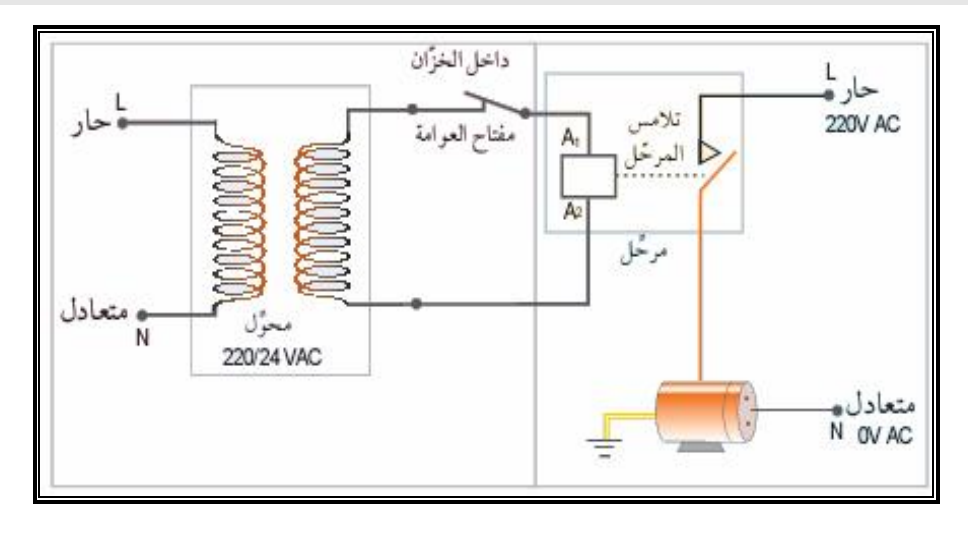

.6تأملي المخطط النظري الآتي. ثم أجيبي عن الأسئلة التي تليه:

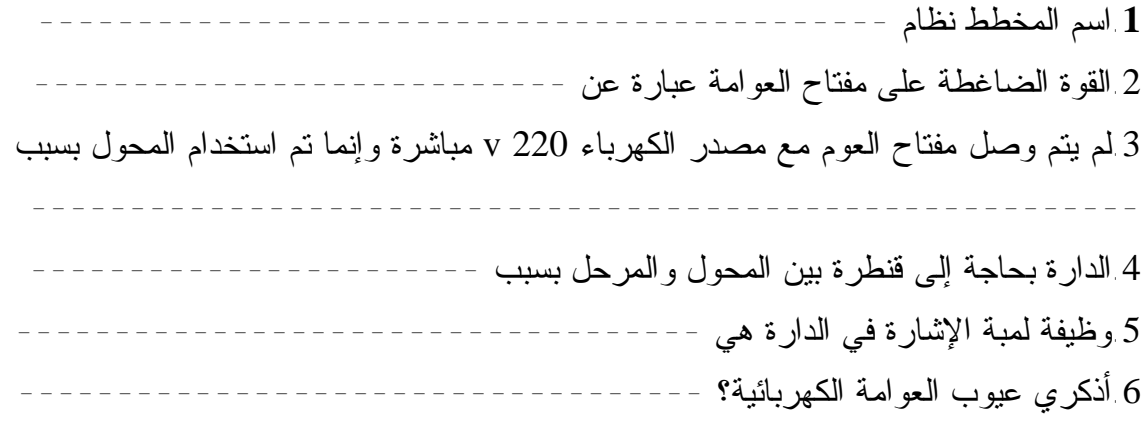

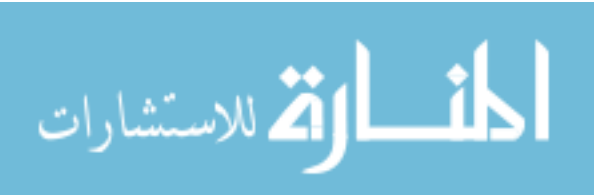

# **برنامج باني الدارات** *Maker Circuit*

المحتويات

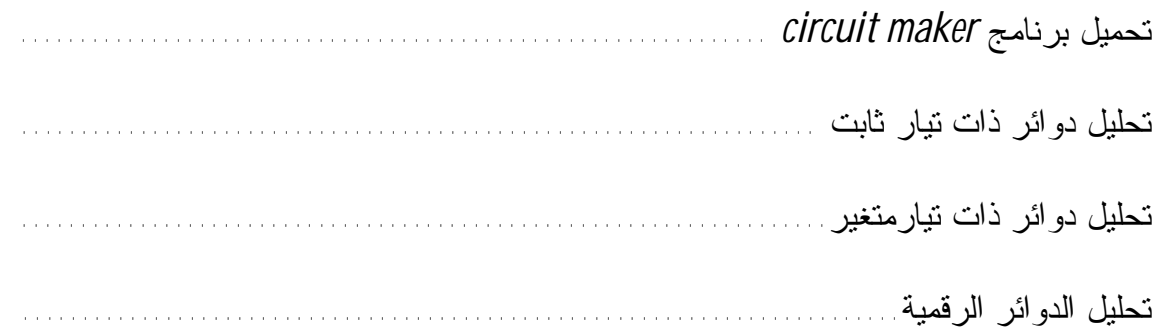

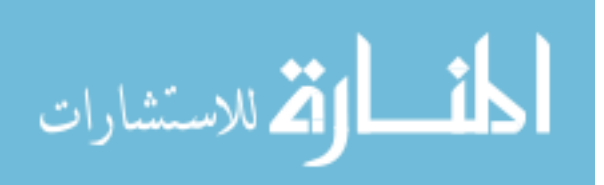

### *تحمیل برنامج maker Circuit*

الأهداف يتوقع منك أختي الطالبة بعد إنهاء هذه الفعالية أن تكوني قادرة على: -1 تحميل برنامج maker circuit -2 التعرف على بيئة برنامج maker circuit

المحتويات

-1 تحميل برنامج maker circuit circuit maker بيئة -2

الاحتياجات

 .(circuit maker) برنامج -1 -2 أجهزة حاسوب. -3 فيلم تعليمي عن البرنامج.

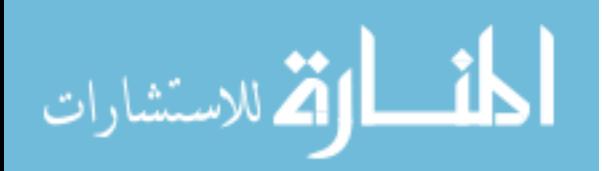

### **تحميل برنامج (maker Circuit (**

برنامج (circuit maker) أو يختصر (c-maker) عبارة عن برنامج يساعدك فــي تحليــل و تصميم الدوائر الكهربائية والالكترونية والرقمية النسخة التي سنقوم بتثبيتها هي (circuit maker 6.0 student version) وهي نسخة للطلاب و تقدم مجانا و يستطيع المتدرب تنزيلها من شبكة الانترنت تحميل(circuit maker) يمكن تنزيل البرنامج(cmstudnt.exe) من الانترنت () أو إحــضاره على قرص ثم ننقر على الملف(exe.cmstudnt (نقرا مزدوجا و نتتبع الشاشات حتى النهاية. (start->programs->Circuit Maker 6 Student->Circuit Maker) بالبرنامج للبدء

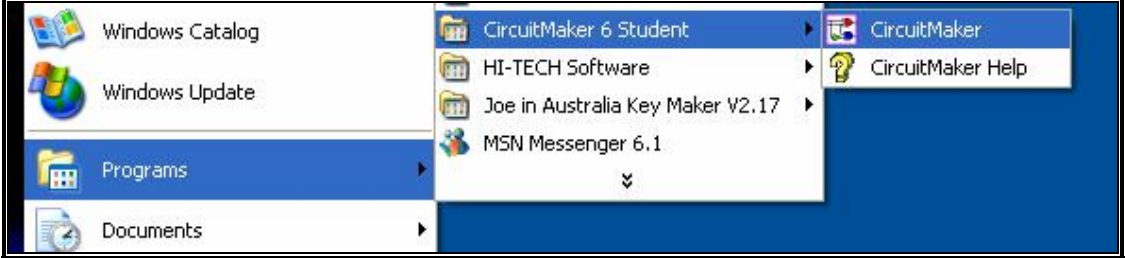

### **(c-maker) بيئة**

تشبهه بيئة معظم البرامج التي تعمل تحت بيئة ويندوز

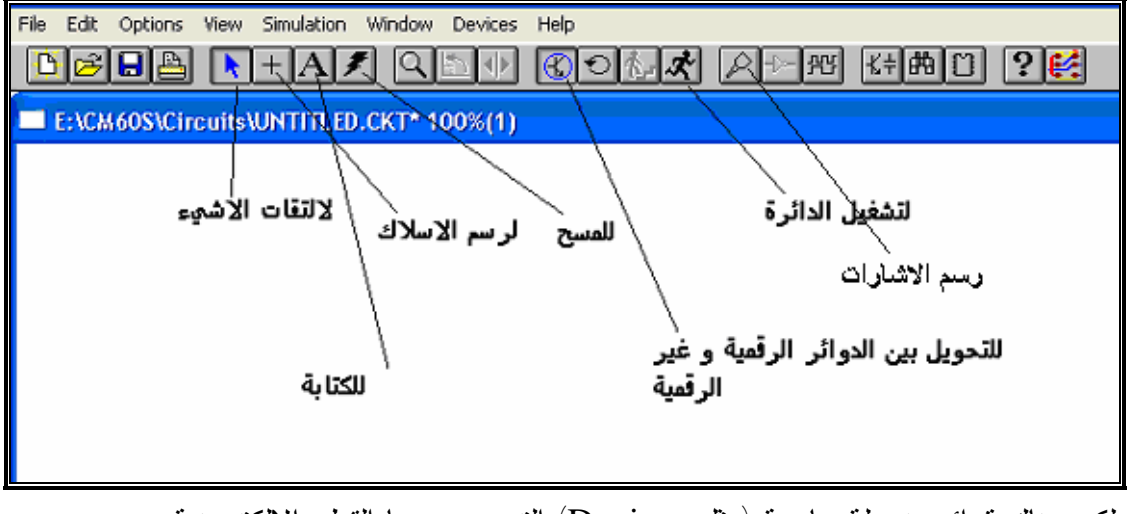

ولكن هناك قوائم منسدلة خاصة (مثل Devices (التي يوجد بها القطع الالكترونية

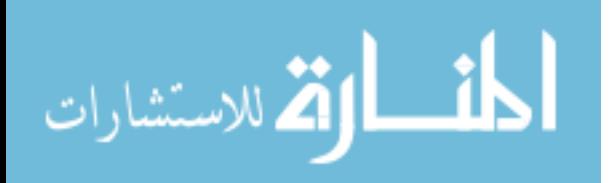

**نشاط** 1

تعرفي على القوائم.

# *تحلیل دوائر ذات تیار ثابت*

الأهداف يتوقع منك أختي الطالبة بعد إنهاء هذه الفعالية أن تكوني قادرة على: -1رسم الدوائر الكهربائية باستعمال برنامج (maker-C ( -2 قياس التيار والفولتية الثابت

# المحتويات

-1رسم الدوائر الكهربائية -2 قياس التيار والفولتية -3 تدريب

### الإرشادات

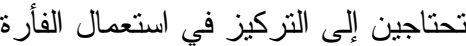

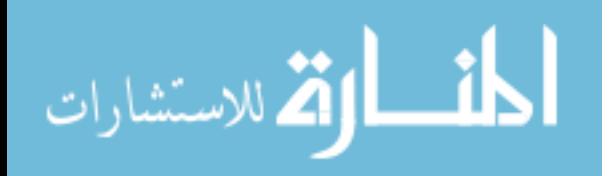

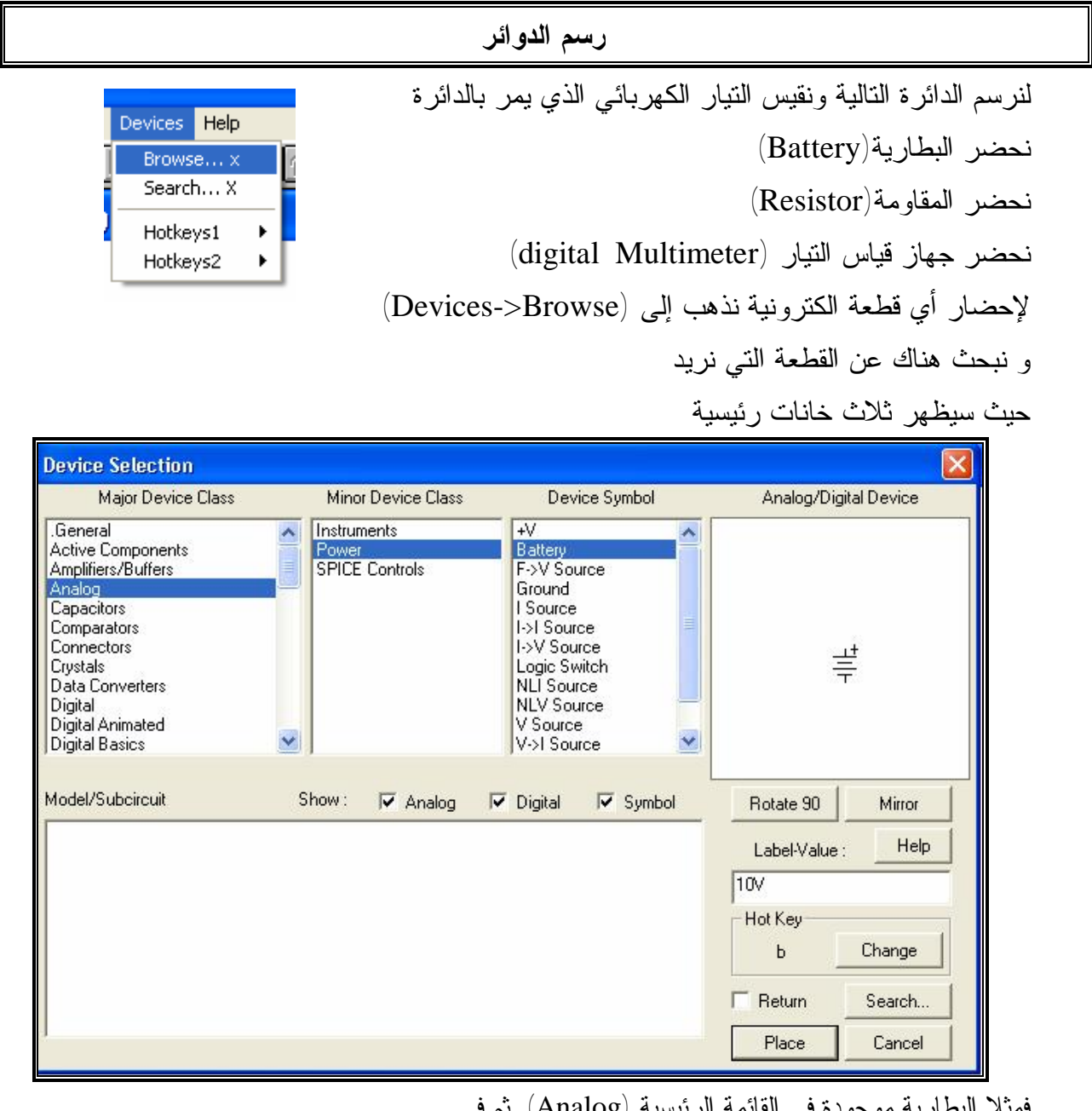

141

فمثلا البطارية موجودة في القائمة الرئيسية (Analog (ثم في القائمة الفرعية (Power (ثم نختـار الجهـاز (Battery (و بعـد اختيار الجهاز ننقر على (Place (فتظهر القطعة الالكترونية على شاشـة العمل و نعمل نفس الشيء للمقاومة حيث أنها موجودة القائمة الرئيسية (Resistors (ثم في القائمة الفرعيـة ( Resistors (ثـم نختـار الجهاز (Resistor) و أيضا لجهاز قياس التيار حيث أنها موجودة القائمة الرئيسية (Analog ( ثم في القائمة الفرعية (Instruments (ثم نختار الجهاز (Multimeter (

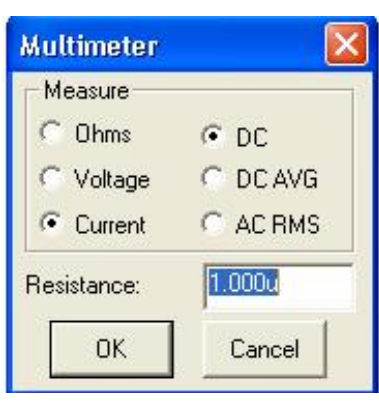

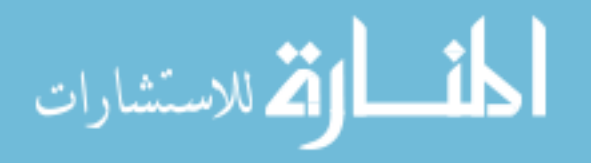

ولكن هنا سيسألك البرنامج ما هي نوع الكمية التي تود أن تقيسها: مقاومة(Ohms (أو جهد (Voltage (أو تيار (current (كما في الشكل و بأي شكل ( AvG DC,Dc  $\rm (Place)$  ثم لإدخال القطعة نضغط ( $\rm AC\ RMS$ 

### **قياس التيار والفولتية**

بعد ذلك تظهر القطع الالكترونية التي نريدها على الشاشة كما في الشكل، ثم نقوم بالتوصيل ما بين القطع فمثلا للتوصيل ما بين البطارية و جهاز قياس التيار (حيث يجـب ان يـشبك بـشكل متتالي) نقوم بتنشيط إشارة رسم الأسلاك ثم نذهب إلى الطرف العلوي للبطارية و ننقر هناك ثـم نرفع الفارة إلى الأعلى حتى تصبح فـي مـوازاة جهـاز  $\begin{array}{|l|} \hline\hline\texttt{NO DATA}\\\hline \texttt{\Phi DC A\; \Theta}\end{array}$ القياس ثم ننقر في الشاشة و ذلك لعمل زاوية ثم نـذهب  $\begin{array}{c} 1 \\ 2 \\ 1 \end{array}$  $\overset{\tiny \textsf{4}\texttt{1}}{=} \overset{\tiny \textsf{V1}}{_{\tiny \textsf{10V}}}$ إلى اليمين إلى طرف جهاز القياس و ننقر هنـاك نقـرا مزدوجا فتظهر نقاط سوداء عند طرفي البطارية و جهـاز القياس(كما في الشكل) NO DATA أعيدي ذلك لباقي الدائرة  $\oplus$  DC A  $\ominus$ R1<br>1k 활 vi<br>두 10V في برامج الحاسوب قبل ان نشغل الدائرة يجب تشبك الأرضي (Ground (للـدائر و ذلك بإحضار الأرضي من في القائمة الرئيسية (Analog (ثم **NO DATA**<br> **O** DC A  $\Theta$ في القائمة الفرعية (Power (ثم نختار الجهاز (Ground (ثم نقوم بتوصيله كما في الشكل  $_{1k}^{R1}$  $\stackrel{\tiny \text{4}}{=} \stackrel{\tiny \text{V1}}{_{\tiny \text{10V}}}$ الآن شغلي الدائرة بالنقر على فتظهر قيمة التيار كما في الشكل

> قومي بفحص النتيجة و ذلك باستعمال قانون أوم ( التيار=الجهد/المقاومة )

142

 $\frac{10.000m}{0}$ 

 $\frac{1}{2}$  v1<br>= 10V

 $\frac{\text{R1}}{\text{1k}}$ 

**نشاط :2**  قومي بتغيير قيم المقاومة و الجهد و ملاحظة تغير التيار **ملاحظة:** لتغير قيمة أي قطعة ننقر على القطعة نقراً مزدوجاً فتظهر شاشة لإدخال  $\sim$  (VALUE) القيمة

### **تطبيق عملي**

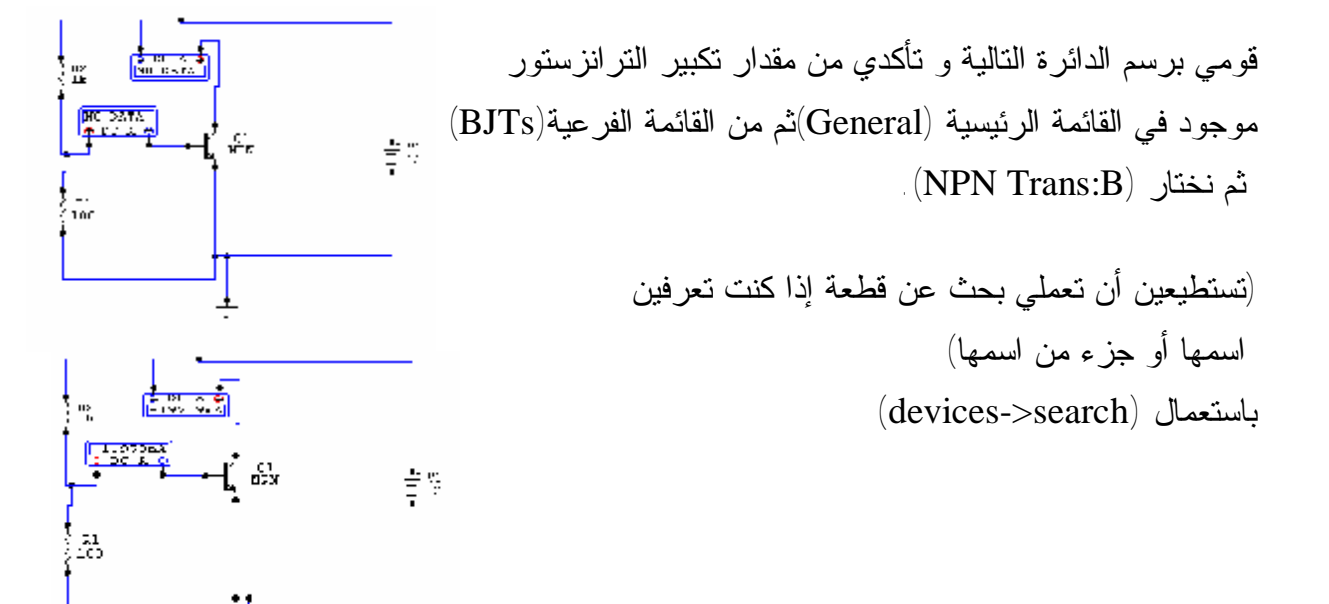

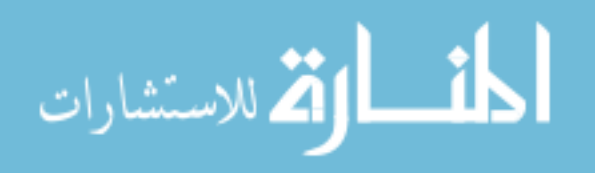

*تحلیل دوائر ذات تیار متغیر* 

الأهداف يتوقع منك بعد إنهاء هذه الفعالية أن تكوني قادرةً على:

-1رسم دوائر ذات متغير -2 رسم الإشارات

**تحليل الدوائر ذات التيار المتغير** 

**تدريب 1 : مقوم موجة كامل**  تحتاجين إلى: -1 مصدر جهد متغير موجودة في القائمة الرئيسية (General (ثم في القائمة الفرعية (Instrument (ثم نختار الجهاز (Gen Signal (

-2 قنطرة موجود في القائمة الرئيسية (General (ثم في القائمة الفرعية (Diodes (ثم نختار الجهاز (FW Bridge)

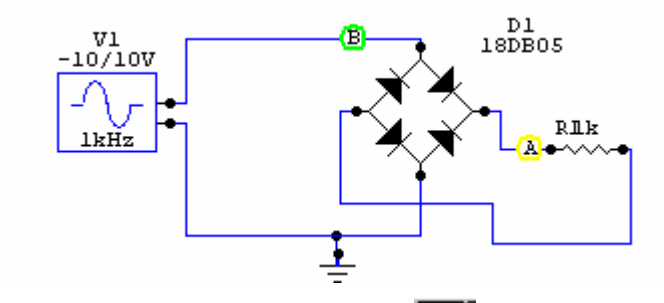

لرسم الإشارات نستعمل بحيث ننقر عليها (نختارها) و من ثم نذهب إلى النقطة التي نريد أن نرسم الإشارة عندها و ننقر عليها. إذا أردنا أن نرسم أكثر من إشارة على نفس الشاشة نضغط على (SHIFT (بينما ننقر على النقاط التي نريد أن نرسم عندها

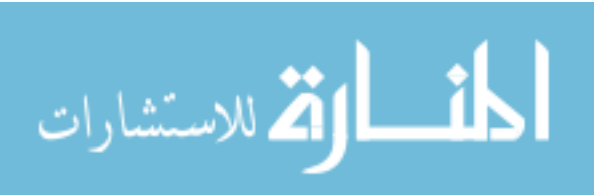

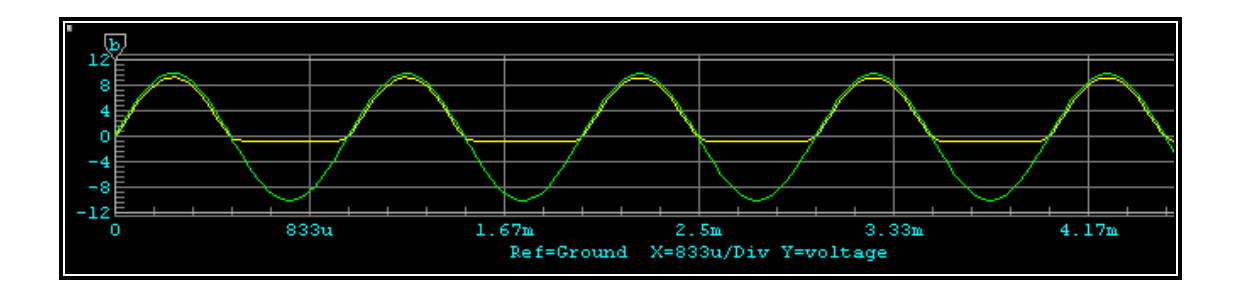

*تحلیل الدوائر الرقمیة* 

الأهداف يتوقع منك بعد إنهاء هذه الفعالية أن تكون قادراً على: -1رسم دوائر رقمية -2 فحص الدوائر الرقمية

المحتويات

فحص بوابة (و) تدريب

الإرشادات

مراجعة وحدة الالكترونيات الخاصة بالبوابات.

**فحص بوابة (و)** 

فحص بوابة (و)

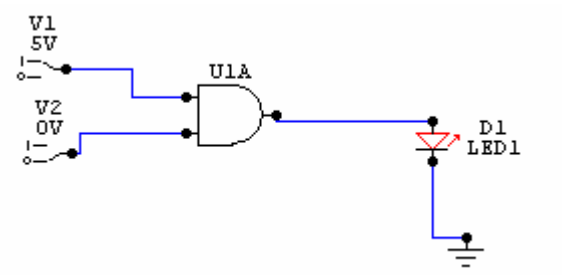

نحتاج إلى: (و) موجودة في القائمة الرئيسية (Basics Digital (ثم في القائمة الفرعية (Gates(  $(2-In \, \mathrm{AND})$  ثم نختار الجهاز

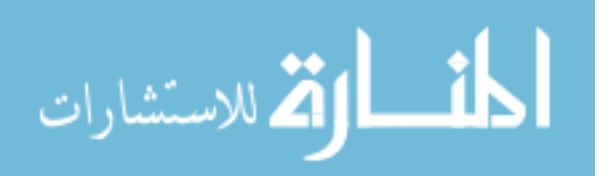

مفتاح(عدد 2) الذي يعطي قيمتين (إما 0 أو 1) موجود في القائمة الرئيسية (Digital (ثم في القائمة الفرعية (Power (ثم نختار الجهاز (Switch Logic ( و نحتاج إلى ثنائي ليد (LED (لفحص النتيجة موجود في القائمة الرئيسية ( Digital Animated (ثم في القائمة الفرعية (Displays (ثم نختار الجهاز (LED ( و نحتاج إلى ارضي(Ground( ثم نوصل الدائرة كما في السابق ونشغلها و نفحصها حيث نستطيع تغير حالة المفتاح بالنقر عليه لاحظي أن الثنائي يضيء فقط إذا كانت جميع المدخلات على (و) واحد (5 فولت) كما في الشكل

لاحظي أن الثنائي يضيء فقط إذا كانت جميع المدخلات على (و) واحد (5 فولت) كما في الشكل

> **تدريب عملي 2**  ارسمي و من ثم حللي (C+AB=F (

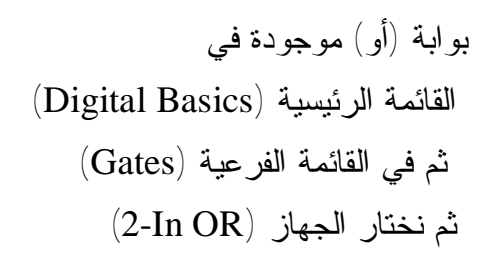

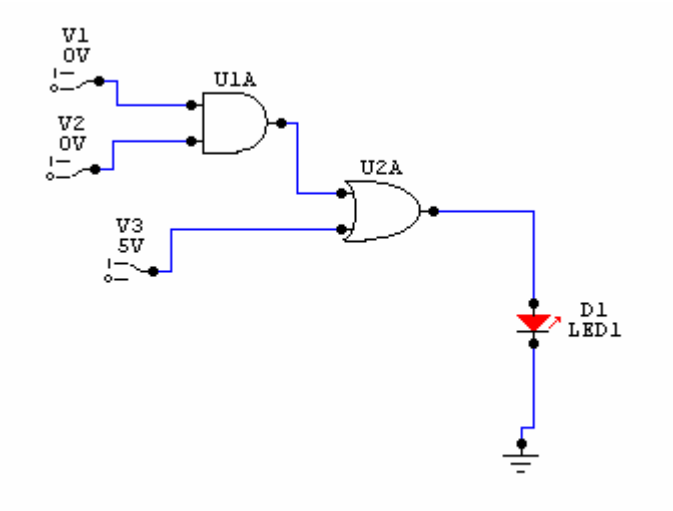

**اختبار صلاحية الثنائي**  نشاط رقم 3 -1 أحضري عدد من الثنائيات -2 اضبطي DMMعلى مقياس المقاومة الظاهرة عليه رمز الثنائي D1 DIODE -3 قومي بقياس مقاومة الثنائي -4 اعكسي الثنائي وقم بالقياس -5 أكملي الجدول الآتي: نوع الثنائي مقاومته عند التوصيل الأمامي مقاومته عند التوصيل العكسي سليكون جرمانيوم

**الثنائي مقوم موجة كاملة** 

تدريب عملي 3 ركبي الدارة الآتية:

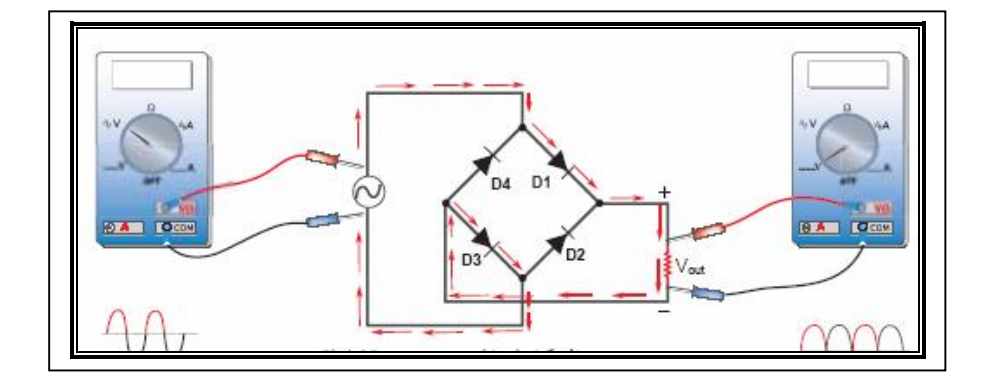

**آلية عملها:** 

في أثناء النصف الموجب للموجة يكون الثنائيين 3D 1,D منحازين أماميـا بينمـا 4D, 2D منحازين عكسيا وبذلك يمر تيار هذا النصف الموجب عبر 1Dثم 3D ليكمـل دورتـه إلـى المنبع.

- في أثناء النصف السالب للموجة يكون الثنائيين 4D, 2D منحازين أماميا بينمـا 3D 1,D منحازين عكسيا وبذلك يمر تيار هذا النصف الموجب عبر 4D, 2D ليكمل دورته إلى المنبـع وهكذا يمر تيار ثابت إلى الحمل - حددي شكل الموجة الناتجة.

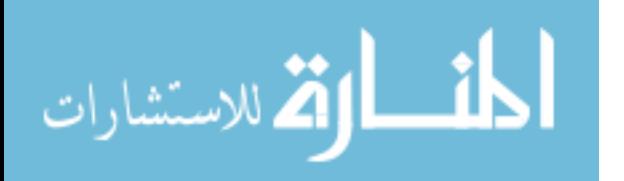

-ارسمي في دفترك المسار الذي تتبعه الموجة السالبة .

## **فحص صلاحية الترانزيستور**

الأدوات: ترانزيـستور. E جهـاز متعـدد القياس DMM. **نشاط رقم 4**  4 الخطوات: j- ضعي جهاز متعدد القياس (DMM (على تدريج الأوم.

- صلي طرفي جهاز  $\bf{DMM}$  [الأحمر يمثل القطب الموجب  $(+)$  والأســـود يمثـــل القطـــب السالب(-)] مع أطراف الترانزيستور كما هو واضح بالشكل ثم أكملي الجدول الآتي:

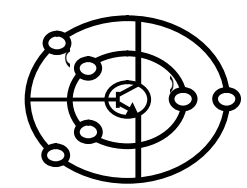

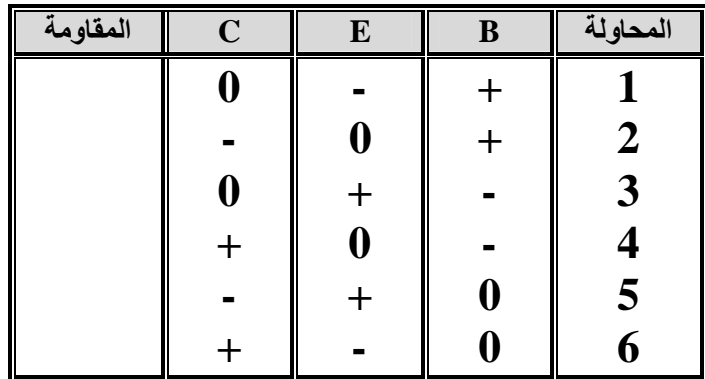

بعد دراستك للجدول السابق : u- كم مرة حصلنا على مقاومة منخفضة. v- ما قيمة هذه المقاومة. w- ما نوع الترانزيستور. في حالة عدم توفر جهاز متعدد القياس DMM وضحي كيف يمكن استخدام مصباح كهربـائي وسلكَي توصيل لفحص صلاحية الترانزيستور.

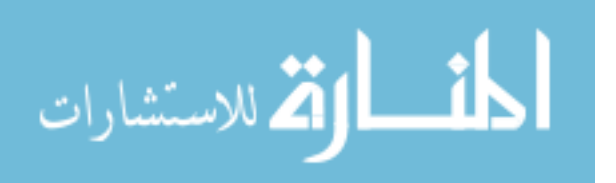

### **اختبار تكبير التيار في الترانزيستور**

تدريب عملي 4

كوني الدائرة الموضحة بالرسم بحيث يكون الباعث هو المشترك بين مرحلتي الدخل والخرج.

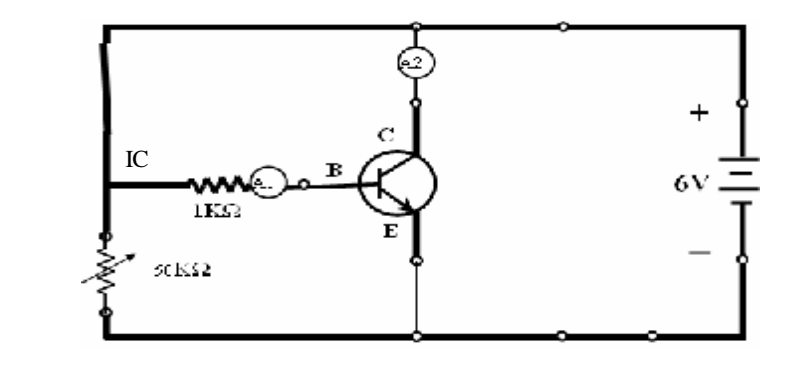

حركي ذراع المقاومة المتغير ثم خذ قراءات مختلفة لشدة تيار الدخل (IB (وشدة تيـار الخـرج  $(IC)$ <br>60 µ A IB  $10\mu$ A  $20 \mu$ A  $30 \mu$ A  $40 \mu$ A  $50 \mu$ A

IC 2.5mA 5mA 7.5mA 10mA 12mA 15mA

يتضح من الجدول السابق أن تغيراً في شدة تيار القاعدة مقداره بضعة مايكرو أمبيـرات سـوف ينتج عنه تغيراً في تيار المجمع بضعة ملي أمبيرات وهذه الخاصية تظهـر لنـا الترانزيـستور كمكبرات للتيار.

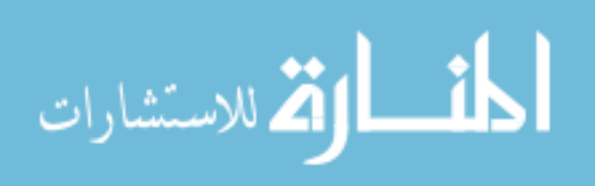

IB

# **نشاط رقم 5 تحديد معامل تكبير الترانزيستور يمكن تحديد معامل تكبير الترانزيستور باستخدام جهاز متعدد القياس الرقمي (DMM (.**  -1 احضري عدداً من الترانزستورات -2 اضبطي مؤشر الجهاز على HFE -3 ضعي الترانزيستور المراد تحديد معامل تكبيره في المكان المحدد لذلك على جهاز DMM

-4 القراءة التي نحصل عليها هي معامل تكبير الترانزيستور (أكتبي النتائج في الجدول الآتي).

بحيث توضع أطرافه بصورة صحيحة

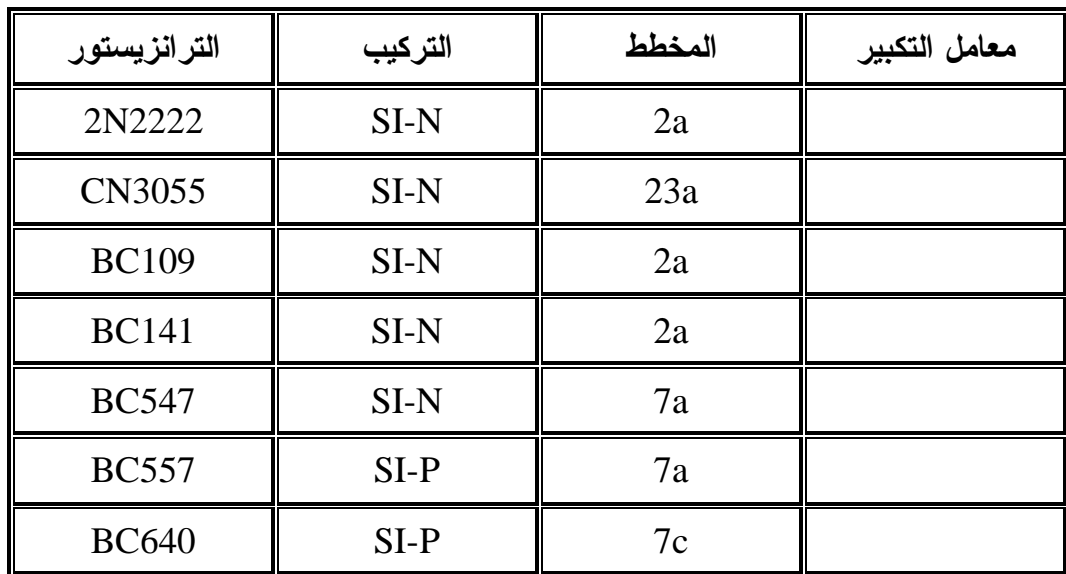

أختي الطالبة هناك بعض إجراءات الأمن والسلامة التي يجب أن تعرفينها قبـل البـدء بتنفيـذ الدارات الكهربية والالكترونية والتي تساعدك في الوقاية من المخاطر الكهربائية: من الإجراءات الوقائية التي يمكن اتخاذها للحماية من المخاطر الكهربائية ما يلي:

- التأكد من وجود المواد العازلة على الأجهزة والعدد الكهربائية.
- الاختبار الدوري لوسائل الحماية للتأكد من صلاحيتها وخلوها من الأعطال.
- إيقاف تشغيل المعدات والأجهزة الكهربية التي ظهرت فيها الأعطال ومحاولة إصـلاحها في اقرب وقت ممكن.
- توعية العاملين بمخاطر الكهرباء وطرق الوقاية منها وأهمية الالتزام بقواعـد الـسلامة واستخدامهم لمعدات الوقاية الشخصية.

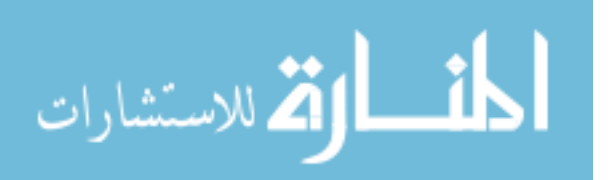

www.manaraa.com

- العزل الأرضي ويقصد به "التوصيل بين غلاف الجهاز الكهربي الموصل للتيار ولـوح أرضي ذو مقاومة منخفضة بواسطة سلك يوصل بالأرض،بهدف فصل التيـار عنـدما يزيد عن الحد المسموح به في حالة حدوث تلامس"(القواسمة185:2006،).
- عزل الأجهزة التي تعمل بالضغط العالي عن بقية الأجهزة ووضع اللوحات التحذيريـة والإرشادية وعدم السماح لغير المختصين بالوصول غليها.
- إبعاد المواد سريعة الاشتعال (الغازات، إ لكيماويات وغيرهـا) عـن مواقـع الأجهـزة الكهربية خوفاً من حدوث الحرائق .
- تبريد المحولات بالسوائل المناسبة لخفض درجة حرارتها، وعـدم تعـرض الأجهـزة ومكوناتها للرطوبة والغازات.
	- توفير أجهزة ومعدات إطفاء الحريق المناسبة وتوزيعها على كافة مواطن الخطر.

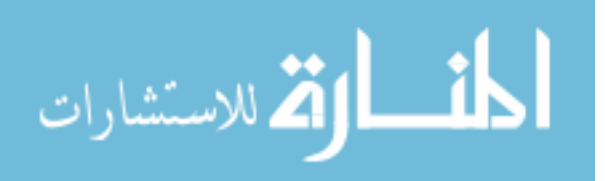

### **الدرس الثاني**

تجميع وبناء الدارات(التنفيذ)

**الهدف العام:** تنمية مهارة التنفيذ للدارات الكهربية والكترونية الواردة في الوحدة. **الأهداف الخاصة:**  يتوقع منك أختي الطالبة في نهاية الدرس الثاني أن تكوني قادرةً على أن:

.1توصلي أقطاب العناصر الكهربية و الالكترونية بصورة صحيحة. .2تثبتي القطع الكهربية والالكترونية على لوحة التثبيت. .3تنفذي دارة إضاءة حجرة السيارة عند فتح أحد الأبواب باستخدام مفتاح C/N. .4تنفذي دارة عمل الجرس الكهربي باستخدام مفتاح O/N. .5تطبقي دارة العوم الكهربي باستخدام مفتاح SPDT. .6تبني دارة لتشغيل حملين مختلفين باستخدام مفتاح Switch Micro. .7تبني دارة التحكم باتجاه حركة المحرك باستخدام مفتاح من نوع DPDT. .8تنفذ دارة التحكم بتشغيل حملين مختلفين باستخدام المرحل. .9تبني دارة تغيير اتجاه حركة المحرك باستخدام مرحل من نوع DPDT. .10تجمعي دارة توصيل العوامة الكهربية للتحكم في منسوب المياه. .11تركبي دارتي الإرسال والاستقبال للأشعة تحت الحمراء. .12تجمعي دارة غياب الضوء في نظام الري الأوتوماتيكي. .13تجمعي دارة الرطوبة في نظام الري الأوتوماتيكي. .14تربطي بين دارتي غياب الضوء والرطوبة في نظام الري باستخدام بوابة AND. .15تنفذي دارة الترانزستور كمفتاح مع مرحل لتشغيل مضخة. **عدد الحصص**6**:** حصص بواقع حصتين أسبوعياً**.** 

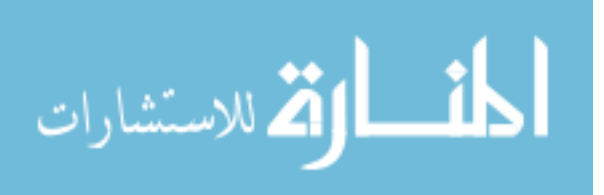

**محتوى الدرس:** 

 أختي الطالبة سوف نتعرف على كيفية ربط القطع الكهربية والالكترونية وتثبيتهـا مـن خلال عملية اللحام، ونتعرف على الخطوات الصحيحة لعملية اللحام. **اللحام:** 

تعتبر عملية اللحام من المهارات الأساسية في مجال الكهرباء والالكترونيات والهدف من عمليـة اللحام هو ربط العناصر الكهربية أو الالكترونية ببعضها البعض لكي تكـون فـي النهايـة دارة الكترونية يمكن الاستفادة منها.

وتعتبر مهارة اللحام من المهارات التي يمكن اكتسابها بالتدريب وإتباع القواعد وممارسة العمـل بها باستمرار، ولإجراء عملية لحام جيدة لابد من معرفة العناصـر والأدوات اللازمـة لعمليـة اللحام.

**عناصر ومتطلبات اللحام:** 

يحتاج الشخص الذي يريد أن يقوم بعملية اللحام لبعض العدد والأدوات الضرورية لبناء الـدوائر الكهربية والالكترونية، ومن أهم هذه الأدوات:

**.1كاوية اللحام:** 

إن اختيار كاوية اللحام المناسبة أمر في غاية الأهمية، و"المقصود بالمناسبة أن تكون مناسبة من حيث الطاقة المستهلكة فيها ومن حيث مساحة مقطع السن لأن بعض القطع الالكترونية يمكـن أن تتعرض للتلف إذا تعرضت للحرارة العالية"(القواسمة190:2006،).

وتصنف كاويات اللحام حسب قدرتها على إنتاج الحرارة إلى كاويات بقدرة 15،25 وات. **.2سلك اللحام:** 

يتكون سلك أو مادة اللحام من "مادتي الرصاص بنسبة %60 والقصدير بنسبة %40 ويبدأ اللحام بالانصهار عند درجة 235 درجة، إ و من القصدير بنسبة %60 والرصاص بنسبة %40 ويبدأ بالانصهار عند درجة 185 مئوية"(لطفي:1991، 71).

وينبغي عند عملية اللحام أن يكون قطر سلك اللحام مناسباً ومراعياً لغرض اللحام. والقصدير هو بمثابة الغراء بالنسبة للدارات الالكترونية وبدونه تكـون الـدارات عبـارة عـن

عناصر مفككة.

**.3ساحب اللحام**: ويستخدم عند الرغبة بإزالة قطعة الكترونية أو سلك تم لحامه. **.4شريط إزالة اللحام:**  وهو "مصنوع من شبكة نحاسية تقوم بامتصاص اللحام الذائب" (القواسمة192:2006،). **.5الزرادية ذات الأطراف المدببة:** 

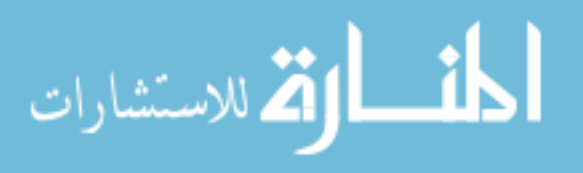

وتستخدم لتثبيت الأجزاء الالكترونية كما أنها مفيدة لحمل هذه الأجزاء فـي المنـاطق الـضيقة وتستخدم أيضاً لتعديل أطراف القطع الالكترونية. .6قطاعة الأسلاك: وتستخدم لقطع الأسلاك وكذلك لقطع أطراف القطع الالكترونية. **.7مفكات البراغي:**  وتستخدم لربط أو فك البراغي عند القيام بعملية التثبيـت وهـي متعـددة الأشـكال والأنـواع والأحجام. **.8المثقاب:**  ويستخدم لعمل فتحات البراغي لتثبيت الدائرة في علبتها الخارجيـة ولعمـل الفتحـات لمـرور الأسلاك وفتحات لتثبيت المفاتيح وغير ذلك. **.9العدسة المكبرة:**  وهي ضرورية للتأكد من سلامة التوصيلات وعدم تلامس الأجزاء المختلفة من الدارة. **خطوات عملية اللحام:**  لإجراء عملية اللحام على نحو صحيح يجب إتباع الخطوات الآتيـة: (القواسـمة-200:2006، .(203 .1صلي الكاوية بمصدر الكهرباء وضعها على الحامل بحيث لا تكون ملامسة لأي سطح حتـى لا تؤدي إلى تلف السطح نتيجة الحرارة المرتفعة. .2جهزي العناصر المراد لحامها وضعها بترتيب أولوية اللحام. .3اجعلي سلك اللحام في متناول اليد على الطاولة. .4ثبتي القطعة المراد لحامها مع بعضها تثبيتاً جيداً قبل عملية اللحام وذلك بثني أطراف القطعـة الالكترونية وإدخالها في اللوحة. .5ضعي سن الكاوية بحيث يلامس طرف المكون المراد لحامه وسطح اللوحة ويـصنع زاويـة مقدارها 45 درجة مع سطح اللوحة المراد اللحام فيها. .6قربي سلك اللحام من نقطة اللحام،بحيث ينصهر سلك اللحام ويحيط بالعنصر المراد لحامه. .7 بعد الحصول على نقطع اللحام اتركيها حتى تجف تلقائياً،لأن التبريد غير التلقائي يؤدي إلـى تشقق سطح نقطة اللحام. .8قومي بقص الأطراف الزائدة للقطعة الالكترونية. ملاحظة:بعد كل عملية لحام حاولي أن تنظفي سن الكاوية بقطعة من الإسفنج المبلل بالماء.

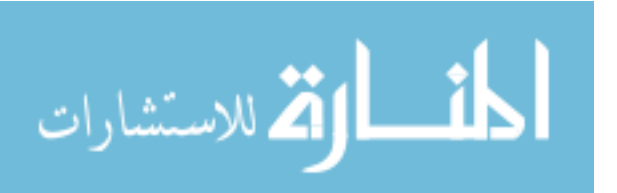

www.manaraa.com

# **مجموعة الأنشطة والفعاليات المصاحبة للدرس الثاني:**

**نشاط رقم :1** 

**أختي الطالبة أمامك الجدول التالي، والمطلوب تصنيف القطع الكهربية والإلكترونية الآتية حسب قطبيتها وحسب نوع التوصيل في الدارة.** 

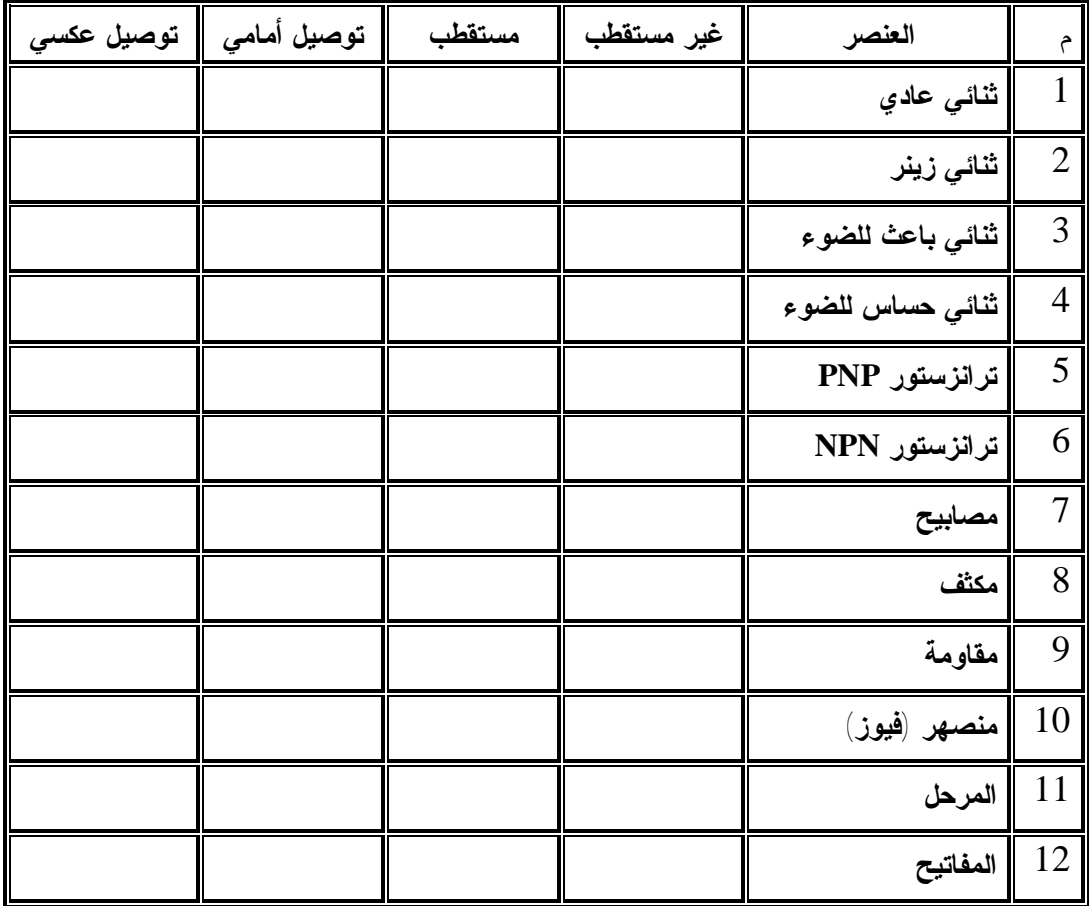

ارة الاستشارات الحف

# **عكس اتجاه دوران المحرك**

الأهداف يتوقع منك أختي الطالبة بعد إنهاء هذه الفعالية أن تكوني قادرة على: .1 توصيل محرك تيار مستمر بتيار بمصدر للجهد. .2 عكس اتجاه دوران محرك تيار مستمر باستخدام مفتاح المزدوج ثنائي القطبية . DPDT .3 عكس اتجاه دوران محرك تيار مستمر باستخدام المرحل DPDT.

المحتويات .1 محرك التيار المستمر .2 عكس اتجاه دوران المحرك .3 عكس اتجاه دوران المحرك باستخدام مفتاح المزدوج ثنائي القطبيةDPDT .4 عكس اتجاه دوران المحرك باستخدام المرحل DPDT

الاحتياجات

.1 سيارة تحتوي على محرك تيار مستمر. .2 أسلاك توصيل. .3 مفتاح مزدوج ثنائي القطبية DPDT. .4 مرحل. .5 ضاغط. Digital Multimeter .6

$$
\lim_{\omega\rightarrow\infty}\mathbf{Z}[\mathbf{K}(\mathbf{L}(\omega),\omega)]
$$

### **محرك التيار المستمر**

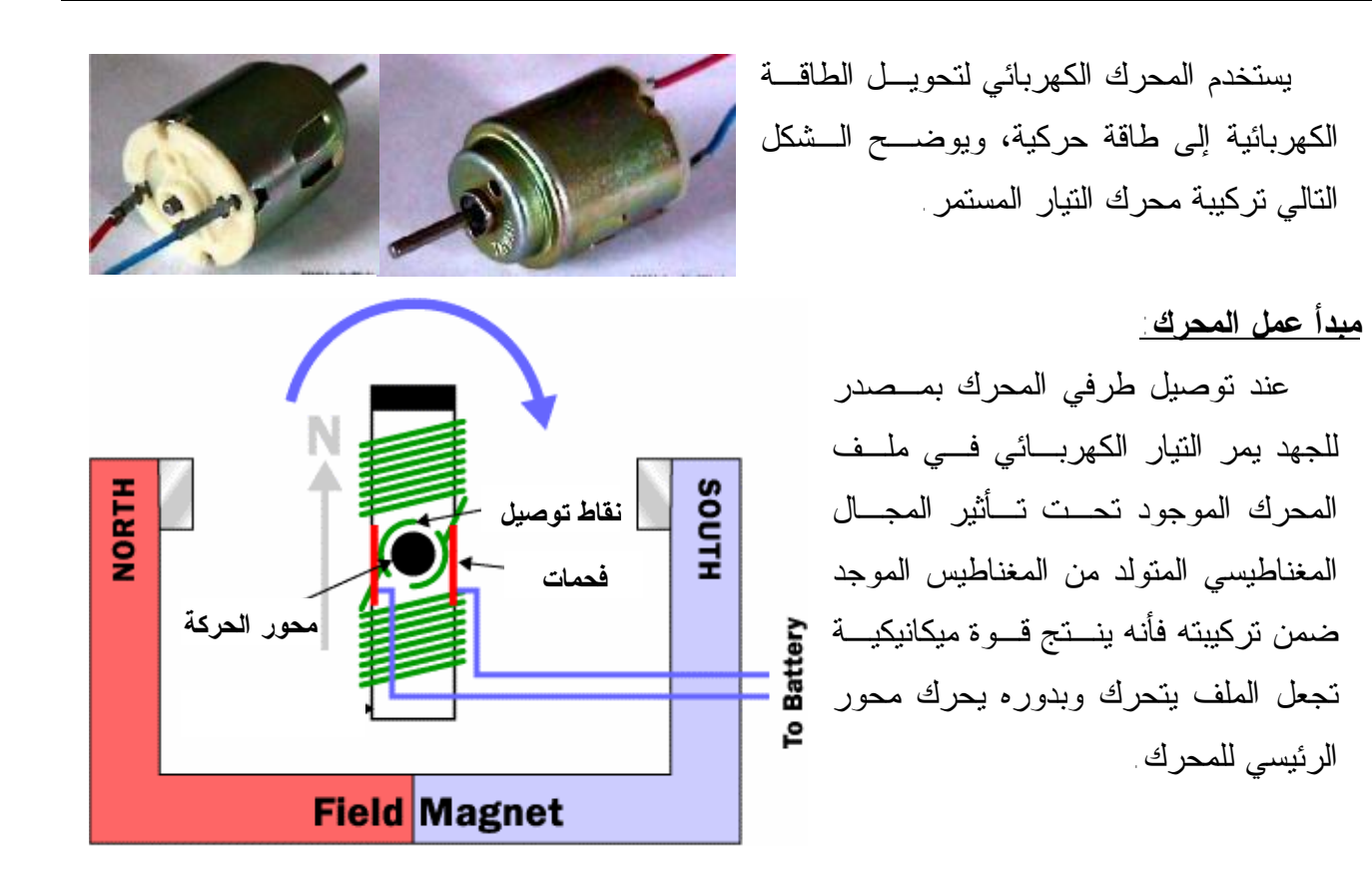

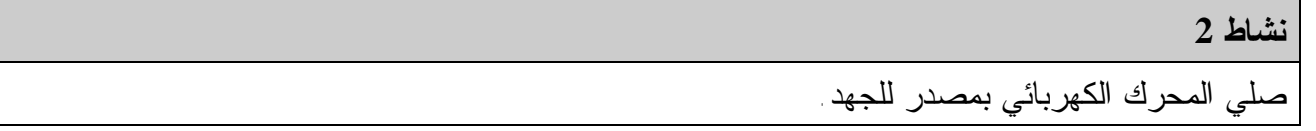

#### **عكس اتجاه دوران المحرك:**

يوضح الشكل المجاور قطبية القطعة الحديدية الملفوف عليها الملف نتيجة وصله بمصدر الجهـد الكهربائي(البطارية ). ولعكس قطبية القطعة الحديدية يجب تغيير اتجاه مصدر الجهد. وبذلك يمكـن عكس اتجاه دوران المحرك الكهربائي.

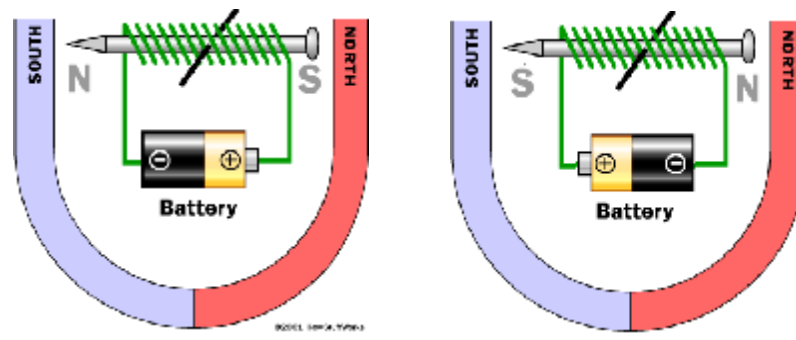

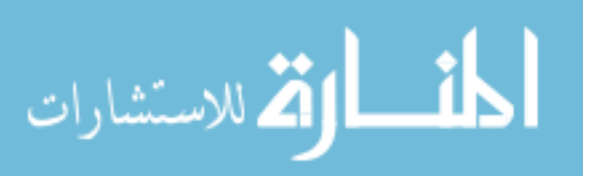

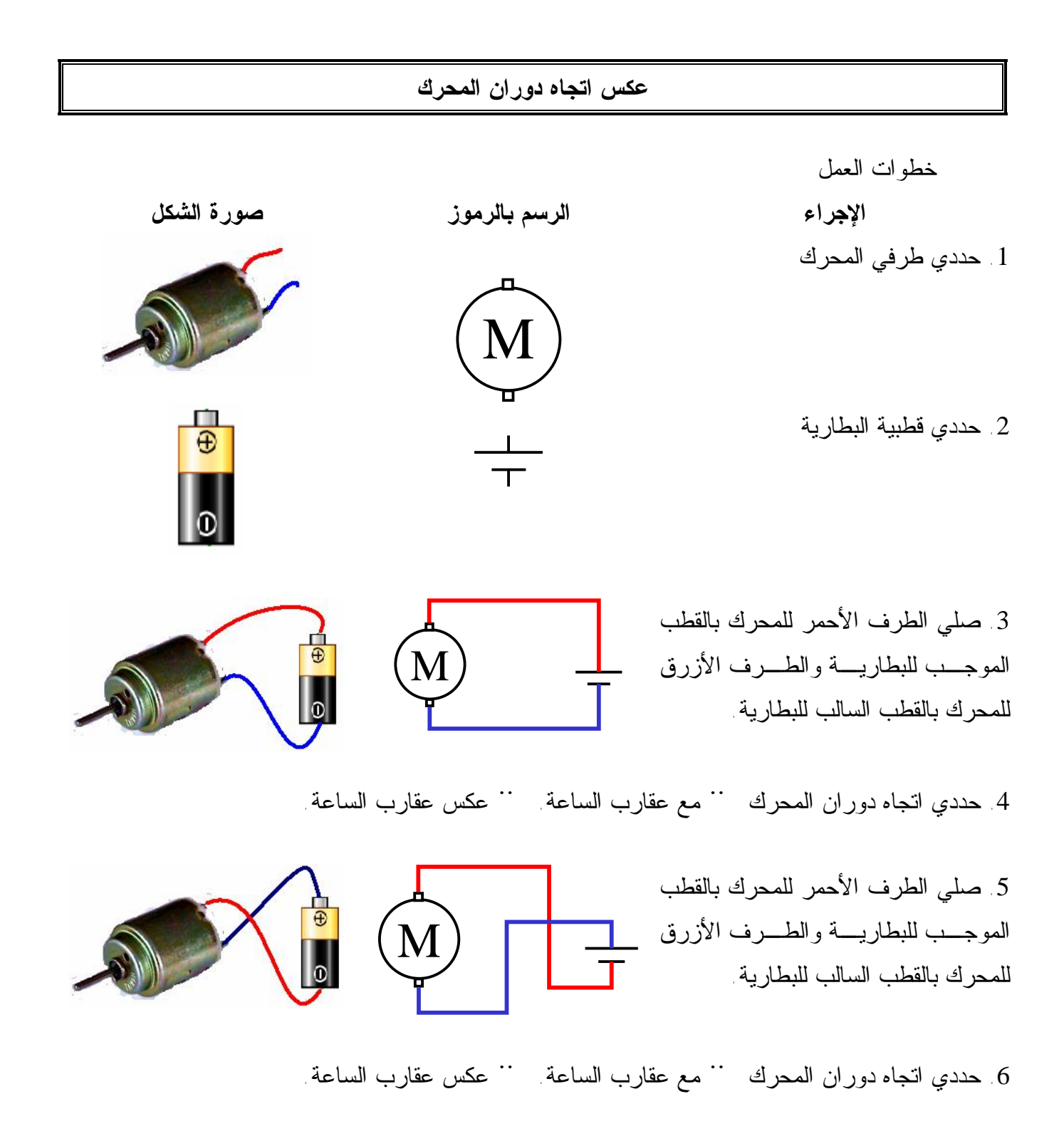

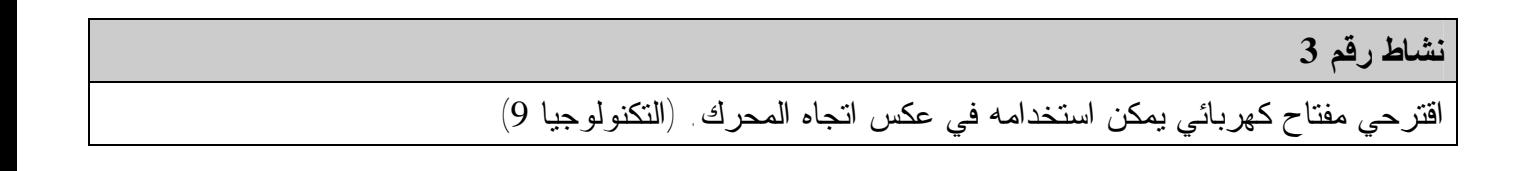

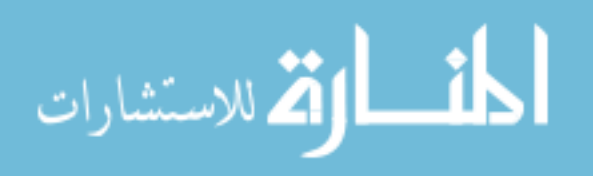

158

**عكس اتجاه دوران المحرك باستخدام مفتاح المزدوج ثنائي القطبيةDPDT**

**مفتاح مزدوج ثنائي القطبيةDPDT** : يشبه هذا المفتاح مفتاح الصليب قي التمديدات المنزلية من حيث التركيب الداخلي ويختلف عنـه في عدد نقاط التوصيل.

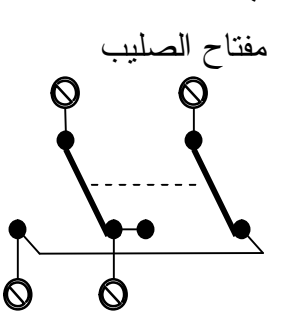

مفتاح الصليب **مفتاح مزدوج ثنائي القطبيةDPOT**

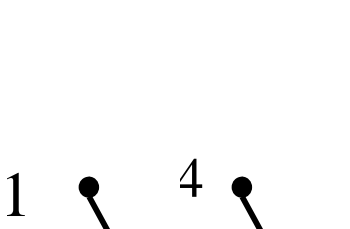

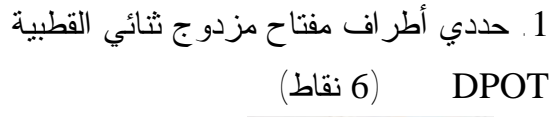

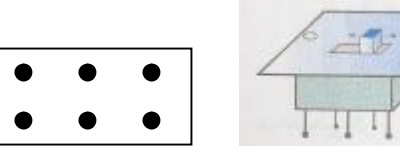

.2 صلي النقطة 1 بالقطب الموجب للبطارية والنقطة 4 بالقطب السالب للبطارية.

.3 صلي النقطة 2 و6 بالطرف الأول للمحرك الكهربائي،

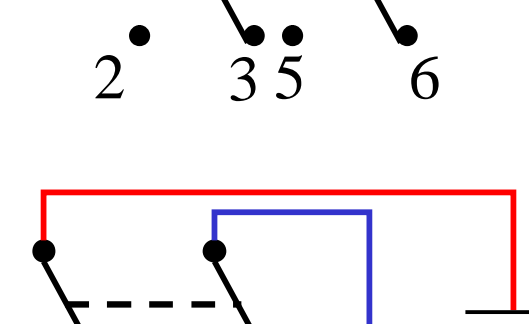

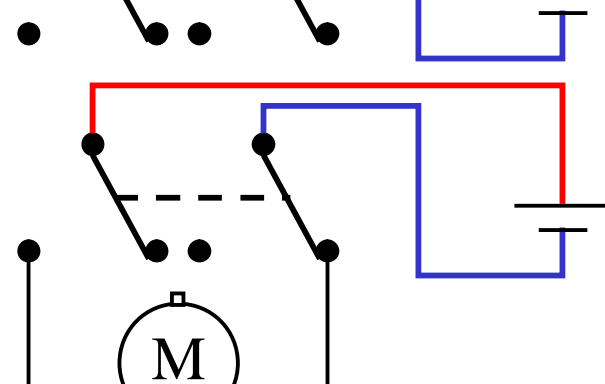

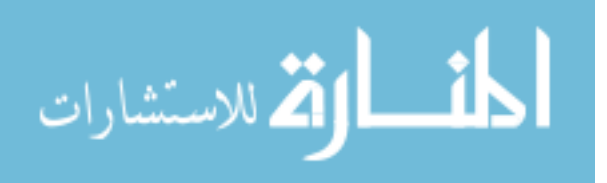

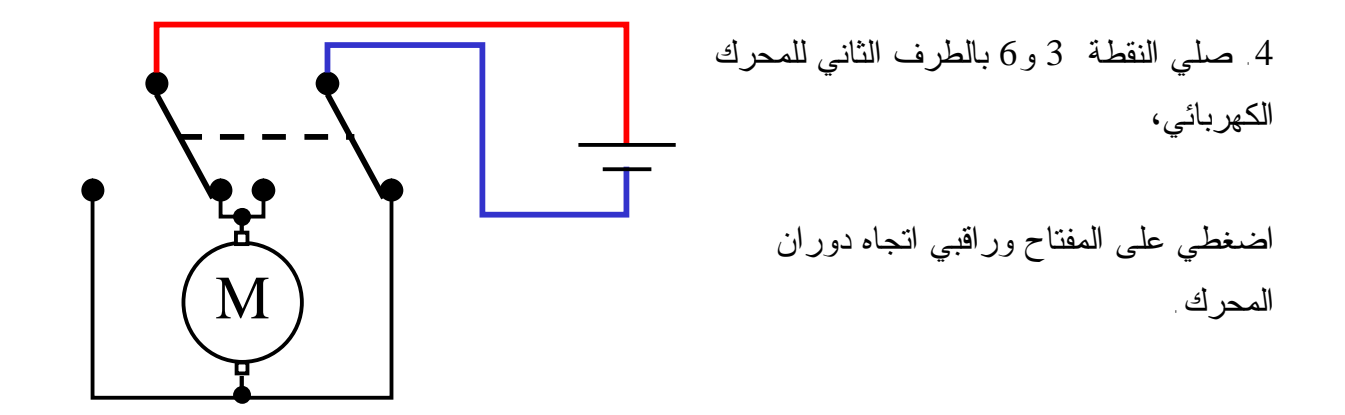

**عكس اتجاه دوران المحرك باستخدام المرحل DPDT**

.1 حددي أطراف ملف المرحل **A** ثم حدد أطراف نقاط التوصيل للمراحل.

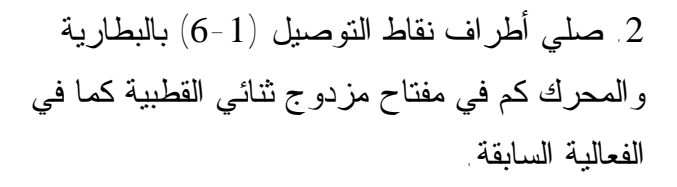

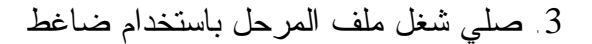

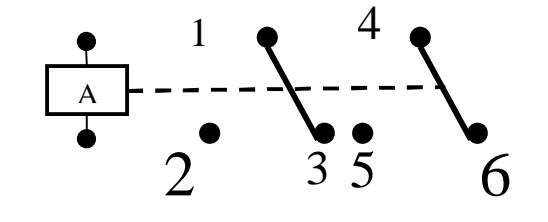

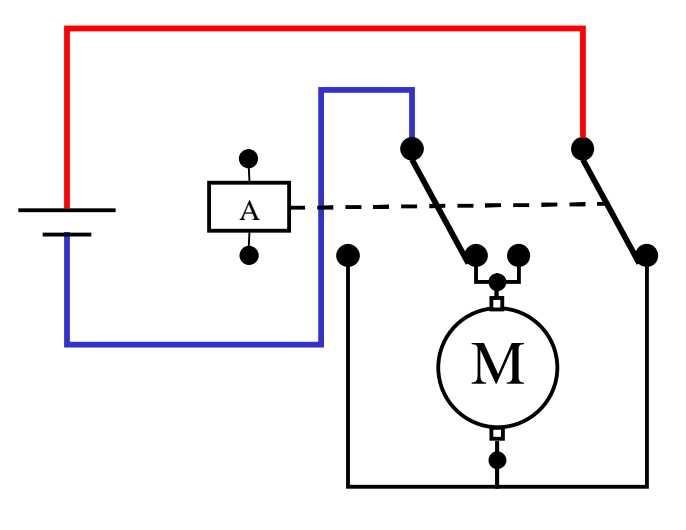

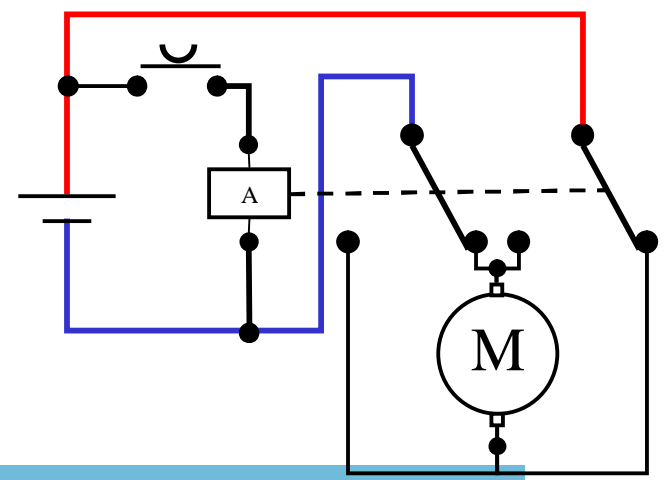

للاستشارات

.4 صلي الدارة بمصدر الطاقة ثم اضغط على الضاغط ماذا تلاحظين...

.5 فكري بطريقة لفصل الدارة الكهربائية .

# *المرحل ( Relay (*

الأهداف يتوقع منك بعد إنهاء هذه الفعالية أن تكوني قادرةً على: .1 شرح عمل وتركيب المرحل. .2 تشغيل مصباح كهربائية 220 فولت بواسطة مرحـل يـتم الـتحكم بـه بمفتـاح ميكانيكي. .3 تشغيل مصباح كهربائية 220 فولت بواسطة مرحل يتم التحكم به بواسطة مفتـاح .(Push Button )كبسة .4 تشغيل مصباح كهربائية 220 فولت بواسطة مرحل يتم التحكم به بواسطة مفتـاح يعمل كترانزستور.

المحتويات

.1 ما هو المرحل ؟ وكيف يعمل. .2 أجزاء المرحل .3 أنواع المرحلات .4 حماية الدوائر المغذية عند استخدام المرحلات .5 تطبيقات عملية.

الاحتياجات

- مفتاح ميكانيكي عادي
- $\in$  مفتاح كبسة ( Push Button )
- مرحل V12 نوع ( DPDT (
	- مصباح إشارة V220
	- مقاومة كربونية K47

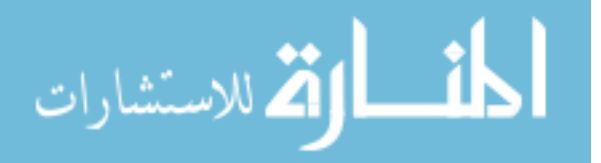

• ترانزستور npn رقم 2222N2 أو أي مكافئ له • مصدر جهد كهربائي **ما هو المرحل ؟ وكيف يعمل؟ تطبيقات على المرحل** 

المرحل الكهروميانيكي هو ببساطة عبارة عن مفتاح ميكانيكي يمكن التحكم به كهربائياً ويستخدم في حالة اختلاف فرق الجهد بين الدائرة المتحكمة والدائرة المتحكم بها أو للفصل بين الدائرتين للحماية... وهذه بعض أشكاله:

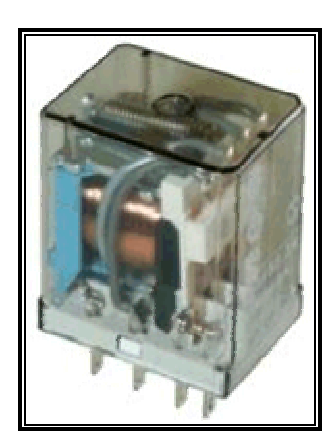

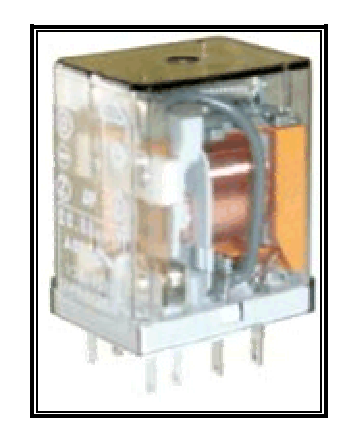

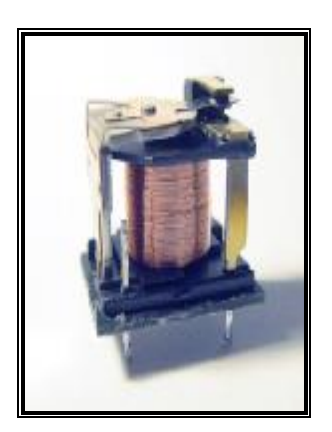

**كيف يعمل المرحل ؟**

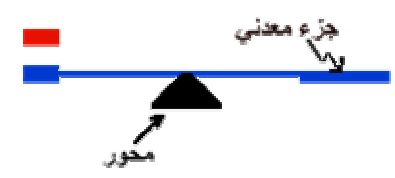

لفهم طريقة عمل المرحل انظر إلى هذا المجاور

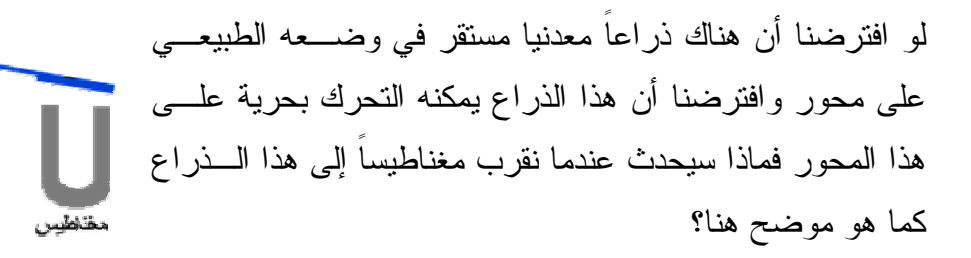

لاشك أن الذراع سيترك وضعه الطبيعي و سيتحرك إلى الأسفل باتجاه المغناطيس ممـا يجعـل طرفه الآخر يلامس النقطة الحمراء وبذلك يكون هناك اتصال بين النقطة الحمراء والذراع.

هذه ببساطة هي طريقة عمل المرحل.

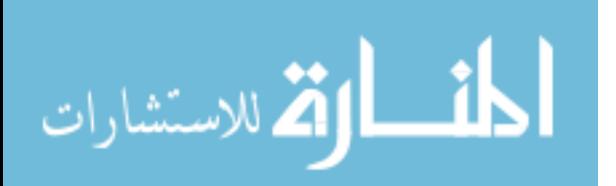

**أجزاء المرحل تطبيقات على المرحل** 

المرحل يتكون من جزأين رئيسين وهما:

### **الملف اللولبي**

و مثلناه سابقاً بالمغناطيس. ولكن بدلاً من المغناطيس العادي فإن المرحل يستخدم المغناطيس الكهربائي وهو عبارة عن قطعة حديدية ملفوف حولها سلك. فعندما نمرر تياراً كهربائياً في السلك يتكون هناك مجالاً مغناطيـسياً وتتحول القطعة الحديدية إلى مغناطيس.

### **المفتاح**

www.manaraa.com

ومثلناه سابقا بالذراع في وضعيه الطبيعي: غير ملامس (فهو مطفأ) وملامس (فهو موصل).

فعندما يمر تيار ثابت في الملف ويبدأ المغنـاطيس الكهربـائي بالعمل ينجذب الذراع المعدني إلى الأسفل وتكتمل الدائرة فيبـدأ التيار في السريان إلى الدائرة.

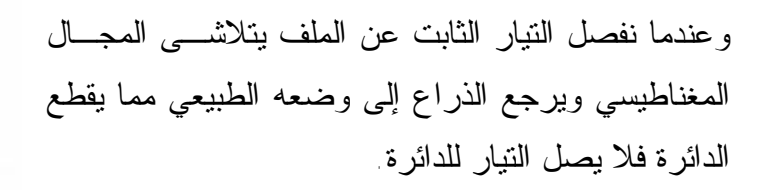

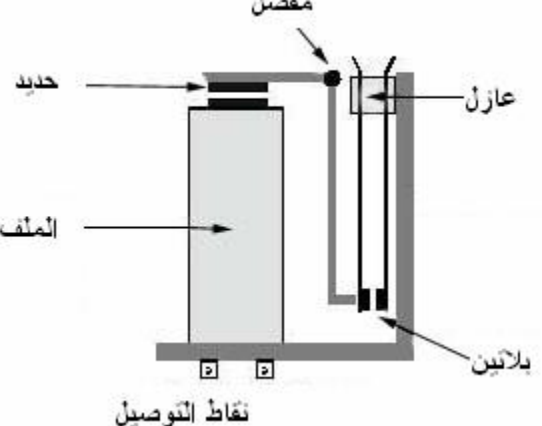

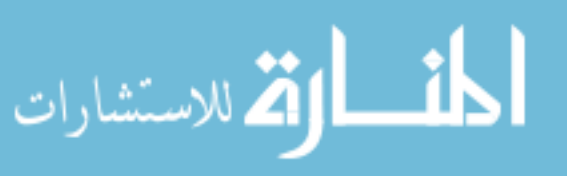

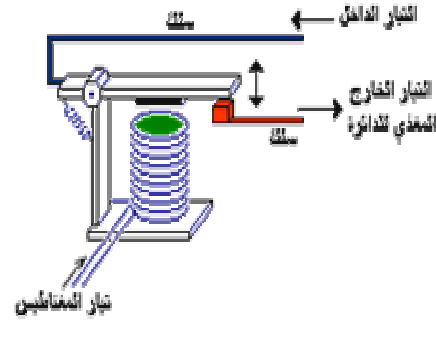

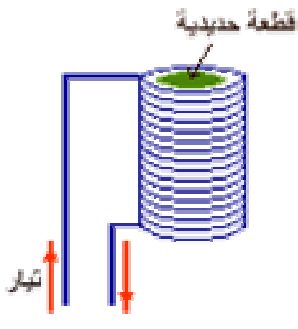

**أنواع المرحلات تطبيقات على المرحل** 

4 **أنواع المرحلات:**

يوجد أنواع مختلفة من المرحلات تصنف وفقاً لعدد الأذرع المتحركة (الأقطاب) وعـدد نقـاط التلامس (التحويلات).

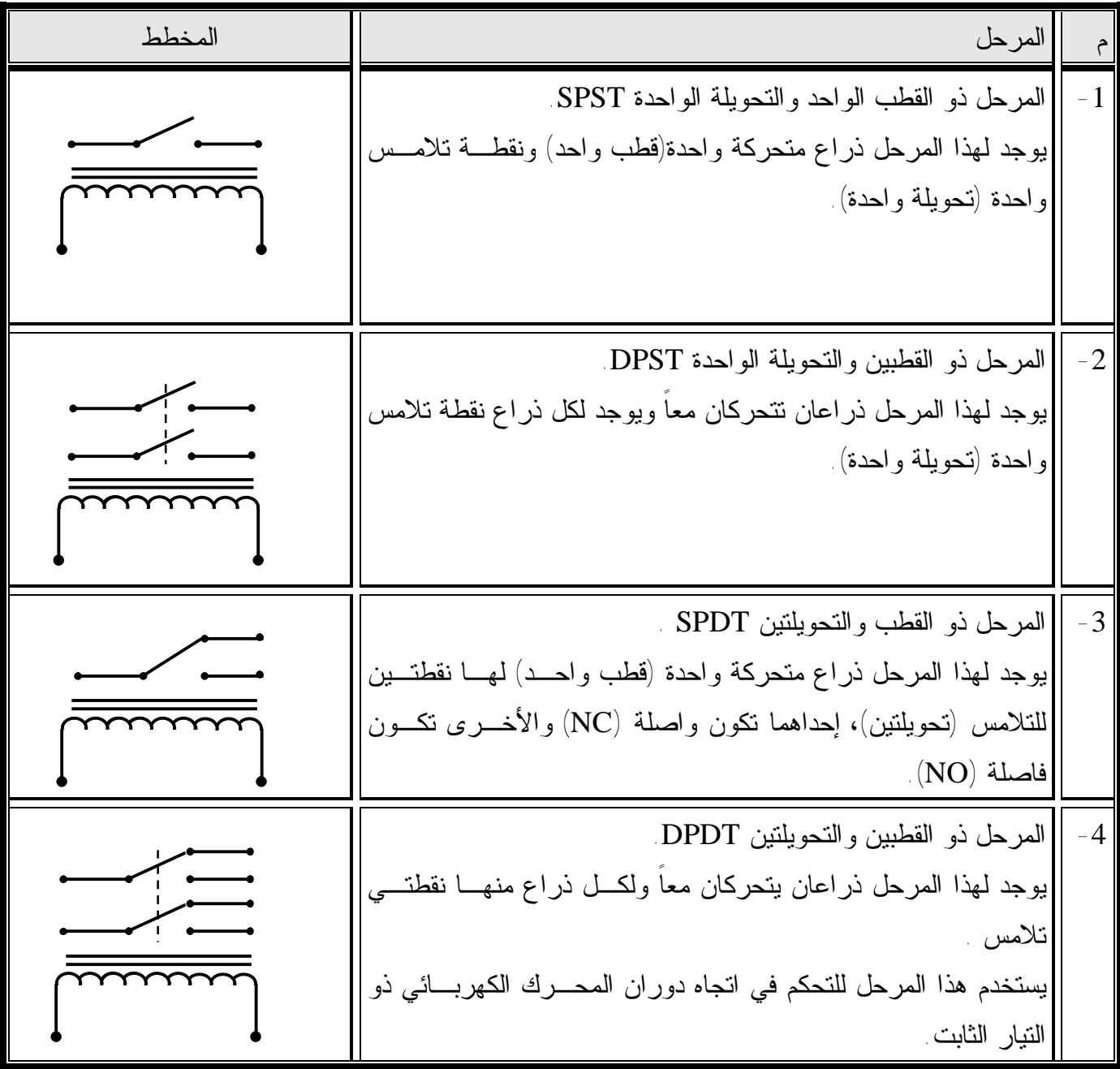

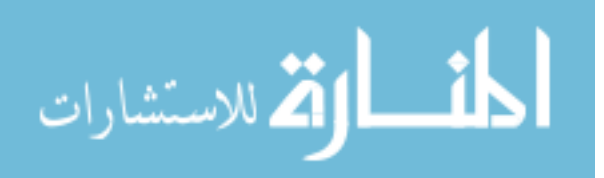

### **المرحلات** Relays

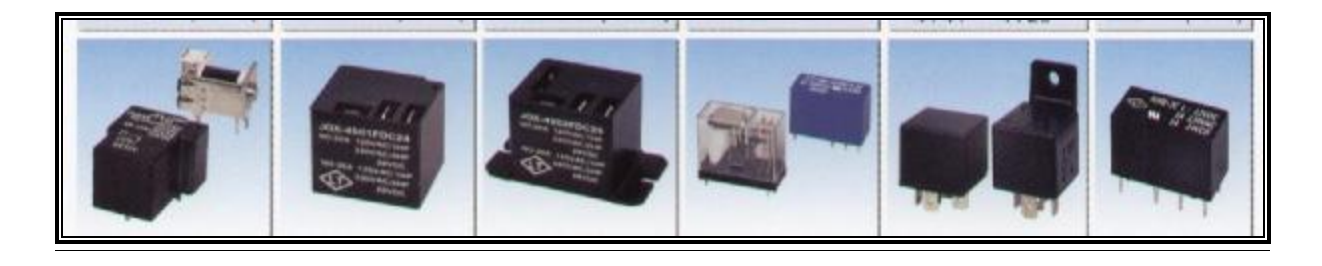

### تكوينه  $\bm{\varpi}$

يتكون المرحل في أبسط صوره من سلك نحاسي معزول ملفوف على بكرة من البلاستيك لها قلب من الحديد المطاوع، يوجد أمامه رافعة من الحديد تضغط على تلامسات المرحل.

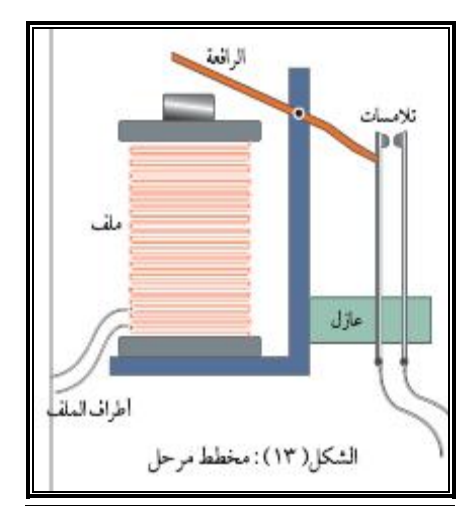

### & **فكرة عمله** :

عند وصل ملف المرحل بالتيار الكهربائي ينتج عنه مجال مغناطيسي يعمل على جذب الرافعة فتنغلق التلامسات ويؤدي هذا إلى إغلاق الدارة الكهربائية الموصولة مع التلامسات. أما عند فصل التيار الكهربائي عن ملف المرحل تعود الرافعة إلى وضعها الطبيعي وبالتالي تتحرر التلامسات وتصبح الدارة الكهربائية مفتوحة. C **أهم مميزات المرحل** : إن أهم ما يميز المرحل هو أنه يوفر ما يسمى بالعزل الكهربائي ، أي أنه يستطيع الربط بين الدارات الكهربائية ذات الجهود المختلفة.

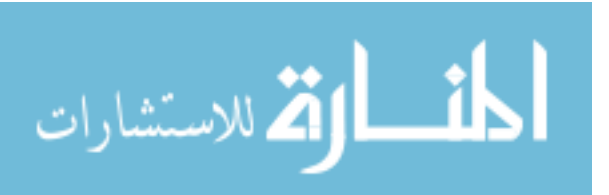

**فيما يلي مجموعة من الدارات الكهربائية التي تستخدم أنواع مختلفة من المرحلات** : - تشغيل مضخة مائية جهدها V220 باستخدام مصدر كهربي جهده V.6

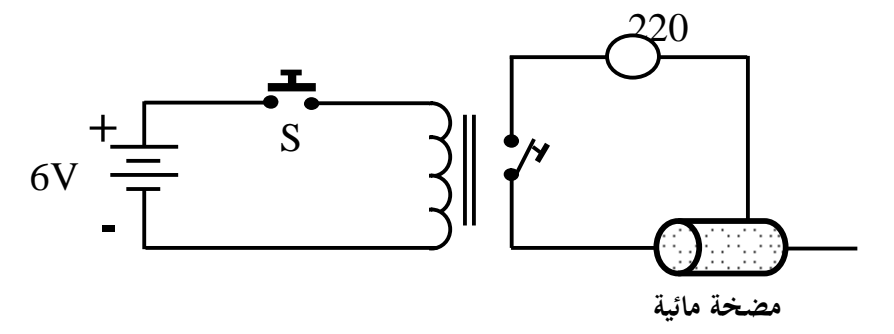

تستخدم هذه الدارة الكهربائية لتشغيل مضخة مائية جهدها V220 باستخدام مصدر كهربائي جهده V6 فعندما نضغط على المفتاح الكهربائي(S (يمر تيار كهربائي في ملف المرحل فيغلق تماساته فتعمل المضخة المائية.

- استخدام المرحل DPDT للتحكم باتجاه حركة المحرك .

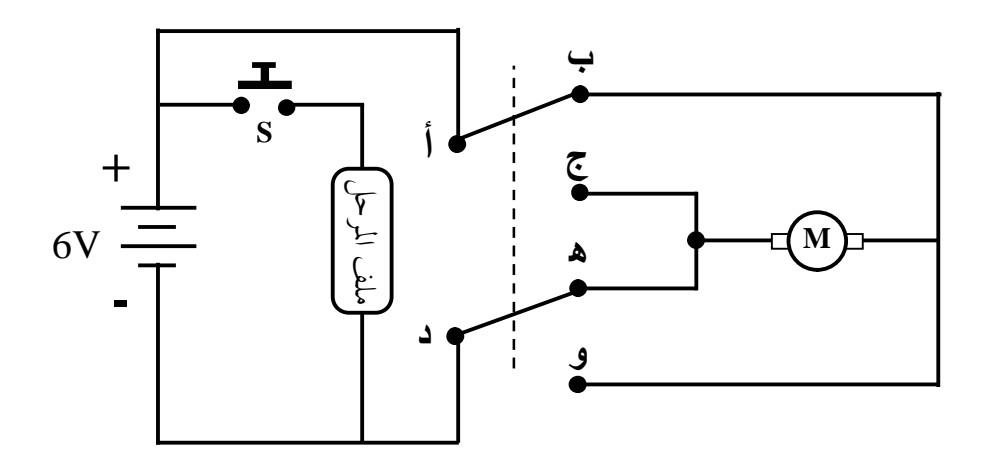

تستخدم هذه الدارة الكهربائية للتحكم باتجاه المحرك وهي تستخدم مرحل نوع (DPDT (.عندما نضغط على المفتاح الكهربائي (S (يتم توصيل التيار الكهربائي إلى ملف المرحل فتعكس التلامسات مواقعها فيتغير اتجاه التيار الكهربائي المار في المحرك فيدور في الاتجاه المعاكس. وعند قطع التيار الكهربائي عن ملف المرحل تعود التلامسات إلى وضعها الطبيعي وينعكس اتجاه دوران المحرك.

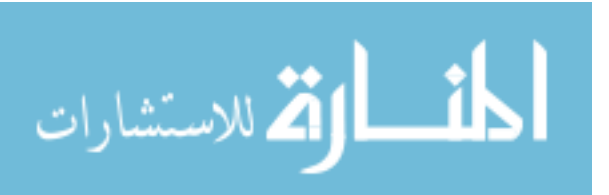

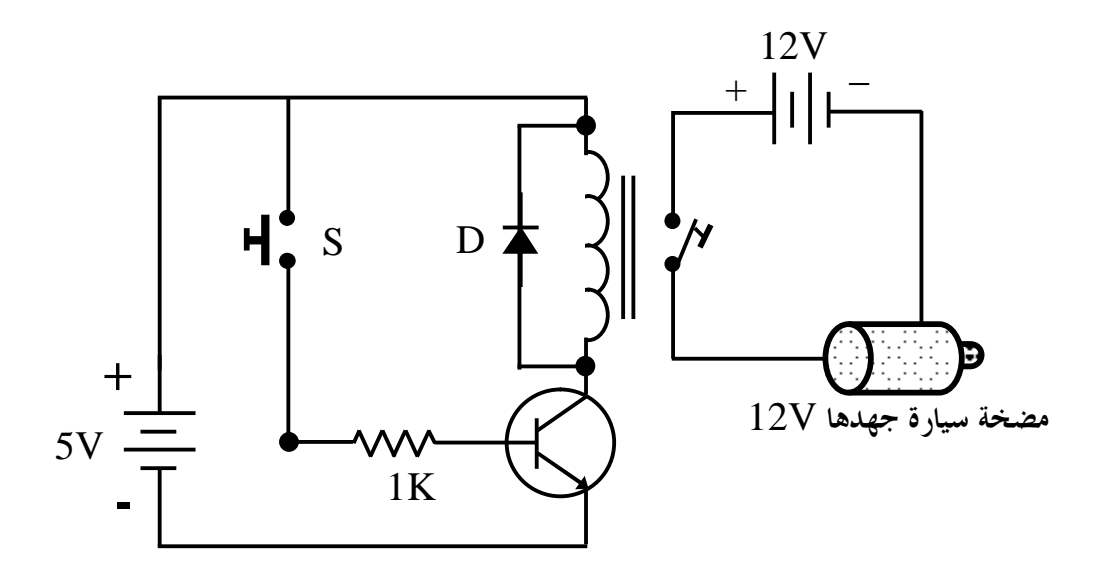

-6 تشغيل مضخة سيارة باستخدام ترانزستور ومرحل ومصدر كهربي جهده (5 فولت) .

تستخدم هذه الدارة الكهربائية لتشغيل مضخة جهدها V12

باستخدام مصدر كهربي جهده V.5 عندما نضغط على المفتاح الكهربائي (S (يصل إلى قاعـدة الترانزيستور جهد كهربي أكبر من V+0.7 فيتحيز الترانزيستور ويمر تيار كهربائي في ملف المرحل فيغلق تماساته فتعمل مضخة السيارة.

يوجد ظاهرة فيزيائية يطلق عليها اسم الحث الذاتي لملف وهي انه عندما ينقطع التيار الكهربائي المار في ملف المرحل (أو أي ملف آخر) فان المجال المغناطيسي المتلاشي ينـتج عنـه جهـد كهربي عكسي كبير (قد يصل إلى V180 (وقد يسبب هذا الجهد الكبيـر تلـف الترانزيـستور ولحماية الترانزيستور من التلف يتم توصيل ثنائي (Diode (بين طرفي ملف المرحـل فيعمـل هذا الثنائي على قصر هذا التيار العكسي الكبير فلا يمر عبر الترانزيستور وبذلك يـتم حمايـة الترانزستور من التلف.

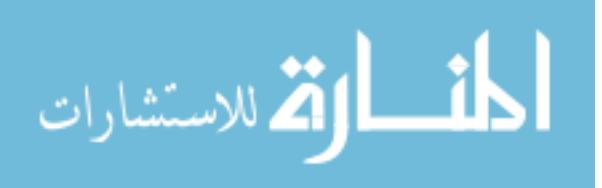
هناك ظاهرة مهمة وهي أنه عندما ينقطع التيار الساري في الملف فـإن المجـال المغناطيـسي المتلاشي ينتج جهداً عالياً في الملف. هذا الارتفاع في الجهد قد ينتج عنه عطـب فـي الـدائرة المغذية للملف. إذا يجب علينا حماية الدائرة ولكن كيف؟

باستخدام صمام ثنائي (دايود) موصل مع المرحل كما هو موضـح هنا يمكننا حماية الدائرة حيث أنه في الحالة العاديـة فـإن التيـار الذاهب إلى الملف لن يمر في الصمام الثنائي حيث يسمح الـصمام بمرور التيار فيه باتجاه واحد فقط. في حالة فصل التيار عن الملف وتكون الجهد المرتفع فإن هذه الطاقة سوف تمر في الصمام الثنائي وتتبدد كحرارة وبذلك نكون قد وفرنا الحماية لدائرة للملف.

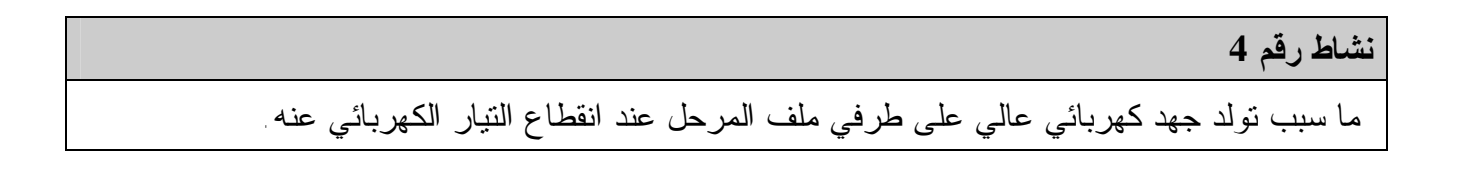

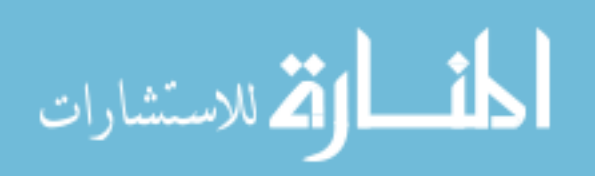

## *نظام التحكم في منسوب الماء في خزان*

الأهداف يتوقع منك بعد إنهاء هذه الفعالية أن تكون قادراً على: • التحكم في منسوب الماء في خزان. • تحديد المدخلات والمخرجات والمعالجة في هذا النظام

المحتويات

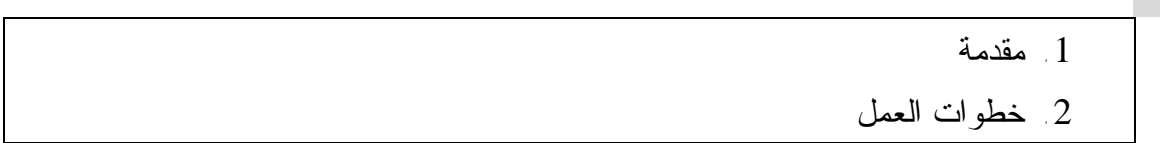

الاحتياجات

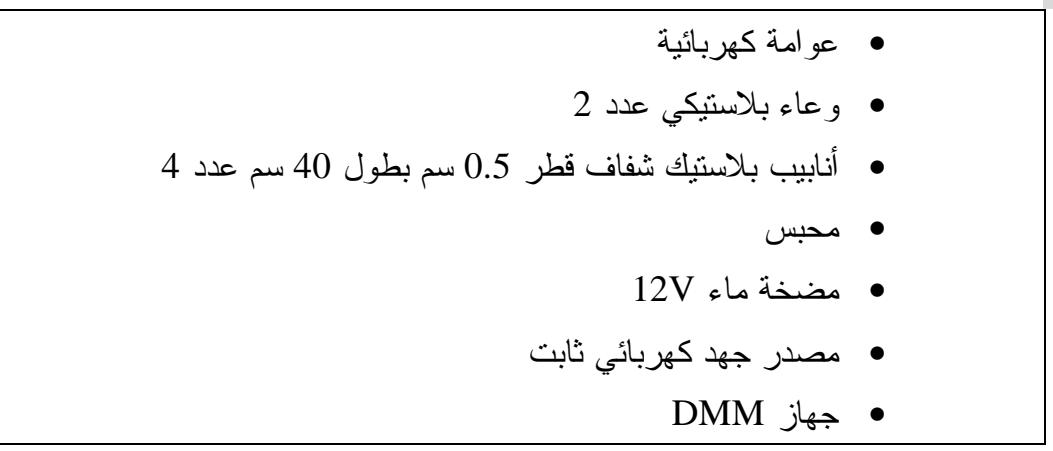

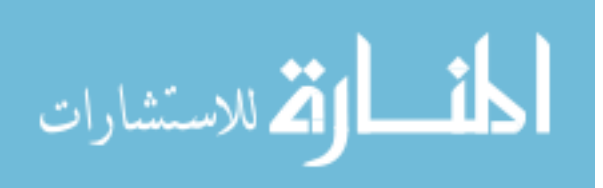

#### **نظام التحكم في منسوب الماء في خزان**

في كثير من الأحيان يتم استخدام المضخات الكهربائية لضخ الماء من الآبار أو من شـبكات المياه إلى خزانات فوق أسطح المنازل بحيث يتم التحكم في عمل هذه المـضخات يـدويا وهـذا الأمر كان يؤدي إلى عدة مشاكل كأن يفيض الماء من الخزان بسبب امتلائـه وبقـاء المـضخة تعمل، وقد تم اختراع عدة طرق لحل هذه المشكلة وكان إحدى هذه الطـرق اسـتخدام العوامـة الكهربائية حيث تعمل على تشغيل وإيقاف المضخة بشكل أوتوماتيكي دون تدخل الإنسان وهـي تعمل بكفاءة عالية.

العوامة الكهربائية عبارة عن مفتاح عائم ثنائي القطبية ذو ثلاثـة أطـراف ONO بحيث يشكل مفتاحين أحدهما مغلق في الوضع الطبيعي O COM (C.N - Close Normally(، والآخر مفتوح فـي الوضـع الطبيعـي ( ONC. O.N – Open Normally(، كما هو مبين في الـشكل ويـتم تغييـر حالـة المفتاحين بواسطة كرة معدنية تتدحرج بين المفتاحين عند اخـتلاف مـستوى

الماء في الخزان بحيث انه عند هبوط الماء في الخزان إلى حد معين تتدحرج الكرة وتغلـق المفتـاح ( On ( ويتم تشغيل المضخة، وعند ارتفاع الماء في الخزان إلى المستوى المطلوب تتدرج الكرة مبتعـدة عن المفتاح ليعود إلى وضعه الطبيعي في حالة ( Off ) وهذا بدوره يفــصل النتيـــار الكهربـــائـي عـــن المضخة وتتوقف المضخة عن عملها، وعندما ينخفض مستوى الماء تعود المضخة للعمل مـرة أخـرى وهكذا دواليك.

**نشاط 5** 

قومي بفحص العوامة الكهربائية وحدد أطرافها أيهما مغلق طبيعيا ( C.N ( وأيهما مفتوح طبيعيا ( O.N ) وذلك باستخدام جهاز (Multimeter Digital (DMM ثم صلي الدائرة التالية.

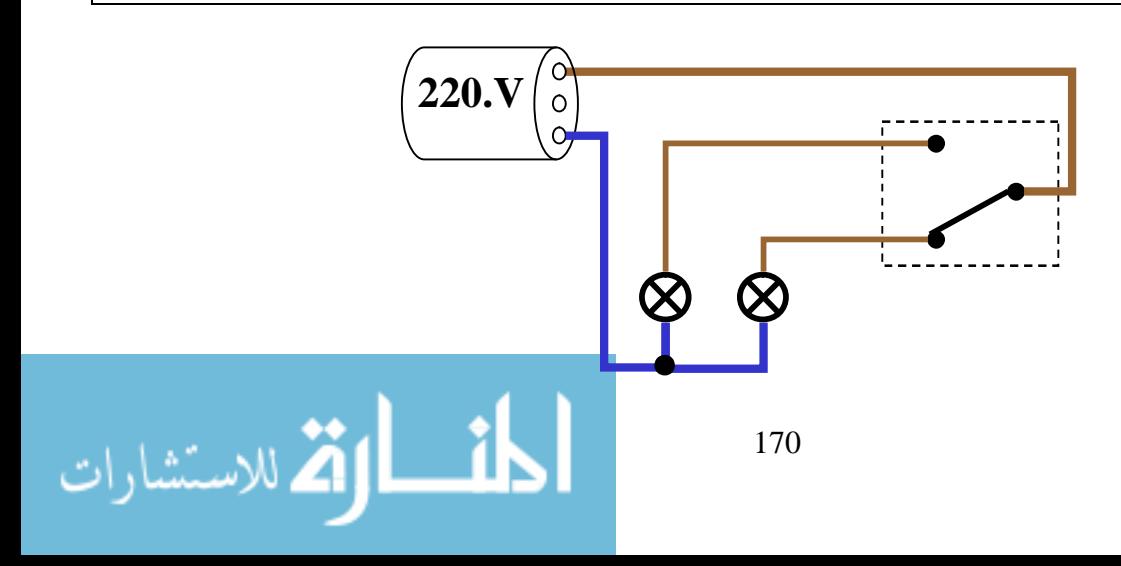

### **خطوات العمل نظام التحكم في منسوب الماء في خزان**

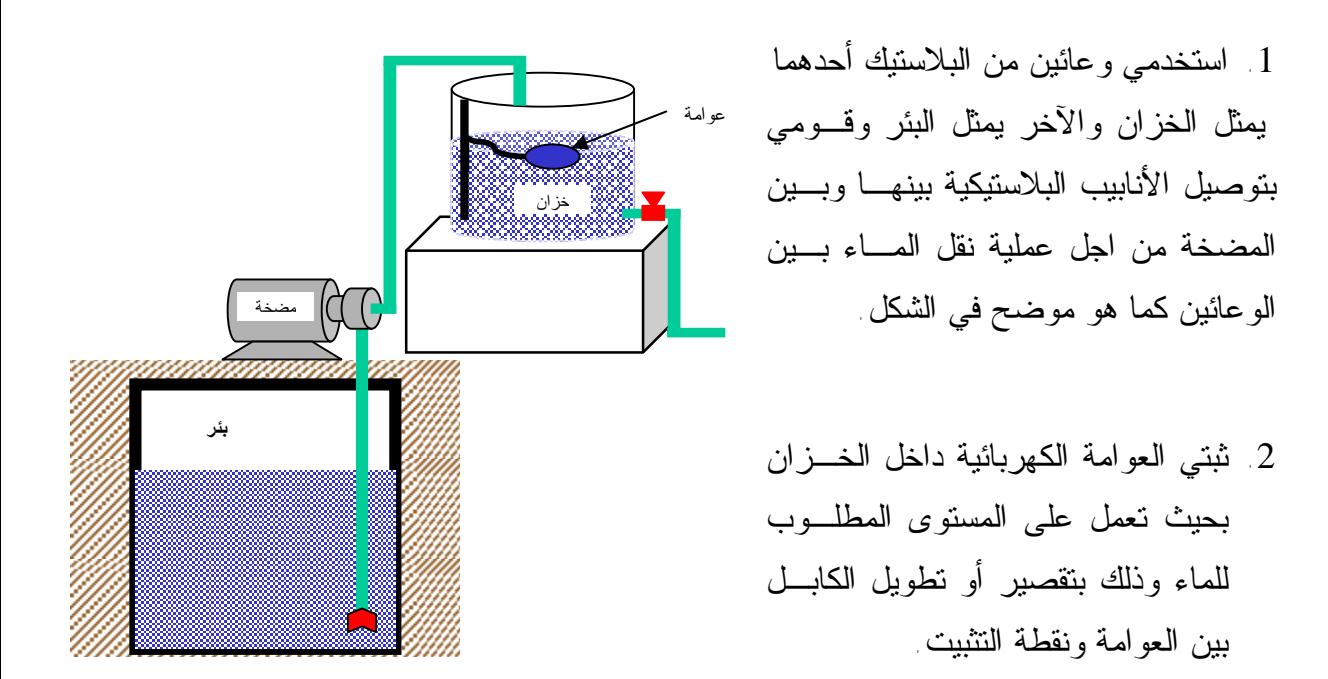

.3 صلي العوامة مع المضخة ومع مصدر

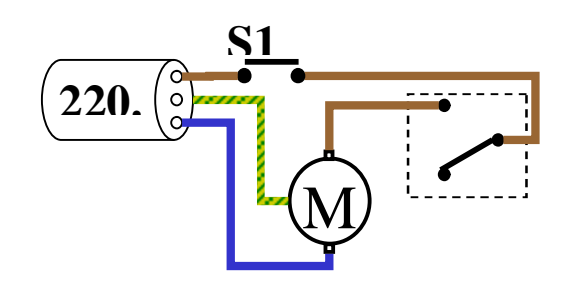

- .4 التغذية الكهربائية على التوالي.
- .5 أغلقي المفتاح 1S لتبدأ عملية الضخ ، راقب مستوى الماء الذي تتوقف عنـده المـضخة عـن العمل.
- .6 بعد توقف المضخة عن العمل قومي بفتح المحبس لتفريغ الماء من الخزان إلى البئـر وراقبـي مستوى الماء الذي تبدأ عنده المضخة بالعمل.
	- .7 قومي بإعادة تثبيت العوامة الكهربائية بحيث تعمل على مستويات ماء اقل أو أعلى.
		- .8 أعيدي الخطوات من 4 إلى 5
		- .9 حددي المدخلات والمخرجات والمعالجة في هذا النظام.

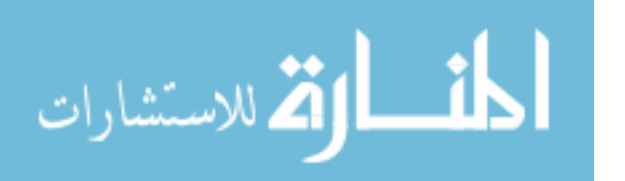

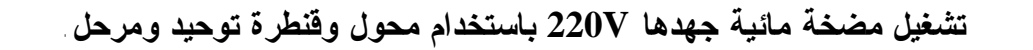

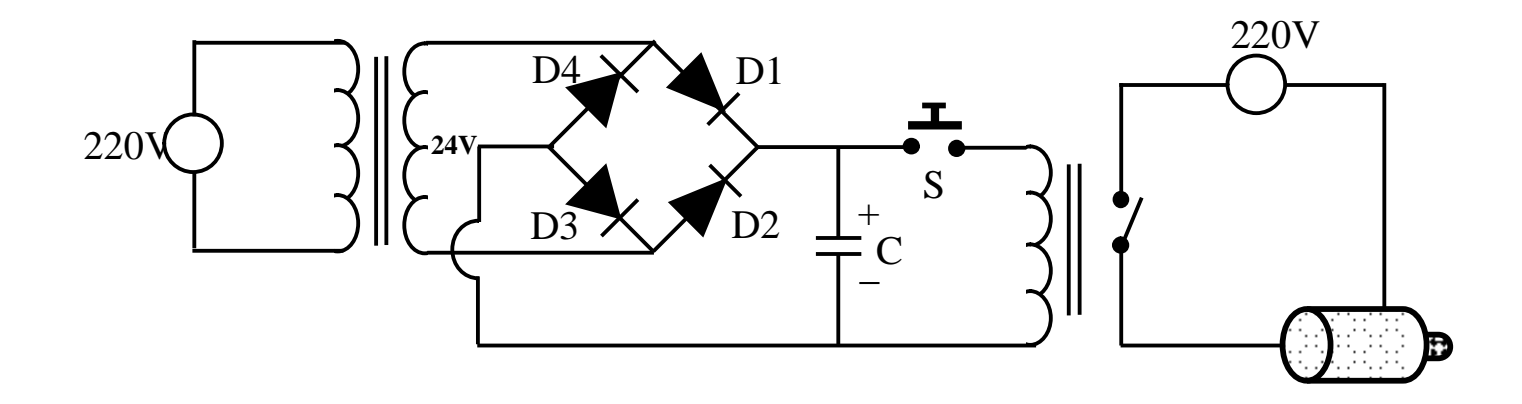

**تتكون هذه الدارة الكهربائية من** : -1 محول كهربائي خافض:وهو يخفض التيار الكهربائي المتردد من 220فولت إلى 24فولت. -2 مرحلة التوحيد:وهي تتكون من أربعة ثنائيات ومكثف كيميائي سعته 2200 ميكروفاراد وهي تستخدم لتحويل التيار المتردد إلى تيار مستمر. 3 - مفتاح كهربي ضاغط يوصل التيار الكهربائي إلى ملف المرحل عند الضغط عليه . -4 مرحل جهدهV24 يمر بملفه جهد كهربائي مستمر (DC ( -5 مضخة مائية جهدها تعمل عندما يغلق المرحل تماساته.

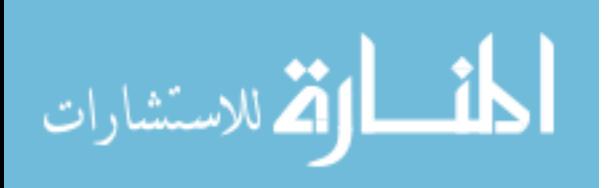

الترانزستور كمفتاح إلكتروني

الأهداف يتوقع منك أختي الطالبة بعد إنهاء هذه الفعالية أن تكون قادرة على: .1 استخدام الترانزستور كمفتاح في الدوائر الإلكترونية. .2 اختيار قيم المقاومات المناسبة لعمل الترانزستور كمفتاح لقيم جهود كهربائية مختلفة.

المحتويات .1 مقدمة .2 الدائرة الإلكترونية .3 خطوات العمل

الاحتياجات • مقاومة كربونية. • ترانزستور نوع npn رقم 2222n2 أو أي ترانزستور مكافئ • ثنائي باعث للضوء LED • مفتاح ميكانيكي ( off/on ( • مصدر جهد كهربائي

عندما أصبحت الدوائر الإلكترونية - والتي تعمل على طاقة منخفضة - تستخدم للـتحكم فـي عمـل الآلات والمحركات الكبيرة ذات الطاقة العالية كان لا بد من تصميم دوائر الكترونية وكهربائيـة تعمـل على الموافقة بين هذين النوعين من الأجهزة التي تعمل على مستويات طاقة مختلفة ، ومن أهـم هـذه الدوائر دائرة الترانزستور كمفتاح الكتروني.

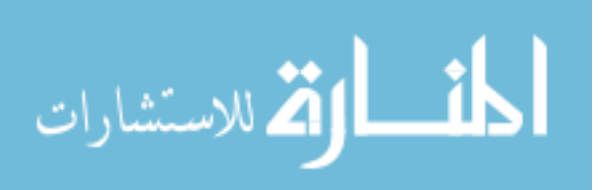

يقع الترانزستور ضمن مجموعة القطع الالكترونية التي يمكن استخدامها كبديل عـن المفـاتيح الميكانيكية حيث أن المسار بين المجمع والباعث في الترانزستور يحل محل المفتاح.

يتميز المفتاح الترانزستوري عن المفتاح الميكانيكي بما يلي: -سرعة الفتح والإغلاق بحيث يمكن أن يعمل على ترددات عالية. -لا يحث شرارة كهربائية خلال عمليتي الفتح والإغلاق وهذا يجعله يخدم لفترة أطول. -استهلاكه للطاقة الكهربائية اقل. -قليل التكلفة وسهولة التوصيل.

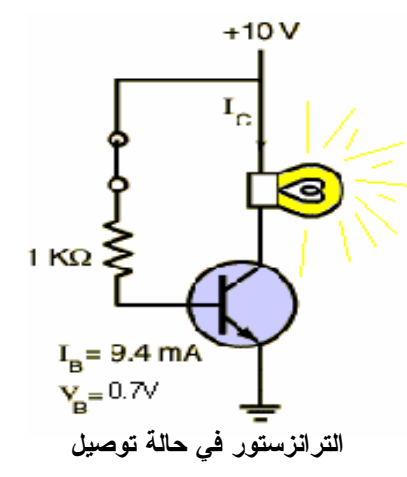

عند وجود فرق جهد كهربائي يساوي V0.7 أو أكثر بين طرفي القاعدة والباعث للترانزستور فان المقاومة بين طرفـي المجمـع والباعث تهبط إلى قيمة صغيرة – تقريبا صـفر – ممـا يـسمح بمرور التيار الكهربائي بين الطرفين ويصبح الترانزسـتور فـي  $\sim$ حالة توصيل  $\sim$ 

في حالة عدم وجود فرق جهد كهربائي أو كان فرق الجهد اقل من 0.7V بين طرفي القاعدة والباعث للترانزستور فان المقاومة بين الباعث والمجمع ترتفع إلى قيمة عالية وهذا يمنع مرور التيار الكهربائي بين الطرفين ويصبح الترانزستور في حالة قطع (Off (

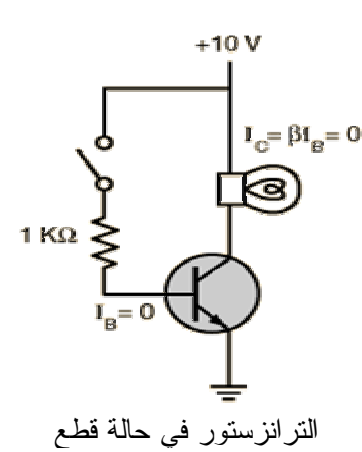

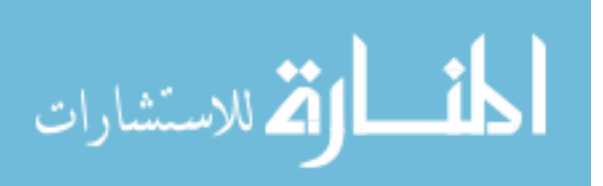

**النجربث** الترانزيستور كمستقبل أشعة تحت حمراء

| <del>ط</del> رف    ع أن يُكَون الطالب دارة كهربائية يعمل فيها الترانزيستور كمستقبل  <br>  للأشعة تحت الحمراء |  |
|----------------------------------------------------------------------------------------------------|--|
|                                                                                                    |  |

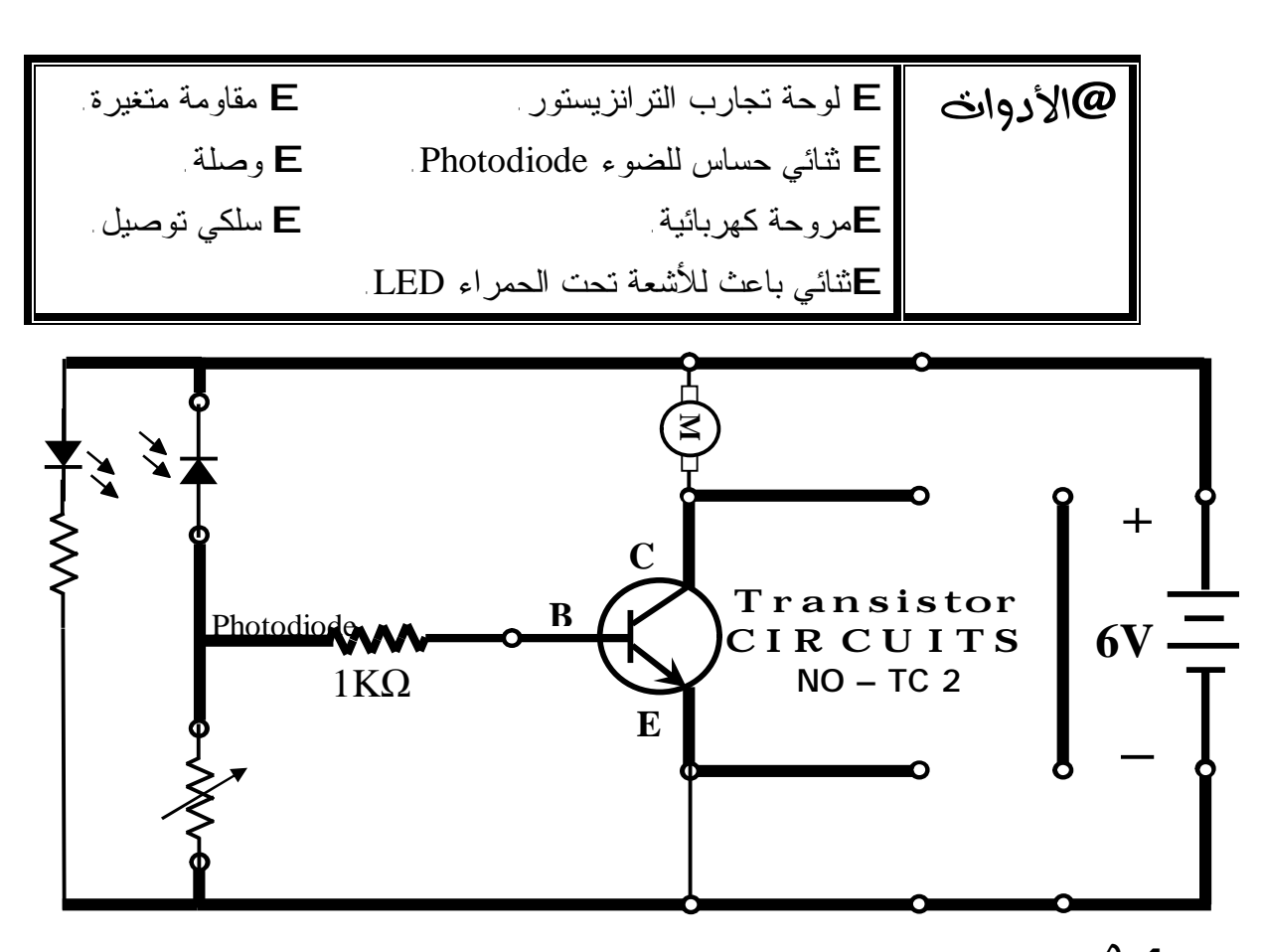

4 أَكْطوات j-كون دارة كهربائية كالموضحة بالشكل. حرك ذراع المقاومة المتغيرة لمعايرة الدارة الكهربائية  ${\bf k}$ l- قرب مرسل الأشعة تحت الحمراء من الثنائي الحساس للضوء. ماذا تلاحظين ؟ & فكرة العمل عندما نقرب مرسل الأشعة تحت الحمراء من الثنائي الحساس للضوء Photodiode فإن مقاومته تقل فيصل إلى قاعدة الترانزيستور جهد أكبر من V+0.7 فيتحيز أي يصبح في الوضع (ON (فيمر تيار كهربائي بين الباعث والمجمع فتعمل المروحة. ماذا يحدث لو استبدلنا الثنائي الحساس للضوء مكان المقاومة المتغيرة؟

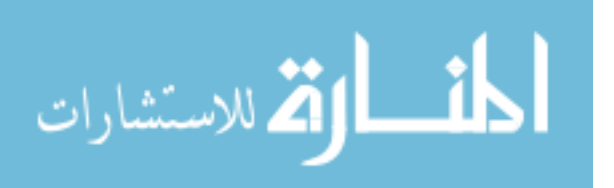

**دارة الإرسال والاستقبال للأشعة تحت الحمراء:** 

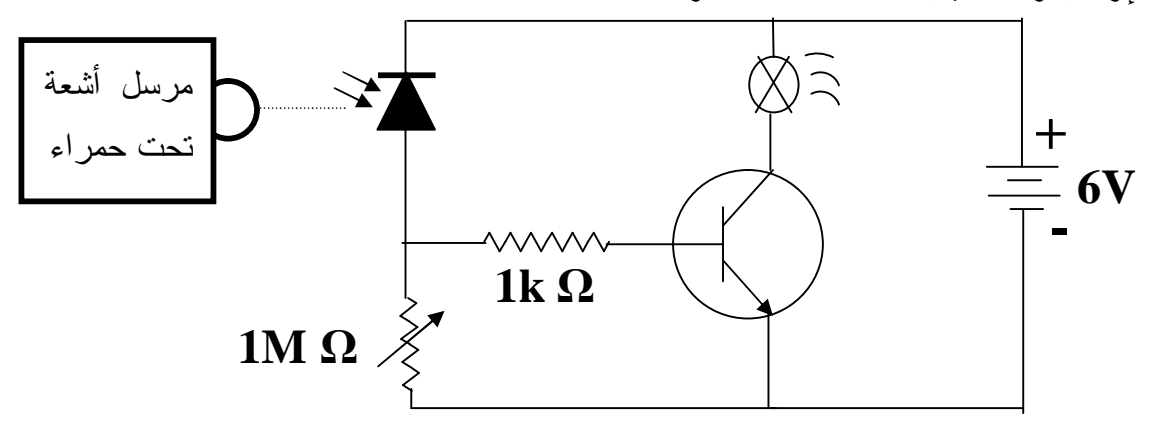

إن الجزء الفعال في هذه الدارة الكهربية هو الثنائي الحساس للضوء (Photodiode (وهذا العنصر يتأثر بالضوء العادي ويتأئر أكثر بالأشعة تحت الحمراء وهو يوصل بطريقة الانحياز العكسي . في البداية تكون مقاومته كبيرة جداً أما عندما يتعرض للأشعة تحت الحمراء فان مقاومته تقل فيمر تيار كهربي مناسب عبر المقاومة الثابتة  $(\text{1k}\Omega)$  فيضيء المصباح الكهربي تستخدم المقاومة المتغيرة  $(1\mathrm{M}\ \Omega\,)$  لضبط حساسية هذه الدارة الكهربية يمكن عكس عمل الدارة الكهربية السابقة باستبدال مكان الثنائي الحساس للضوء بالمقاومة المتغيرة .

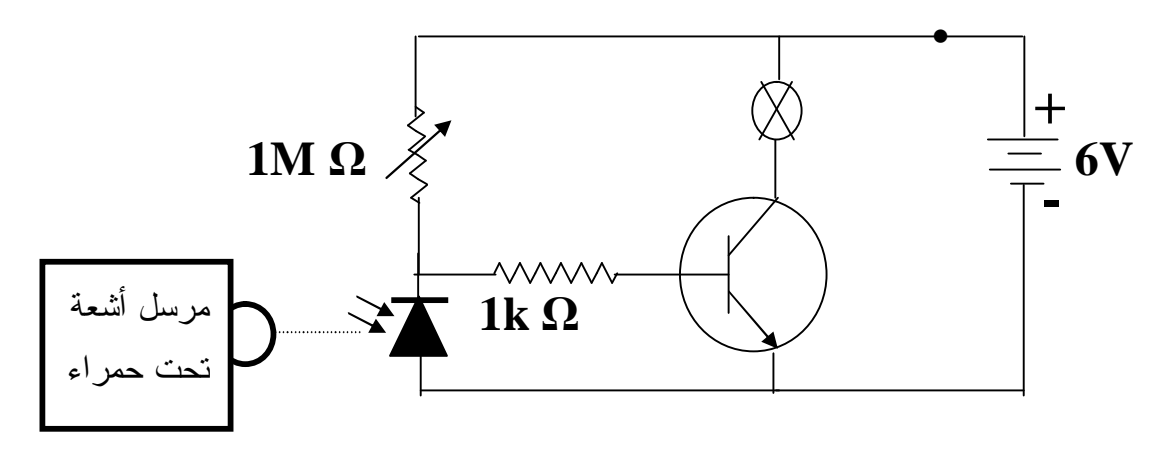

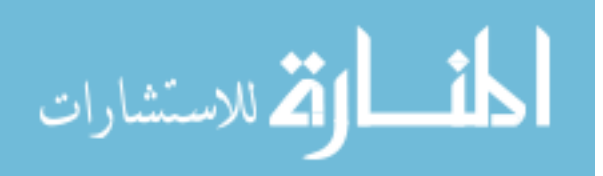

# *نظام ري أوتوماتیكي*

الأهداف يتوقع منك بعد إنهاء هذه الفعالية أن تكوني قادرة على: • عمل نموذج لنظام ري أوتوماتيكي للمزروعات • التعرف على المدخلات والمخرجات والعمليات في هذا النظام

المحتويات

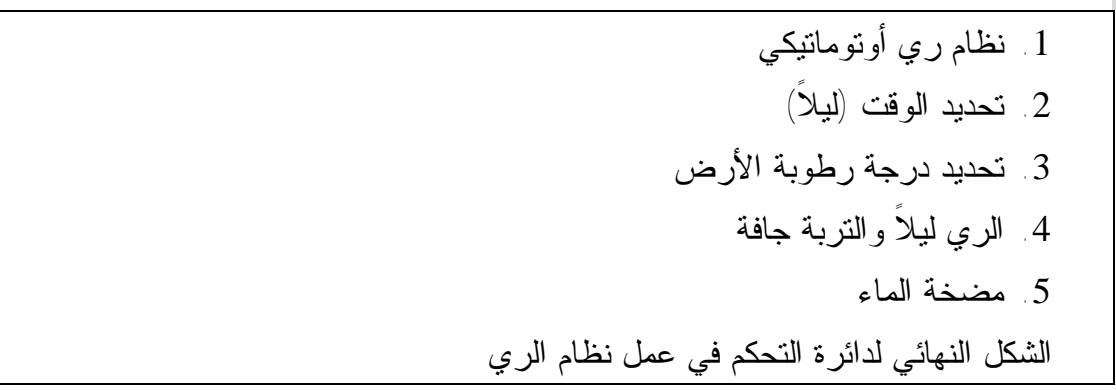

الاحتياجات

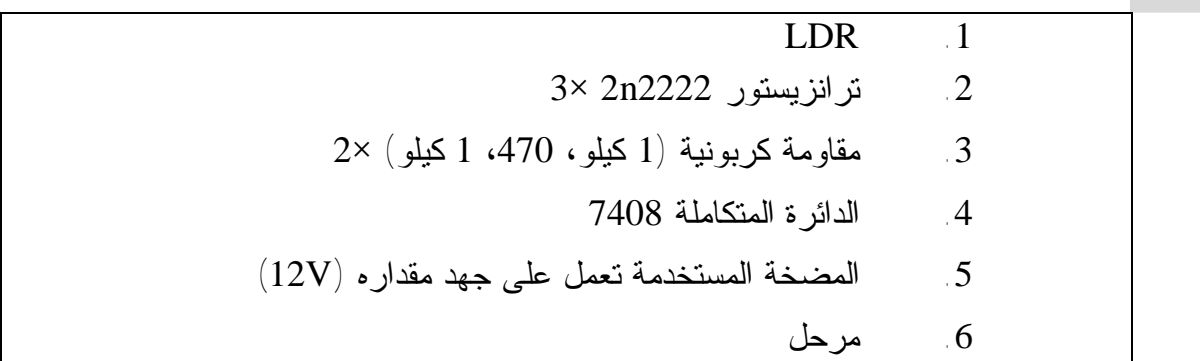

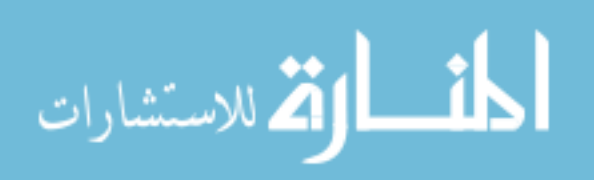

#### **نظام ري أوتوماتيكي**

عند سفر العائلات أو مغادرتها لبيتها لفترة طويلة كان لابد من الاعتناء بالحديقة خلال فترة السفر وهنا ظهرت فكرة عمل نظام أوتوماتيكي يقوم بري الحديقة دون تدخل الإنسان. ومن اجل كفاءة أعلى في الري والتوفير في المياه كان من الأفضل ري الحديقة عندما تكون التربة جافه وخلال الليل لتقليل التبخر

ويتكون نظام الري الأوتوماتيكي من مجموعة من الأنظمة الفرعية والتي بترابطها معاً تحقق هدف النظام وهي:

- .1 تحديد الوقت.
- .2 تحديد رطوبة الأرض.
	- .3 مضخة الماء.

والمخطط التالي يوضح فكرة النظام:

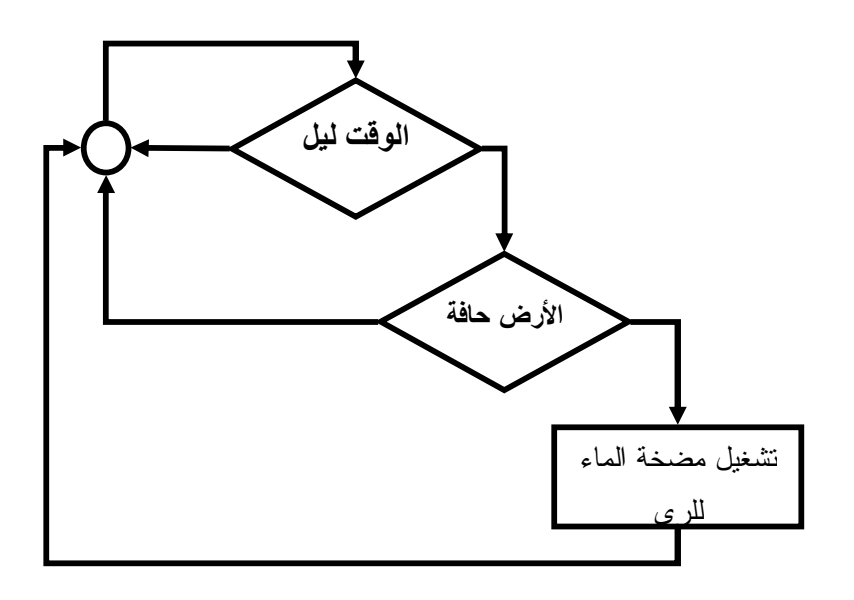

**نشاط رقم 6**  ناقشي المخطط السابق وحددي مدخلات ومخرجات والعمليات في النظام ؟

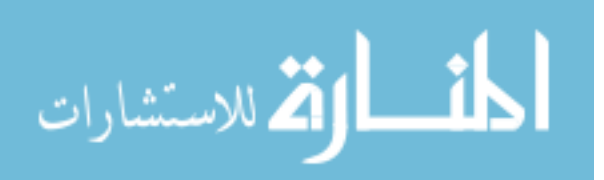

#### **تحديد الوقت (ليلاً)**

تعتمد فكرة هذا الجزء من النظام على LDR) المقاومة المتغيرة مع الضوء) وهي عبـارة عـن مقاومـة مصنوعة من أشباه الموصلات. بحيث تقل قيمة هذه المقاومة عند زيادة شدة الضوء الـساقط عليهـا وتزيـد مقاومتها بنقصان شدة الضوء الساقط عليها ،أي أن العلاقة بين شدة الضوء وقيمة المقاومة هي علاقة عكسية. وللمزيد من التوضيح نقدم لك أختي الطالبة عرضاً سريعاً عن المقاومات.

**المقاومات(Resisters(:** 

وهي من أكثر العناصر استخداماً في الدوائر الكهربية والالكترونية ووظيفتها هي الحد من مـرور التيـار الذي يمر عبر خطوط الدارة وتقدر ممانعتها ب(1)أوم،عندما يـسر بهـا تيـار (1)أمبير،عنـد فـرق جهـد مقداره(1)فولت.يعبر عن الأوم بالرمز أوميجا اليونـاني (Ω(، ويرمـز لهـا بـالرمز(R (اختـصاراً لكلمـة  $(10:1991)$ لطفي). Resistor

**أنواع المقاومات:** 

يمكن تقسيم المقاومات إلى مجموعتين أساسيتين وهما: .1المقاومات الثابتة:و"هي المقاومات التي لا يمكن تغيير قيمتها بأي مؤثر خارجي عـدا بعـض التغيرات الخفيفة نتيجة تغير درجة الحرارة المحيطة بها"(القواسمة26:2006،). .2المقاومات المتغيرة: و"هي المقاومات التي تغيير قيمتها نتيجة تعرضها لمؤثر خارجي. ومن أمثلتها:

\*المقاومات المتغيرة ميكانيكياً

\*المقاومات المتغيرة عن طريق الضوء LDR) Resistance Dependent Light(. المقاومات المتغيرة بدرجة الحرارة:

**وتنقسم إلى نوعين:** 

- مقاومة ذات معامل حراري سالب:وهي مقاومة تقل قيمتها عند زيادة درجة الحرارة. - مقاومة ذات معامل حراري موجب: وهي مقاومة تزداد قيمتها عند زيادة درجة الحرارة. \*المقاومة المتغيرة بتغير فرق الجهد VDR) Resistance Dependent Voltage(. \*المقاومة المتغيرة بتغير التدفق المغناطيسي MDR) Resistance Dependent Magntical ( **أهم استعمالات المقاومات:** 

"تحديد التيار اللازم لتشغيل الثنائي الباعث للضوء،كما تستخدم بكثرة مع الشاشات الموجودة فـي الآلات الحاسبة. تستخدم بشكل أساسي في دوائر تقسيم الجهد.

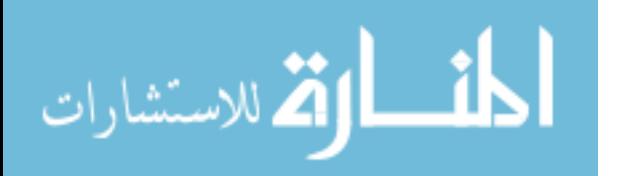

تستخدم للتحكم في أزمنة التوقيت داخل المؤقتات

حيث يتم توصيل LDR مع دائرة مفتاح ترانزيستور لتحديد الوقت أهو ليل أم نهار كما هو موضح في **الشكل** 

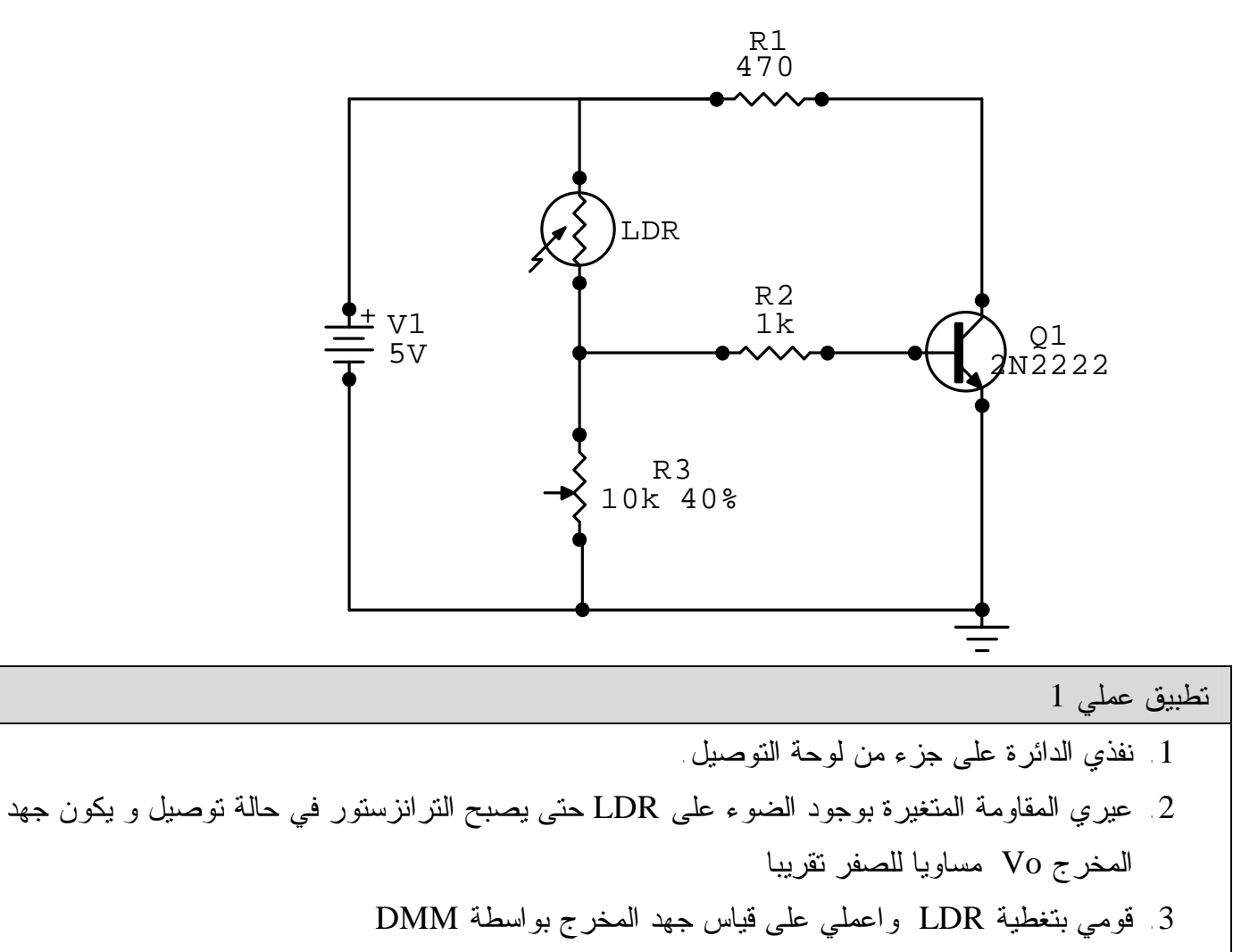

4 ما هي قيمة V out ؟عللي.

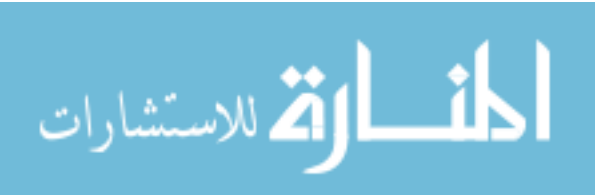

#### **تحديد درجة رطوبة الأرض**

وهو بشكل أساسي عبارة عن سلكين معدنيين متجاورين. في حالة وجود الماء (الرطوبة) بين السلكين فانه يشكل مسارا لتوصيل التيار الكهربائي بينهما، أما في حالة عدم وجود الماء( الجفاف ) بين هذين السلكين فلا يمر تيار كهربائي بينهما.

يتم توصيل مجس الرطوبة مع دائرة مفتاح ترانزيستور لتحديد وضعية التربة هل هي جافه أم رطبه كما هو موضح في الشكل.

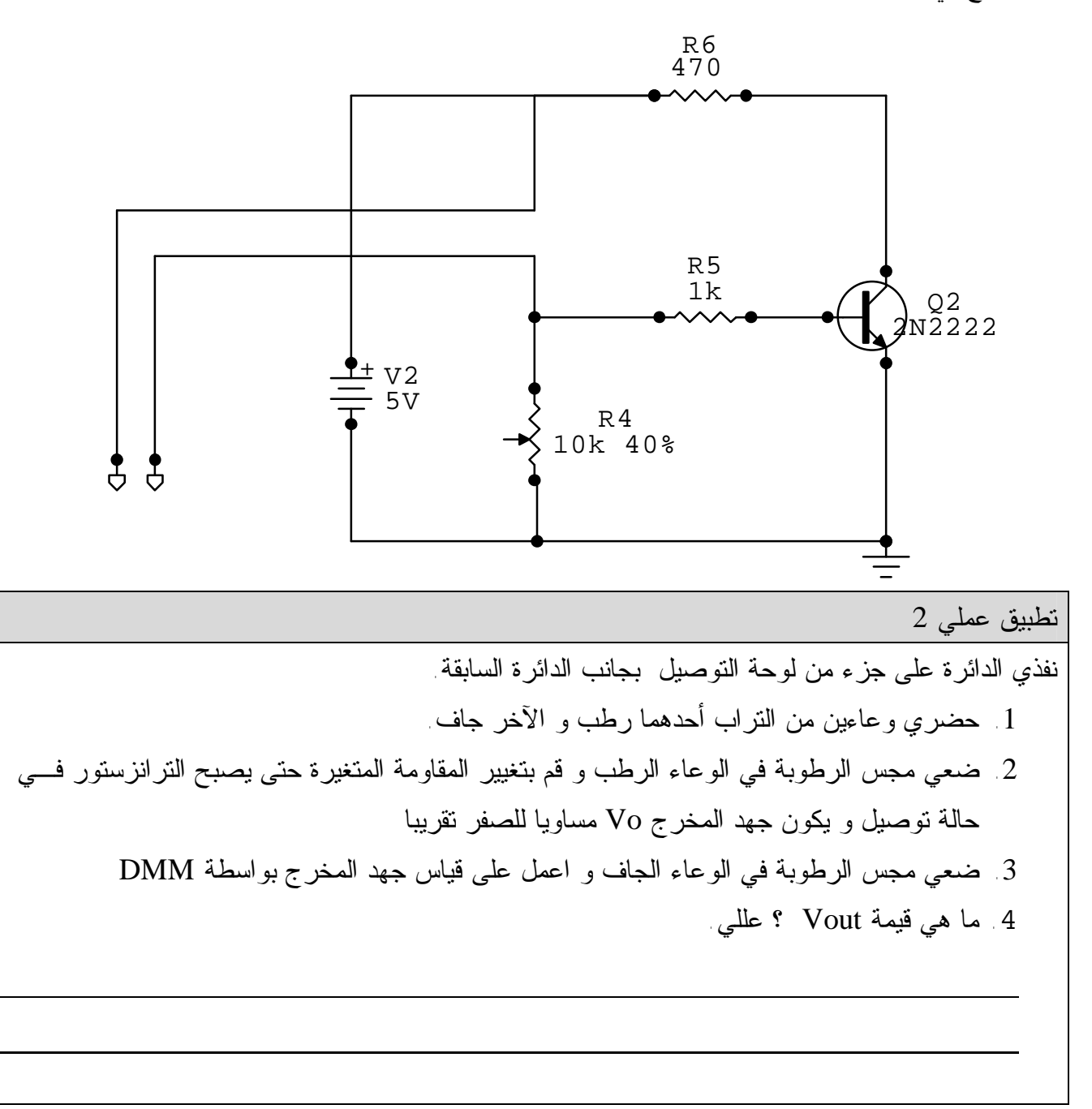

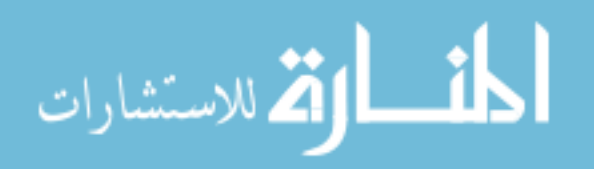

www.manaraa.com

الري يحصل عندما تكون التربة جافه وخلال الليل فقط، حتى يتم ذلك نستخدم البوابة المنطقية من نوع AND لتشغيل مضخة الماء، و الشكل يوضح تركيبة الدائرة المتكاملـة 7408 والتـي تحتوي على أربع بوابات منطقية من نوع AND

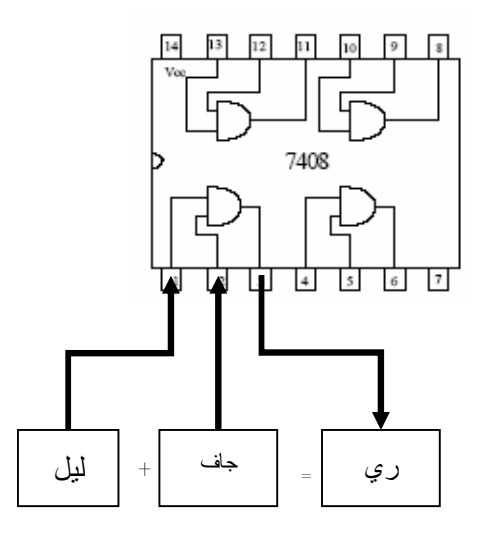

تطبيق عملي 3

نفذي الدائرة على جزء من لوحة التوصيل بجانب الدائرتين السابقة.

.1 ثم طبقي الجهود التالية على الطرفين 2,1 للدائرة المتكاملة و قم بقياس الجهـد علـى الطرف الثالث

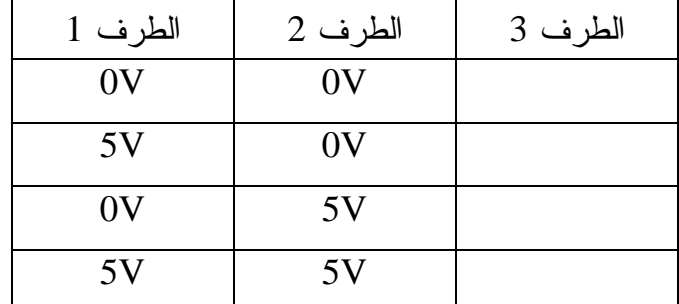

.2 صلي مخرج كل دائرة من الدائرتين السابقتين بمدخل البوابة المنطقية وصولاً لتحقيق فكرة الري في ليلاً والأرض جافة استعداداً لوصل مخرج البوابـة المنطقيـة لتـشغيل مضخة الماء.

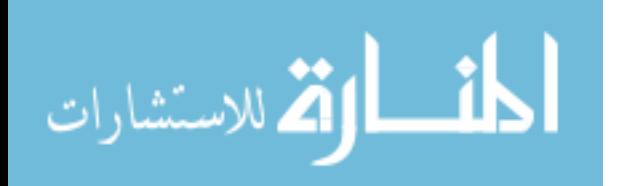

**مضخة الماء** 

المضخة المستخدمة تعمل على جهد مقداره (V12 (أما بوابة AND فإنها تعمل على جهد V5 وبالتالي تم استخدام دائرة مرحل لوصل بوابة AND مع المضخة كما هو مبين في **الشكل**.

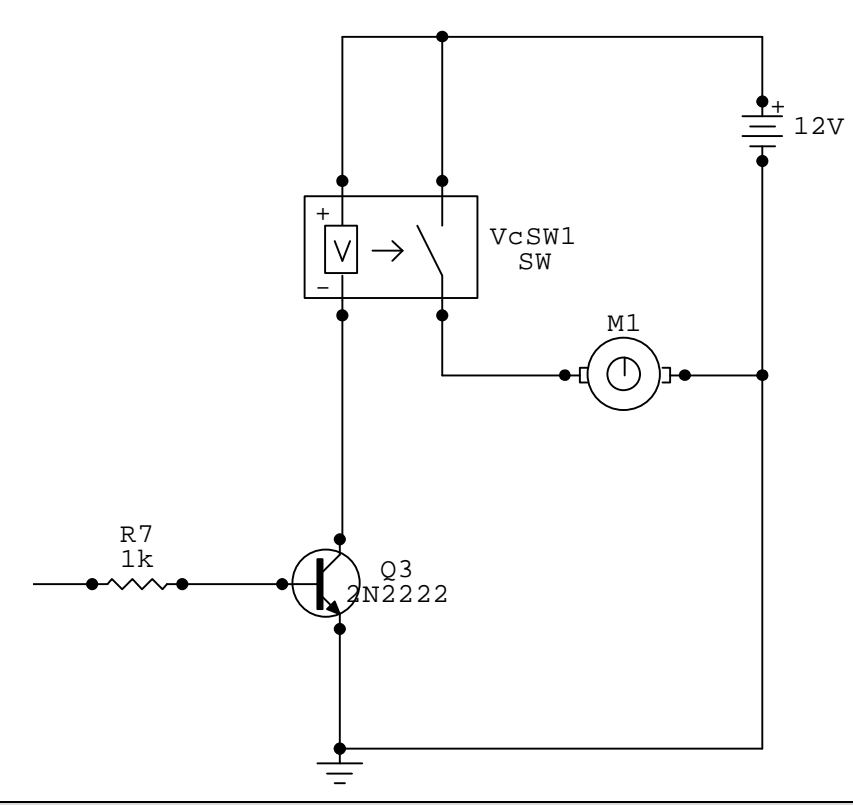

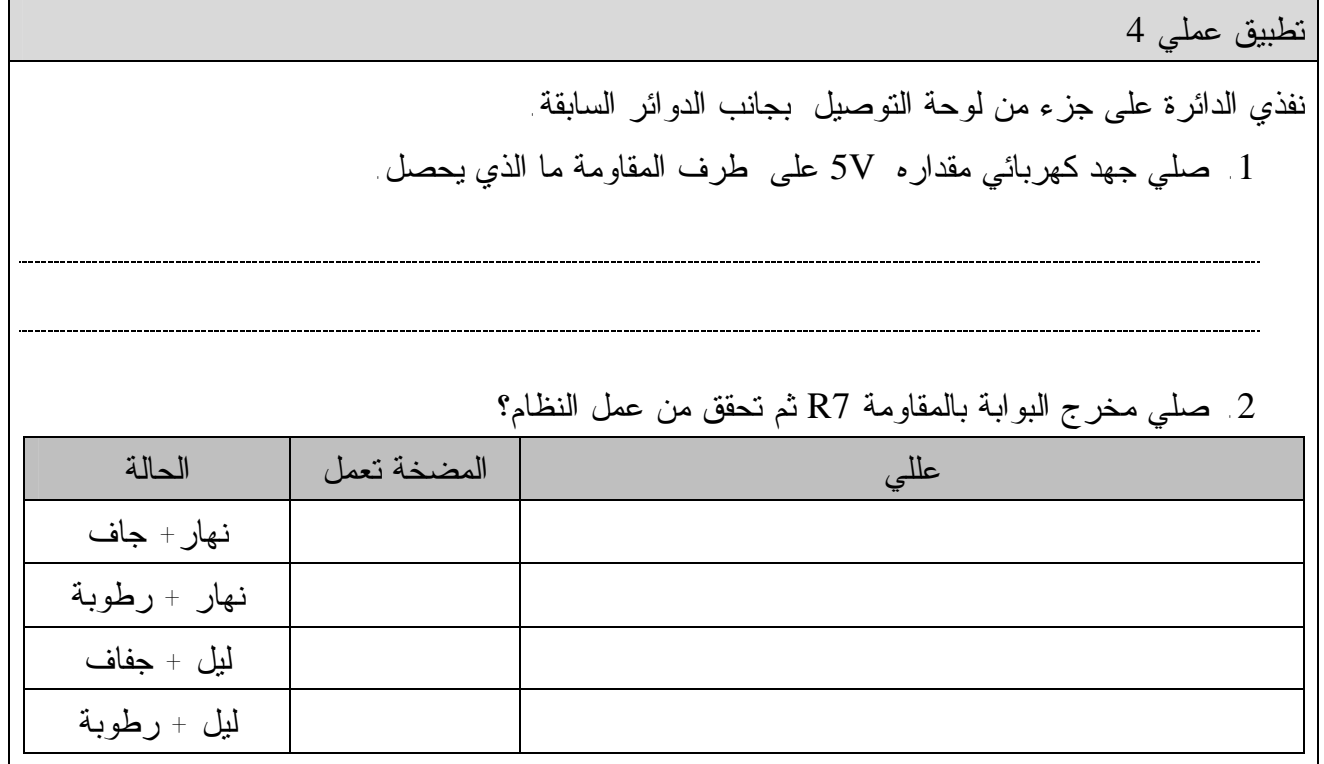

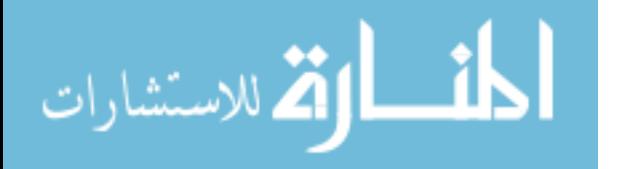

**الشكل النهائي لدائرة التحكم في عمل نظام الري** 

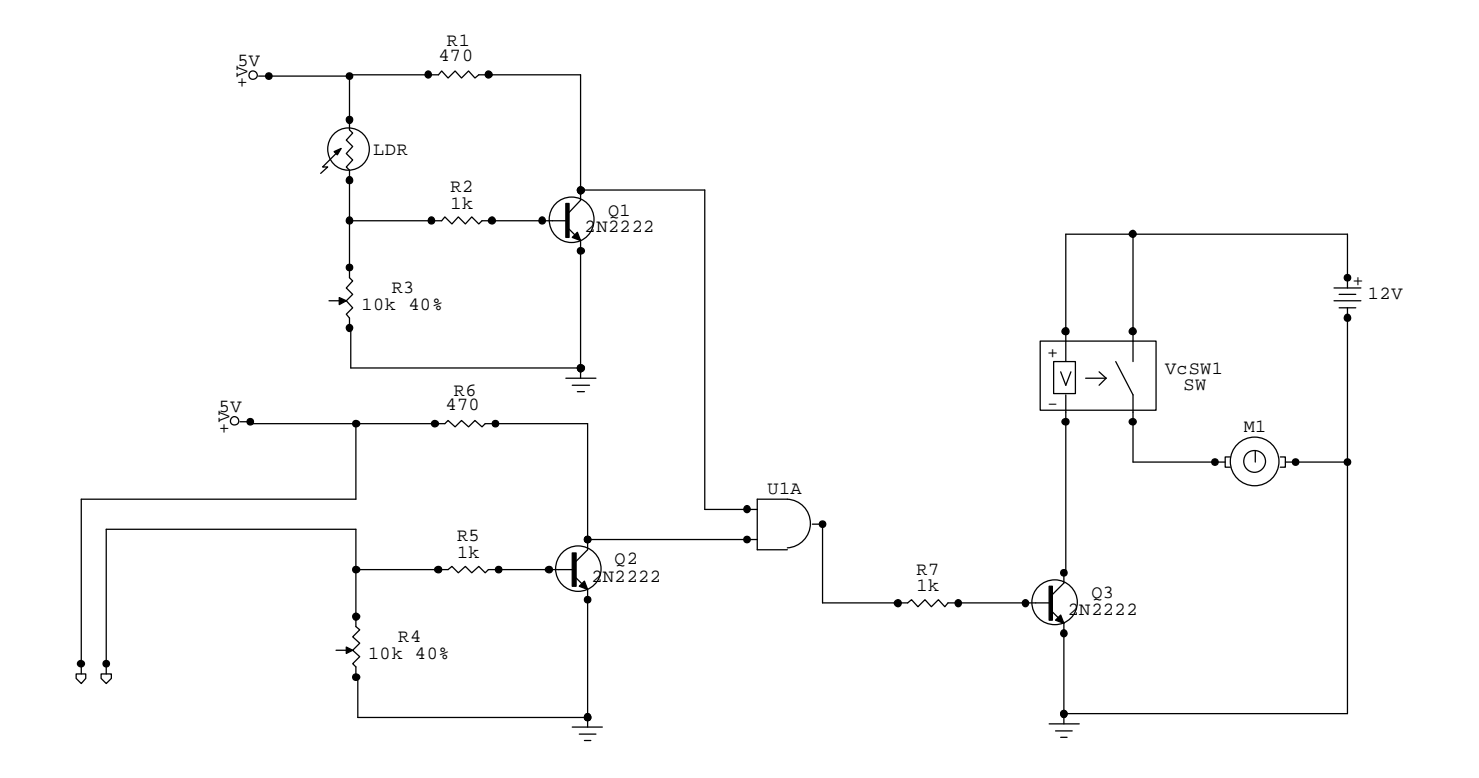

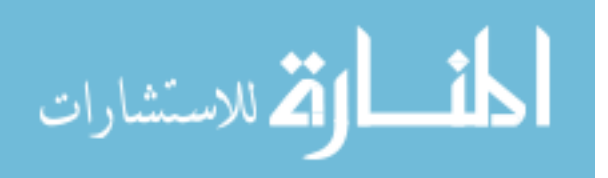

www.manaraa.com

#### **الدرس الثالث**

صيانة وتطوير الدارات(التقويم)

**الهدف العام:** تنمية مهارة التقويم للدارات الكهربية والالكترونية الواردة في الوحدة **الأهداف الخاصة:** يتوقع منك أختي الطالبة في نهاية الدرس الثالث أن تكوني قادرةً على أن: .1تكتشفي الأخطاء في تصميم مخطط لدارة كهربية ما. .2تستخدمي جهاز DMM في اختبار سلامة التوصيلات. .3تختبري قيام الدارات بالغرض الذي بنيت من أجله .4تقومي بصيانة الدارات الخاصة بنظام الري الأوتوماتيكي التي قامت بتنفيذها. .5تطوري دارة التحكم باتجاه حركة السيارة باستخدام مرحلين من نوع SPDT. **عدد الحصص**: 3 حصص بواقع حصتين أسبوعياً.

**محتوى الدرس:** 

**أختي الطالبة:** 

في الدرس الثالث نصل إلى مرحلة التقويم للدارات التي قمت بتنفيـذها وهنـاك بعـض النصائح والإرشادات التي يجب أن تكوني قد تعلمتها بعـد القيـام ببنـاء الـدارات الكهربيـة والإلكترونية ومنها:

.1أن تكوني سباقة في الحصول على الكتب والمراجع العلمية المتخصصة في مجـال الكهربـاء والالكترونيات، لأن الالكترونيات مثل كل مجالات الحياة تتغير بسرعة وكل يوم هنـاك شـيء جديد.

.2لا تتسرعي في تجميع الدارات الكهربية والالكترونية دون قراءة التعليمات والشرح الخـاص بها، فلا تهملي قراءة المعلومات النظرية الخاصة بالدارة فهي لا تقل أهمية عن الدارة نفسها. .3لابد أن تكوني صبورة عند القيام ببناء الدارات الكهربية والالكترونية،فينبغي تـصميم الـدارة وفحصها على برنامج محاكي مثل (Maker Circuit (، ثم قومي بتجميعها على لوحة تجـارب (Board Bread (، إ و من خلال توصيل العناصر مع بعضها البعض عن طريق الأسـلاك أو باستخدام اللحام الأولي على شكل نقاط لحام صغيرة،فإذا عملت الدارة بشكل مرضي نقوم بفكهـا ثم نقوم بتركيبها،حيث المرحلة النهائية التي نقوم فيها بعملية اللحام النهائي بتثبيتها علـى لوحـة التثبيت (PCB)

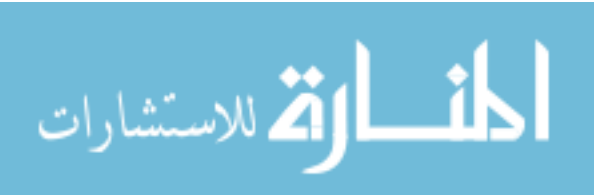

.4إذا لم تعمل الدارة بالشكل المطلوب نتيجة خطأ أو خلل،فعليك هنا أن تتتبعي مصدر العطل أو الخلل وذلك من خلال اختبار العناصر الإلكترونية قبل وضعها في الدارة، إ و قد يكون العطـل ناتج عن عدم لحام أحد أطراف العناصر الموجودة في الدارة مما يجعل جزء مفتوح في الدارة. .5أن تقومي بفهم طريقة عمل الدارة لأن ذلك يعينك على تطويرها أو تركيبها بعناصر أخـرى متوفرة.

.6أن تحرصي على تسجيل خبراتك السابقة وتجاربك مع الدوائر والعناصر الإلكترونية، الأمـر الذي سيفيدك في حل المشكلة إذا واجهتك مستقبلاً.

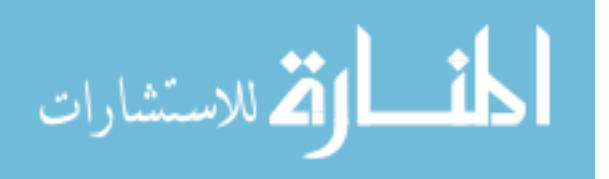

## **مجموعة الأنشطة والفعاليات المصاحبة للدرس الثالث:**

**نشاط رقم :1** 

أختي الطالبة:تأملي المخططات الآتية وحاولي أن تتعرفي على الأخطاء الواردة في تصميم هذه الدارات.

.1 مصباح كهربائي يضيء عند سقوط الضوء على المقاومة الضوئية LDR.

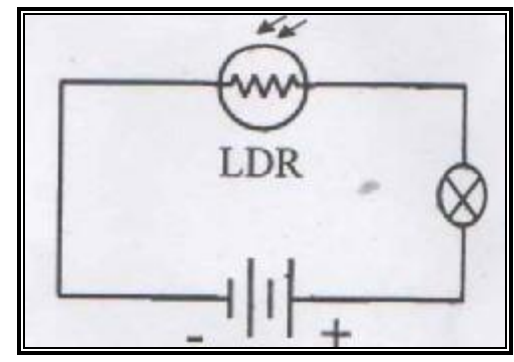

.2مصباح كهربائي يضيء عند سقوط الضوء على الثنائي الحساس للضوء.

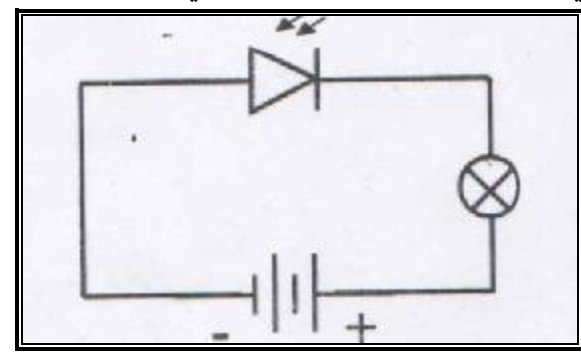

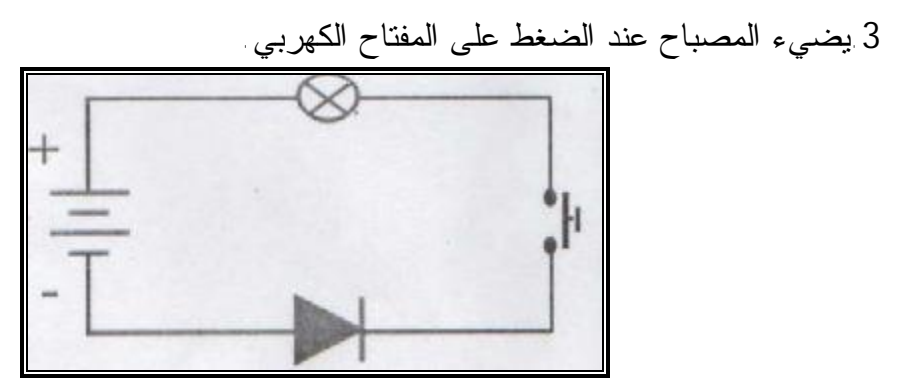

.4 مرحل من نوع SPST جهده 24 فولت يشغل مضخة جهدها 220 فولت عند الضغط على المفتاح الكهربي.

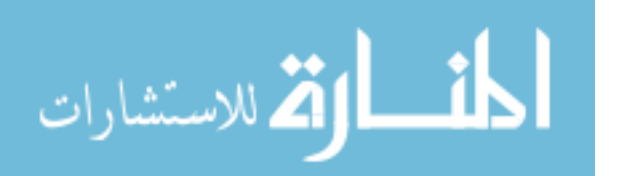

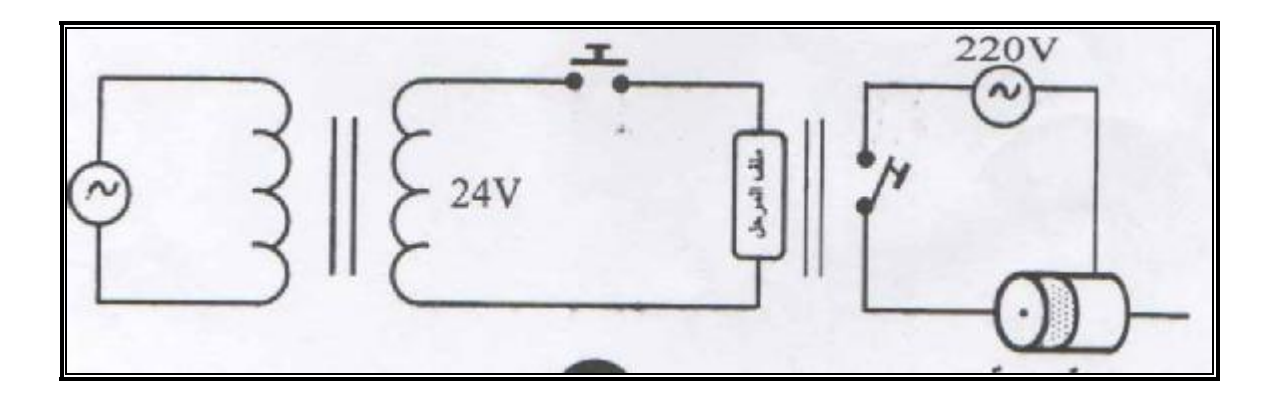

.5تقل سرعة المحرك عند حجب الضوء عن المقاومة الضوئية LDR.

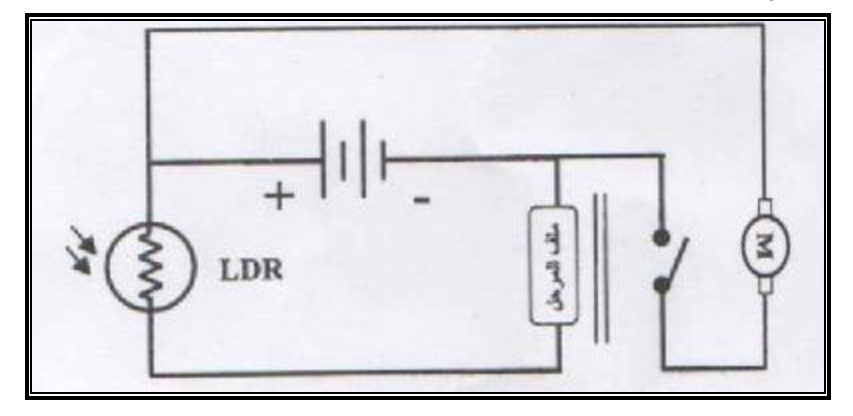

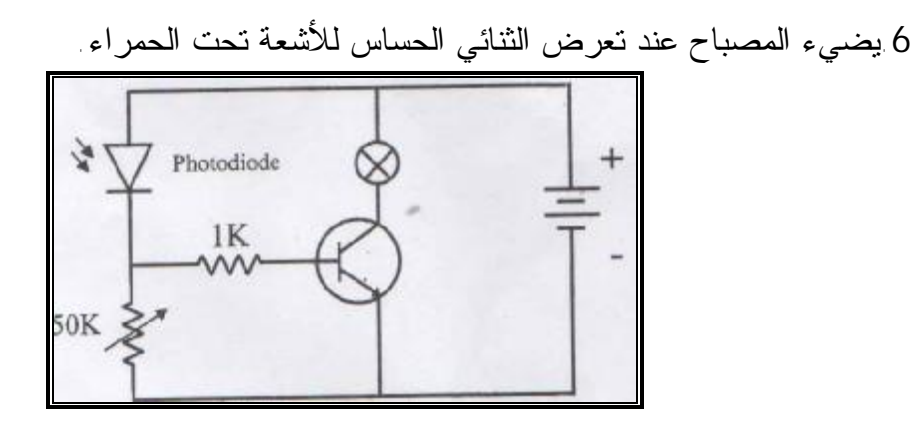

.7يضيء المصباح عند تعرض المقاومة الضوئية LDR للضوء.

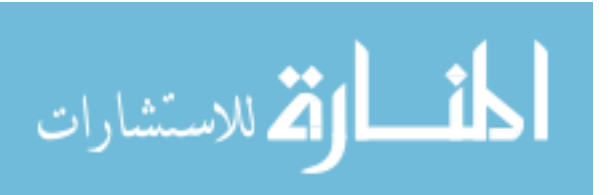

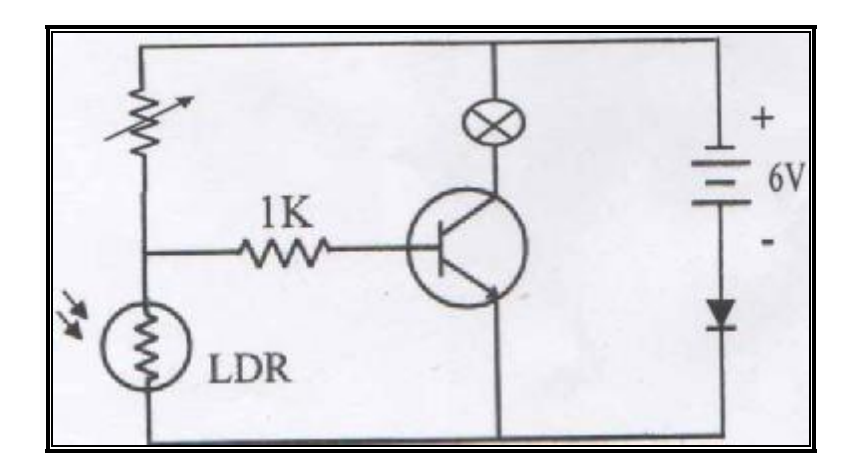

.8استخدام القنطرة لتحويل التيار المتردد إلى تيار مستمر.

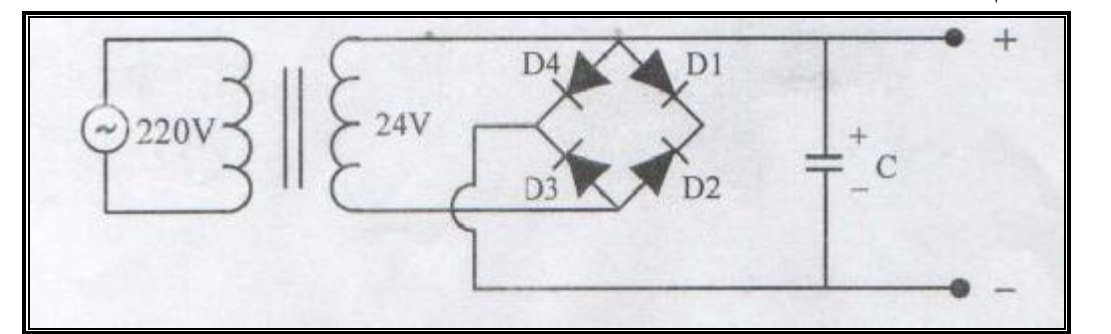

.9يضيء المصباح الكهربي عند فتح أحد أبواب السيارة.

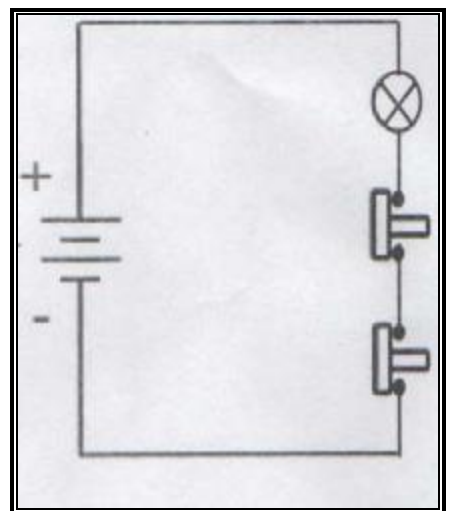

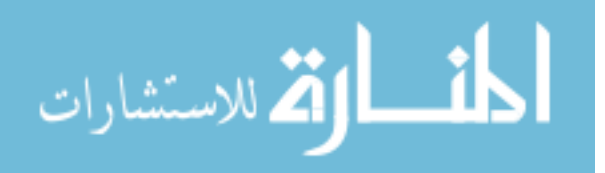

استخدام المرحل DPDT للتحكم باتجاه حركة المحرك .

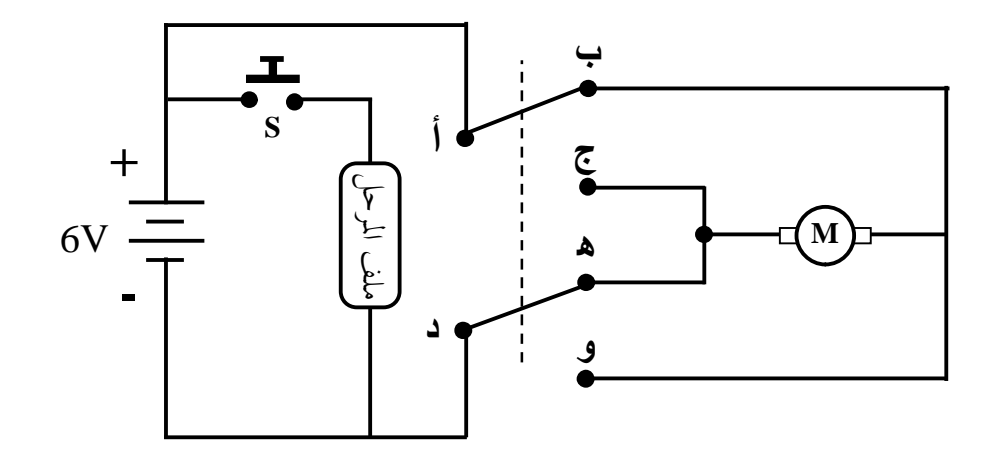

تستخدم هذه الدارة الكهربائية للتحكم باتجاه المحرك وهي تستخدم مرحل نوع (DPDT (.عندما نضغط على المفتاح الكهربائي (S (يتم توصيل التيار الكهربائي إلـى ملـف المرحـل فـتعكس التلامسات مواقعها فيتغير اتجاه التيار الكهربائي المار في المحرك فيدور في الاتجاه المعـاكس. وعند قطع التيار الكهربائي عن ملف المرحل تعود التلامسات إلى وضعها الطبيعـي ويـنعكس اتجاه دوران المحرك.

**تدريب عملي 1** 

استخدام مرحلين نوع (SPDT (للتحكم باتجاه حركة المحرك الكهربائي:

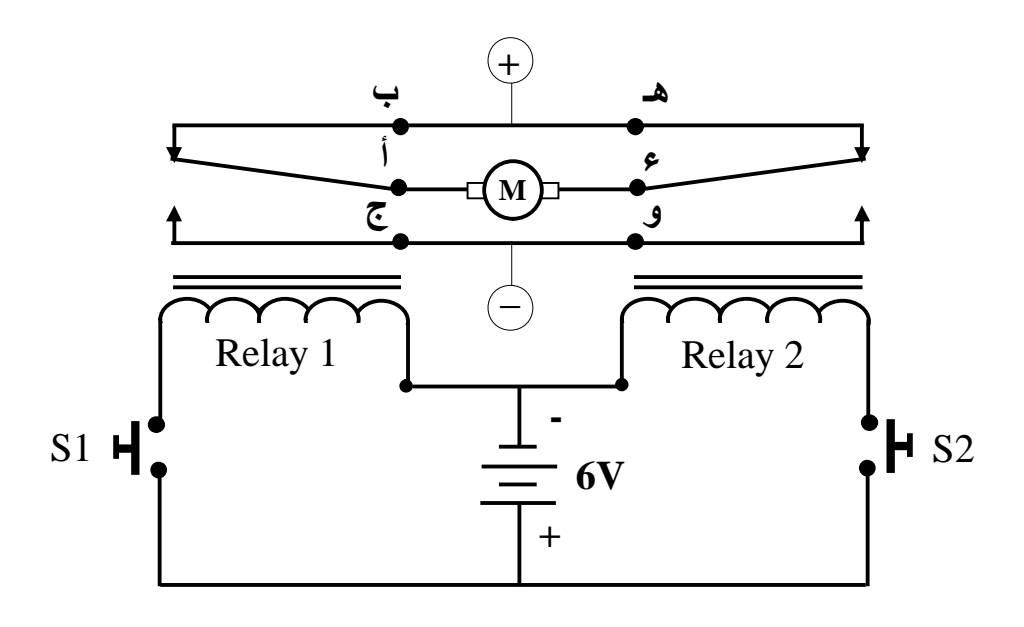

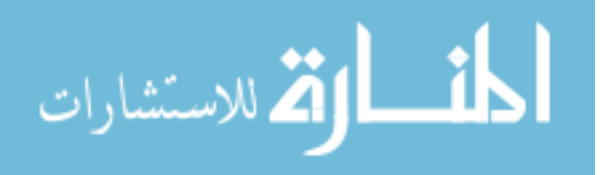

تستخدم هذه الدارة الكهربية مرحلين نوع SPDT للتحكم باتجـاه حركـة المحـرك الكهربـائي والجدول التالي يوضح آلية عمل هذه الدارة الكهربية:

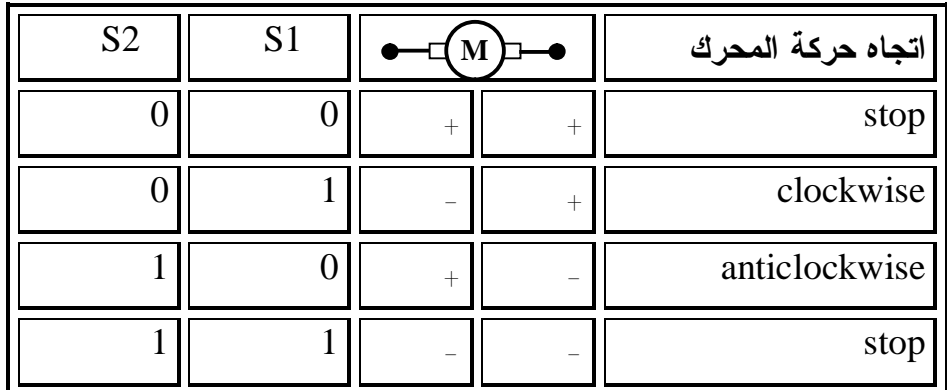

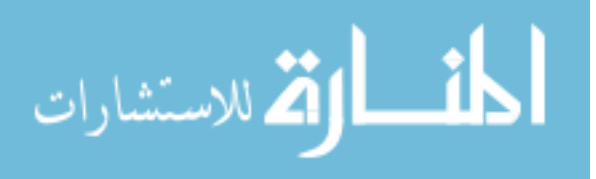

**ملحق رقم (**9**)**  ملحق رقم (9<sub>)</sub><br>دليل المعلم<br>بالسلام المعلم<br>بالسلام المعلم

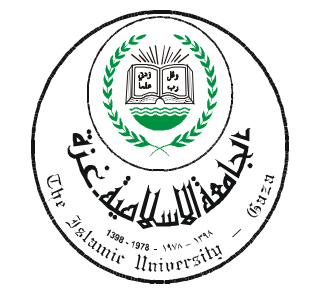

الجامعة الإسلامية – غـــزة عمــــادة الدراسات العلـيا كليــــة التربيــــــة قسم المناهج و تكنولوجيا التعليم

**برنامج تقني في ضوء المستحدثات التقنية لتنمية بعض المهارات الإلكترونية في منهاج التكنولوجيا لدى طالبات الصف العاشر الأساسي بغزة.** 

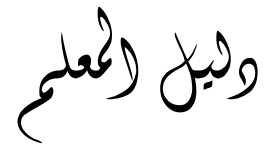

إعداد الطالب **رمزي صلاح شقف**ت

إشراف الأستاذ الدكتور محمد عبد الفتاح ع*س*قول

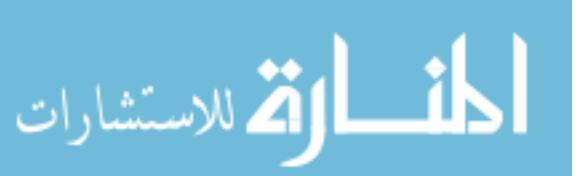

**2008م** 

192

**أخي المعلم:** 

يهدف هذا الدليل إلى توضيح ماهية البرنامج، وتقديم المعلومات والإرشادات التي تساعد في تحقيق الأهداف العامة والخاصة، كما يقدم مجموعة الوسائل التعليميـة والبرمجيـات التـي تساهم في تيسير المعلومات على الطالبة لتحقيق الأهداف المرجوة،كما يقتـرح بعـض طرائـق وأساليب التدريس التي يمكن توظيفها أثناء عرض دروس البرنامج.

وقد تم تنظيم محتوى البرنامج ودروسه،بحيث يتضمن كل درس عرضاً للأهداف العامة والخاصة بالإضافة إلى تمهيداً مناسباً، ويختتم كل درس بتدريبات متنوعة، وأنماط نشاط تقويمية يطبق ما تعلموه أثناء الدرس، بهدف تأكيد الممارسة العملية.

وعليه فإن هذا الدليل يصاحب الدليل الإرشادي للطالبة، ويرمي إلى تحديد أوجه الـتعلم المراد تحقيقها على نحو فعال.

وقد اقتصر الباحث في إعداد هذا الدليل على العناصر الرئيسة للموقف التعليمي، حتـى يتيح مساحة من الحرية للتعديل والإثراء والعمل بما يقتضيه الموقف التعليمي. **الأهداف العامة للبرنامج التقني:** 

 يهدف هذا البرنامج إلى تنمية بعض المهارات الإلكترونية لدى الطالبـات فـي منهـاج التكنولوجيا للصف العاشر، وقد تم تحديد أهداف عامة في بداية البرنامج،ينبثق عنهـا مجموعـة من الأهداف الخاصة،تلي عنوان كل درس من دروس البرنامج. ويمكن تحديد الأهداف العامة للبرنامج على النحو الآتي: - تنمية مهارة التصميم للدارات الكهربية والالكترونية واختيار العناصر المكونة لها. - تنمية مهارة التنفيذ للدارات الكهربية والكترونية الواردة في الوحدة. - تنمية مهارة التقويم للدارات الكهربية والالكترونية الواردة في الوحدة**. الأهداف الخاصة للبرنامج التقني:** 

 تشكلت الأهداف الخاصة من المهارات التي يهدف البرنامج إلى تنميتها والتـي اشـتقت من قائمة المهارات التي أعدها الباحث بعد تحليل وحدة الأنظمة من كتاب التكنولوجيـا للـصف العاشر، وقد تضمنتها دروس البرنامج.

## **الأهداف الخاصة للبرنامج:**

.1ترسم الطالبة يدوياً مخططاً تفصيلياً للدارة المراد بناءها.

.2تصمم الطالبة الدارة باستخدام برنامج باني الدارات.

.3تفحص الطالبة باستخدام الحاسوب الدارة التي قامت بتصميمها للتأكد من صحة التوصيلات.

.4تختار الطالبة العناصر الكهربية والالكترونية اللازمة لتجميع الدارات المراد تنفيذها.

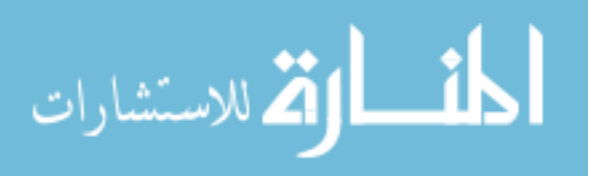

.5تفحص الطالبة القطع الكهربية والالكترونية المستخدمة في بناء الدارات. .6تختار الطالبة الأدوات اللازمة لتجميع الدارات المراد تنفيذها. .7تختار الطالبة مصادر الطاقة المناسبة لتنفيذ الدارات. .8تتأكد الطالبة من توفر عوامل وإجراءات السلامة والأمان اللازمة لتنفيذ الدارات. .9توصل الطالبة أقطاب العناصر الكهربية و الالكترونية بصورة صحيحة. .10تثبت الطالبة القطع الكهربية والالكترونية على لوحة التثبيت. .11تنفذ الطالبة دارة إضاءة حجرة السيارة عند فتح أحد الأبواب باستخدام مفتاح C/N. .12تنفذ الطالبة دارة عمل الجرس الكهربي باستخدام مفتاح O/N. .13تطبق الطالبة دارة العوم الكهربي باستخدام مفتاح SPDT. .14تبني الطالبة دارة لتشغيل حملين مختلفين باستخدام مفتاح Switch Micro. .15تبني الطالبة دارة التحكم باتجاه حركة المحرك باستخدام مفتاح من نوع DPDT. .16تنفذ الطالبة دارة التحكم بتشغيل حملين مختلفين باستخدام المرحل. .17تبني الطالبة دارة تغيير اتجاه حركة المحرك باستخدام مرحل من نوع DPDT. .18تجمع الطالبة دارة توصيل العوامة الكهربية للتحكم في منسوب المياه. .19تركب الطالبة دارتي الإرسال والاستقبال للأشعة تحت الحمراء. .20تجمع الطالبة دارة غياب الضوء في نظام الري الأوتوماتيكي. .21تجمع الطالبة دارة الرطوبة في نظام الري الأوتوماتيكي. .22تربط الطالبة بين دارتي غياب الضوء والرطوبة في نظام الري باستخدام بوابة AND. .23تنفذ الطالبة دارة الترانزستور كمفتاح مع مرحل لتشغيل مضخة. .24تكتشف الطالبة الأخطاء في تصميم مخطط لدارة كهربية ما. .25تستخدم الطالبة جهاز DMM في اختبار سلامة التوصيلات. .26تختبر الطالبة قيام الدارات بالغرض الذي بنيت من أجله .27تقوم الطالبة بصيانة الدارات الخاصة بنظام الري الأوتوماتيكي التي قامت بتنفيذها. .28تطور الطالبة دارة التحكم باتجاه حركة السيارة باستخدام مرحلين من نوع SPDT.

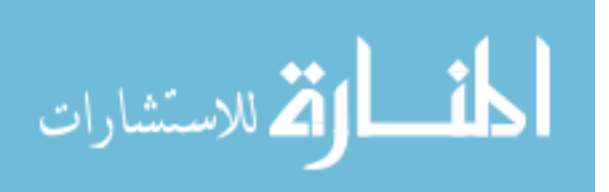

 **وفيما يلي عرض لدروس الدليل في كتاب التكنولوجيا للصف العاشر.** 

# الدرس الأول : الإعداد والتح<del>ضي</del>ر

**زمن الدرس:** 4 حصص. **الهدف العام**: أن تصمم الدارات الكهربية والالكترونية وتختار العناصر المكونة لها. **الحصة**:الأولى

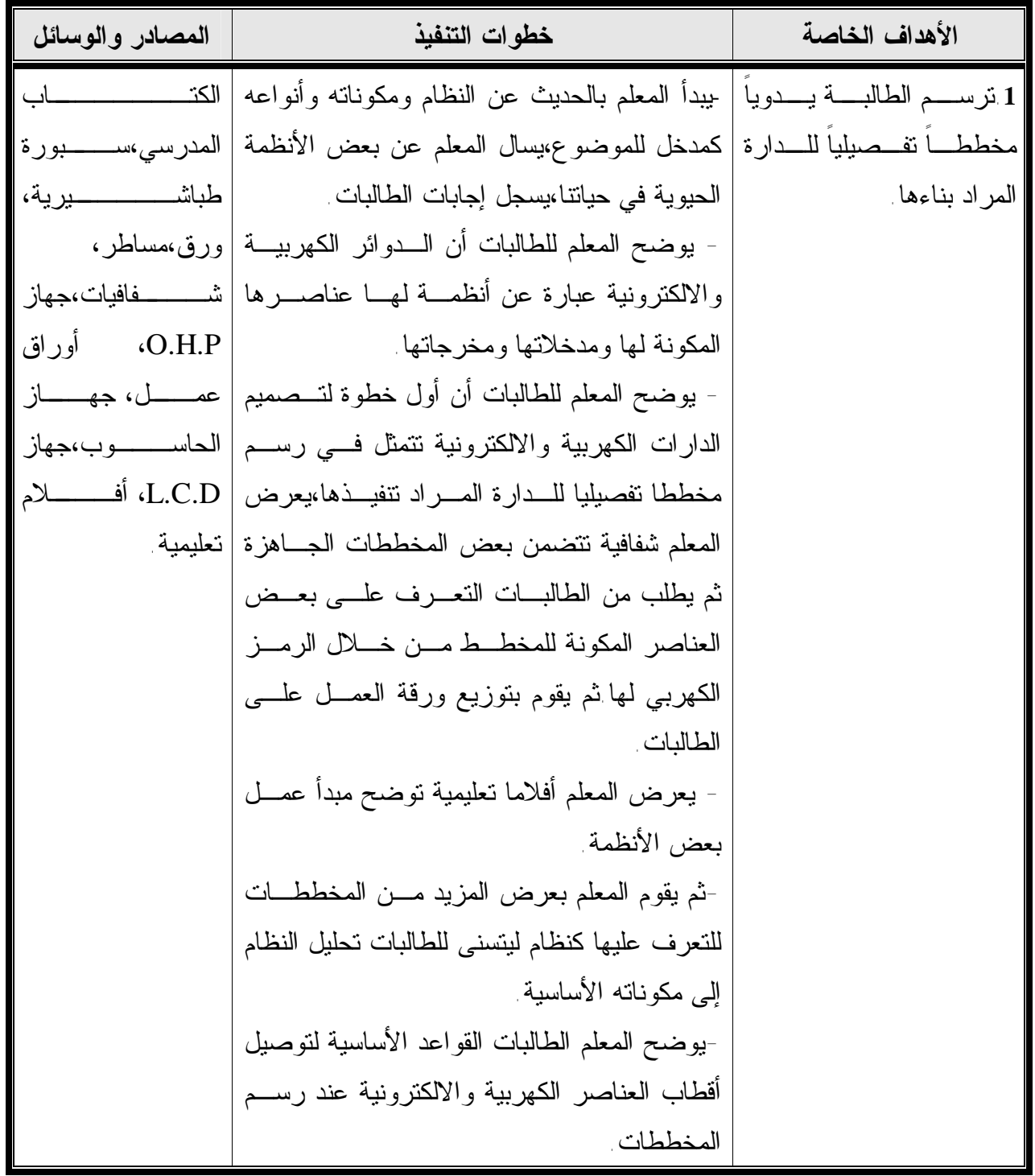

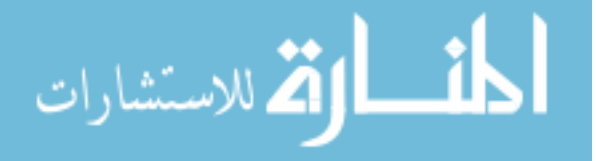

السبورة ويطلب من الطالبات إكمال الجزء الناقص-يرسم المعلم بعض المخططات المجزوءة علـى من المخطط.

**التقويم:**  تجيب الطالبة على أوراق العمل (3-1) حل نشاط رقم( ،1 2) من دليل الطالبة صفحة(14-12). **زمن الدرس :** 4 حصص. **الهدف العام :** أن تصمم الدارات الكهربية والالكترونية وتختار العناصر المكونة لها. **الحصة:**الثانية

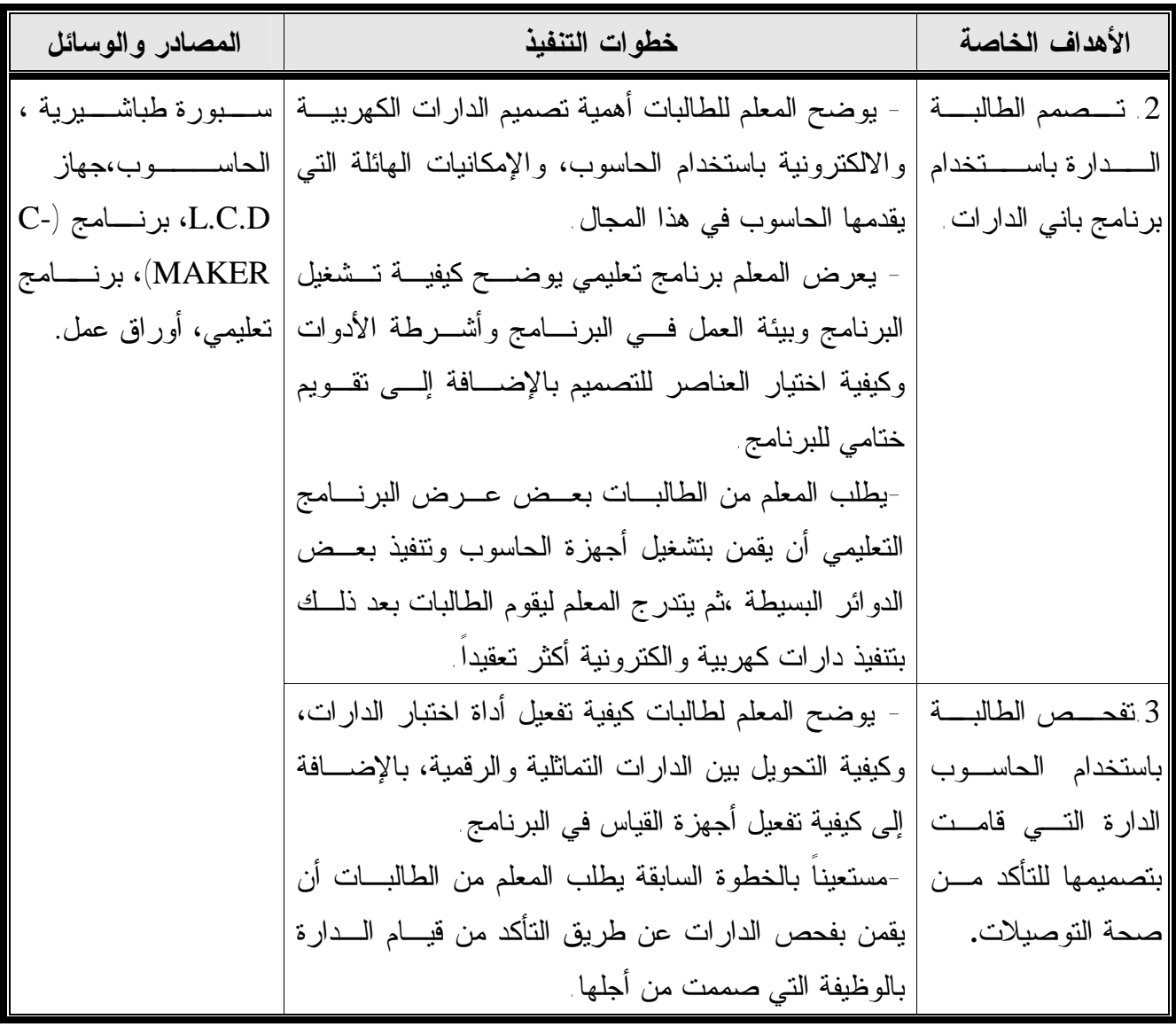

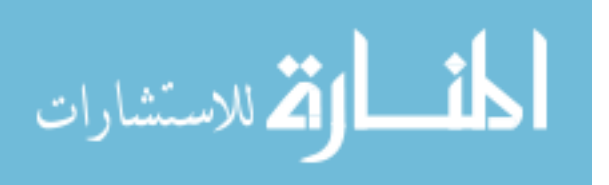

**التقويم:**  متابعة تنفيذ نشاط (2،1) صفحة (20،17) في دليل الطالبة. متابعة تنفيذ تدريب عملي رقم (1)صفحة (23) من دليل الطالبة. **نشاط بيتي:**  تدريب عملي رقم (2) صفحة (26)من دليل الطالبة **زمن الدرس :** 4 حصص. **الهدف العام :** أن تصمم الدارات الكهربية والالكترونية وتختار العناصر المكونة لها. **الحصة:**الثالثة

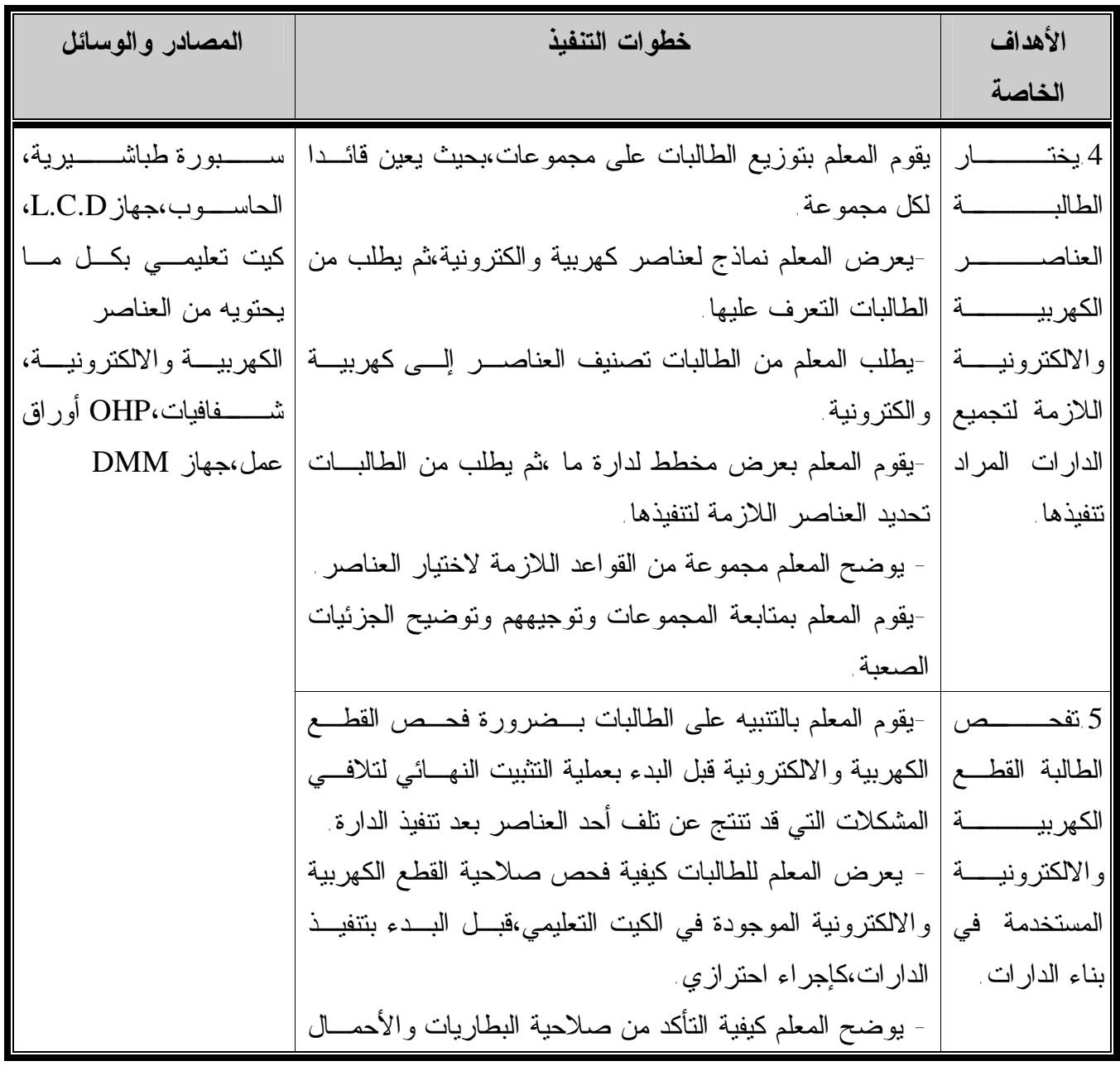

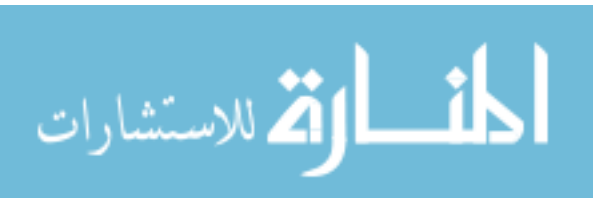

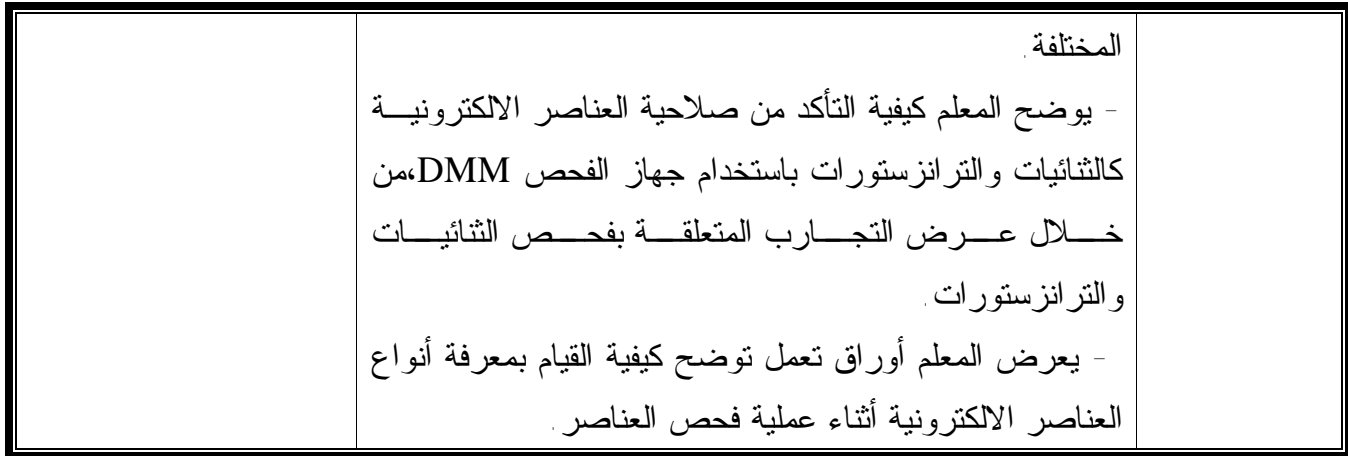

**زمن الدرس :** 4 حصص.

**الهدف العام :** أن تصمم الدارات الكهربية والالكترونية وتختار العناصر المكونة لها. **الحصة:**الرابعة

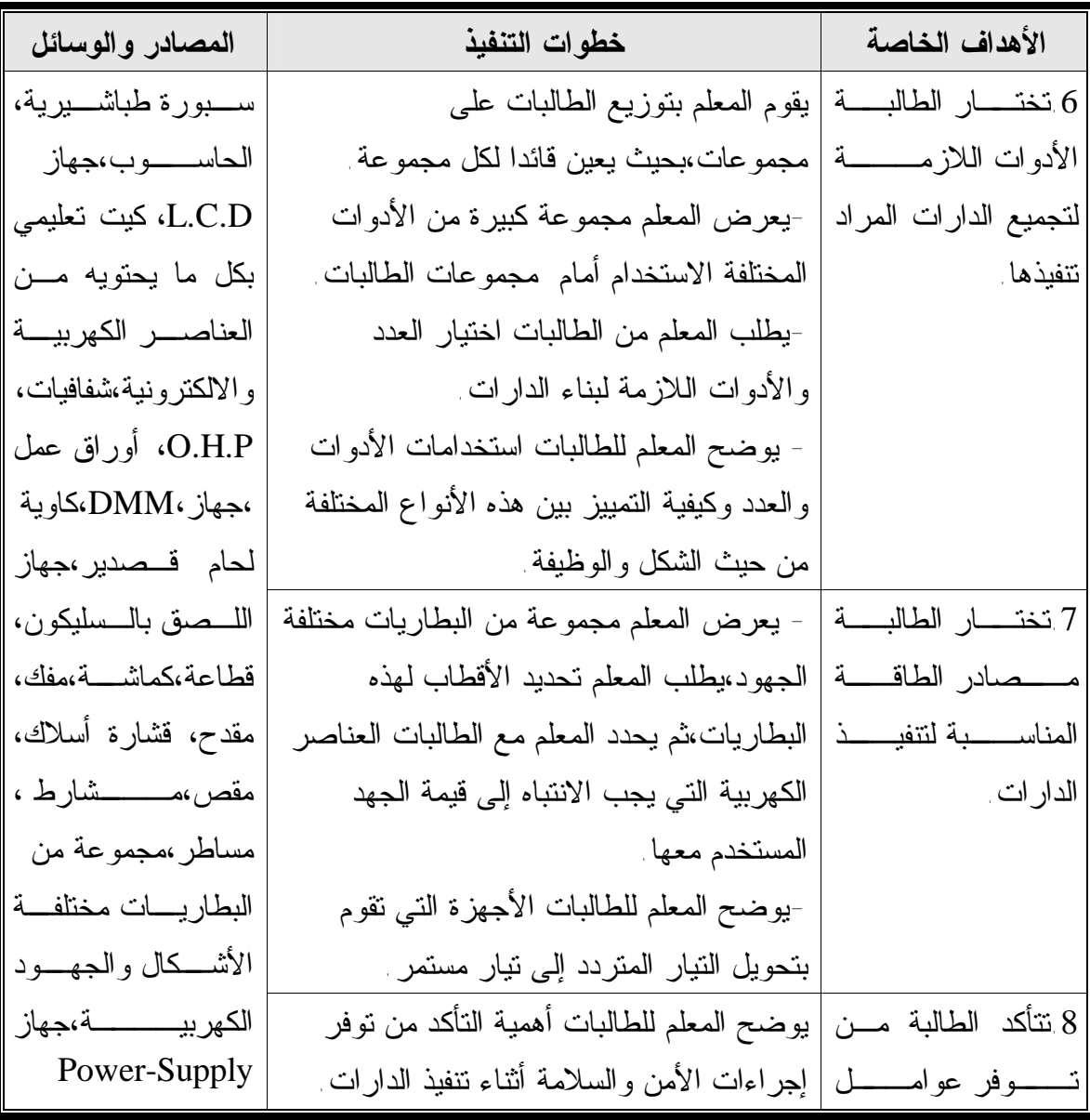

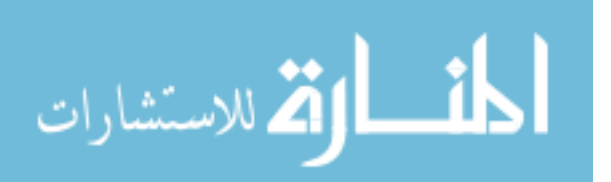

وإجراءات الـسلامة والأمان اللازمة لتنفيذ الدارات. - يقدم المعلم مجموعة من القواعد للطالبات حول استخدام كاوية اللحام. للعمل في المعمل عند تنفيذ الدارات الكهربية-يطلب المعلم من الطالبات عمل لوحة إرشادية والالكترونية وذلك فيما يتعلق بالملابس، وسائل الحماية من النظارات والقفازات، أمان الحياة، التعامل بحذر مع دوائر التيار الحي ، التعامل السليم مع العدد والأدوات والانتباه إلى الجهود التي تتحملها العناصر الكهربية كالمقاومات والمكثفات والمنصهرات و غيرها من العناصر. لتوليد تيار AC,DC بجهــود مختلفــة، محولات.

**التقويم:** 

متابعة الطالبات عند تنفيذ الأنشطة(5،4،3) في الدليل الإرشادي للطالبة. تدريب رقم (2)من الدليل الإرشادي للطالبة. **نشاط بيتي:**  تدريب رقم(4،3) من الدليل الإرشادي للطالبة.

# الدرس الثاني: تجميع وبناء الدارات(التنفيذ)

**زمن الدرس**: 6 حصص. **الهدف العام**: أن تنفذ الطالبة الدارات الكهربية والكترونية الواردة في وحدة الأنظمة. **الحصة**:الأولى

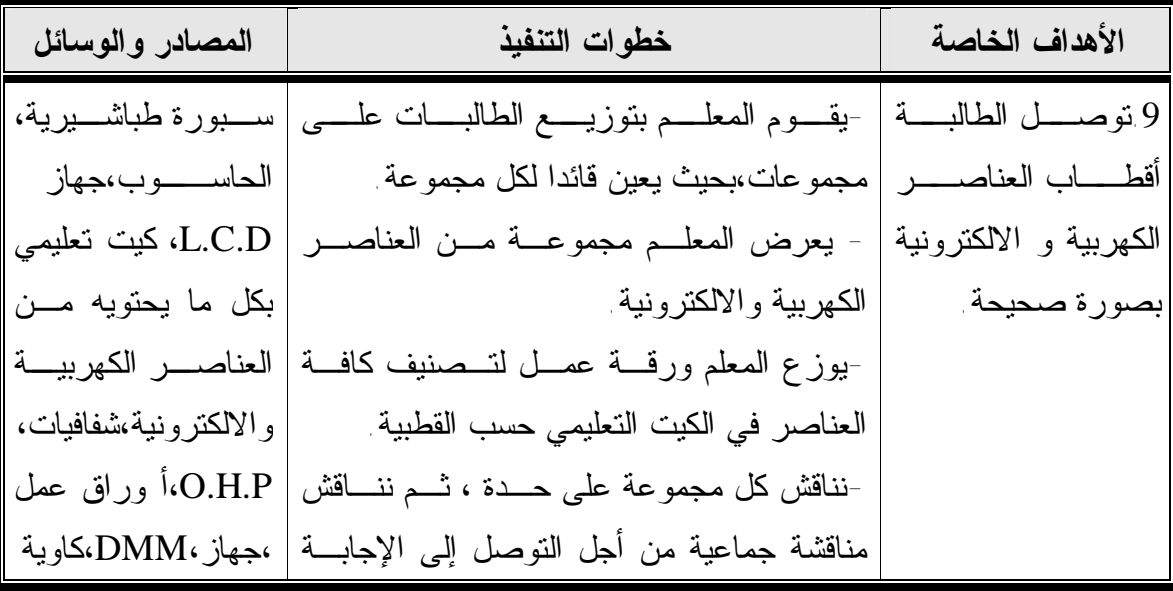

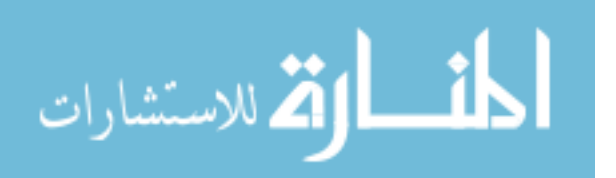

الصحيحة. - يوضح المعلم للطالبات كيفية توصيل الأحمال الكهربية. بالإضافة إلى توضيح كيفية توصيل كل عنصر من العناصر الكهربية والالكترونية علـى حـدة عملياً باستخدام الكيت التعليمي. .10تثبــت الطالبــة القطــع الكهربيــة والالكتروني ـة علــى لوحة التثبيت. -يتأكد المعلم من تـوفر إجـراءات الـسلامة والأمان اللازمة لتنفيذ النشاط. - يقوم المعلم بتنفيذ المهارة أمام الطالبات مـن خلال تطبيق الخطوات الآتية: -يقوم بتجهيز الأسلاك والقطع والأدوات والعدد للازمة لتنفيذ المهارة. موضحاً عليهـا رمـوز العناصـر الكهربيـة-يرسم المعلم مخطط لدارة ما علـى الـسبورة والالكترونية. يقوم بتوصيل أقطاب القطع مع بعضها الـبعض-يقوم المعلم بتثبيت القطع على لوحة التثبيت،ثم باستخدام كاوية لحام قصدير. لحام قـصدير،جهاز اللـصق بالـسليكون، قطاعة، كماشة، مفك، مقدح،مقص،مـشارط ،مساطر،مجموعة من البطاريـات مختلفـة الأش ـكال والجه ـود الكهربيــــة،جهاز Power-Supply لتوليد تيار AC,DC بجهــــــــود مختلفة،محولات.

**زمن الدرس**: 6 حصص.

**الهدف العام**: أن تنفذ الطالبة الدارات الكهربية والكترونية الواردة في وحدة الأنظمة. **الحصة**:الثانية

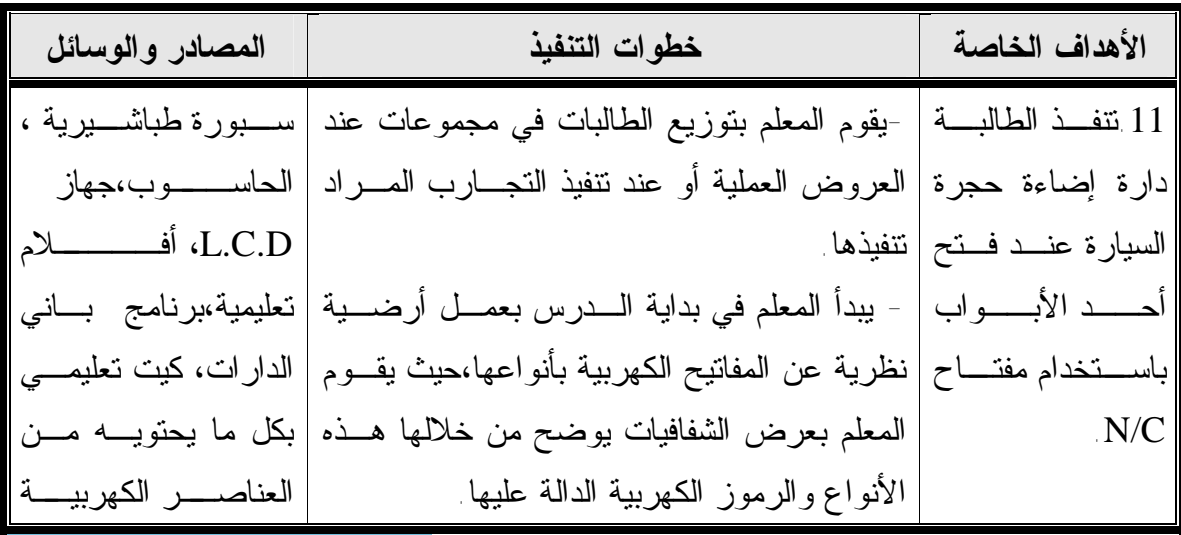

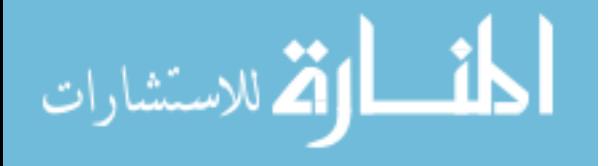

-يعرض المعلم فيلم تعليمي يحاكي عمل المفتـاح المستخدم في الدارة. -1يقوم المعلم برسم مخطط الدارة على السبورة أو يوزع المخططات للدارة على الطالبات. -2 تقوم الطالبات برسم المخطط على الحاسوب، ويقمن بفحصها. -3يطلب المعلم من الطالبات اختيـار العناصـر والأدوات اللازمة لتنفيذ الدارة. -4يتأكد المعلم من تـوفر إجـراءات الـسلامة والأمان اللازمة لتنفيذ الدارة. -5ينفذ المعلم الدارة أمام الطالبات مـن خـلال عرض عملي. -6يقوم المعلم بإعطاء الطالبات بعض الإرشادات التي تساعدهن على التنفيذ السليم للدارة. -يطلب المعلم من المجموعـات تنفيـذ الـدارة، ويتأكد من إتقان الطالبات للدارة. .12تنفـذ الطالبـة دارة عمل الجرس الكهربي باسـتخدام .N/O مفتاح - يقوم المعلم بتنفيذ المهارة أمام الطالبـات بعـد تطبيق الخطوات السابقة من(6-1). -يطلب المعلم من المجموعـات تنفيـذ الـدارة، ويتأكد من إتقان الطالبات للدارة. .13تطبق الطالبـة دارة العوم الكهربي باسـتخدام مفتـاح .SPDT -يعرض المعلم فيلم تعليمي يحاكي عمل المفتـاح المستخدم في الدارة. -يوزع المعلم الأنشطة المتعلقة بالمهـارة علـى الطالبات. - يقوم المعلم بتنفيذ المهارة أمام الطالبـات بعـد تطبيق الخطوات السابقة من(6-1). -يطلب المعلم من المجموعـات تنفيـذ الـدارة، ويتأكد من إتقان الطالبات للدارة. .14تبنـي الطالبـة -يعرض المعلم فيلم تعليمي يحـاكي عمـل المفتـاح والالكترونية، أحمـال كهربية، مفاتيح كهربية بأنواعه ـا المختلف ـة، ،O.H.P ،شـــفافيات أوراق عمــــــل ،جهاز،DMM، كاوية لحام قـصدير، جهـاز اللـصق بالـسليكون ، قطاعة، كماشة، مفك، مقـــدح، قـــشارة أسلاك،مقص،مشارط، مساطر،مجموعة مـن البطاري ـات مختلف ـة الأشــكال والجهــود الكهربية،جهاز Power Supply لتوليد تيـار بجهــــود DC,AC مختلفة، محولات

$$
\lim_{t\to 0}\lim_{t\to 0}\frac{1}{t}\int_{0}^{t}f(t)dt
$$

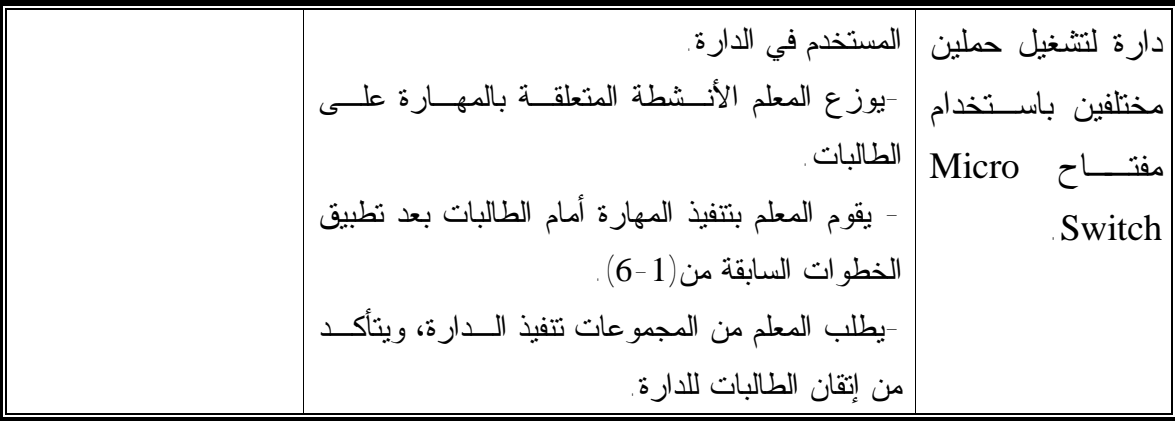

**زمن الدرس**: 6 حصص.

**الهدف العام**: أن تنفذ الطالبة الدارات الكهربية والكترونية الواردة في وحدة الأنظمة. **الحصة**:الثالثة

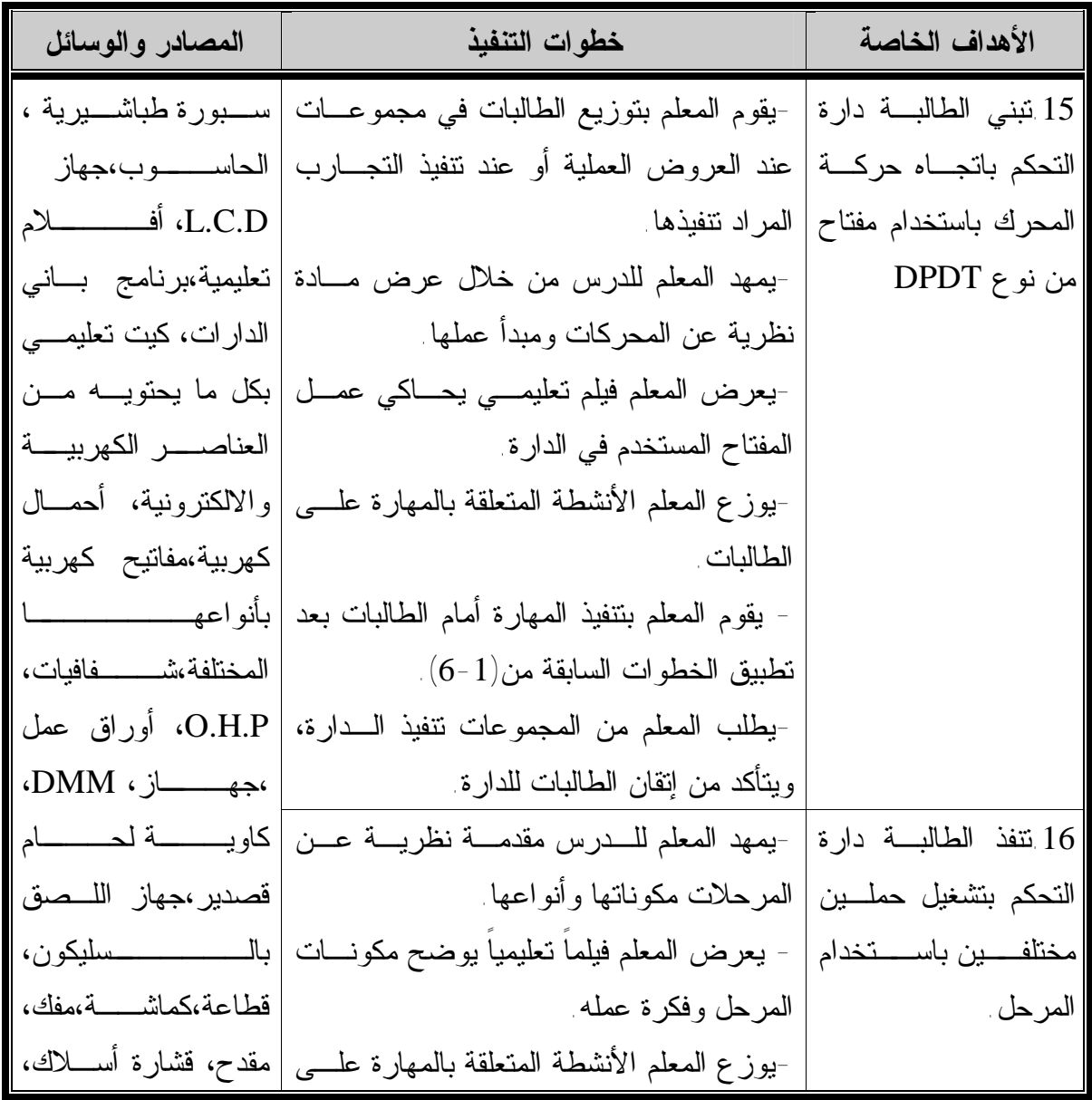

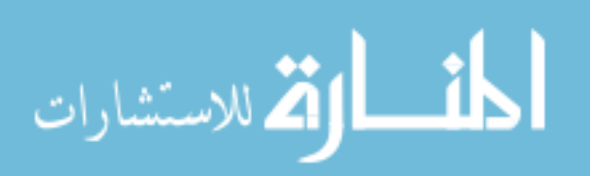

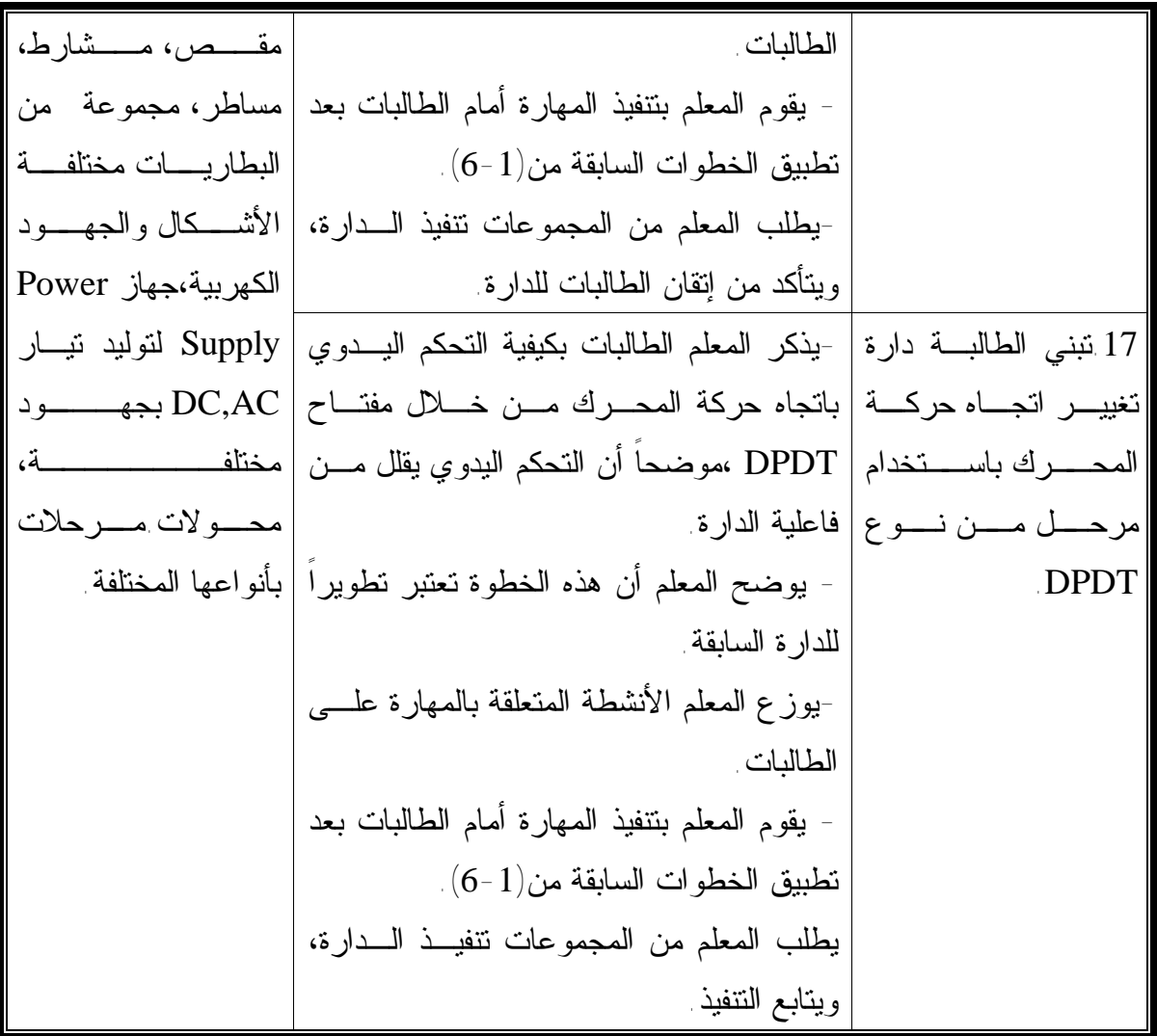

**زمن الدرس**: 6 حصص.

**الهدف العام**: أن تنفذ الطالبة الدارات الكهربية والكترونية الواردة في وحدة الأنظمة. **الحصة**:الرابعة

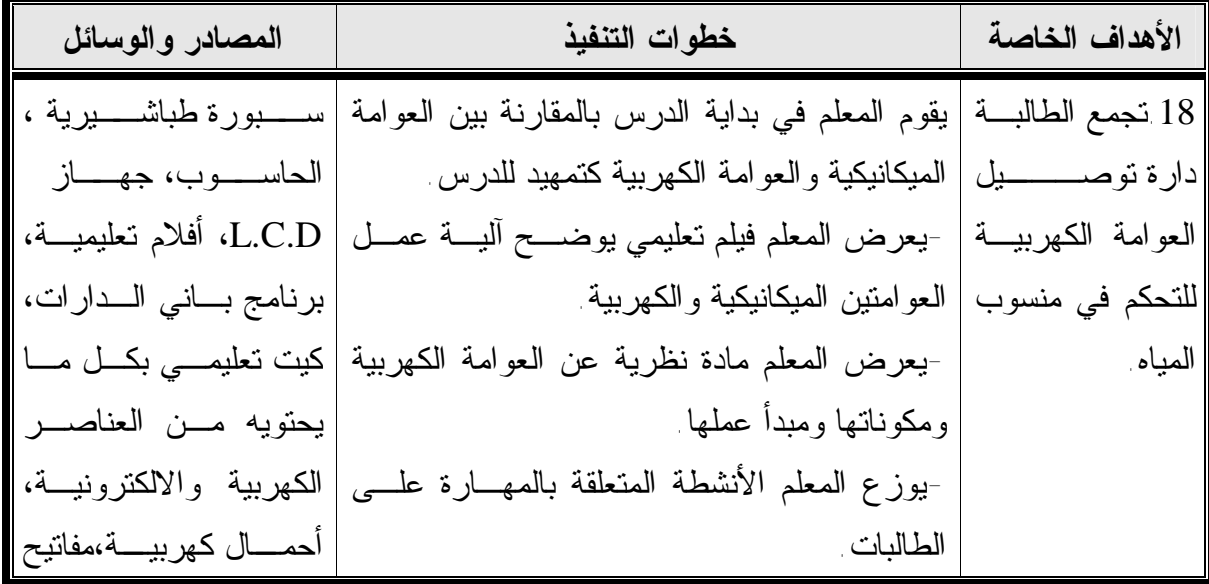

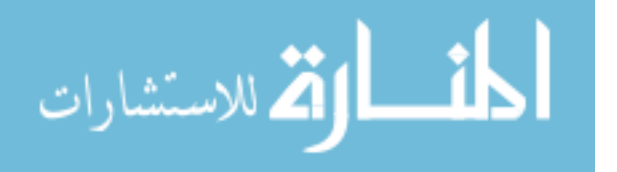
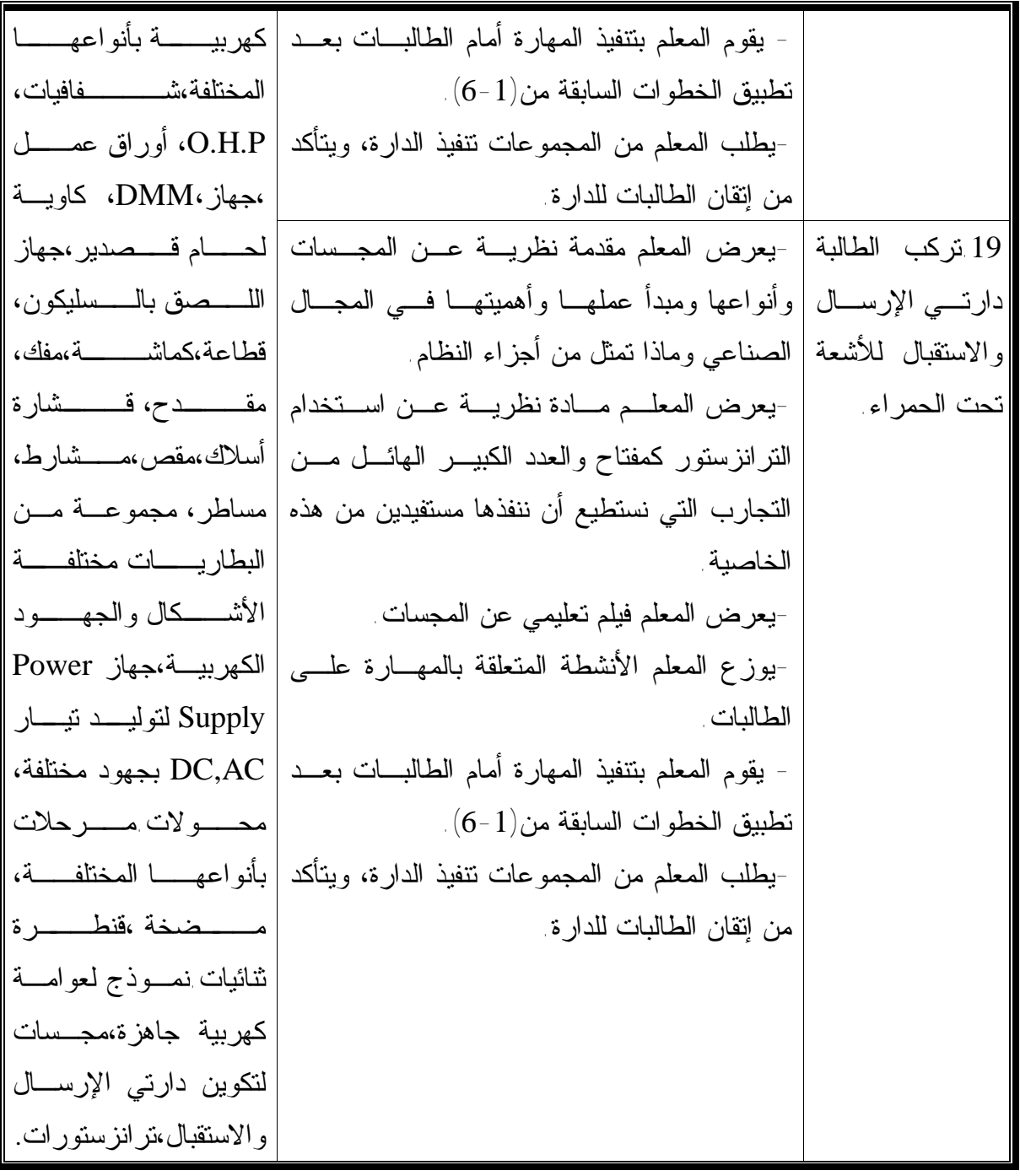

**زمن الدرس**: 6 حصص. **الهدف العام**: أن تنفذ الطالبة الدارات الكهربية والكترونية الواردة في وحدة الأنظمة. **الحصة**:الخامسة

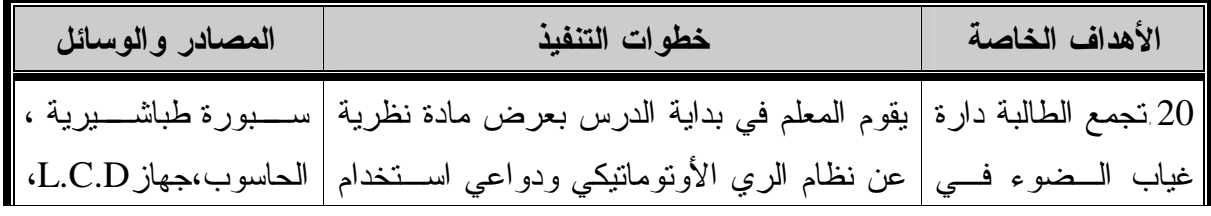

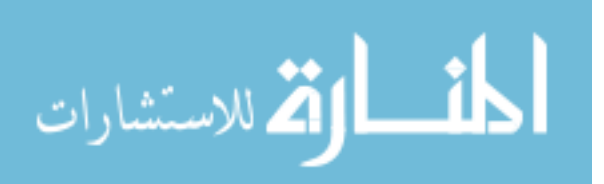

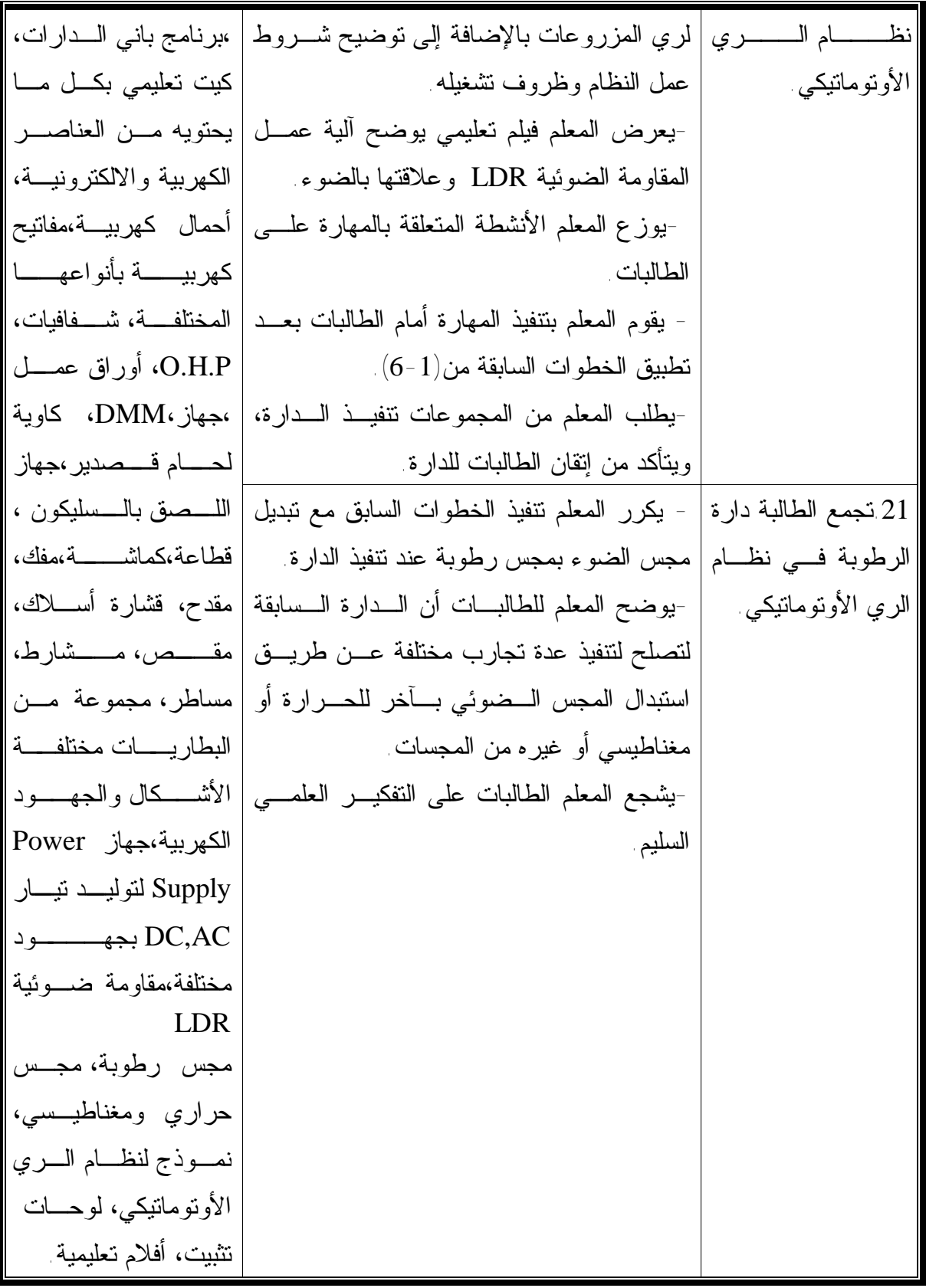

**زمن الدرس**: 6 حصص. **الهدف العام**: أن تنفذ الطالبة الدارات الكهربية والكترونية الواردة في وحدة الأنظمة. **الحصة**:السادسة

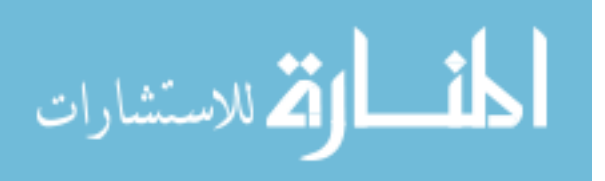

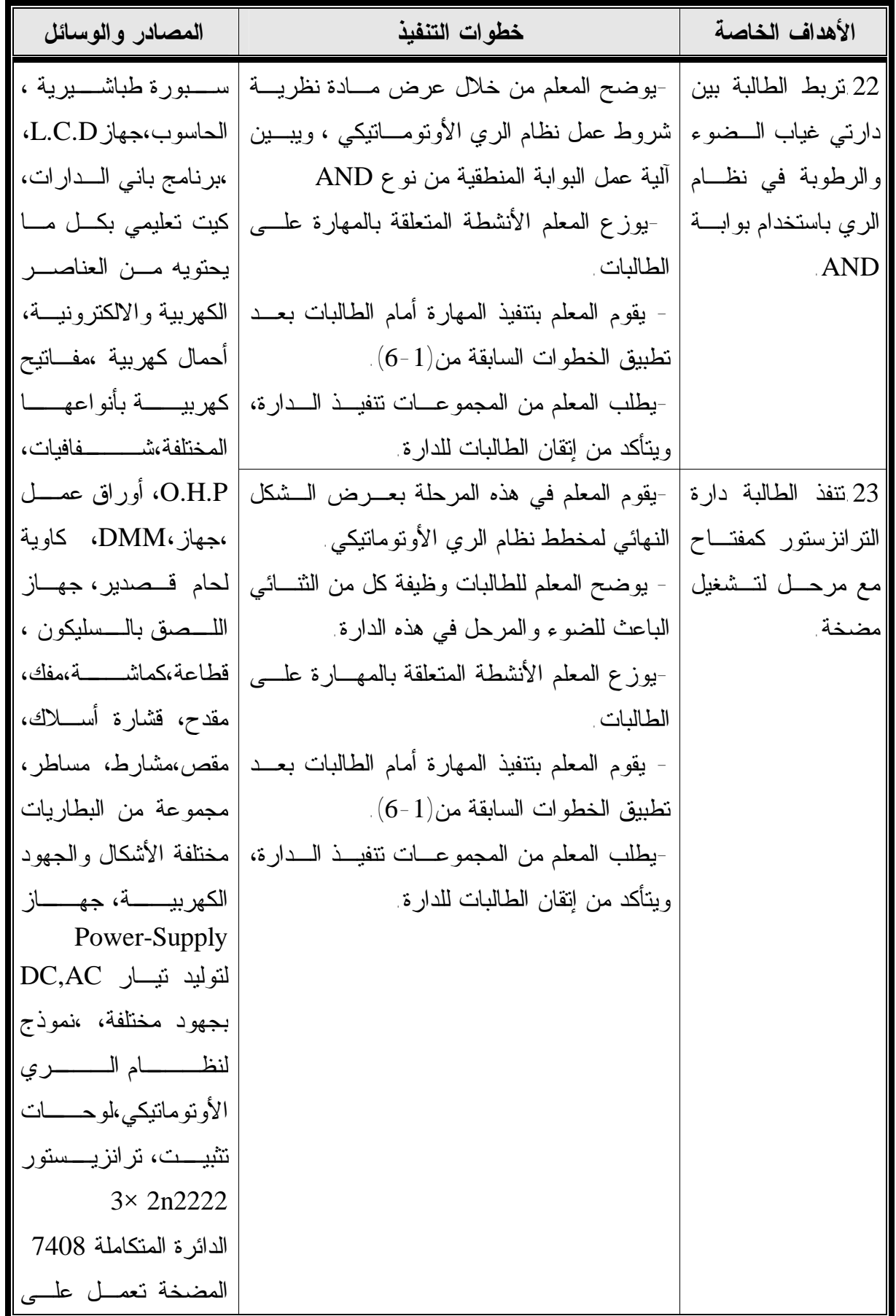

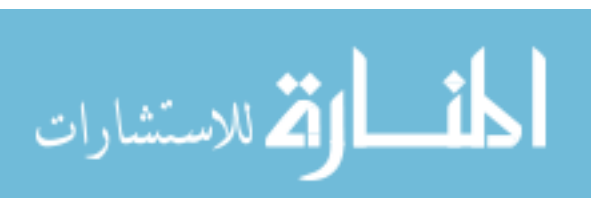

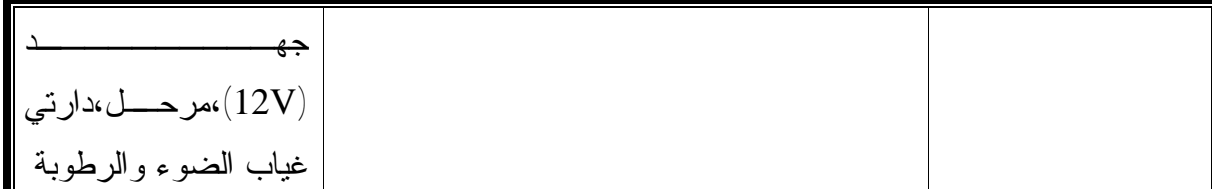

### **التقويم:**

متابعة تنفيذ الأنشطة رقم(6،5،4،2،1)من الدليل الإرشادي للطالبة. متابعة تنفيذ تدريب (4،3،2،1) من الدليل الإرشادي للطالبة. **نشاط بيتي:**  نشاط رقم (3)

## الدرس الثالث:صيانة وتطوير الدارات(التقويم)

**زمن الدرس:** 3 حصص. **الهدف العام:**أن تقوم الطالبة بصيانة وتطوير الدارات الكهربية والكترونية الـواردة فـي وحـدة الأنظمة.

**الحصة**:الأولى

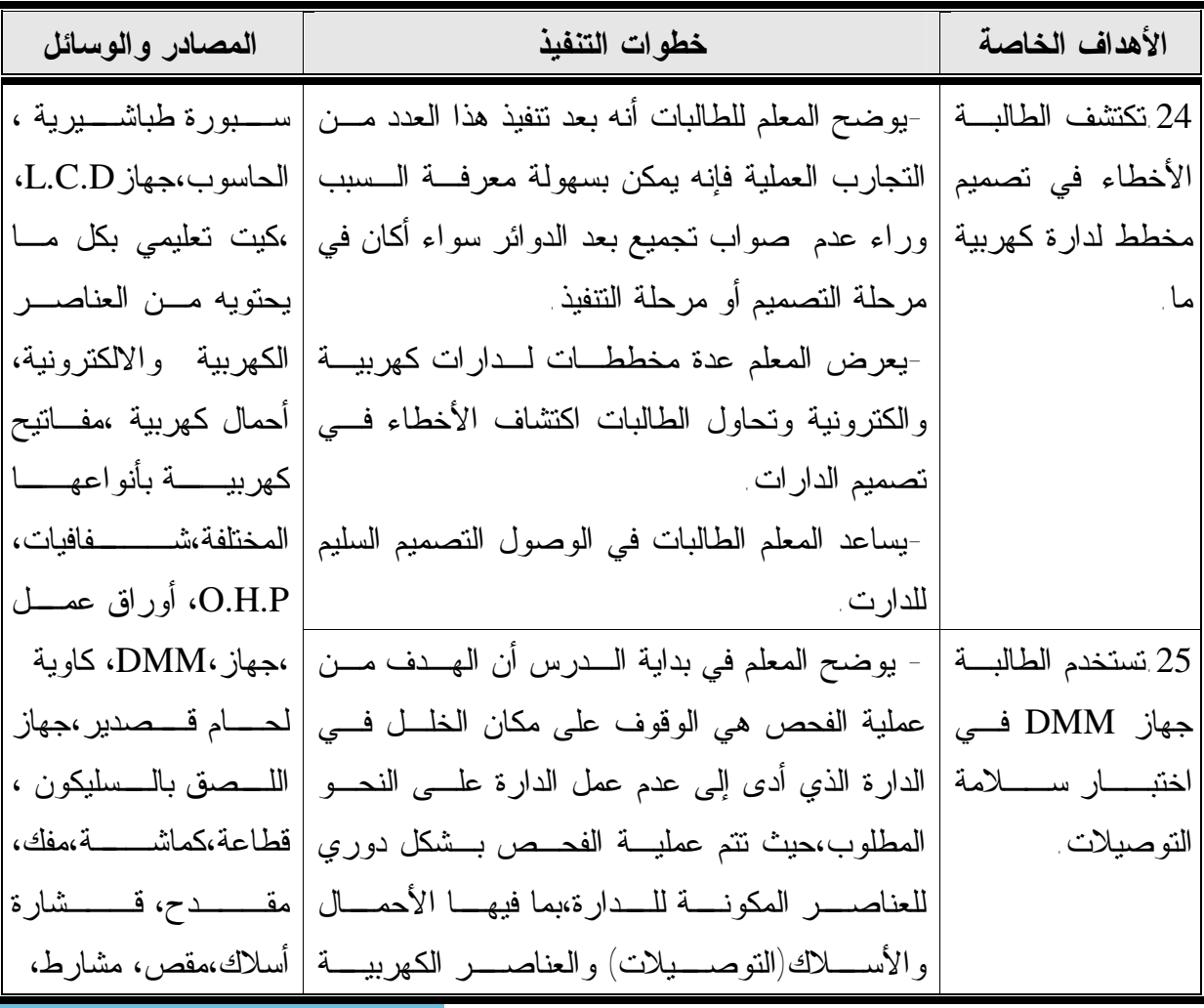

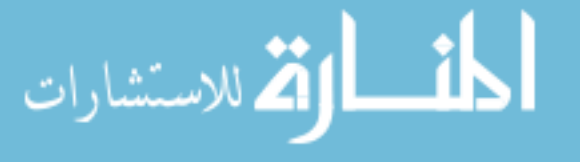

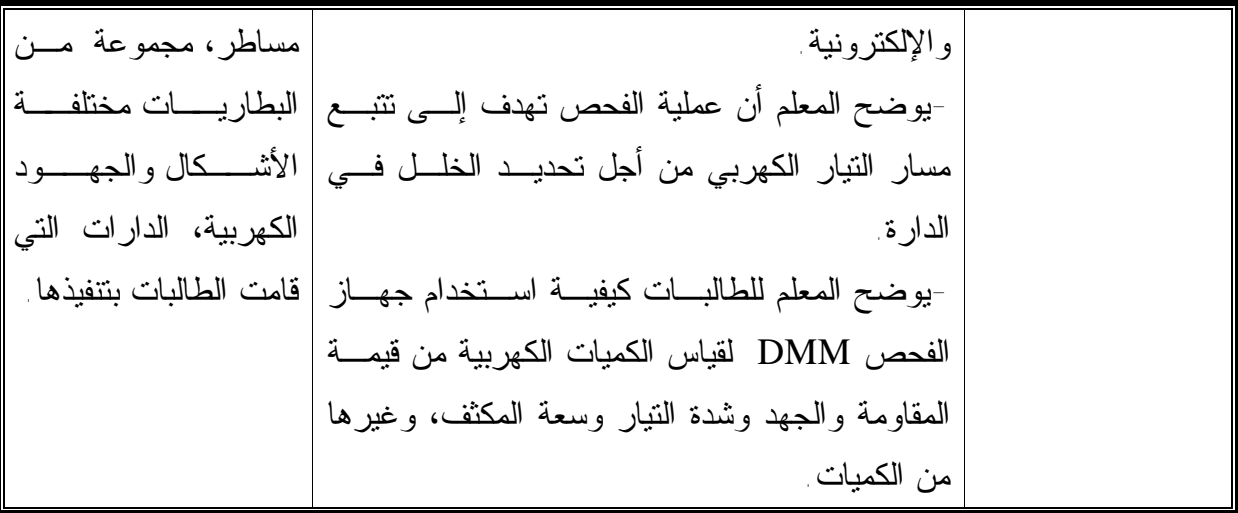

**زمن الدرس:** 3 حصص.

**الهدف العام:**أن تقوم الطالبة بصيانة وتطوير الدارات الكهربية والكترونية الـواردة فـي وحـدة الأنظمة.

**الحصة**:الثانية

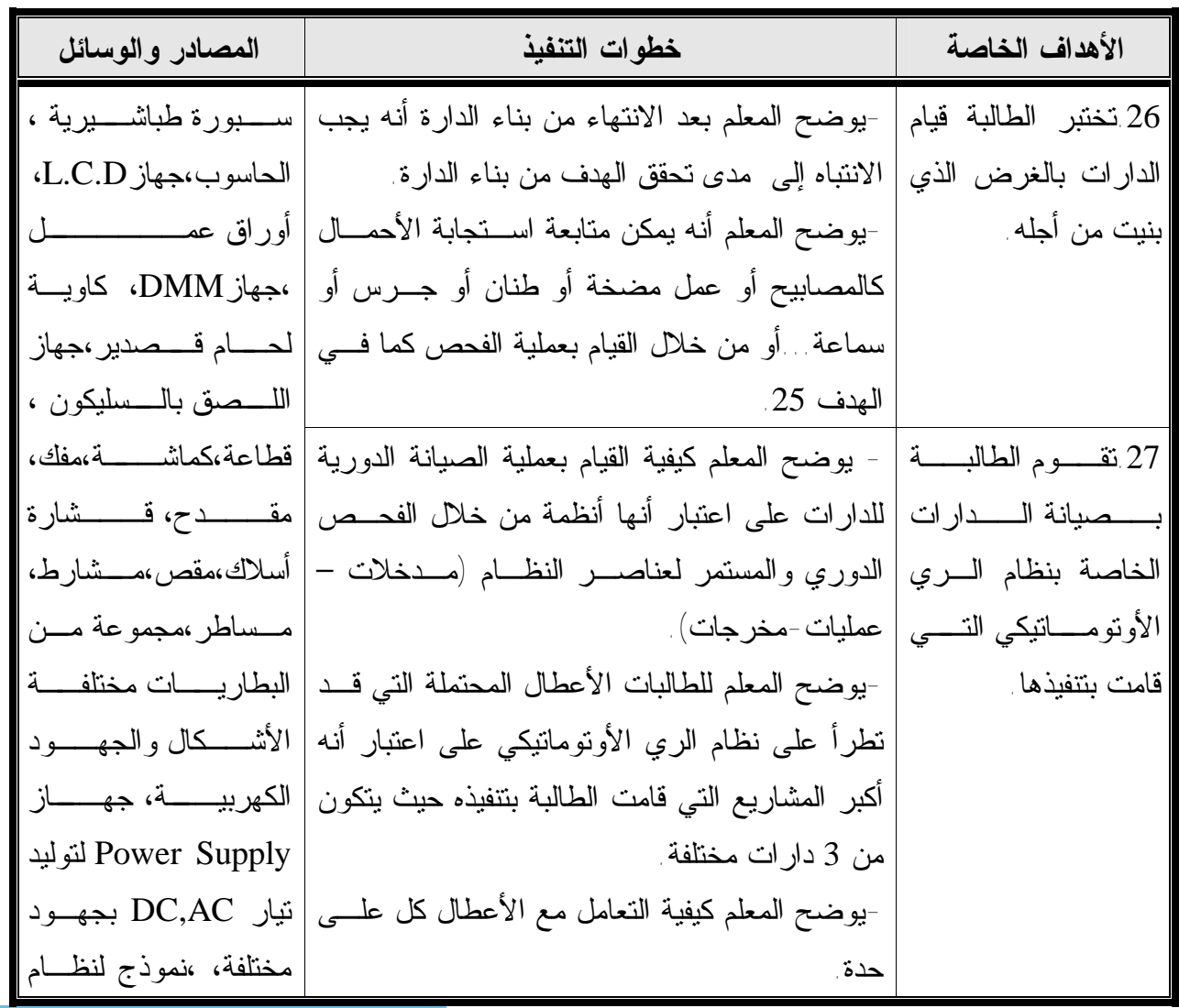

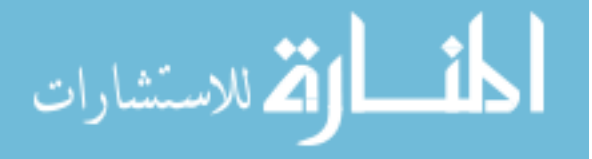

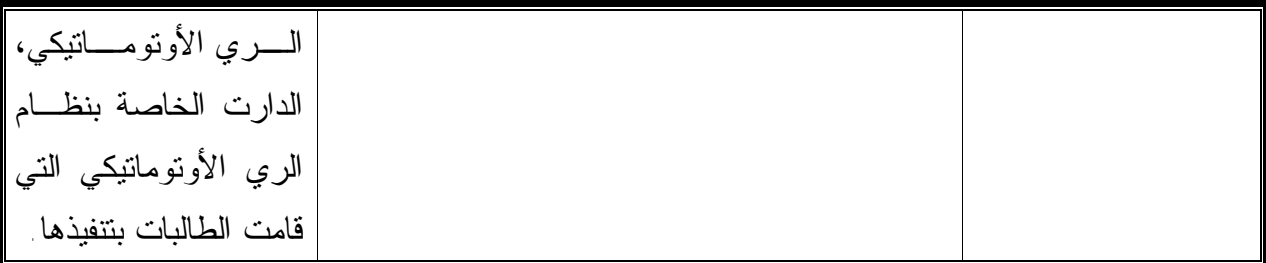

**زمن الدرس:** 3 حصص.

**الهدف العام:**أن تقوم الطالبة بصيانة وتطوير الدارات الكهربية والكترونية الـواردة فـي وحـدة الأنظمة.

**الحصة**:الثالثة

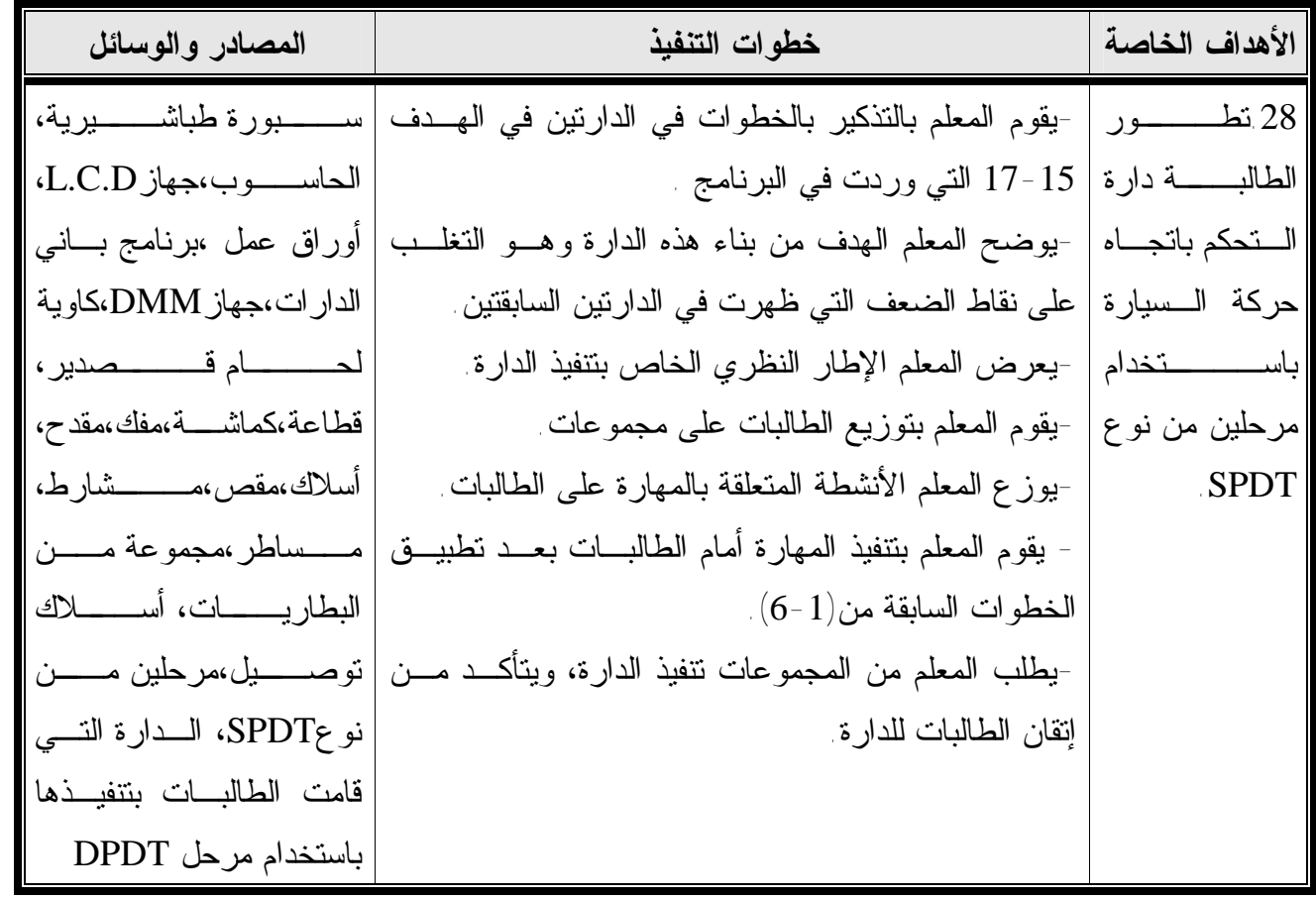

**التقويم:** 

حل نشاط رقم 1 من الدليل الإرشادي للطالبة. تدريب عملي رقم 1 الدليل الإرشادي للطالبة.

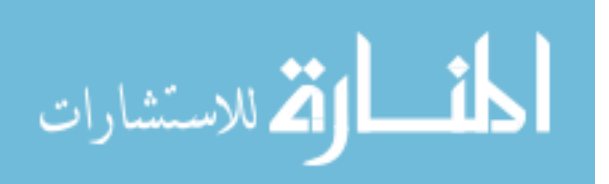

 $(10)$  ملحق رقم

Palestinian National Authority Ministry of Education & Higher Education Deputy Minister Office

السلطة الوطنية السفلسسطينية وزارة التربية والتعسليم العالى مكتب الوكيل

> المرقم : رت غ / مذكرة داخلية ٨٢٥ T.A/:/A: 41回

*could align* 

السيد / مدير التربية والتعليم - رفح ولعاوم جليكر ورية والهما وبركتانه،

الموضوع : تسهيل مهمة بحث

يقوم الباحث / رمسزي صلاح أحسد شفقة ، والعسجل لنرجمة الماجستير بالجامعسة الإسسلامية بكليسة التربيسة تخصسص منساهج وأسساليب تستريس بعمسل بحسث يعندوان " برنسامج تقنسي فسي ضدوع المستكنانات التقنيسة لتنميسة بعسض المهسارات الإلكترونية في منهاج التكنولوجيا لدى طالبات الصف العاشر الأساسي بغزة ". لا مائع من قيام الباحــث مــن نطيبــق أدوات بحثــه وهــي اختبــار قبلــي والبرنـــامج لمقـَــر ح

والاختبار البعدي وبطاقة ملاحظة وذلك على عينة قصــدية مكونـــة مـــن تســعبتين مـــن طالبـــات الصف العائير يمدرسة القدس الثانوية للبنات ، وذلك حسب الأصول.

وتفقلوا بثيرى فأور (الجرائم)

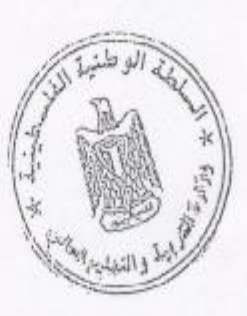

ر راه کار<br>د. محمد <del>آبو ه</del>فیر وكيل وزارة التربية والتطيع العالى

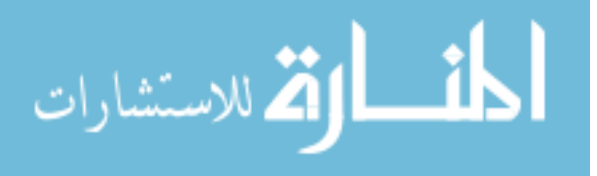

堯

ويدنيء وا

نسفة: النز

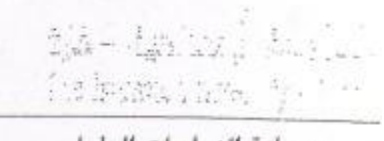

هلقف ملطين: 1150

عيهادة الذر اسانته المطما  $\begin{array}{ll} \mathbb{R}\text{ef.} & \mathbb{Z}^5/\xi \rightarrow \pi \\ \mathbb{R}\text{ef.} & \mathbb{Z}^{008004/09} \\ \mathbb{D}\text{fig.} & \mathbb{D}\text{fig.} \end{array}$ 

 $-1, 3, 5, 1$  (mat)

الأخ الدكتور / وكيل وزارة التربية والتعليم العالى حفظه الله، السلام عليكم ورحمة الله وبركاته.

المعصوع المستسل معتموة طالسه ماهستس

تهديكم عمادة الدر اسات العليا أعطر تحياتها، وترجسو مسن مسيلانكم التكسرم بنفستهيل مهمسة الطالب/ رمز ي صلاح أحمد شققة برقم جامعي 2006/0027 المسجل في برنامج الماجستير بكلية التربية تخصص إلحناهج وأساليب التدريس، وذلك بهدف تطبيق أدرات دراسته والحصول على المعلومات التي تماعده في إعدادها والمعنونة بمه:

"برناسج تقني في ضوء المستحدثات التقنية لتنمية بعض الديارات الإلكترونية في منهاج التكثولوجيا لدى طالبات الصف العاشر الأساسي بغز قا

والله ولي النوفيق...

عديد الدراسات نا با

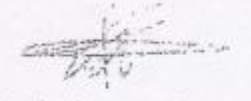

د. مازن إسماعيل هنية

- The South of the University of the South Contract of the South Oriental Section 1980.<br>The South Ord, Sixted, Georg, Personal army 1970 (6) 286 0800 :3: +770 (8) 28e 6700 sublici@lugoza.adu.cr w.lugozo.ad.z.os

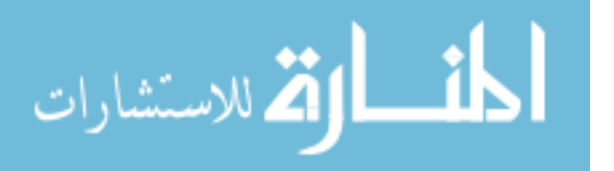

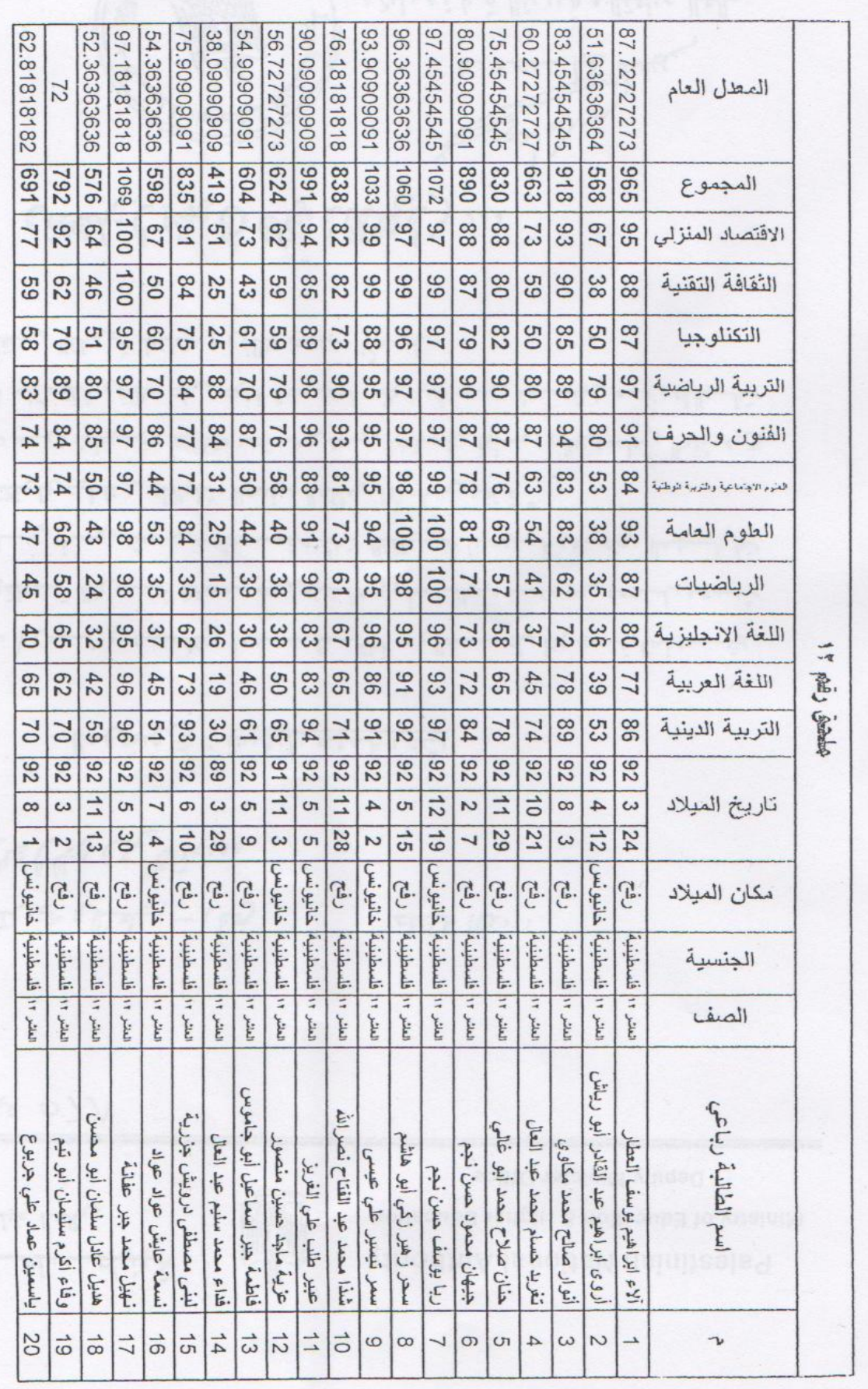

المنارك التصارات

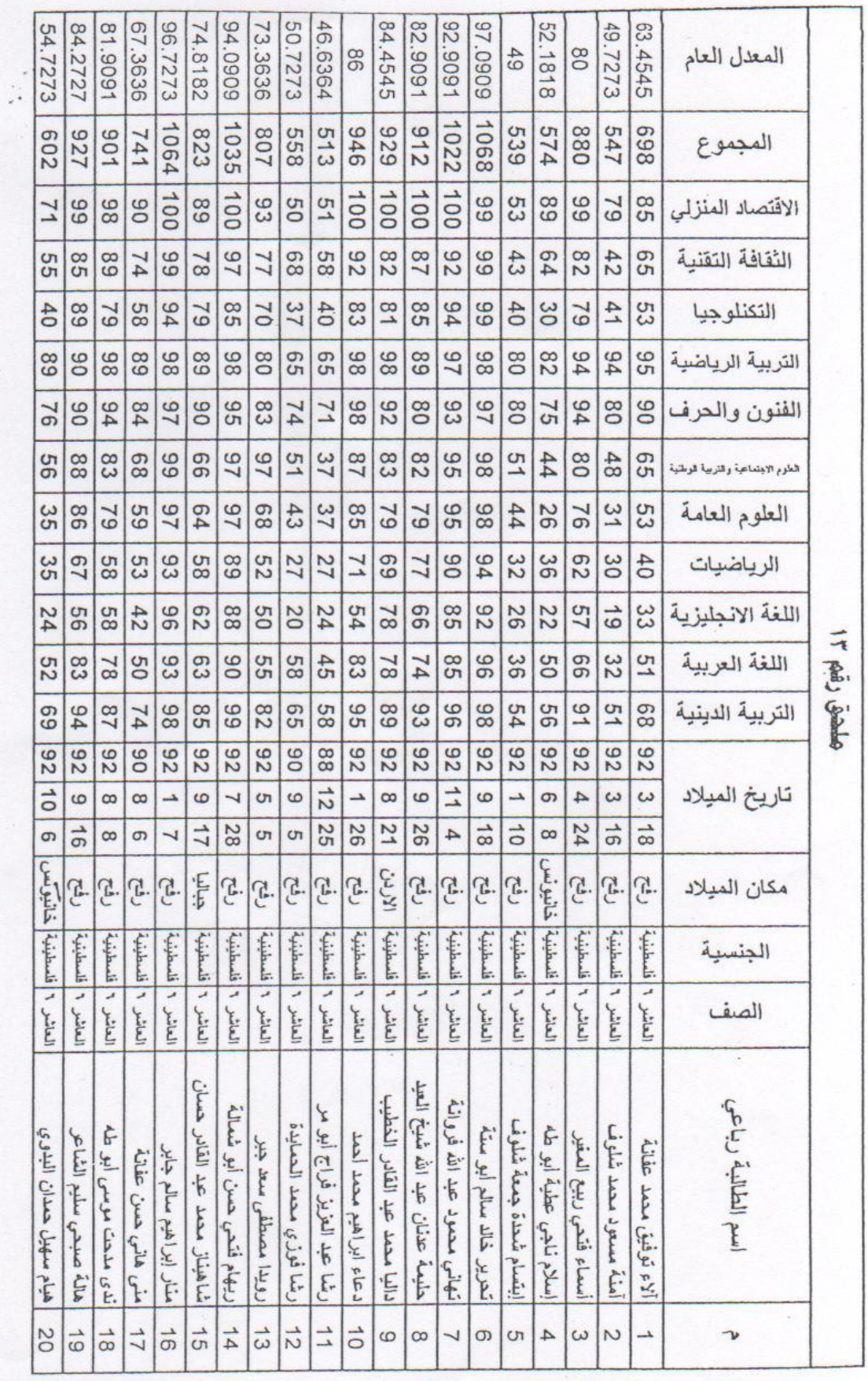

المشارات

**ملحق رقم (**14**)** 

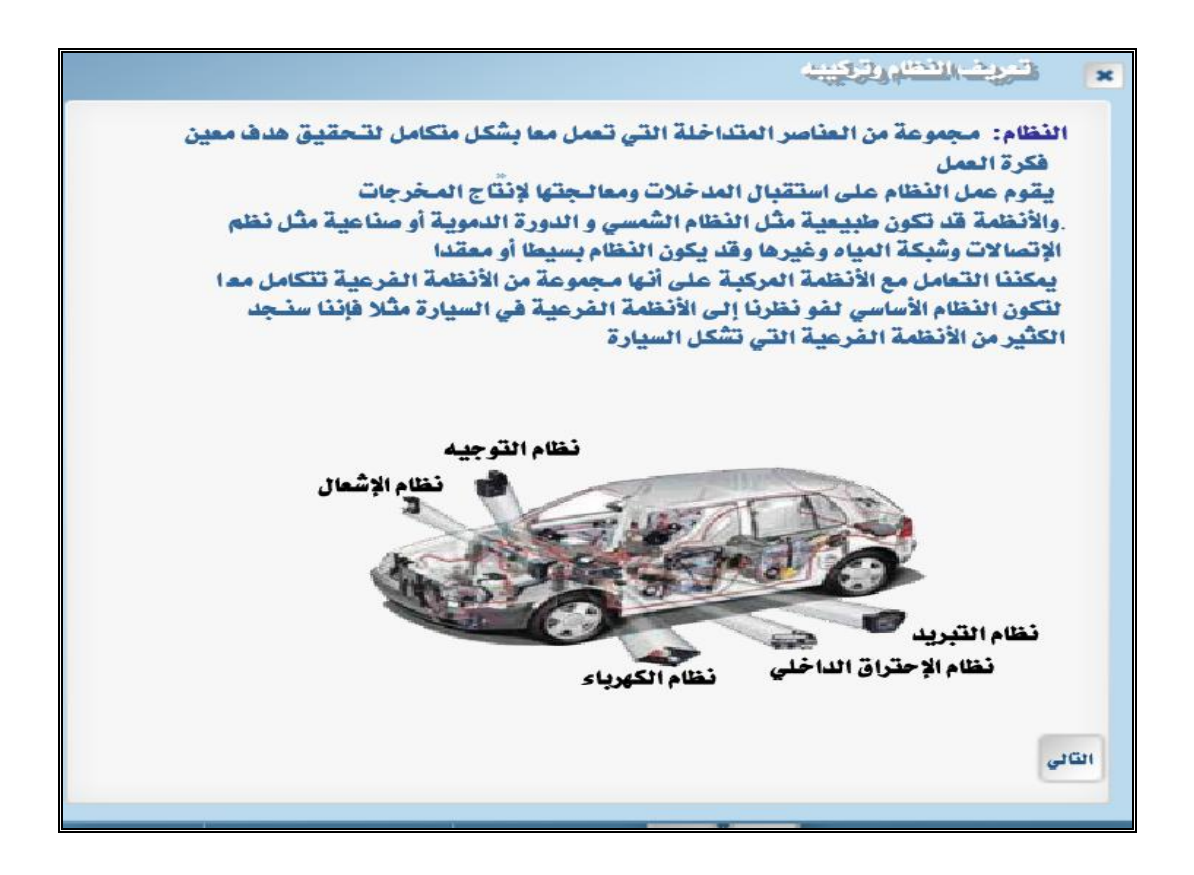

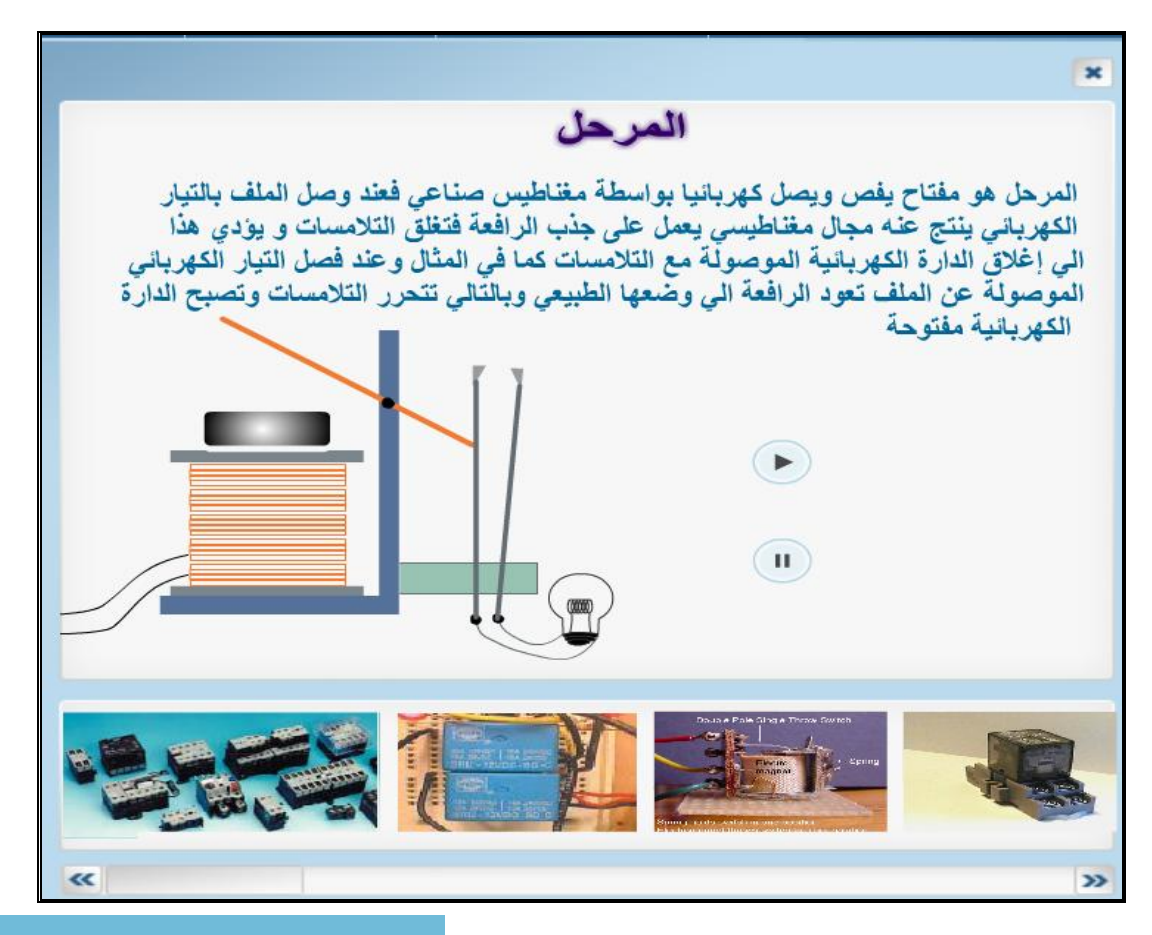

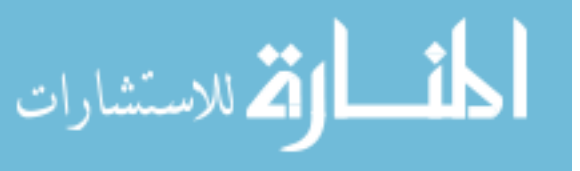

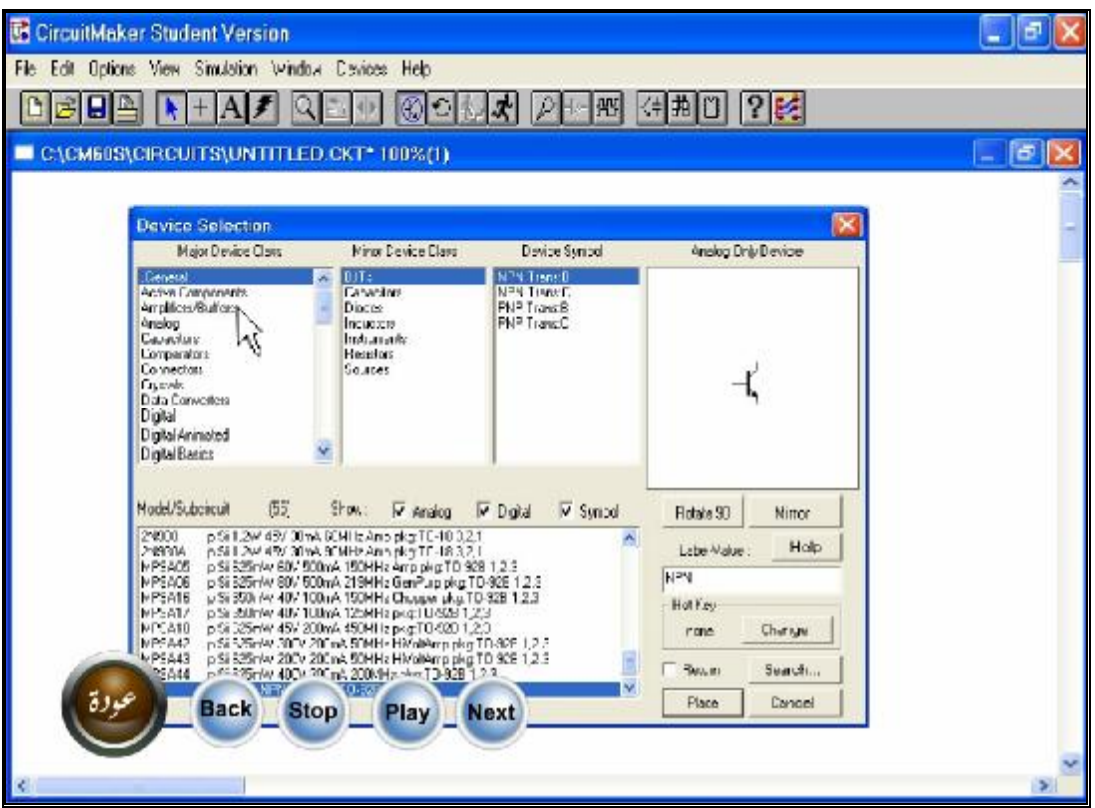

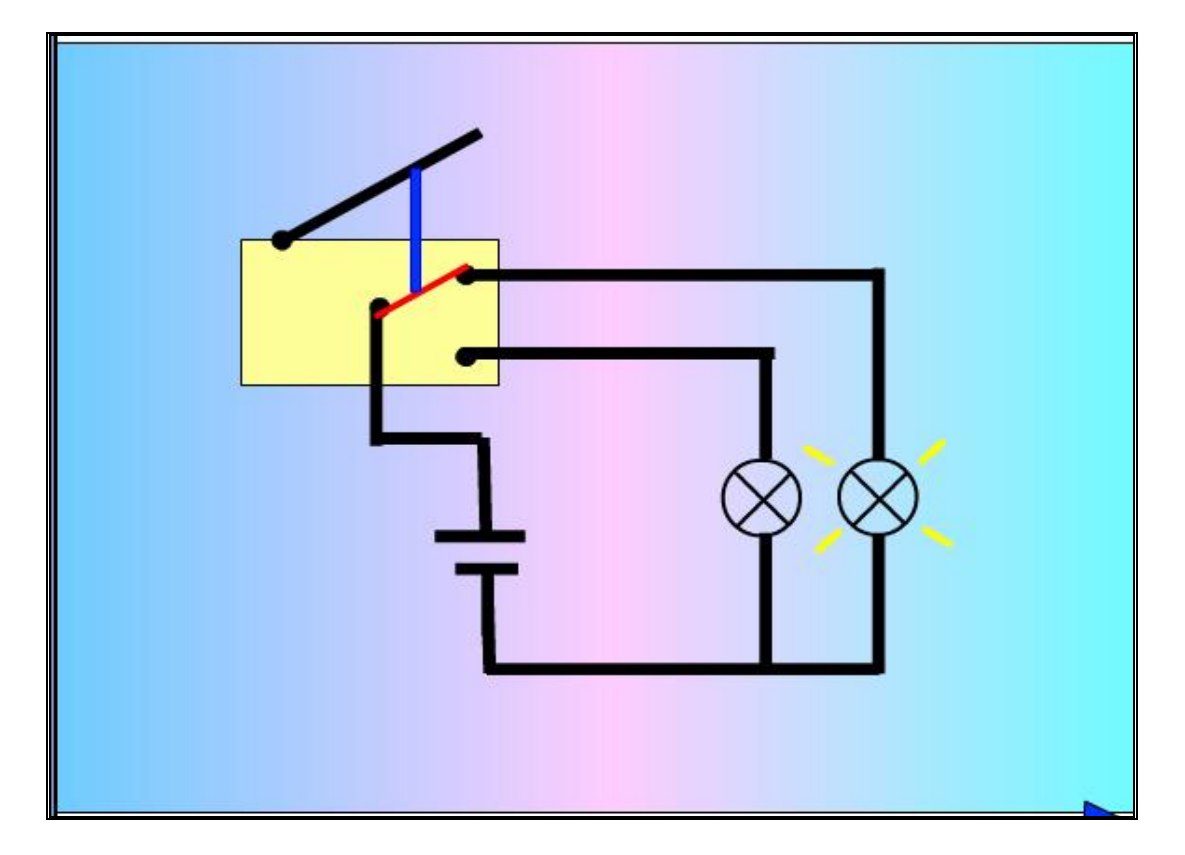

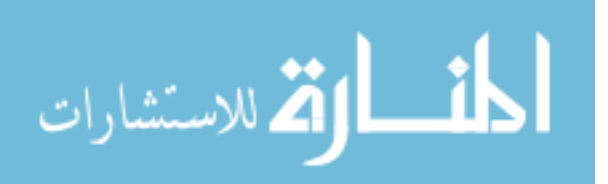

#### **ملحق رقم (**15**)**

**واجهة (كتاب التكنولوجيا للصف العاشر) بالإضافة إلى دروس من الوحدة الثالثة قبل إعادة صياغتها.** 

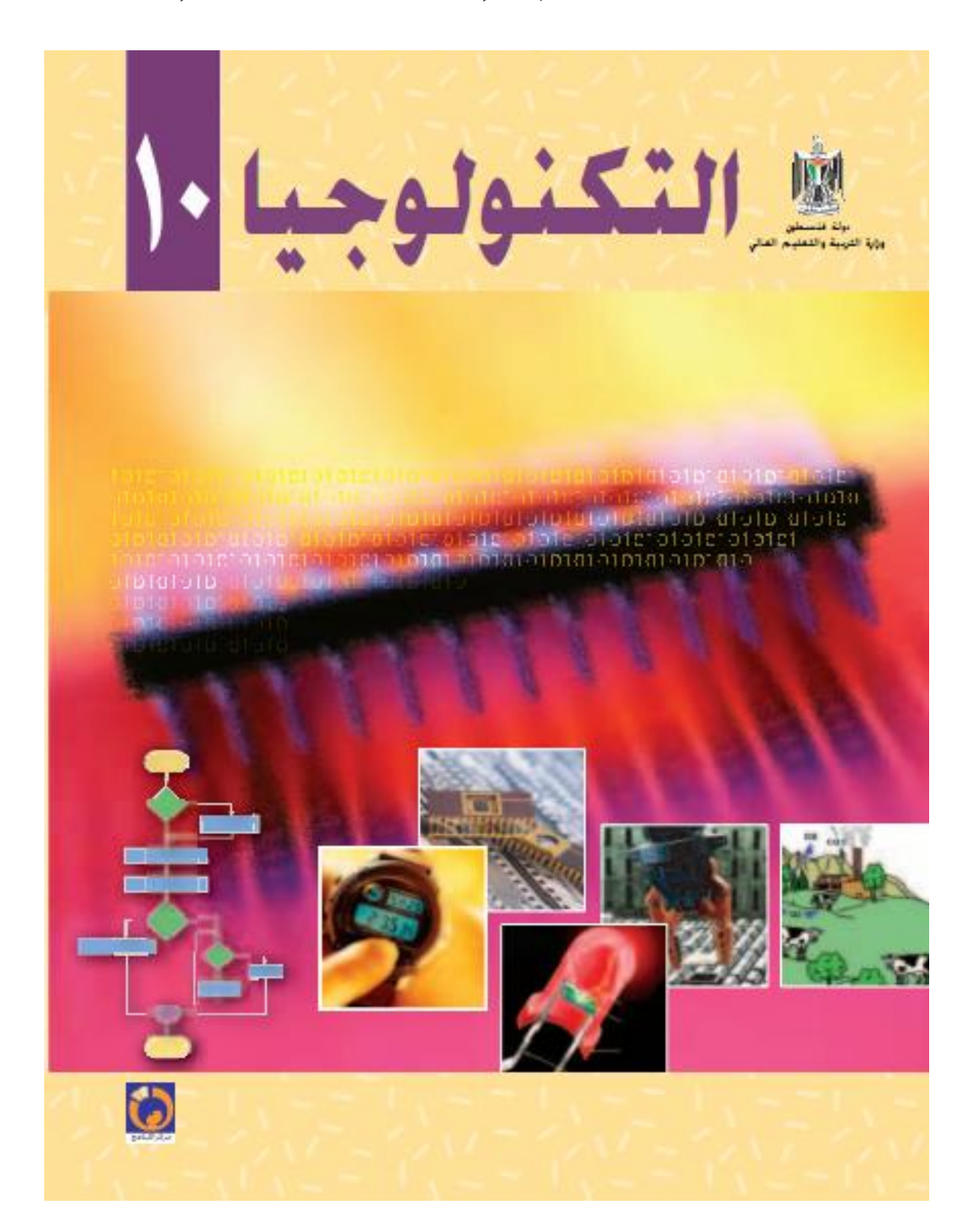

الق للاستشارات

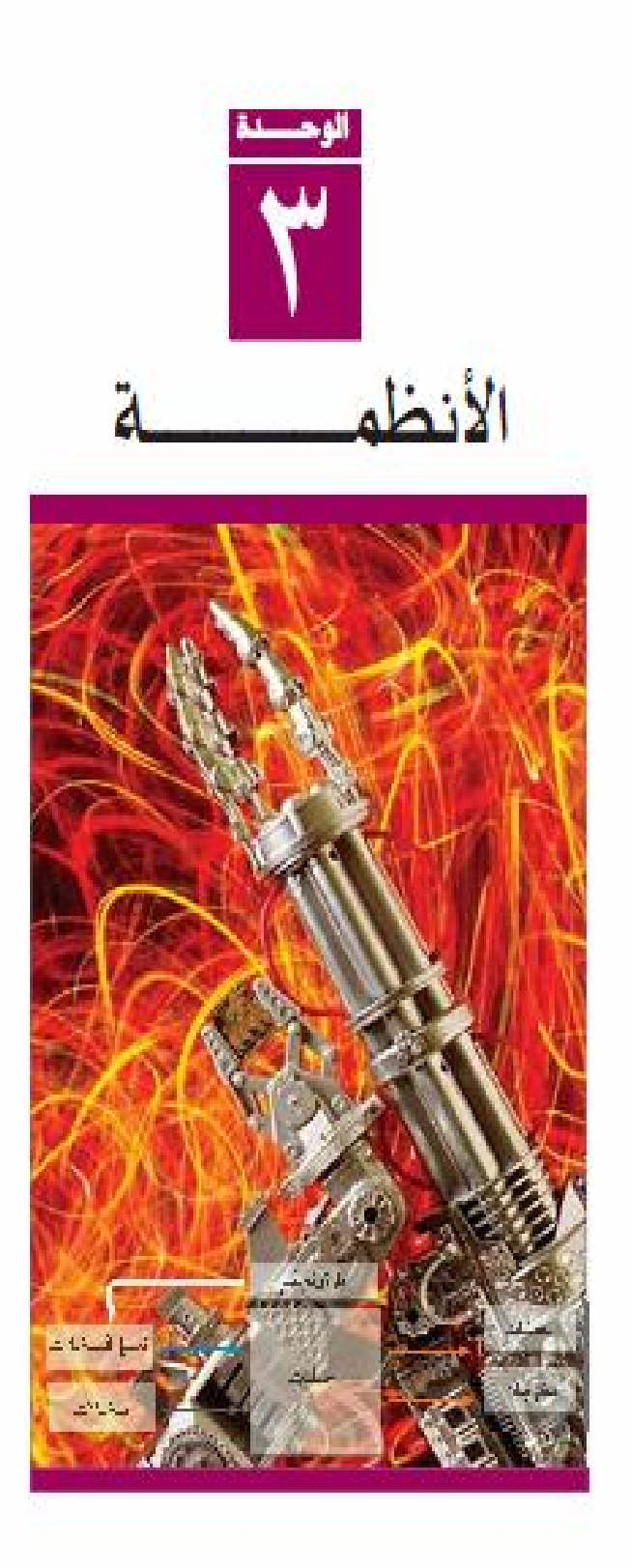

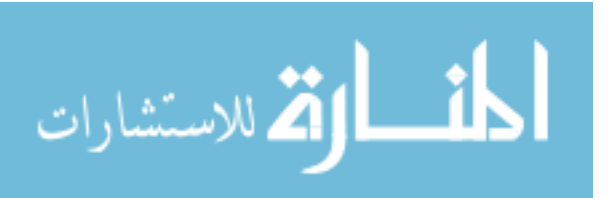

## الأنظمة Systems

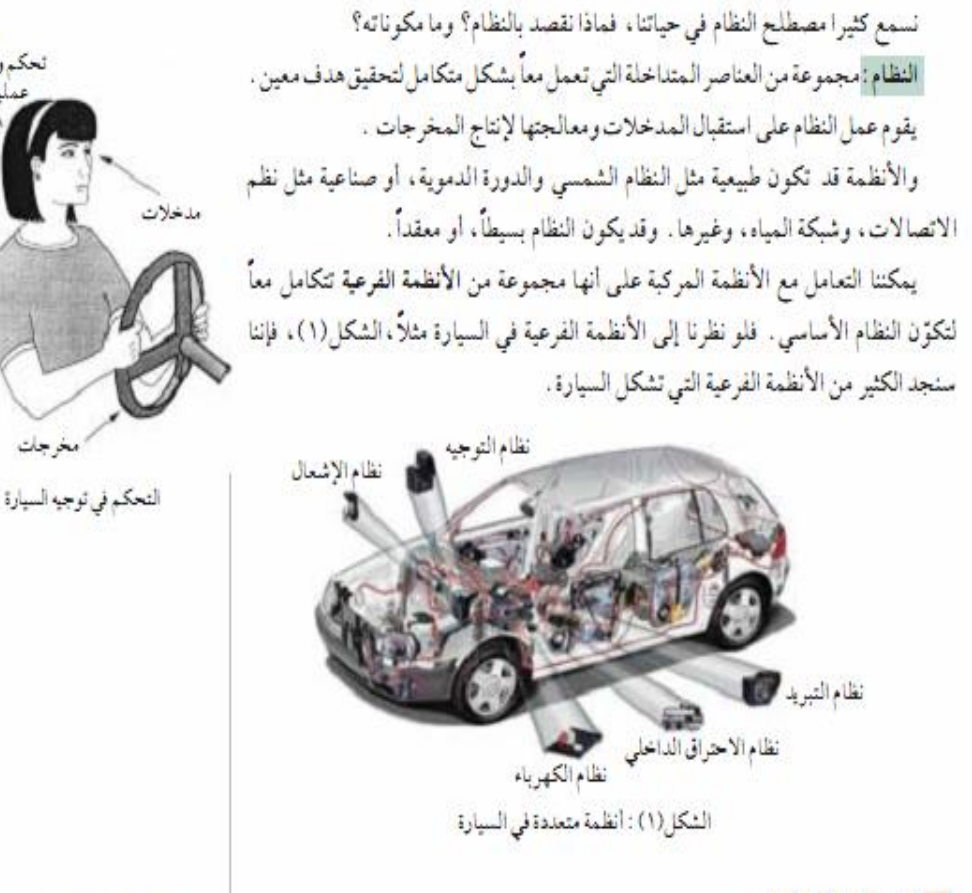

### **] أجزاء النظام**

يتكون النظام من ثلاثة عناصر رئيسة : المدخلات، والعمليات، والمخرجات، تأمل الأمثلة الآتية:

ــــــ مثال(١): حدد عناصر النظام الرئيسة لنظام الدراج والدراجة كما في الشكل(٢). المدخلات: اتجاه الشارع (بوساطة العين). العمليات : تحليل البيانات (اتجاء الشارع) بوساطة الدماغ . المخرجات: أوامر من الدماغ للأيدي والأرجل للتحكم بالدراجة، والبقاء في المسار الصحيح.

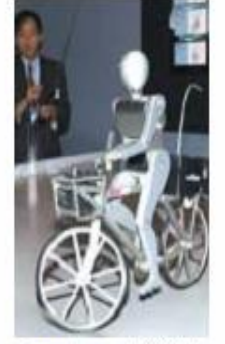

تحكموإجراء

لشكل(٢):زوبوت يفو

٦Y

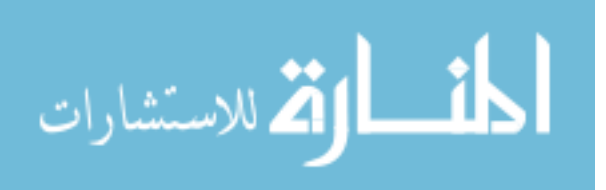

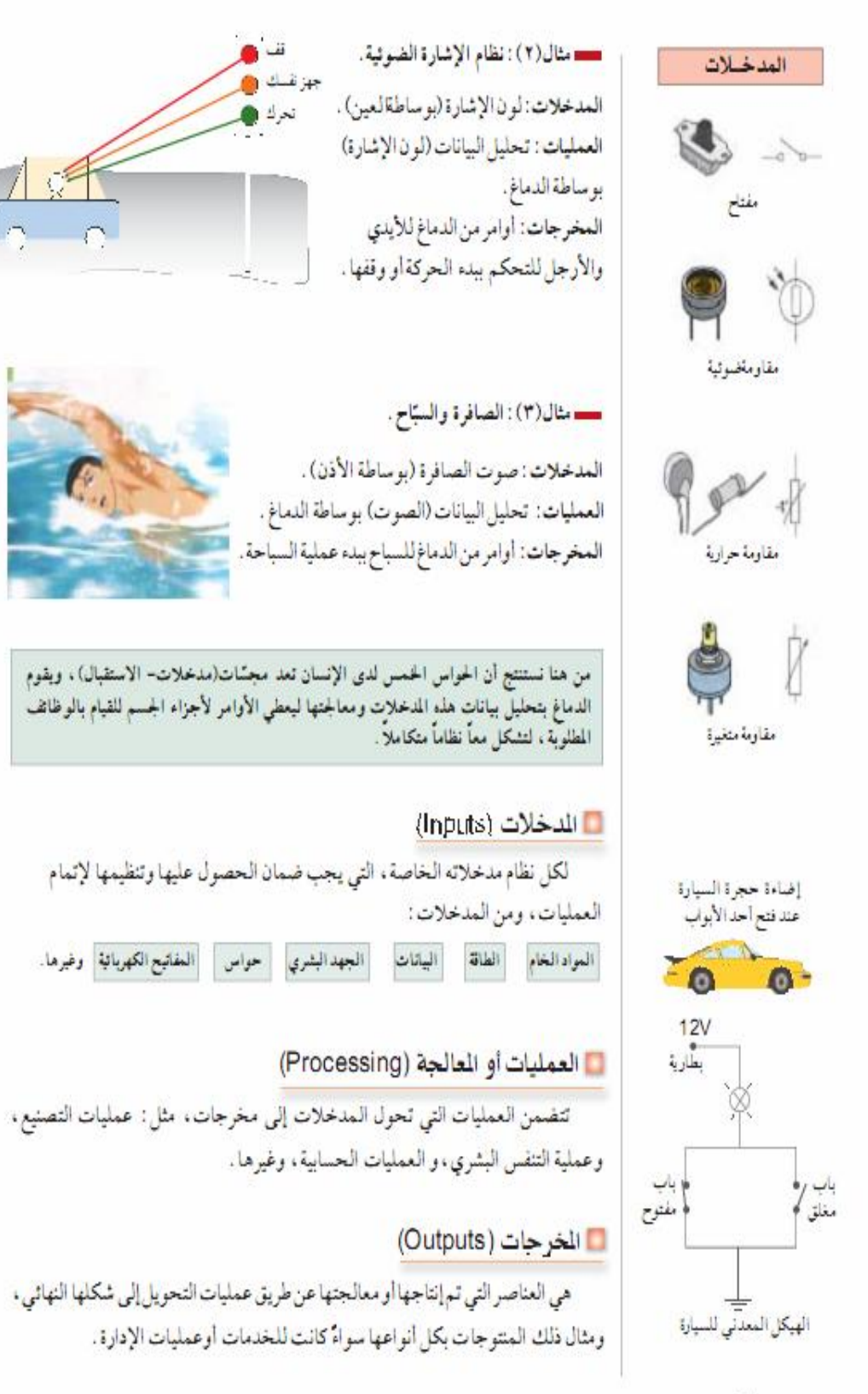

 $7Y$ 

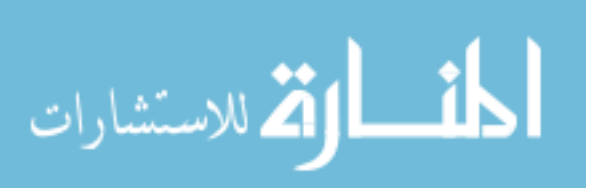

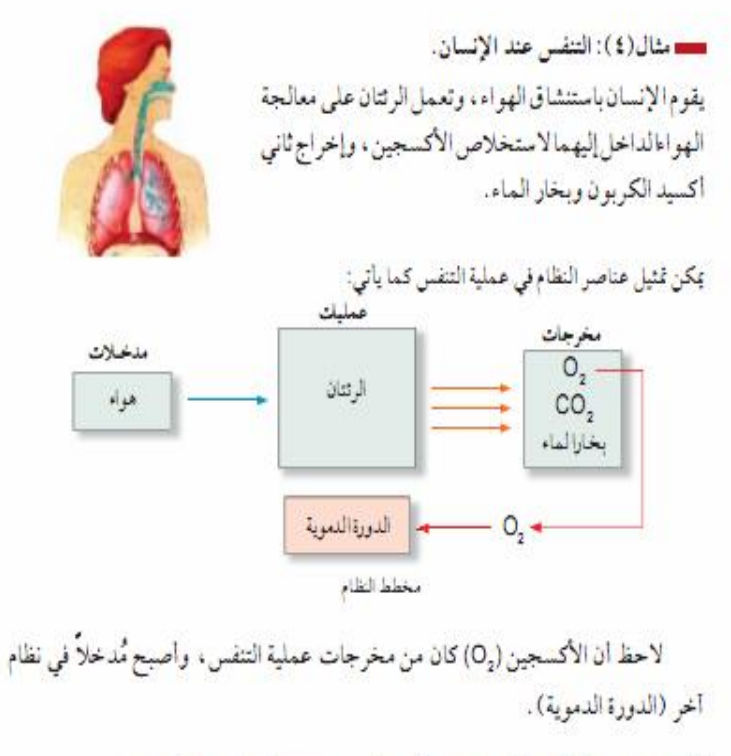

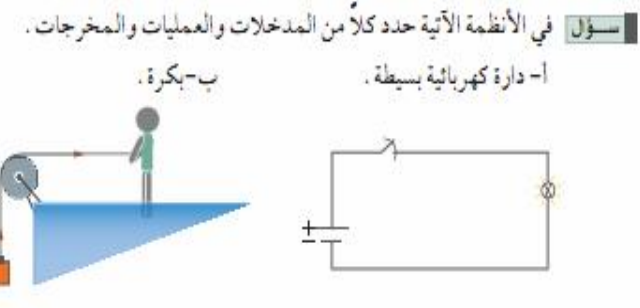

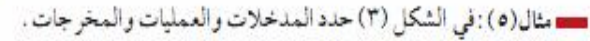

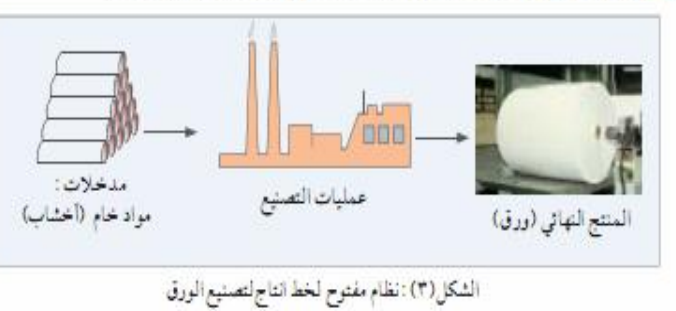

يسمى النظام الذي يحتوي على العناصر الثلاثة السابقة فقط، نظاماً مفتوحاً، بمعنى أنه لا يوجد إمكانية لتعديل المخرجات إلى أفضل مستوى لها .

 $\mathcal{W}$ 

العمليات

تراتزستور

دارةمتكاملة

مؤقت

بوابة منطقية

ه النظام المفتوح: ا -مذخلات ٢-عمليات ٣-مغرجات

 $\equiv$   $m$  $\equiv$ 

 $\frac{A}{1}$  (AND)  $F$ 

 $\frac{a}{b}$  or  $E$ 

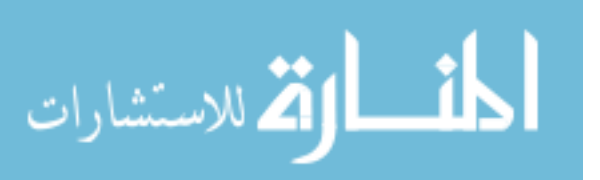

بالإضافة إلى المكونات الرئيسة الثلاثة للنظام، هناك مكونان إضافيان يجعلان عمل النظام أكثر جدوى، هما : التغذية الراجعة (Feedback) والتحكم أو السيطرة . (Control)

وبهذين العنصرين يتحقق للنظام ميزتان : الرقابة الذاتية (Self Monitoring) ، والتنظيم الذاتي، ويمكن تمثيل النظام السابق بوجودهذين العنصرين بالشكل (٤).

> ويسمى النظام في هذه الحالة، نظاماً مغلقاً، أي أنه بالإمكان تعديل النظام بشكل ذاتي للحصول على أفضل منتج.

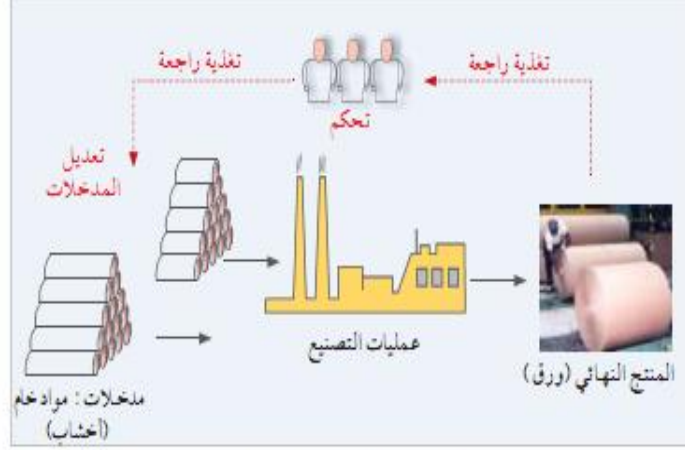

الشكل(٤) : نظام مغلق لخط انتاج ورق

التغذية الراجعة (Feedback)

عبارة عن بيانات (معلومات) عن مخرجات النظام وأدائه، مثال ذلك: البيانات عن سير المبيعات، مثل: أي السلع أكثر رواجاً؟ وأيها تحتاج إلى تحسين جودة أو تعديل مواصفات؟ التي تُعد تغذية راجعة لمدير المبيعات ، حيث يمكن استخدام هذه المعلومات في تعديل مدخلات النظام وتحسين أداته .

ومع تطور صناعة المجسات (Sensors)، دخلنا عالم الأتمتة الصناعية، حيث أصبح من الممكن تشغيل مصنع كامل بشكل آلي (اتوماتيكي، بحد أدنى من الأيدي العاملة). تقوم هذه المجسات بمراقبة النظام، وتحسين أدائه عن طريق تعديل مدخلاته للحصول علمي أفضل نتائج.

المجسّ: جهاز أو دارة تستجيب لمؤثر ات، مثل: ضوء، رطوبة، صوت، ضغط، حرارة، بإنتاج إشارة كهربائية تتناسب مع قيمة المؤثر ، ويمكن قياسها .

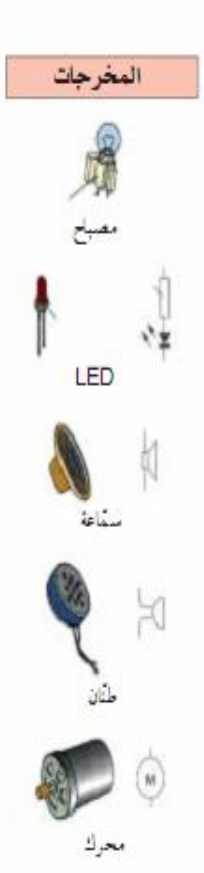

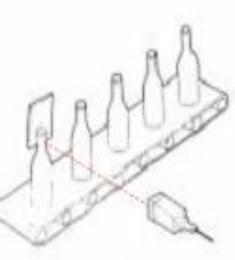

يعمل هذا المجسّ على مراقبة خط تعثبة عصير، في حال وجود زجاجة غير ممتلئة كما يجب، يرسل إشارة إلى وحلة التحكم التي تعمل على تعديل المدخلات ابحيث تقوم وحدة المعالجة باستبعاد تلك الزجاجة.

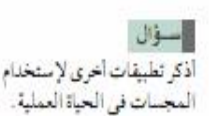

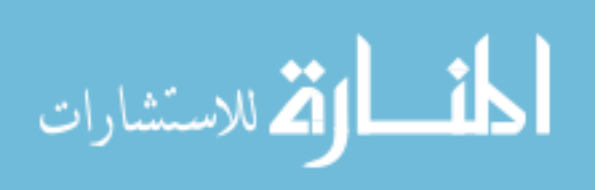

عندمايقترب شخص نحو بوابة متحركةفي اثناءإغلاقها ، تعمل الخلية الضوئية على تعديل مدخلات النظام، وبدل استمرارية البوابة بأمر الإغلاق فإنها تأخذ أمراً جديداً بإعادة فتح البوابة اوتوماتيكياً، كي لا يصطدم الشخص بالباب.

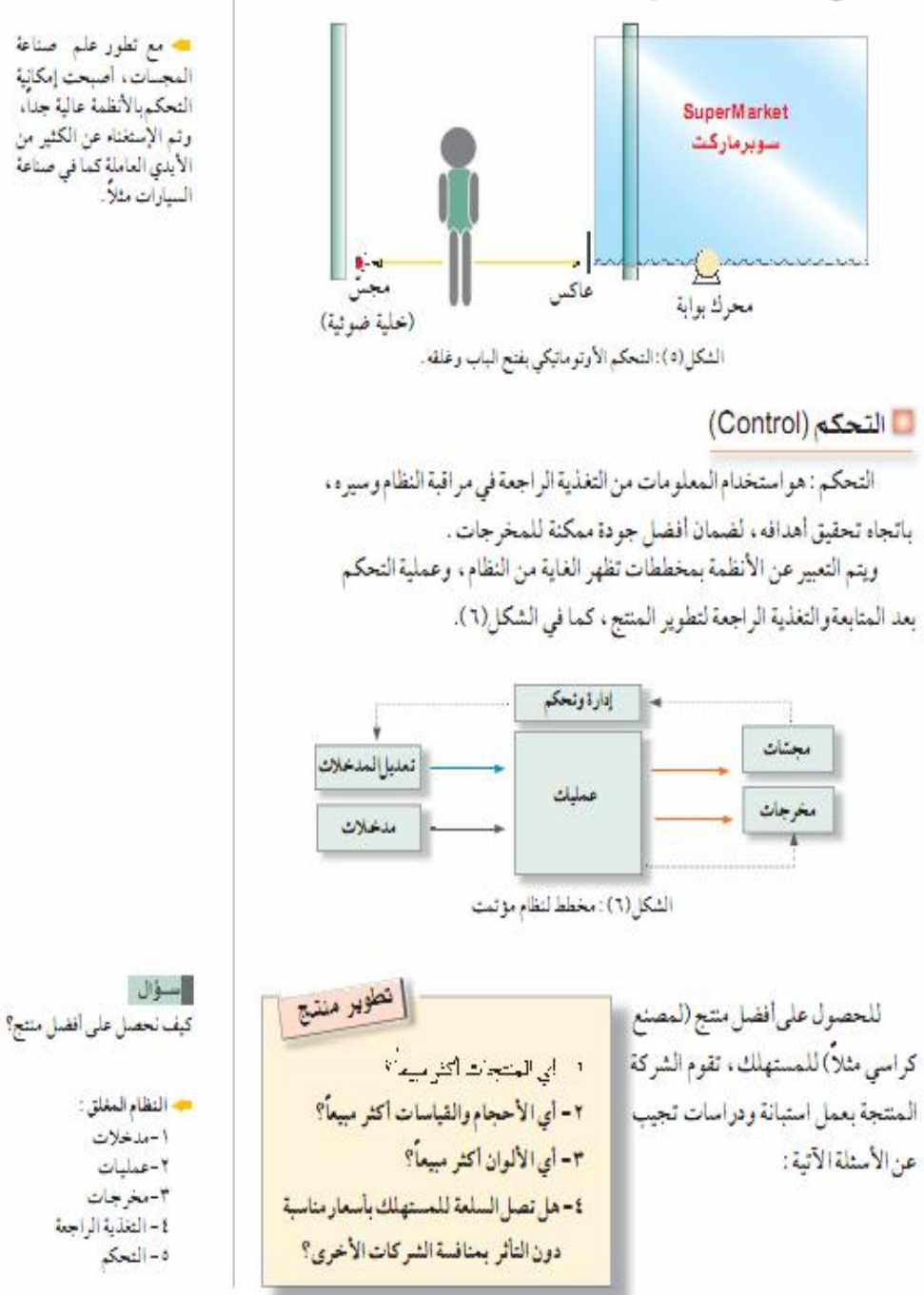

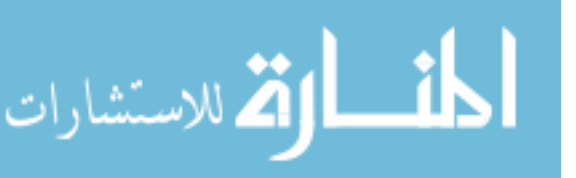

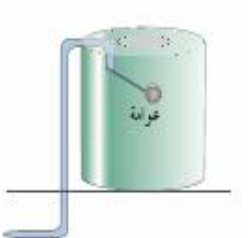

· تعمل العوامة الميكانيكية على[غلاقى مصدرالماءتدريجيا مع ارتفاع مستوى الماء تصبح العوامة في وضع داخل الخزان، أي أن ا ميكانيكية تمامأ، وهذا يـ كثيراً من المشكلات، أهمها الترسيات الكلسية، التلف تتيجة قوة فمغط الماءه طريقة التثبيت، هذا بالإضافة إلى أن العمر الزمنى لها قصير، وتحتاج لصيانة مستمرة

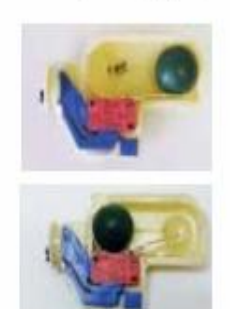

كيفية عمل الكرة المعدنية في .<br>العوامة الكهربائية على قطع ووصل الدارة الكهربائية.

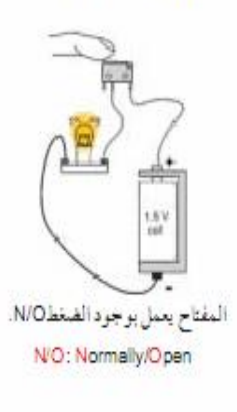

٦٨

### ■ نظام التحكم فى منسوب الماء فى الخزانات.

في كثير من الأحيان لا يصل الماء من الشبكات إلى بعض المناطق داخل المدينة أو القرية، لذا يلجأ الناس إلى استخدام مضخة كهربائية لرفع الماء إلى الخزان، فإذا وصل منسوب الماء داخل الخزان إلى المستوى المطلوب يتم فصل المضخة عن مصدر الكهرباء، وبالتالي يتوقف الضخ، الشكا (٩).

إن عملية مراقبة منسوب الماء داخل الخزان تحتاج إلى وقت ومتابعة.

سۇل هل يمكن تحويل النظام المبين في الشكل (١٠) للعمل بشكل أتوماتيكي؟

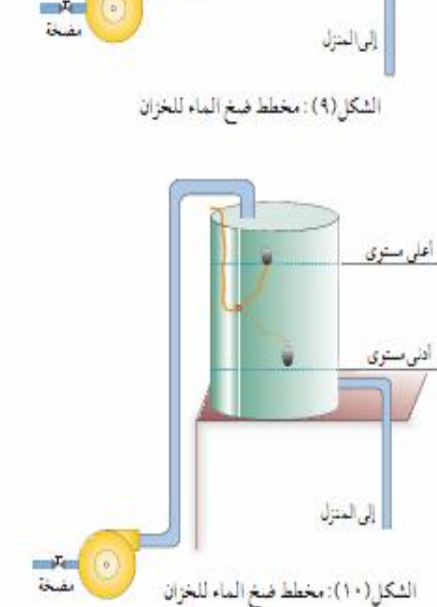

### ■ مفتاح العوم الكهربائي Electric Float Switch

تعود بعض المفاتيح الكهربائية إلى الوضع الذي كانت عليه (Un-switched) بعد إزالة تأثير الفوة الضاغطة عليها، الشكل(١١). وفي حالة العوامة الكهربائية تكون هذه

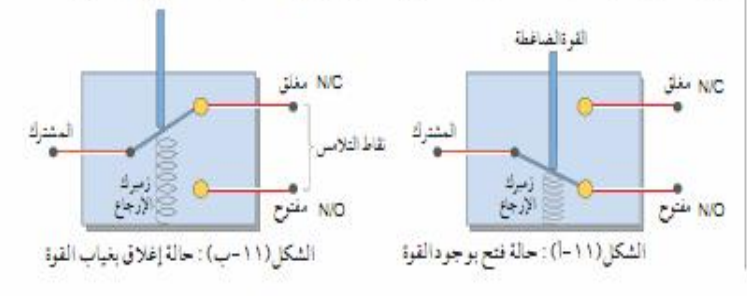

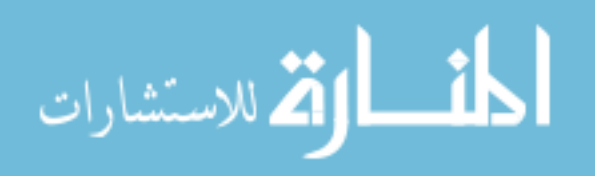

القوة عبارة عن كرة معدنية ثقيلة موجودة مع المفتاح(MS) داخل غلاف بلاستيكي محكم الإغلاق، وعازل بشكل تام للتيار الكهربائي، وتطفو فوق سطح الماء ويمكن التحكم بطول السلك المعلقة فيه حسب أخفض وأعلى منسوب للماء، لاحظ الشكل (١٢).

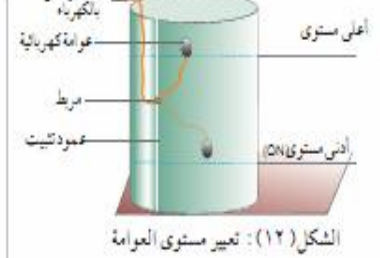

نشاط \ | عمل الفتاح في حالتي الفتح والإغلاق

قم ببناء الدارة المجاورة، ثم اضغط على المفتاح، ولاحظ ماذا يحصل للمصباحين. – اعکس التوصیل بین (ا) و (ب)، ماذا تلاحظ؟

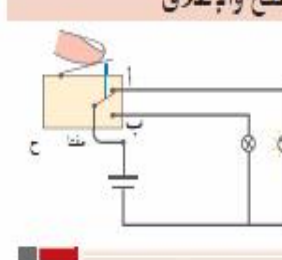

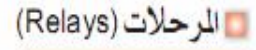

المرخل هو مفتاح يفصل ويصل كهربائياً بوساطةمغناطيس صناعييء فعند وصل الملف بالتيار الكهرباثي ينتج عنه مجال مغناطيسي يعمل على جذب الرافعة، فتغلق التلامسات، ويؤدي هذا إلى اغلاق الدارة الكهربائية الموصولة مع التلامسات،كما في الشكل(١٣). وعند فصل التيار الكهربائي عن الملف تعود الرافعة إلى وضعها الطبيعي، وبالتالي تتحرر التلامسات وتصبح الدارة الكهربائية مفتوحة . <sup>إ</sup>

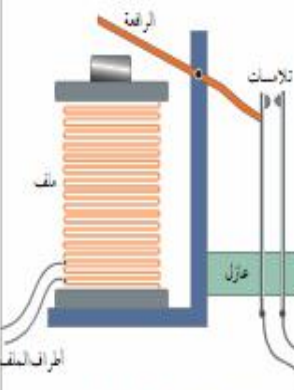

الشكل(١٣): مخطط مرحل

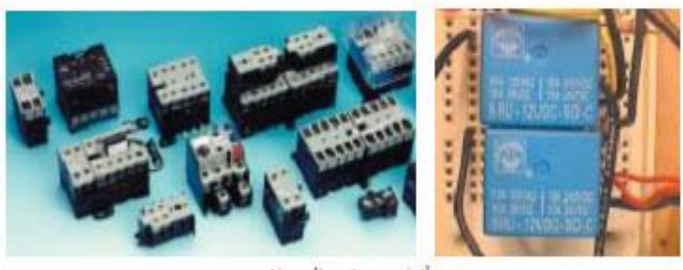

أنواع متعددة من المرحلات

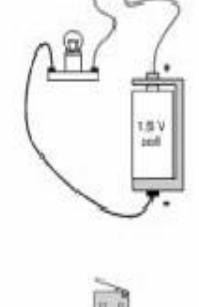

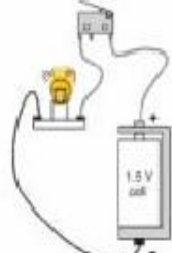

المفتاح يعمل بغياب الضغط N/C N/C: Normally/Closed

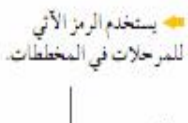

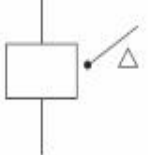

محملند شراء الموتحل (الريليه) يجب الانتباه إلى فولتية الملف، وكذلك إلى قيمة التيار الكهربائي الذي تتحمله التلامسات

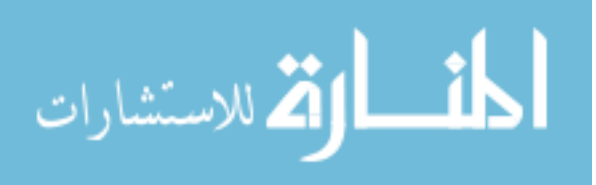

أهم ميزات المرحل أنه مفيد جداً في التحكم بتشغيل العديد من الأجهزة (الأحمال) الكهربائية، فيوفر ما يسمى بالعزل الكهربائي، أي أنه يستطيع الربط بين الدارات الكهربائية ذات الفولتية المختلفة.

نشاط ٢ استخدام الرحلات قم ببناء المخطط الآتي وتحقق من:  $(4 - 1)$  $\frac{1}{6v}$ LDR LDR<br>اطاره<br>اهرئة المفافرجل

أ- عمل المحرك عند سقوط الضوء على LDR. ب-حجب الضوء عن الـLDR وعلاقته بسرعة المحرك .

لاحظ كيف تم تشغيل المضخة الكهربائية في الشكل (١٤) على فرق جهد متردد قيمته ٢٢٠ فولتاً، مع مرحل يعمل على ٢٤ فولتاً.

يعمل هذا التوصيل إلى زيادة الأمان في الاستخدام، لأن مفتاح العوامة الكهربائية في الخزان، ويعمل على فرق جهد ٢٤ فولتاً بدلاً من ٢٢٠ فولتاً.

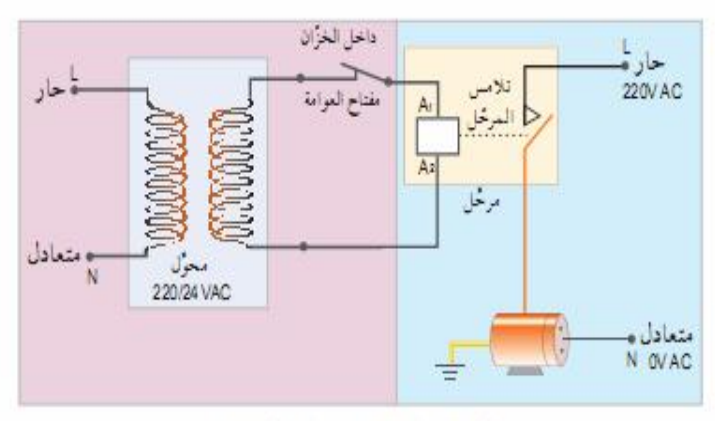

الشكل(١٤): دارة توصيل العوامة الكهربائية

LDR: **Light Dependent Resistor** أمقاومة تغمد على الفسوءا

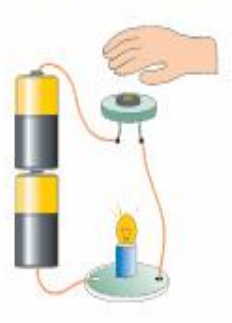

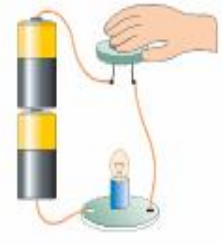

LDR: مقاومة كهربائية تتغير قيمتهاحسب كميةلضو الساقط عليها، وعند حجِب الضوء الساقط عليها تدريجياً تقل إضاءة المصباح حتى تختفي تماماً.

◄ تلكر انACتعني تياراً متردداً.

 $_{\rm V}$  .

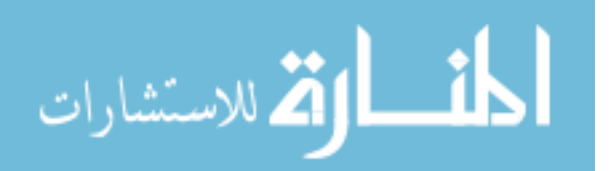

يمكنك إضافة لمبة إشارة تشعرك أن المضخة تعمل، كيف يتم ذلك؟

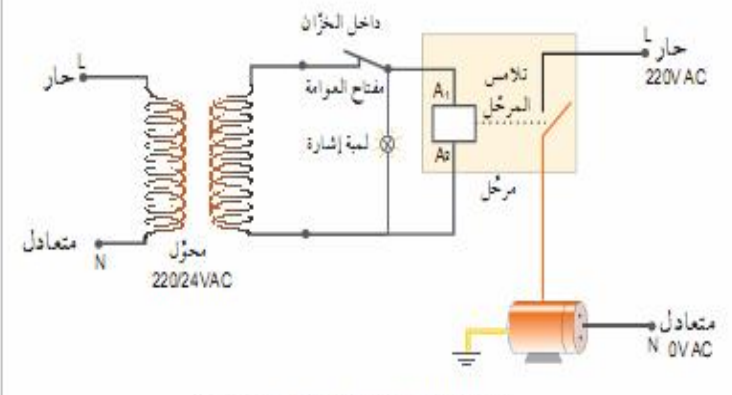

الشكل (١٥) : إضافة لمبة إشارة إلى نظام العوامة

عند هبوط الماء داخل الخزان إلى المستوى الأدنى يغلق تلامس العوامة الكهربائية الدارة، وتعمل على توصيل الكهرباء إلى ملف المرحل، فيعمل على إغلاق التلامس لتوصيل الكهرباء إلى المضخة.

وعند ارتفاع الماء داخل الخزان إلى أعلى مستوى له، تطفو العوامة، وتزول القوة الضاغطة على تلامس مفتاح العوم، فتعمل على فصله، وبالتالي قطع الكهرباء عن ملف المرحَّل، فتتحرر تلامساته لتعمل على فصل الدارة الكهربائية عن المضخة.

[[سـؤال | لماذا تم استخدام المحول؟ علماً بأنه يمكن تو صيل تلامسات العوامة الكهربائية مع مصدر کهرباء 220V

#### اسئلة وتدريبات

<mark>الت</mark>اهل هناك حاجة لمراقة الخزان لتشغيل المضخة بعد (5)

#### الك لقواطع المناطيسية (Contactors)

يعمل القاطع المغتاطيسي بتفس مبدأ عمل آلمرحل، والقواطع المغناطيسية تتكون من ملف و مجموعة من التلامسات ، حيث يستفاد من القواطع لمغناطيسية في دارات التحكم لتشغيل الْسَحْرِكَاتْ الكهربائية على اختلاف أنواعها وأحجامهاء وتعمل على مصادر جهد مختلفة، وتتحمل تياراً أعلى من المرحلات.

\* ينصح بتطبيق أجزاء النظام وفحصها كل على حدة، قبل تجميعهافي النظام الكامل.

٧١

**STEP** 

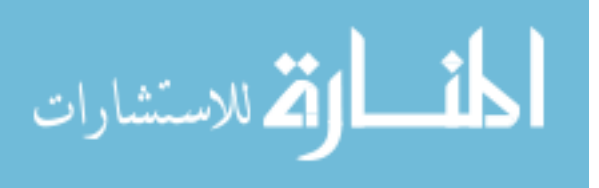

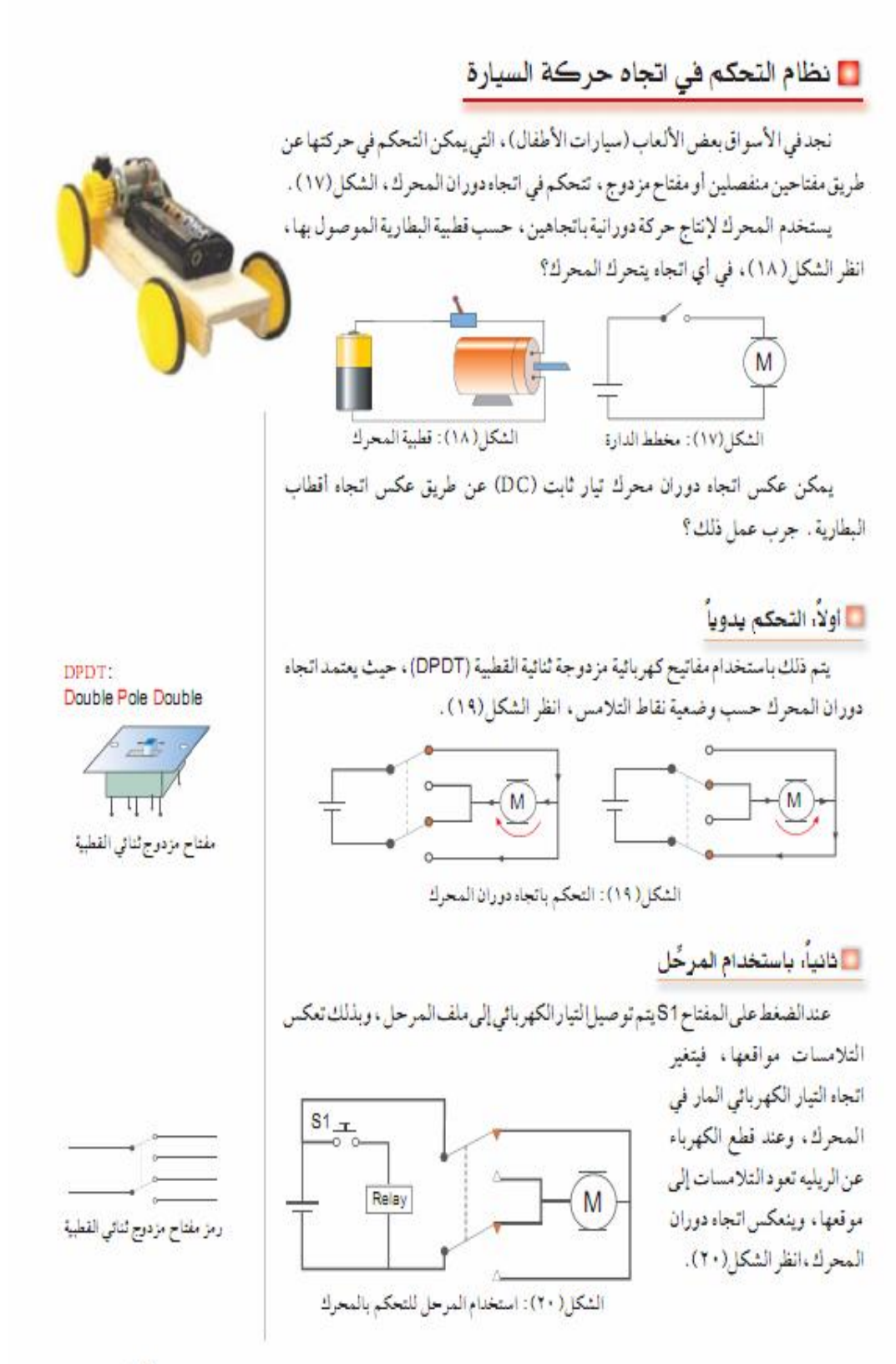

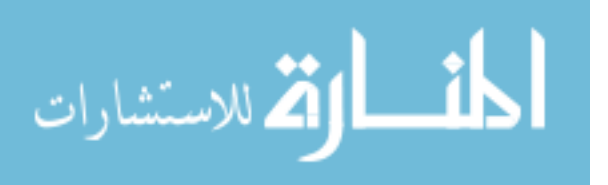

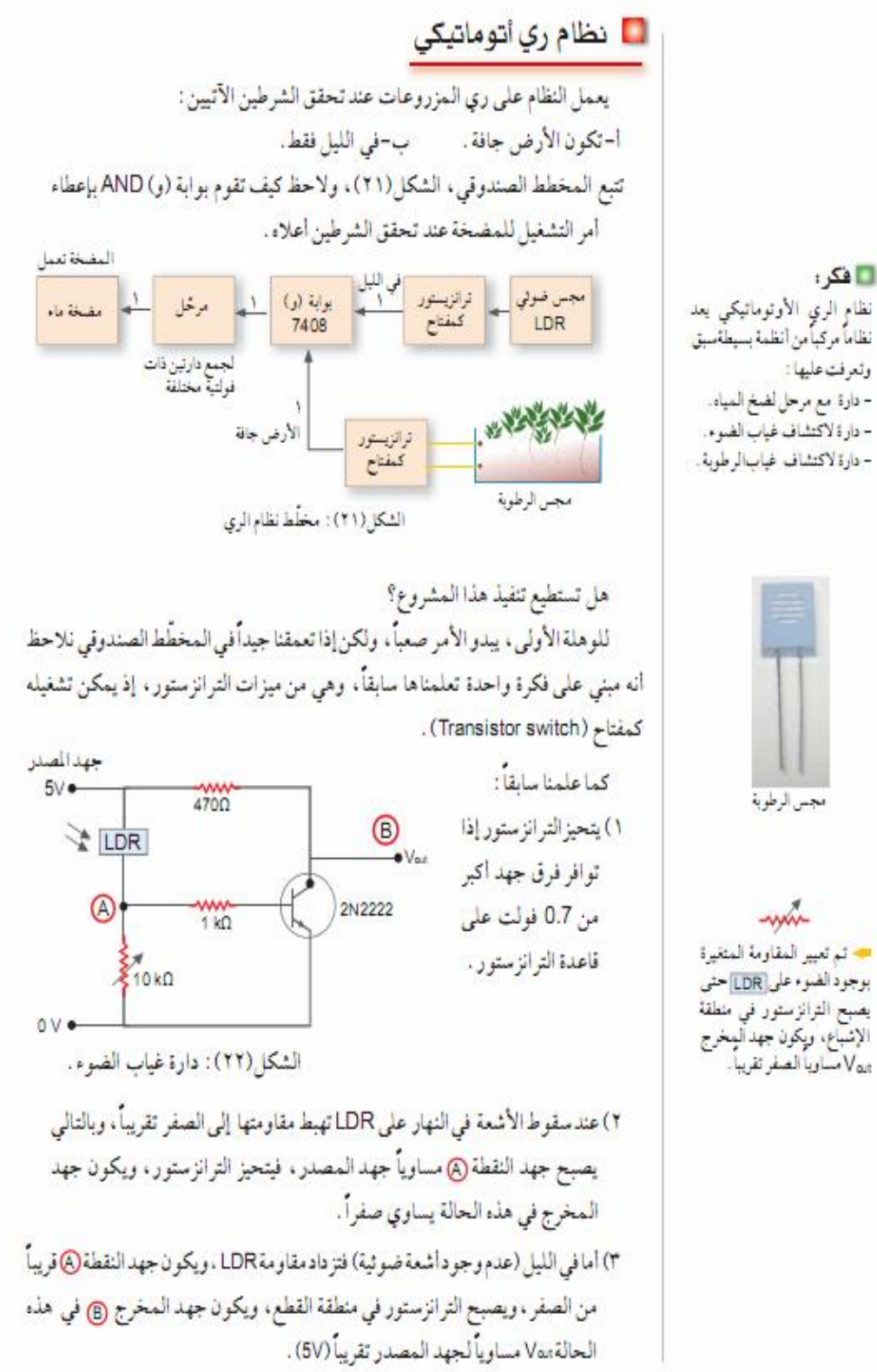

وتعرفت عليها :

- تم تعيير المقاومة المتغيرة بوجود الضوء على LDR حتى يصبح الترانزستور في منطقة

Vź

الاستشارات

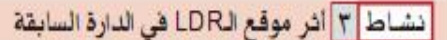

قم بتغيير موقع القاومة المتغيرة مع الLDR ، هل نحصل على نفس النتيجة السابقة؟ فسر ذلك.

أما فيما يتعلق بكون الأرض جافة أم رطبة، فنحتاج إلى مجس لقياس رطوبة التربة، وأسهل طريقة لتحقيق ذلك هي وضع سلكين أحدهما قريب من الآخر داخل التربة، بمعنى مفتاح كهربائي يقوم بالوصل والفصل عن طريق الماء في التربة . كيف نعمل ذلك؟

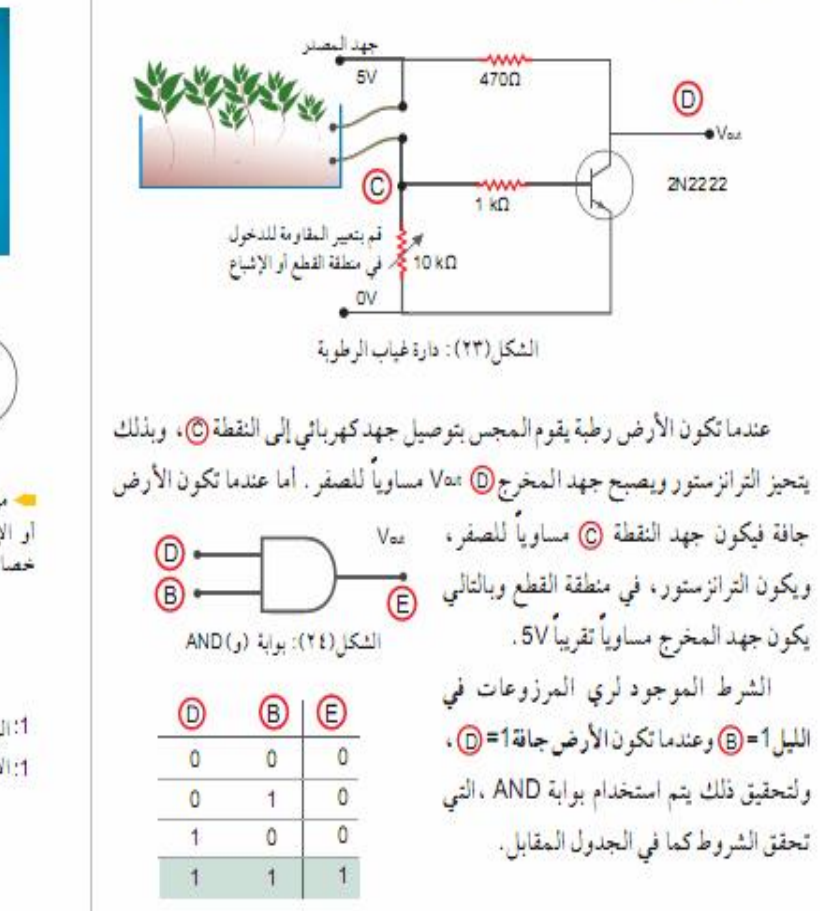

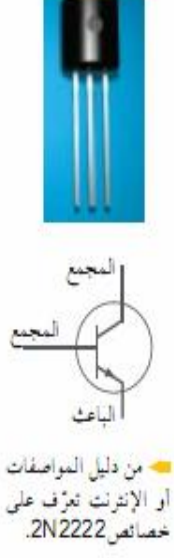

1: الوقت ليلاً 1:الأرض جانة

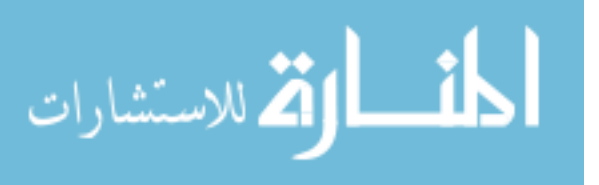

IC 7408

 $V\bar{1}$ 

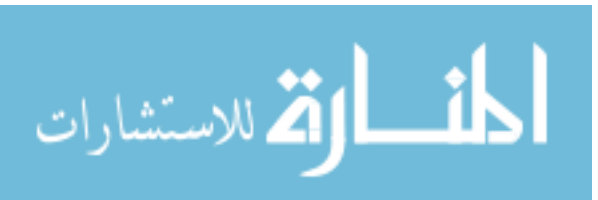

www.manaraa.com

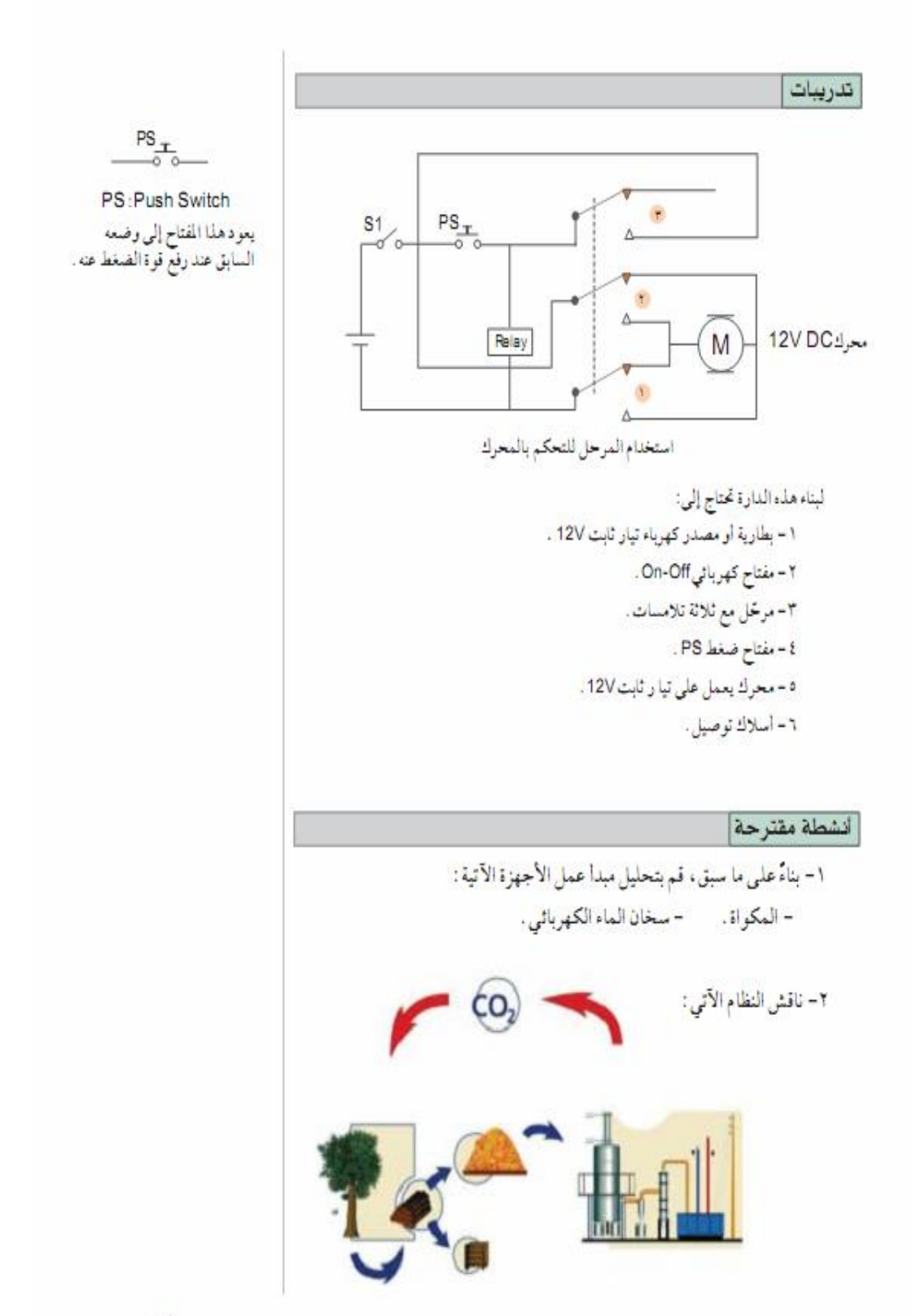

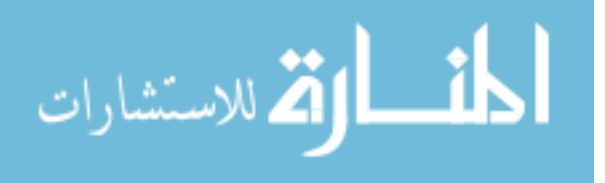

### **ملحق رقم (**16**) صور للأدوات والأجهزة والقطع التي تم استخدامها في البرنامج التقني**

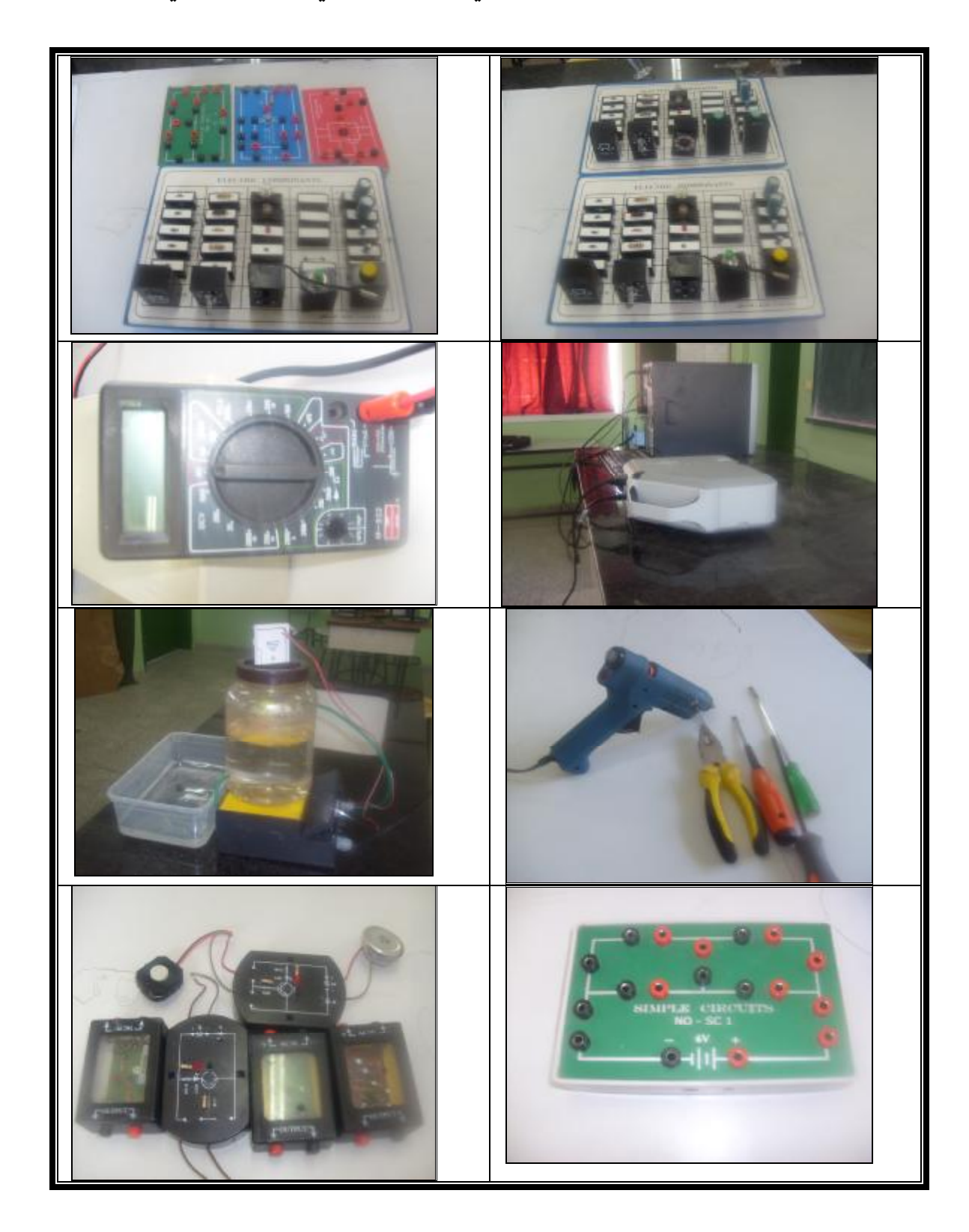

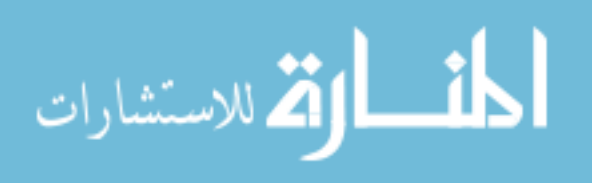

- **1. and the control group degrees averages in the application of the post- achievement test.**
- **2.** There are statistically significant differences at ( $\mu \leq 0.05$ ) **between the experimental group females' degrees averages and the control group degrees averages in the post application of the electronic skills observation card.**
- **3. There are a correlation relation between the experimental group females' degrees averages in the application of the post- achievement test and their degrees averages in the post application of the electronic skills observation card.**

**The study recommended that:** 

- **1. The necessity of getting use of the technical program's content which was prepared by the researcher.**
- **2. Increasing teachers' information about the technical novels related to technology and information technology from the world wide web and the satellite channels.**

**In the light of the study, the researcher suggested the following further studies:** 

- **Applying field studies to get an idea on the factuality of technology syllabus and the obstacles facing it.**
- **Preparing a similar study to build technical program for the forth unit " Domestic Electricity" in the ninth grade technology text-book .**

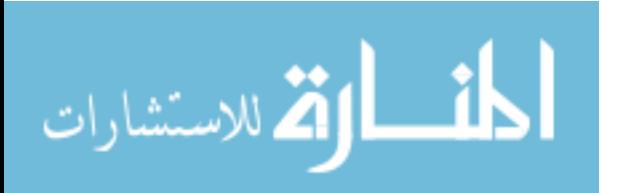

**To achieve the purpose of the study the researchers built an electronic skills observation card which was consisted of 28 items with 3 dimensions. The researcher also used an achievement test which was consisted of (28) – multiple choice items. The tools were tested by a group of juries, supervisors and some talented teachers.** 

**The researcher used a purposeful sample which was consisted of (40) tenth grade female students from Alquds Secondary school in Rafah. The sample was divided into two classes representing the control and the experimental groups.** 

**The researcher attempted three approaches:** 

- **1. The descriptive analytical approach to analyze the content of the third unit in tenth grade text-book in order to extract the electronic skills items.**
- **2. The constructive approach to construct technical program in the light of the technical novels which aim at developing some electronic skills for the females in the tenth grade syllabus.**
- **3. The experimental approach to study the impact of the technical program in the light of the technical novels in technology syllabus for the tenth grade females.**

**The results of the study revealed that:**

**There** are statistically significant differences at ( $\mu \leq 0.05$ ) between **the experimental group females' degrees averages in the application of the post – achievement test.**

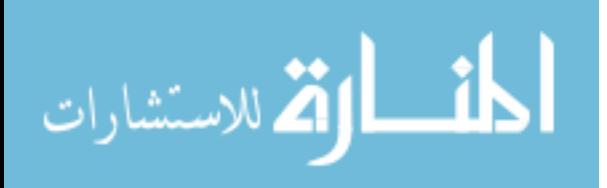

## ABSTRACT

**This study aimed at building a technical program in the light of the Technological Advancements to develop some electronic skills in technology syllabus for the tenth grade females in Gaza.. The problem was stated in the following major question: What is the technical program in the light of the Technological Advancements in technology syllabus for the tenth grade females?** 

**Sub-questions were derived from the main question:**

- **1. What are the basic electronic skills mentioned in the tenth grade technology textbook?**
- **2. Are there any statistically significant differences at between the experimental group females' degrees averages and the control group degrees averages in the application of the post- achievement test?**
- **3. Are there any statistically significant differences at between the experimental group females' degrees averages and the control group degrees averages in the post application of the electronic skills observation card?**
- **4. Are there any correlation relation between the experimental group females' degrees averages in the application of the post- achievement test and their degrees averages in the post application of the electronic skills observation card?**

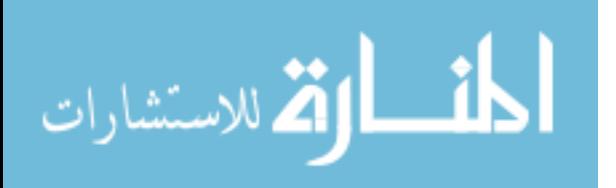

**The Islamic University – Gaza Faculty of Education – High Studies Curricula and instruction technology Section** 

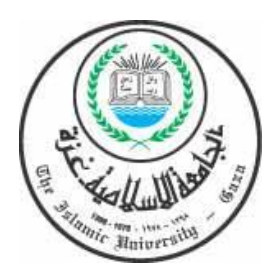

 **A technical program in the light of the Technological Advancements to develop some electronic skills in technology syllabus for the tenth grade females in Gaza.** 

## Prepared by: Ramzy s. Shakfa

# Supervised by: Prof. Mohammed A. Asqoul

**This Study is for Acquiring Master Degree in Education – Curriculum & Science Methodology Department Assignation** 

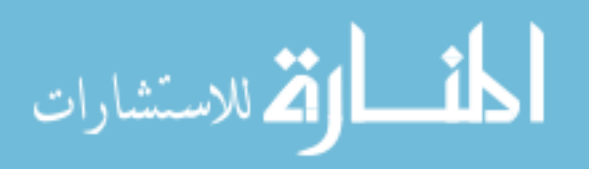

**2008/1429**